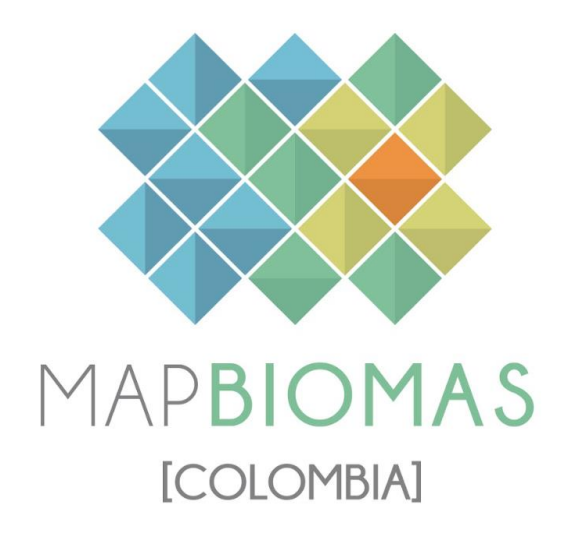

# **ApÈndice - Colombia**

**Algorithm Theoretical Basis Document - ATBD**

**Colección 1.0** 

**Versión 1.0** 

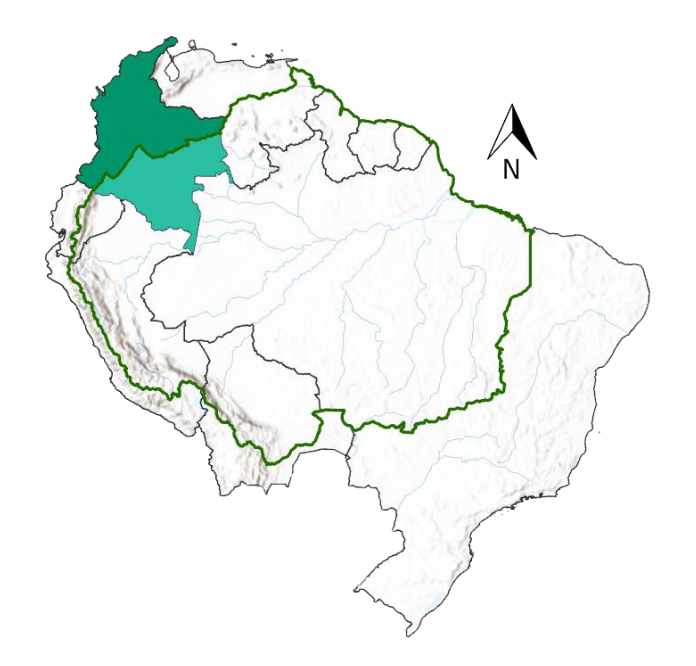

 **Octubre de 2023** 

# **Coordinación del proyecto MapBiomas Colombia** Adriana Rojas Suárez

**Responsable tÈcnico MapBiomas Colombia** Karen Andrea Huertas

## **Equipo de especialistas**

Eliana Mora John Aguilar Vanessa Botero Angie Bustos Karen Bastidas Andrés Medina Cristhian Mora

Vanessa Bolívar Miguel Restrepo Janner Simbaqueba Valentina Vera Laura Urrea Daniel Dueñas Andrés Torres

# **Equipo pasante**

Natalia García Daniel Rojas

**Institución** Fundación Gaia Amazonas

# Gaia Amazonas

Calle 70a # 11- 30 Bogotá, Colombia. (57-1) 772 35 42 / (57-1) 805 37 68 contacto@gaiaamazonas.org [https://www.gaiaamazonas.org](https://www.gaiaamazonas.org/)

# Cómo citar:

Fundación Gaia Amazonas (2023). Documento de Bases Teóricas de Algoritmo (ATDB) RAISG-MapBiomas Colombia Colección 1, Apéndice Colombia - Colección 1 de Mapas Anuales de Cobertura y Uso del Suelo de Colombia.

# **CONTENIDO**

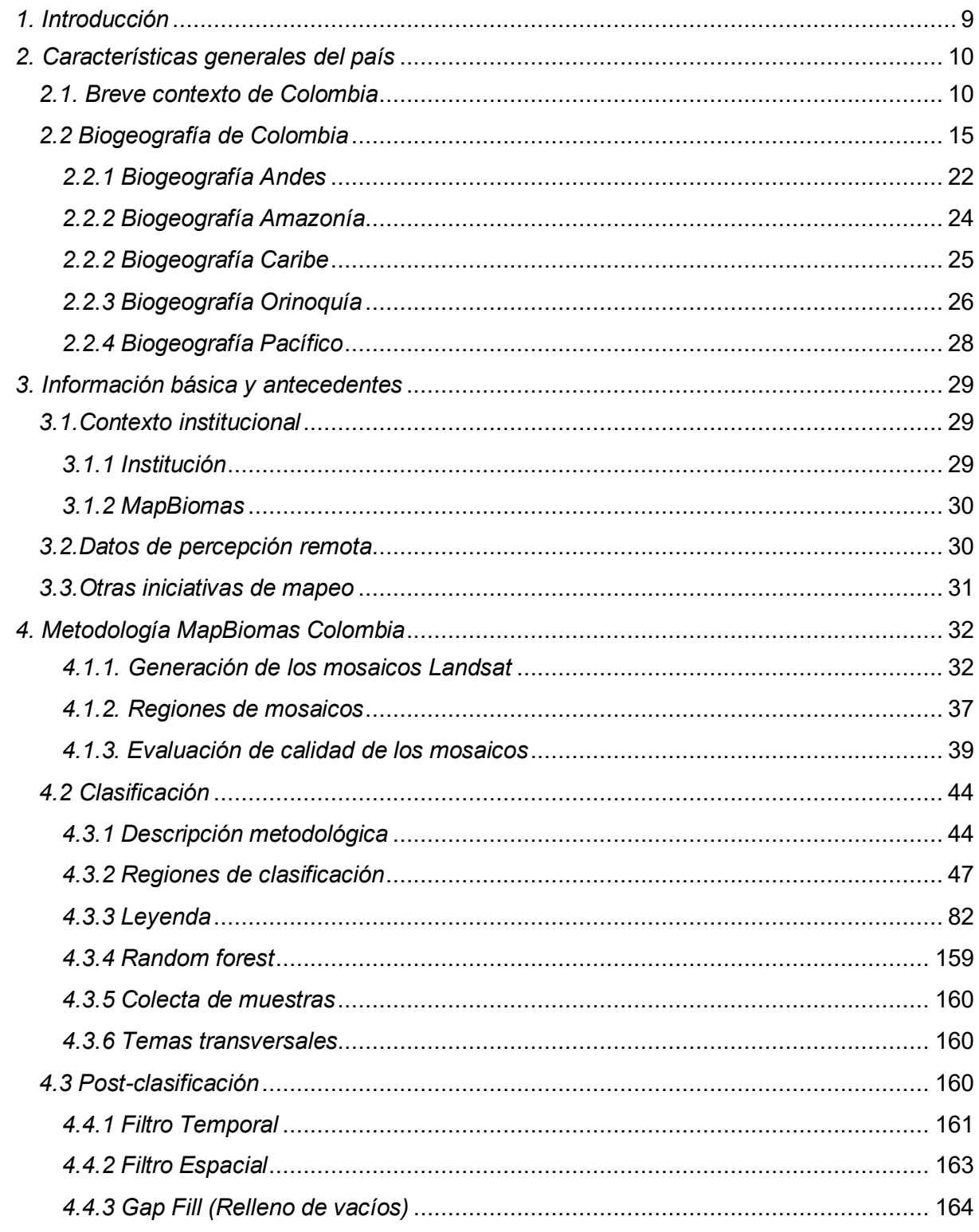

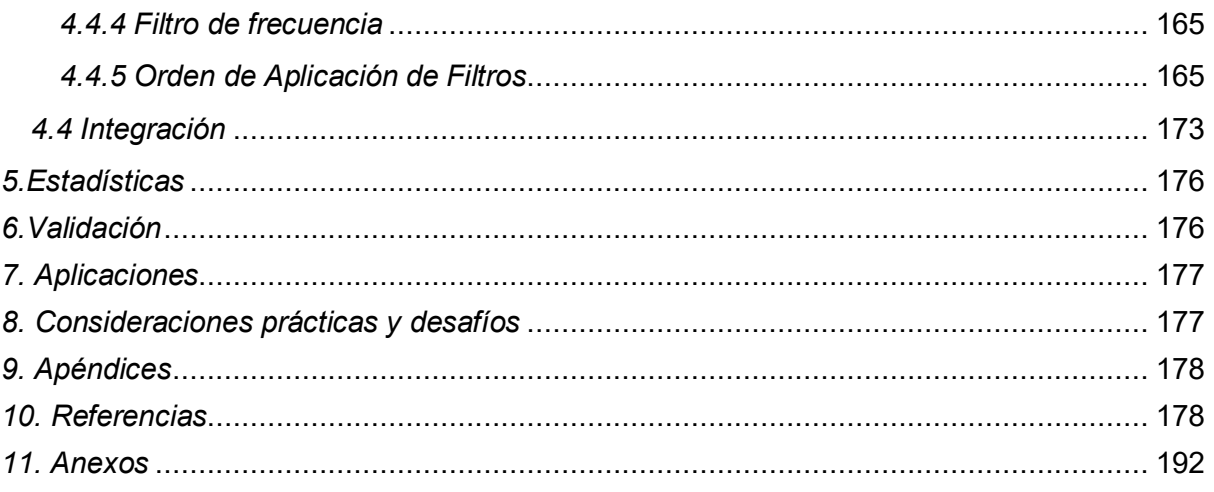

#### **INDICE DE TABLAS**

Î,

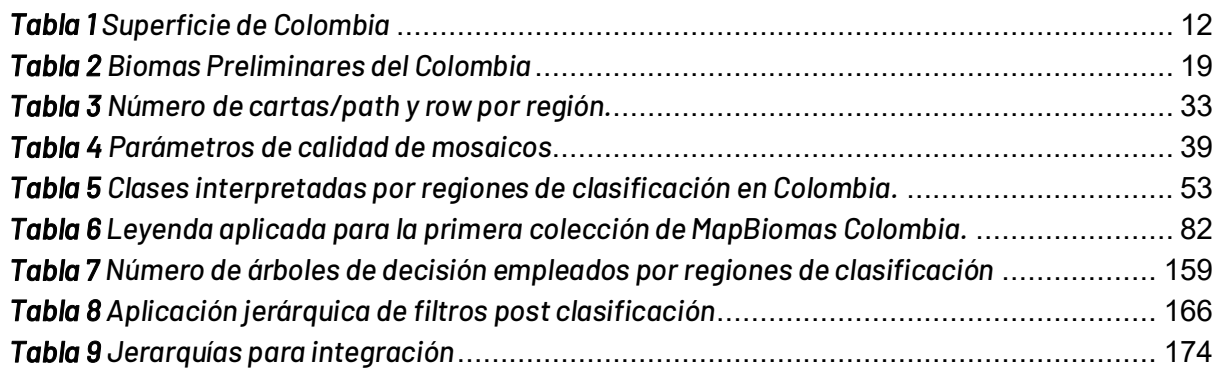

# **ÍNDICE DE FIGURAS**

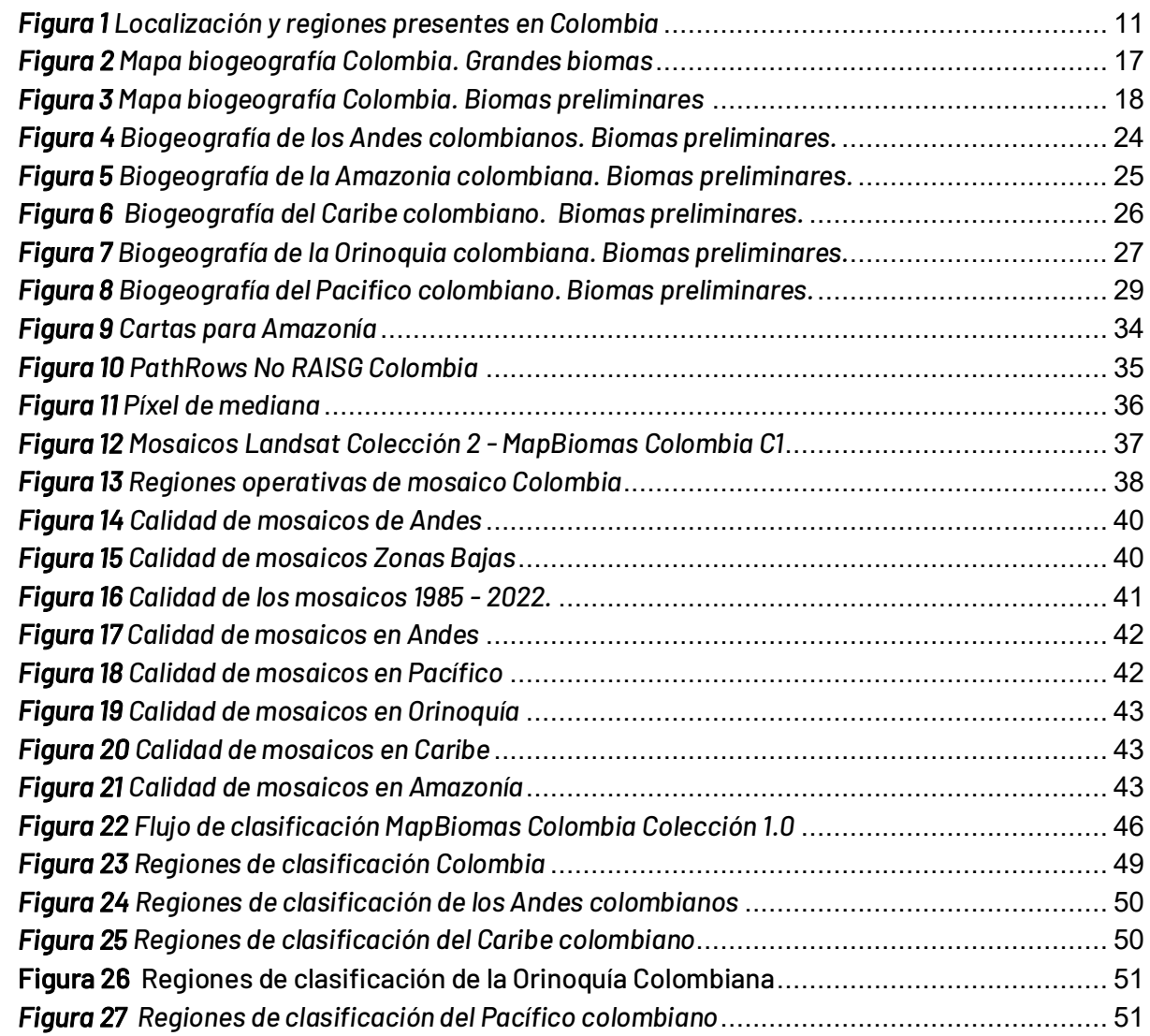

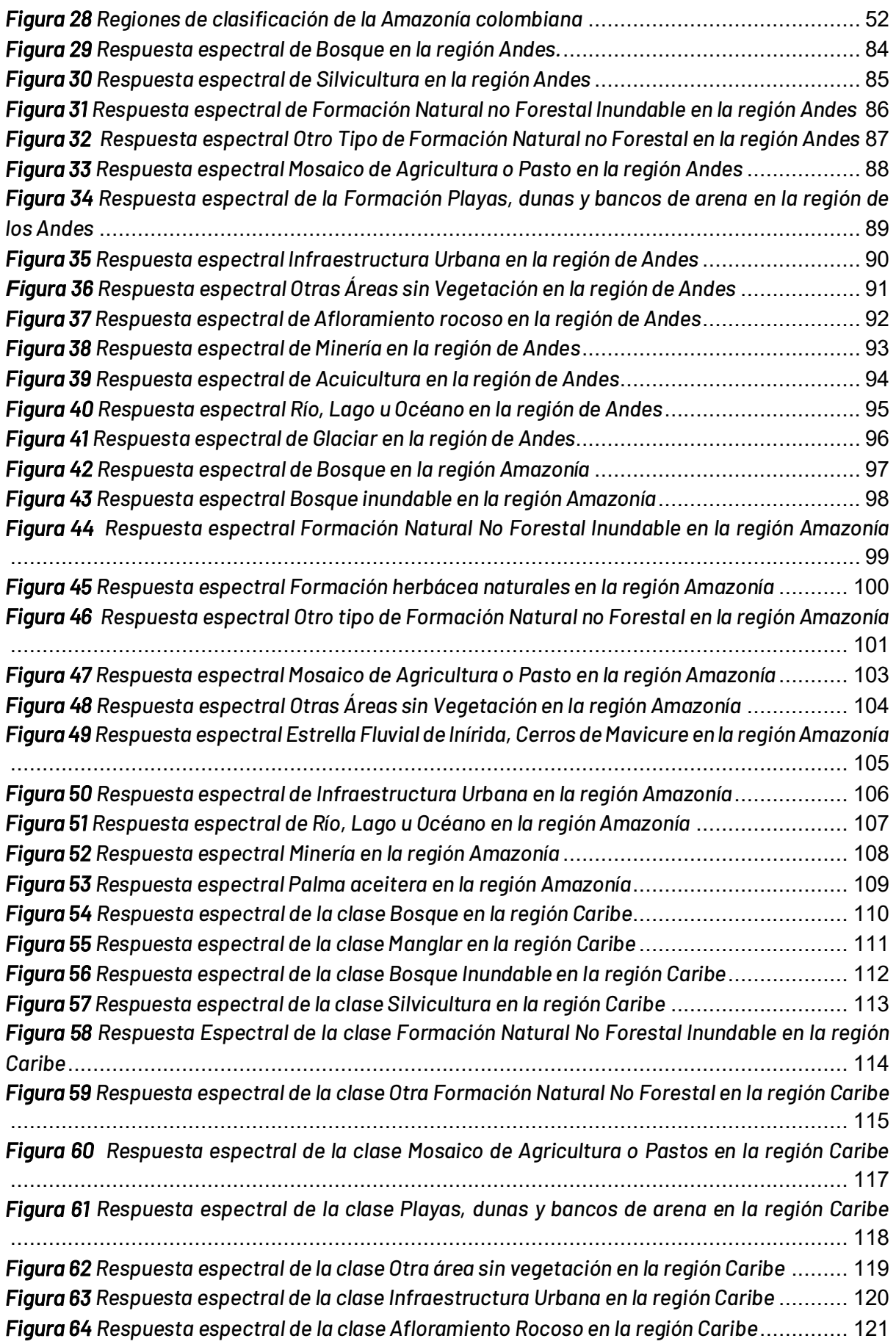

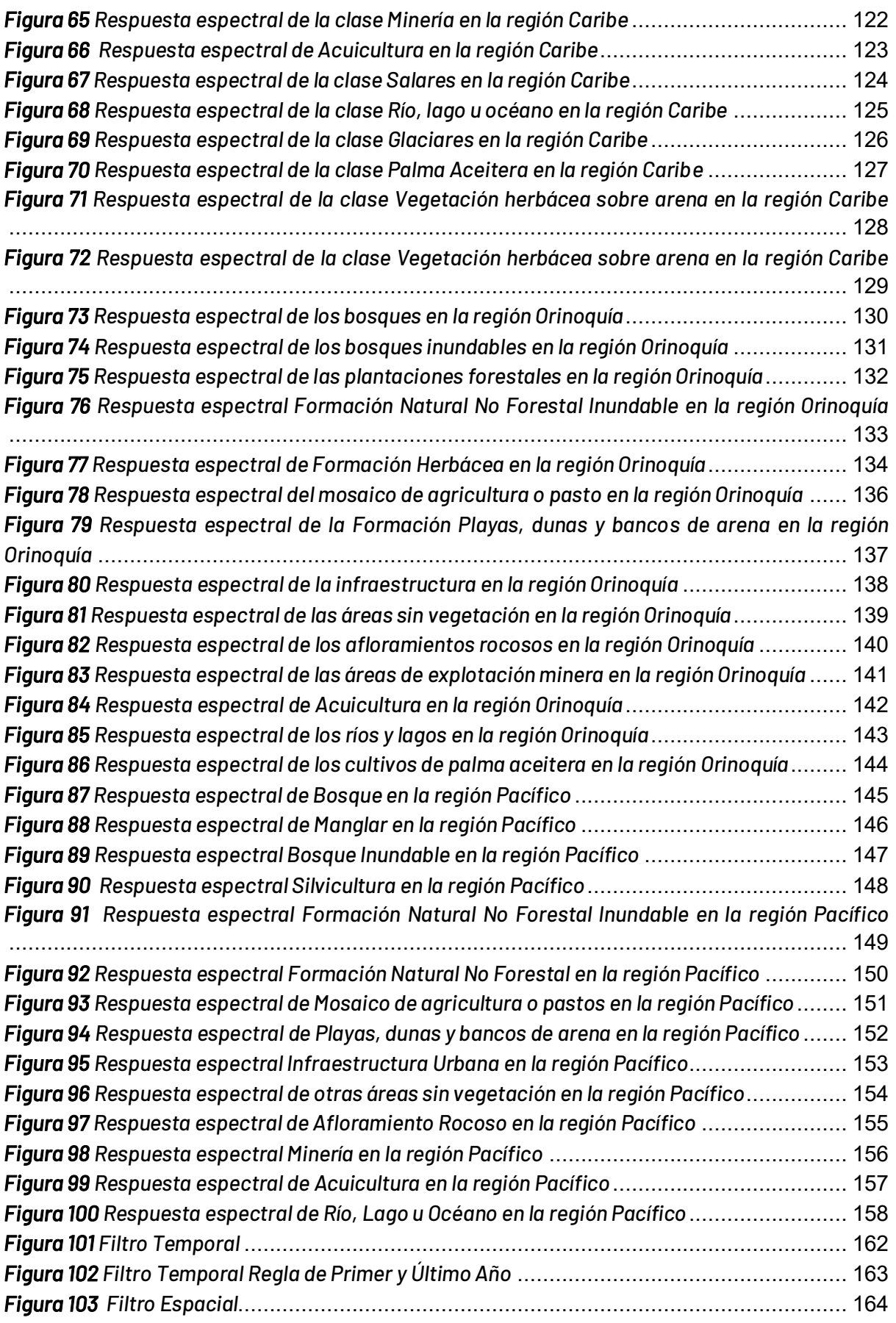

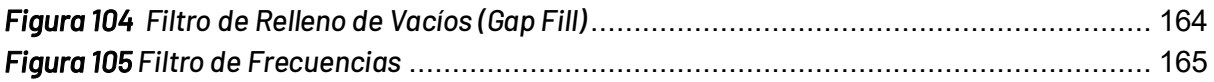

#### **RESUMEN EJECUTIVO**

MapBiomas Colombia es una iniciativa liderada por la Fundación Gaia Amazonas (FGA) en asocio con la Red MapBiomas Network y la Red Amazónica de Información Socioambiental Georreferenciada (RAISG) que, en su primera colección de mapeo, deriva del proyecto MapBiomas Amazonia, creado en 2017. A través del trabajo conjunto entre la RAISG, algunas universidades, organismos no qubernamentales y empresas, se ha establecido como propósito contribuir al entendimiento de la dinámica de uso del suelo en la Amazonía teniendo como base la consolidación de una metodología rápida, confiable, y de bajo costo para producir una serie temporal anual de mapas de cobertura y uso del suelo a partir del año 1985, implementando algoritmos de Inteligencia Artificial (AI) y aprendizaje automático (Machine Learning) (Rosa, Shimbo & Azevedo, 2019).

La metodología involucra el uso de imágenes pertenecientes a la serie histórica producida por los sensores de los satélites Landsat 4,5,7 y 8, que poseen una resolución espacial de 30 metros, a partir de las cuales se construye un mosaico de mediana anual donde el valor de cada píxel por banda en la composición corresponde al dato de mediana del conjunto de imágenes seleccionadas, posteriormente se genera un clasificación pixel a pixel mediante el uso de "Random forest", sistema basado en aprendizaje automático supervisado que se basa en la creación de múltiples "árboles de decisión" a partir de muestras aleatorias, combinando información para obtener una predicción más robusta y precisa. Finalmente, se aplican una serie de filtros de forma iterativa para eliminar o aminorar la ocurrencia de inconsistencias en el mapeo tales como ruido, efecto sal y pimienta, vacíos de información e incongruencias temporales. Es importante aclarar que todo el flujo de procesos fue desarrollado mediante tecnología en la nube (Cloud Computing) desde la plataforma Google Earth Engine (MAPBIOMAS, 2023) (Fundación Gaia Amazonas, 2022). Una vez obtenida la clasificación los mapas de cada clase se integran en un único mapa para todo el territorio y por cada año de la serie temporal, aplicando determinadas reglas de prevalencia entre clases que pueden variar de acuerdo a las características de la región.

Después de 4 colecciones dedicadas en la detección de coberturas de la Amazonía colombiana delimitada por RAISG, MapBiomas Colombia lanza la primera colección inédita de 38 mapas anuales de cobertura para la superficie continental restante del territorio colombiano desde la presente metodología, en la cual se desarrolla un detalle temático compuesto por 20 clases de coberturas distribuidas en 5 regiones homologadas desde el contexto de la red MapBiomas como regiones generales; Andes, Caribe, Orinoquia, Pacifico y Amazonía.

De acuerdo a lo anteriormente expuesto, el presente Documento Base Teórico de Algoritmos (ATBD, por sus siglas en inglés) describe a detalle el proceso metodológico y los algoritmos computacionales utilizados para la producción de la Colección 1 de MapBiomas Colombia, que contempla el mapeo anual de la cobertura y uso del suelo en el país entre los años 1985 y 2022.

#### 1. Introducción

El cambio de las coberturas vegetales y del uso del suelo por acción antrópica es una de las principales problemáticas que impactan los ecosistemas terrestres y acuáticos, afectando directamente su funcionamiento y su capacidad de satisfacer las necesidades humanas. Los efectos no solo implican la pérdida de biodiversidad, la degradación del suelo y el cambio en el clima regional [\(Lambin](https://www.zotero.org/google-docs/?AOAo7F) *et al.,* 2003), sino también la disminución en la capacidad de proveer servicios ambientales a la población, amenazando la seguridad alimentaria e incluso la salud p˙blica [\(E.G. Leija](https://www.zotero.org/google-docs/?mvcDB1) *[et al](https://www.zotero.org/google-docs/?mvcDB1)*[., 2020\).](https://www.zotero.org/google-docs/?mvcDB1) Sumado a esto, la complejidad de los factores que influyen en estas alteraciones y la velocidad en la que se están presentando, hacen necesario implementar herramientas de monitoreo que permitan conocer y entender oportunamente la dinámica de estos cambios para implementar medidas en torno a la gestión del territorio y de los recursos naturales.

Durante últimos años, la teledetección y los sistemas de información geográfica se han aplicado ampliamente en análisis de cambio de coberturas y uso del suelo para la estimación de pérdidas y/o ganancias de coberturas naturales, y de las dinámicas derivadas de estos procesos, como la deforestació[n \(Pero, 2015\).](https://www.zotero.org/google-docs/?q6XyZ9) A nivel global, existen varias iniciativas de mapeo de coberturas de la tierra dentro de las cuales destacan The Globcover Project (ESA, 2005) y Global Forest Watch (WRI, 2014), mientras que a nivel nacional, entidades como el Instituto de Hidrología, Meteorología y Estudios Ambientales (IDEAM) y el Instituto Amazónico de Investigaciones Científicas (SINCHI), se han encargado del seguimiento de las coberturas a travÈs del Sistema de Monitoreo de Bosques y Carbono (SMBYC) y el Sistema de Monitoreo de las Coberturas de la tierra de la Amazonia colombiana (SIMCOBA) respectivamente.

En este contexto, la Red Amazónica de Información Socioambiental Georreferenciada (RAISG) en asociación con el proyecto MapBiomas Brasil, crean MapBiomas Amazonía en el 2017, una iniciativa de mapeo y monitoreo anual de la cobertura y uso del suelo de toda la región Amazónica, fundamentada en el análisis de imágenes satelitales, algoritmos de machine Learning y un procesamiento en la nube a través de la plataforma Google Earth Engine. Este proyecto surge a partir de la necesidad de obtener información detallada, confiable y actualizada sobre los cambios en el paisaje, e involucra una red colaborativa de investigadores, instituciones académicas y organizaciones no gubernamentales de los países Amazónicos. Tras el lanzamiento de 4 colecciones de mapas de la panamazonia, MapBiomas se extiende al resto del país, lanzando la primera colección de mapas anuales de cobertura de la tierra y uso del suelo para el territorio colombiano.

MapBiomas Colombia 1 abarca una ventana temporal de 38 años, comprendidos entre 1985 hasta el 2022, donde se han abordado un total de 20 clases, que incluyen coberturas naturales de importancia como Glaciares, Herbazales inundables, Bosques inundables y Manglar; y coberturas antrópicas como Palma aceitera, Mosaico de agricultura o pastos, Minería e Infraestructura urbana. La Fundación Gaia Amazonas, representante de la RAISG por Colombia, es la organización encargada de realizar el mapeo anual de la cobertura y uso del suelo tanto de la Amazonía colombiana como del resto del país, y como parte de la generación de conocimiento que propone el trabajo con la red, la fundación presenta este documento donde se expone la

base teórica, la justificación y los métodos aplicados para producir los mapas anuales de cobertura, así como un contexto histórico y antecedentes para mejor entendimiento del procedimiento y las consideraciones diferenciales para Colombia.

#### **2. CaracterÌsticas generales del paÌs**

#### **2.1. Breve contexto de Colombia**

Colombia está ubicada en el extremo noroccidental de América del Sur, limita al norte con el mar Caribe, al este con Venezuela y Brasil, al sur con Perú y Ecuador, y al oeste con Panamá y el océano Pacífico. La división político-administrativa del país se compone por entidades territoriales de segundo nivel conocidas como departamentos y distritos, así como de tercer nivel denominadas municipios y territorios indígenas. Además, la legislación tiene la facultad de establecer regiones y provincias como entidades territoriales adicionales. Existen también áreas metropolitanas, comunas y corregimientos que funcionan como divisiones administrativas encargadas de llevar a cabo las funciones estatales y brindar servicios a la població[n \(IGAC, s. f.\).](https://www.zotero.org/google-docs/?FnUTbk) Actualmente Colombia cuenta con 32 departamentos y 1.102 municipios.

Adicionalmente, debido a las características geográficas, climáticas, topográficas y ecológicas que varían en el territorio, el país se dividió en seis regiones naturales: Región Amazónica, Región Andina, Región Caribe, Región Orinoquía, Región Pacífico y Región Insular<sup>1</sup>, las cuales se observan en la *Figura 1* y cuya área se registra en la *Tabla 1*. Con respecto a la topografía del país, podemos encontrar: (1) el sistema montañoso de los Andes, dividido en 3 grandes cordilleras: la Oriental, la Central y la Occidental, que dan lugar a los Valles interandinos del RÌo Magdalena, entre las Cordillera Central y Oriental, y del Río Cauca, entre las cordilleras Occidental y central; (2) además, destaca la Sierra Nevada de Santa Marta, la montaña más alta del país con una altitud que alcanza los 5.775 msnm; (3) en la parte centro-oriental del país, al occidente de la Cordillera Oriental, se extiende la sabana de Bogotá; y (4) hacia el suroriente del paÌs, encontramos los llanos, que se extienden desde la Cordillera Oriental hasta las cuencas de los ríos Orinoco y Amazona[s \(Bell, 2012\).](https://www.zotero.org/google-docs/?VGz9GU) Con respecto a la Amazonía colombiana, esta puede ser subdividida en tres grandes regiones: En la parte noroccidental se encuentran las mayores altitudes debido a la presencia del páramo de Sumapaz, el cual alcanza los 3600 msnm; esta región se destaca por presentar pendientes altas a moderadas y contener las cuencas altas de los grandes ríos Amazónicos. Contigua a ésta, se halla el piedemonte, caracterizado por tener pendientes de moderadas a bajas, una red de transporte terrestre amplia y que ha sido altamente ocupada, principalmente por población colona procedente de la región Andina. Por último, se encuentra la región conocida como planicie, esta cubre la mayor parte de la Amazonía colombiana y es donde se concentran los mayores remanentes de bosque natural y las culturas indígenas más ancestrales de Colombia.

 $^{\rm 1}$  Para esta colección se incorporó la región insular dentro de las regiones de Pacífico y Caribe.

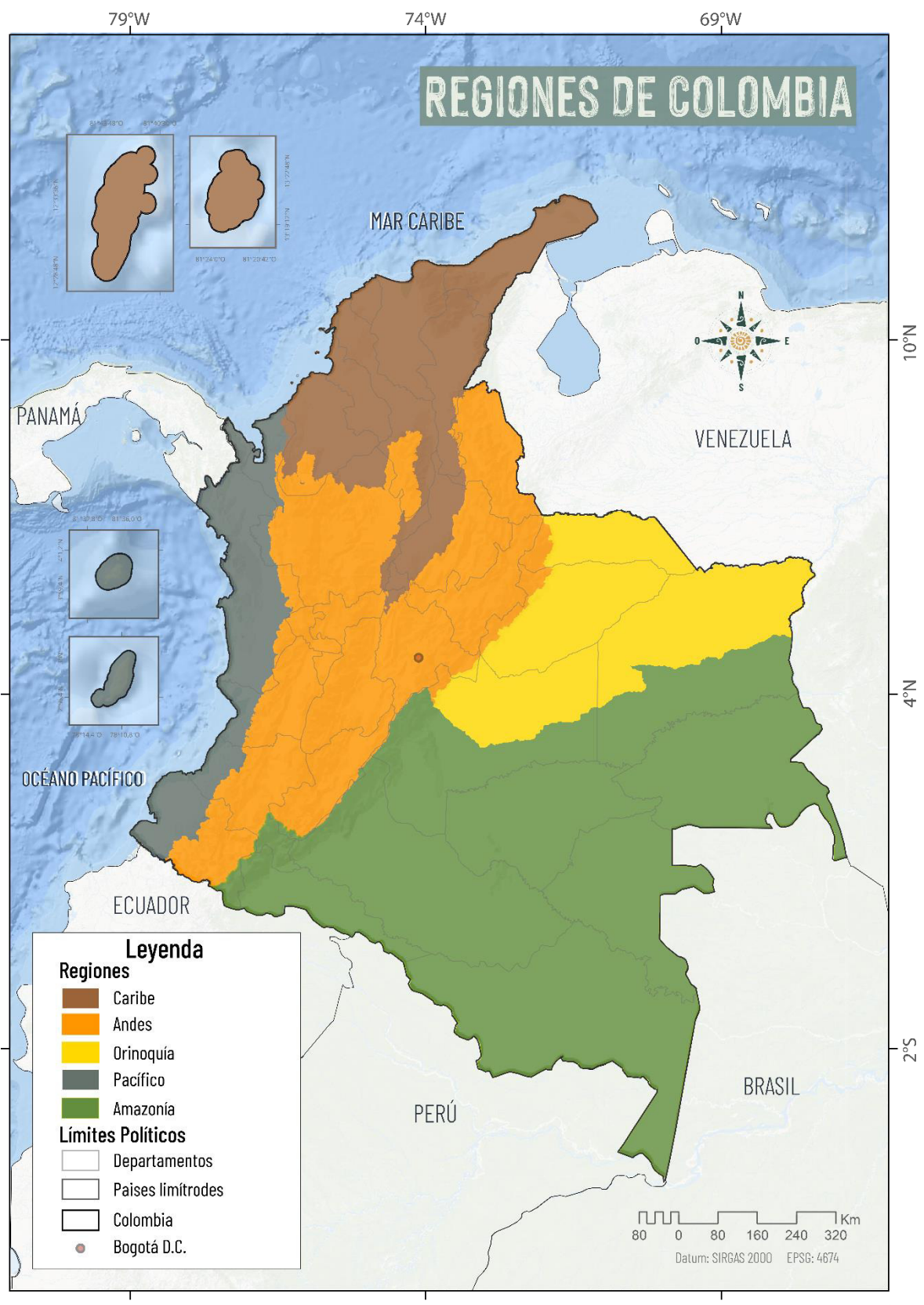

<span id="page-11-0"></span>Gaia Amazonas **SSS** 

**Figura 1** Localización y regiones presentes en Colombia

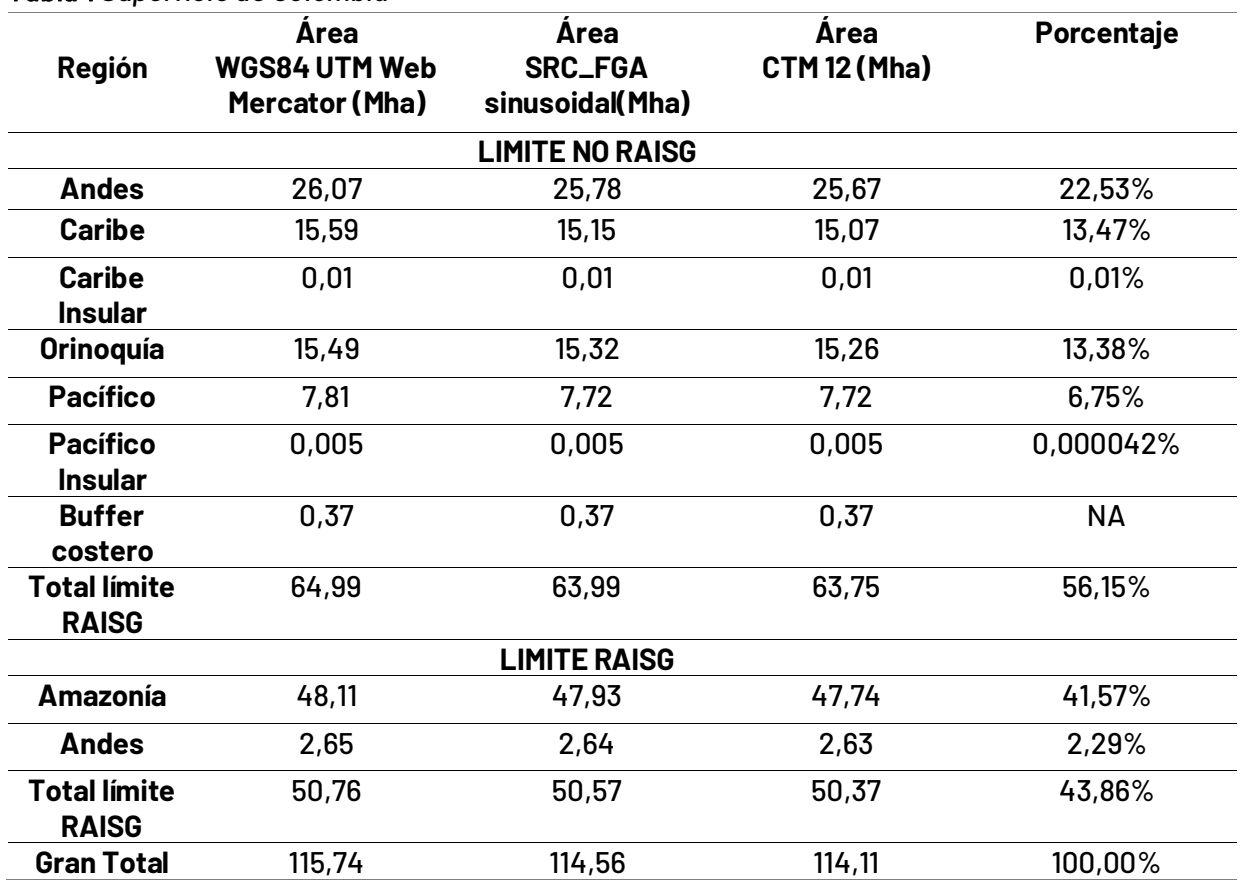

#### *Tabla 1 Superficie de Colombia*

*Nota: De izquierda a derecha, áreas calculadas con: Google Earth Engine empleando la función* ee.Image.pixelArea con proyección WGS84 UTM Web Mercator; proyección sinusoidal; y origen *nacional. Las superficies pueden diferir de los datos manejados en otras proyecciones. Los datos*  contienen un área de buffer generado para mapeo de coberturas dinámicas en límites costeras.

El LÍMITE RAISG es referido a la Red Amazónica de Información Ambiental, siendo el LÍMITE NO *RAISG indicador de la extensión territorial restante.* 

Debido a su orografía altamente accidentada, Colombia presenta una gran diversidad de climas; según la clasificación climática de Caldas Lang, el clima predominante en el país es el Cálido, variando en distintos grados de humedad: En la alta Guajira se encuentra un clima desértico, mientras que el árido y semiárido abarcan la mayoría de la franja litoral, Magdalena, Norte de Bolívar, Sucre y Córdoba. En amplias extensiones de la Orinoquía, Amazonas, Valle Medio Magdalena, al sur de la Región Caribe y oriente del Norte de Santander predominan las zonas semihúmedas y húmedas, y en la Región Pacífica prevalece el clima superhúmed[o \(IDEAM, s. f.\);](https://www.zotero.org/google-docs/?i5pxHw) estos lugares albergan diversos ecosistemas estratégicos, como ciénagas, entre las que sobresalen la Ciénaga Grande de Santa Marta (Magdalena), la Ciénaga de Zapatosa (Cesar y Magdalena), la Ciénaga Grande de Bajo Sinú (Córdoba) y la Ciénaga de Ayapel (Córdoba), además, se encuentran varios manglares distribuidos en los litorales Caribe y el Pacífico.

Adicionalmente, este patrón climático da lugar a la formación del bosque húmedo tropical, un ecosistema de gran relevancia y rigueza que se encuentra prominentemente en la Región Amazónica, el cual alberga una diversidad excepcional, con una gran variedad de especies de flora y fauna adaptadas a las condiciones de alta humedad y constante precipitación; este ecosistema desempeña un papel vital en la regulación del ciclo del agua, captura de carbono y la conservación de la biodiversidad, siendo considerado uno de los ecosistemas más diverso y valioso del planeta (Rincón López, 2019).

En las laderas de las tres cordilleras, hasta los 1.800-1.900 msnm, se encuentran climas templados; las zonas más secas en estas laderas son el Valle del Cauca y algunos sectores de los Santanderes, mientras que los climas húmedos y subhúmedos se concentran en la Cordillera central de Antioquia, la Cordillera occidental en Cauca, y a lo largo de los piedemontes llanero y amazónic[o \(IDEAM, s. f.\).](https://www.zotero.org/google-docs/?68OGgV)

En altitudes superiores a los 2.000 msnm en las tres cordilleras y la Sierra Nevada de Santa Marta, prevalecen climas fríos, donde podemos encontrar numerosos páramos que ocupan el 1,2% del territorio nacional, entre los cuales se destacan el de Sumapaz, Chingaza, Iguaque, Puracé, El Cocuy y la Sierra Nevada de Santa Marta; además de glaciares que se ubican por encima de los 4.850 msnm y se distribuyen en seis zonas: Sierra Nevada de Santa Marta, Sierra Nevada del Cocuy, Volcán Nevado del Ruíz, Volcán Nevado Santa Isabel, Volcán Nevado del Tolima y Volcán Nevado del Huila. Por otro lado, los climas secos caracterizan el altiplano cundiboyacense y sectores de Nariño, mientras que los más húmedos se observan en las laderas de la Cordillera Orienta[l \(IDEAM, s. f.\).](https://www.zotero.org/google-docs/?MnEjPT)

Con respecto a su población, Colombia es un territorio diverso que alcanza los 48.258.494 habitantes; la mayoría de la población reside en las cabeceras municipales (77,2%), mientras que un 7,1% vive en centros poblados y un 15,8% en áreas rurales dispersas. En cuanto a la diversidad étnica y cultural, el Censo Nacional de Población y Vivienda de 2018 identificó 1.905.617 personas que se reconocen como indígenas, pertenecientes a 115 pueblos indígenas, de los cuales 62 se encuentran ubicados en la región Amazónica, principalmente en los departamentos del Amazonas y Putumayo (Escobar Gutiérrez et al., 2020). Este grupo poblacional representa aproximadamente el 4,4% de la población total de Colombia, siendo La Guajira, Cauca, Nariño, Córdoba, Sucre y Chocó, las entidades territoriales que albergan más de la mitad de la población indígena del país, aunque es importante destacar que los departamentos que han experimentado un crecimiento más marcado en su población indígena son Guaviare, seguido de Guainía, Vaupés y Vichada [\(DANE, 2019\).](https://www.zotero.org/google-docs/?3D6rJ8)

Con el paso del tiempo, estas comunidades han establecido sus asentamientos en el territorio, aprovechando de manera sostenible los recursos del entorno a través de saberes ancestrales y el conocimiento heredado del funcionamiento ecosistémico, lo que ha contribuido a enriquecer la diversidad cultural y lingüística de manera significativa, además de desempeñar un papel fundamental en la conservación de los recursos naturales y el mantenimiento de la conectividad ecológica regional; no obstante, en los últimos años, se ha observado un preocupante aumento en la deforestación, lo que ha resultado en el despojo territorial de los pueblos indígenas, provocando el deterioro y exterminio de los bosques en territorios ancestrales (López Rozo, [2020\).](https://www.zotero.org/google-docs/?XtPzmR) Según el boletín 26 correspondiente a las Alertas Tempranas de Deforestación (AT-D) del [IDEAM \(2021\),](https://www.zotero.org/google-docs/?YTNZo7) en el primer trimestre de 2021 se detectaron 8 núcleos de deforestación gestadas por la praderización para acaparamiento de tierras, malas prácticas de ganadería extensiva, infraestructura de transporte no planificada, cultivos de uso ilícito, tala ilegal, expansión agrícola en áreas no permitidas y extracción ilícita de minerales, siendo la Amazonía la región más afectada, seguida por las regiones Andina, Pacífico y Caribe.

En cuanto a la ganadería, esta práctica sobresale como una de las actividades agropecuarias de mayor relevancia en Colombia y se caracteriza por ser uno de los principales motores de la expansión de la frontera agropecuaria, con un inventario para el 2019 cercano a 27.239.767 de cabezas en aproximadamente 39 millones de hectáreas, encontrando una presencia marcada en la Región Andina con una participación del 35,6%, seguida de la Región Caribe (27,6%), la Región Orinoquía (21,8%) la Región Amazónica (9,8%), y la Región Pacífica (5,3%); específicamente en los departamentos de Antioquia, seguido de Casanare, Meta, Córdoba y Caquetá (DANE, 2020).

En el ámbito agrícola, de acuerdo con la encuesta nacional agropecuaria - ENA, llevada a cabo por el DANE en 2019, esta actividad experimentó una extensión superior a 5 millones de hectáreas sembradas, con una mayor participación de los agroindustriales, seguido de los cereales y las plantaciones forestales. Dentro de los agroindustriales, se destaca el cultivo de café que representa el 38,4% de la actividad, seguido de la palma aceitera con un 25% y la caña de azúcar con un 13,7% [\(DANE, 2020\);](https://www.zotero.org/google-docs/?AXFr99) estos cultivos, aunque han demostrado ser líderes en el panorama agrícola, con un impacto significativo en la producción y economía del país, también han estado asociados con un incremento en la deforestación. Está dinámica se explica por la competencia entre las coberturas forestales y la necesidad de tierras para fines agrícolas, de tal manera que cuando la productividad de la tierra no satisface las expectativas de ganancia de los agricultores, se crea un incentivo para llevar a cabo la deforestación, con el propósito de aumentar la producción y maximizar los beneficios económicos (González Arenas et al., 2011).

Por otro lado, hacia el año 2021, aproximadamente el 3% del territorio nacional estaba titulado para la actividad minera, con una ubicación predominante en el departamento de Antioquia; entre los recursos minerales más explotados, los materiales de construcción ocupan un lugar destacado, seguido del oro y metales preciosos, el carbón, las calizas, otros minerales, las esmeraldas y el cobre (Agencia Nacional de Minería, 2022); sin embargo, también existen numerosas áreas donde se lleva a cabo minería ilegal, lo que conlleva al deterioro ambiental, deforestación y conflictos sociales que impactan directamente a las comunidades locales; por lo que se hace imperativo la adopción de políticas y medidas adecuadas para la protección del patrimonio biológico y cultural.

Con el objetivo de "asegurar la continuidad de los procesos ecológicos y evolutivos naturales para mantener la diversidad biológica; garantizar la oferta de bienes y servicios ambientales para el bienestar humano; y garantizar la permanencia del medio natural, o de alguno de sus componentes, como fundamento para el mantenimiento de la diversidad cultural del país y de la valoración social de la naturaleza" [\(Parques Nacionales Naturales de Colombia, s. f.\)](https://www.zotero.org/google-docs/?WWseeT) se ha establecido el Sistema Nacional de Areas Protegidas (SINAP). Este sistema incluye las

categorías de Parques Nacionales Naturales (PNN), Reservas Forestales Protectoras, Parques Naturales Regionales, Distritos de Manejo Integrado, Distritos de conservación de suelos y Áreas de recreación, además de las áreas protegidas privadas como las Reservas Naturales de la Sociedad Civil. En total Colombia cuenta con 1.635 áreas protegidas que cubren 49.785.440,43 hectáreas, representando el 16,92% de la superficie terrestre y 32,81% de la superficie marina del paí[s \(Parques Nacionales Naturales de Colombia, 2023\).](https://www.zotero.org/google-docs/?fukx4r)

Entre las áreas protegidas, los Andes resalta por albergar el PNN Los Nevados, PNN Chingaza y la Reserva Natural Río Blanco. En Caribe se distinguen el PNN Tayrona, el PNN Sierra Nevada de Santa Marta, el Santuario de Flora y Fauna de Colorados y la Ciénaga Grande de Santa Marta. En la Orinoquía, sobresalen el PNN El Tuparro, la Reserva Natural Nukak y el PNN Sierra de la Macarena. En el Pacífico resaltan el PNN Utría, el PNN Sanguianga, la Reserva Forestal Golfo de Tribugá, la Reserva Forestal Bajo Calima y el Santuario de Fauna y Flora Isla Gorgona. Mientras que en la Amazonía se destacan el PNN Serranía de Chiribiquete, que ostenta ser el más extenso del país, superando los 4 millones de hectáreas (Castaño Uribe, 2019), el Parque Nacional -Resquardo Apaporis que representa un modelo de manejo innovador intercultural y, el PNN Río Puré donde habitan pueblos indígenas que han tenido un reducido contacto con el exterior.

# **2.2 BiogeografÌa de Colombia**

Colombia está dividida categóricamente por 9 unidades biogeográficas según Hernández et al. (1992), estas son: Territorios insulares oceánicos caribeños (Archipiélago de San Andrés y Providencia), Territorios insulares oceánicos del Pacífico (Malpelo), el Cinturón árido pericaribeño (la Guajira, Santa Marta y Cartagena), el Macizo de la Sierra Nevada de Santa Marta, la Provincia biogeográfica del Chocó-Magdalena (Acandí, Utría, Baudó, Tumaco, Lebrijá, Gorgona), la Provincia biogeográfica de la Orinoquia (Casanare, Arauca, Maipures, entre otros), la Provincia biogeográfica de la Guayana (Ariari, Vaupés, Guaviare, Macarena), la Provincia biogeográfica de la Amazonía (Florencia, Putumayo, Caguán entre otros), y la Provincia biogeográfica norandina (Tolima, Cauca, Huila, entre otros) Hermandes *[et al](https://www.zotero.org/google-docs/?QwTM6a).*, 1992)

Del mismo modo, está compuesta por 7 grandes biomas, 1 de ellos es el bioma denominado mares y océano, en esta ocasión, dicha cobertura no se clasificó, dado que la prioridad para la colección 1 son las coberturas terrestres, en este sentido, es importante mencionarla por su relevante área dentro del territorio colombiano, sin embargo, no es objeto del presente trabajo por no encontrarse en área continental, de este modo, se menciona, más no se profundiza. Los grandes biomas terrestres están compuestos por 6 biomas zonales y azonales según la clasificación propuesta por Walter (1985) que define un bioma como un área biofísica homogÈnea enmarcada dentro de un zonobioma, orobioma o pedobioma que abarcan un grupo de ecosistemas específicos, por lo cual se puede sintetizar en ambientes uniformes de la geobiosfera de gran tamaño.(Walter, 1985)

Según esta clasificación el Zonobioma de bosque húmedo tropical contiene el mayor porcentaje de área entre ecosistemas naturales colombianos con una representación del 45,4% en relación al área total de grandes biomas, el segundo gran bioma que ocupa mayor porcentaje de área es Pedobioma del Zonobioma Húmedo Tropical con 27,3%, seguido del Orobioma del Zonobioma Húmedo Tropical con 18,7%, en cuarto lugar se encuentra el Zonobioma Alternohígrico Tropical con el 6,5% del total de la cobertura del gran bioma, en quinto lugar se encuentra el Orobioma Azonal del Zonobioma Húmedo Tropical con 1,7%, y por ˙ltimo se encuentra el Pedobioma Insular Caribe con el 0,00007%[. \(IDEAM](https://www.zotero.org/google-docs/?Wp9LXn) *[et al](https://www.zotero.org/google-docs/?Wp9LXn)*[., 2017b; Walter,](https://www.zotero.org/google-docs/?Wp9LXn)  [1985\),](https://www.zotero.org/google-docs/?Wp9LXn) cabe resaltar que el porcentaje restante corresponde a los mares y océanos, que como se había mencionado no se profundizará en este documento.

Para el presente documento se reconocen estas unidades biogeográficas y se toman referencias de las mismas para tener un acercamiento a la interpretación de la cobertura real, estos grandes biomas y biomas preliminares se pueden observar en la *Figura 2* **y** *Figura 3* respectivamente, y se describen en la *Tabla 2*. Sin embargo, se toman las regiones naturales de Colombia para su división regional y posterior clasificación, dividiendo en 5 regiones como se observa en la *[Figura 1](#page-11-0)***.** 

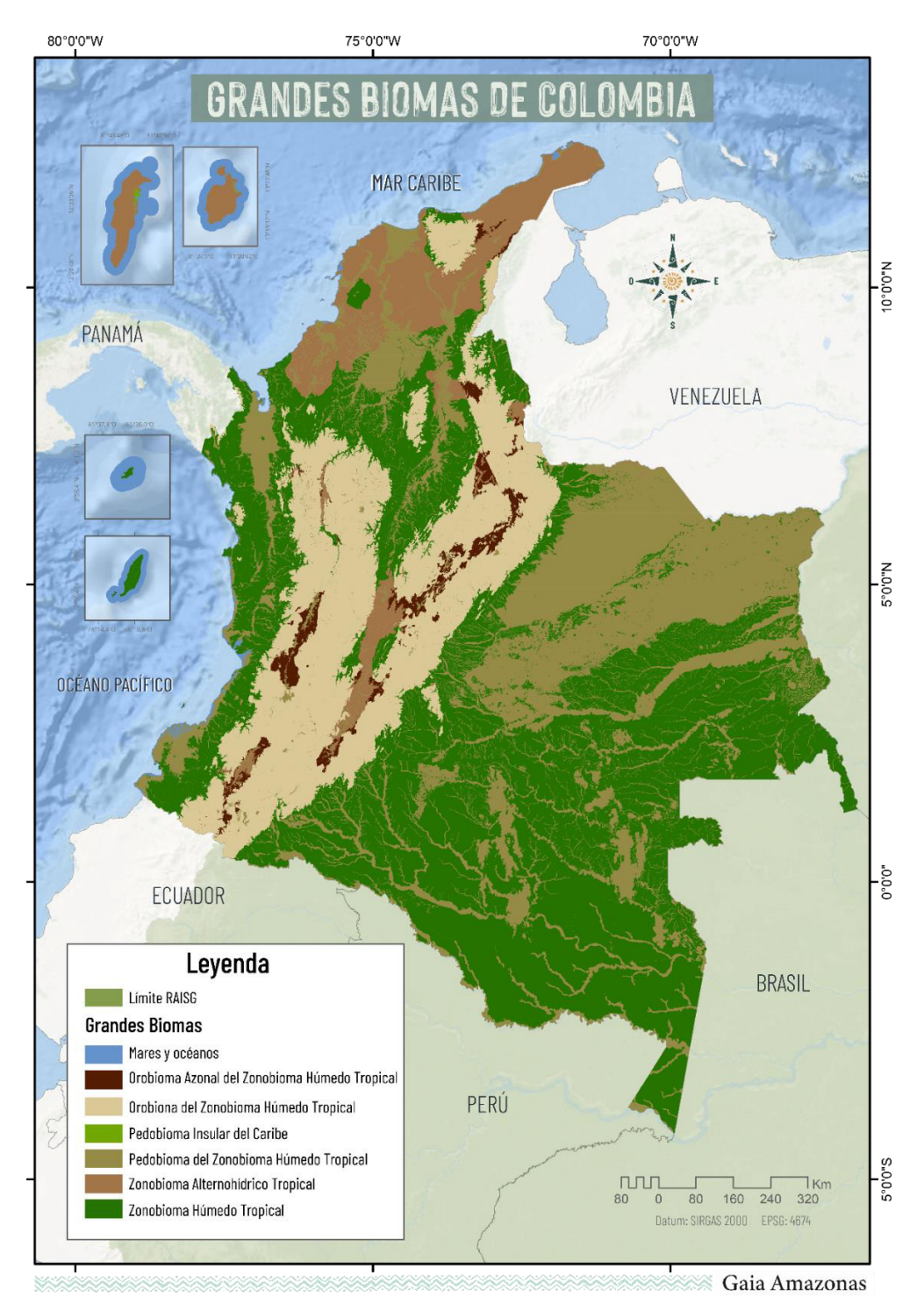

*Figura 2 Mapa biogeografÌa Colombia. Grandes biomas Fuente: ExtraÌdo y adaptado de capa de Ecosistemas Continentales y Marinos de Colombia [\(IDEAM et al., 2017\).](https://www.zotero.org/google-docs/?broken=155JNS)* 

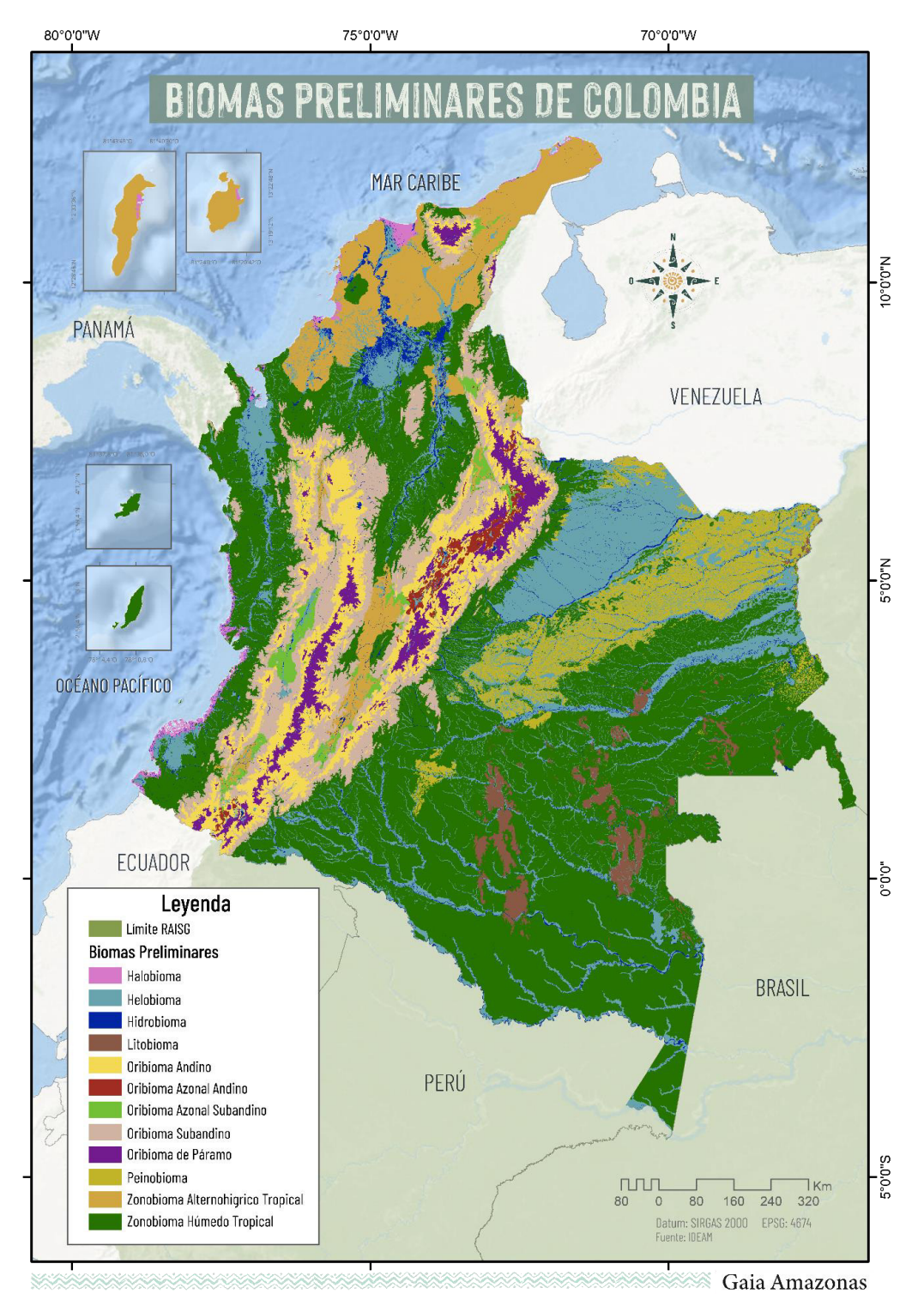

*Figura 3 Mapa biogeografÌa Colombia. Biomas preliminares Fuente: ExtraÌdo y adaptado de capa de Ecosistemas Continentales y Marinos de Colombia [\(IDEAM et al., 2017\).](https://www.zotero.org/google-docs/?broken=155JNS)*

# *Tabla 2 Biomas Preliminares del Colombia*

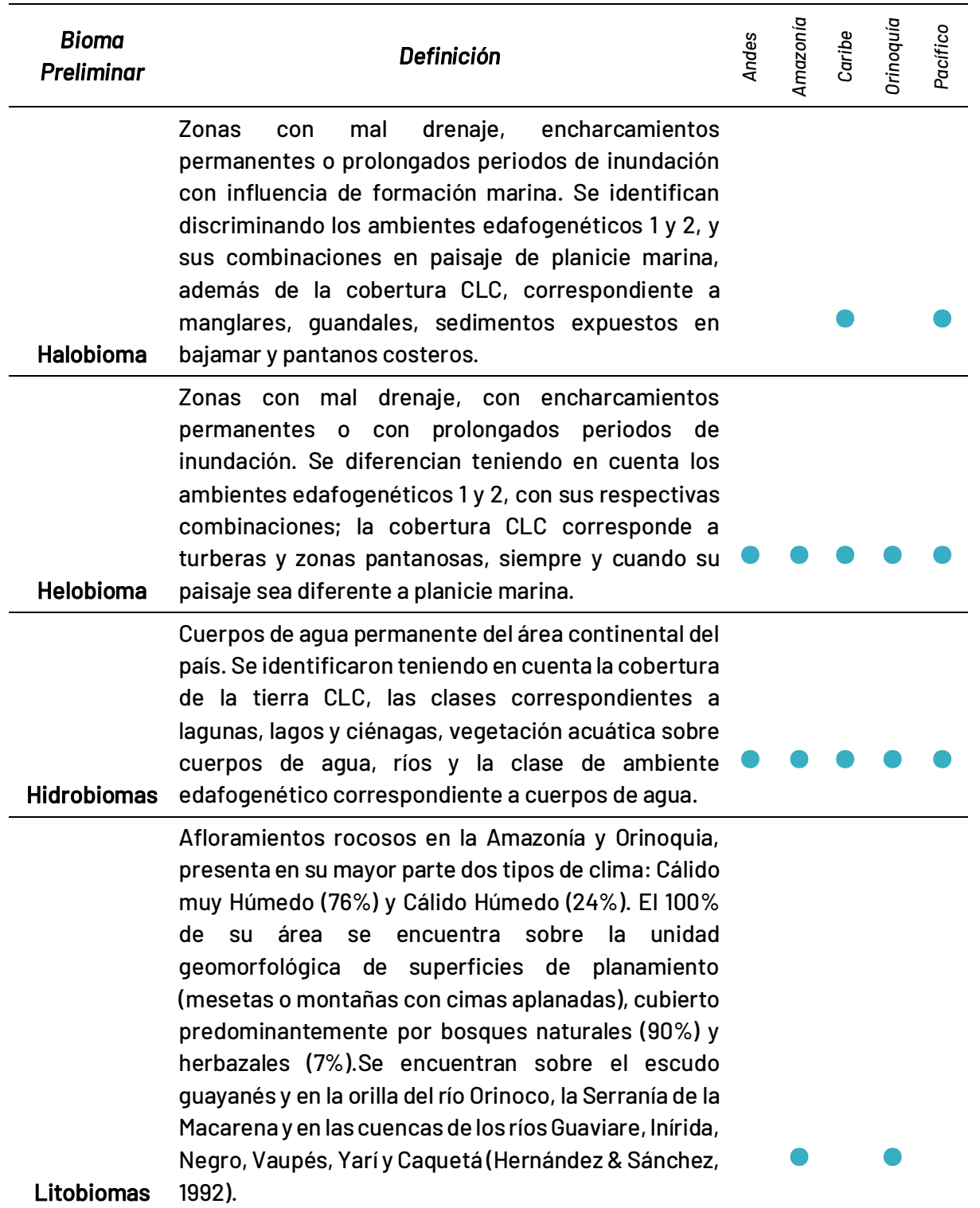

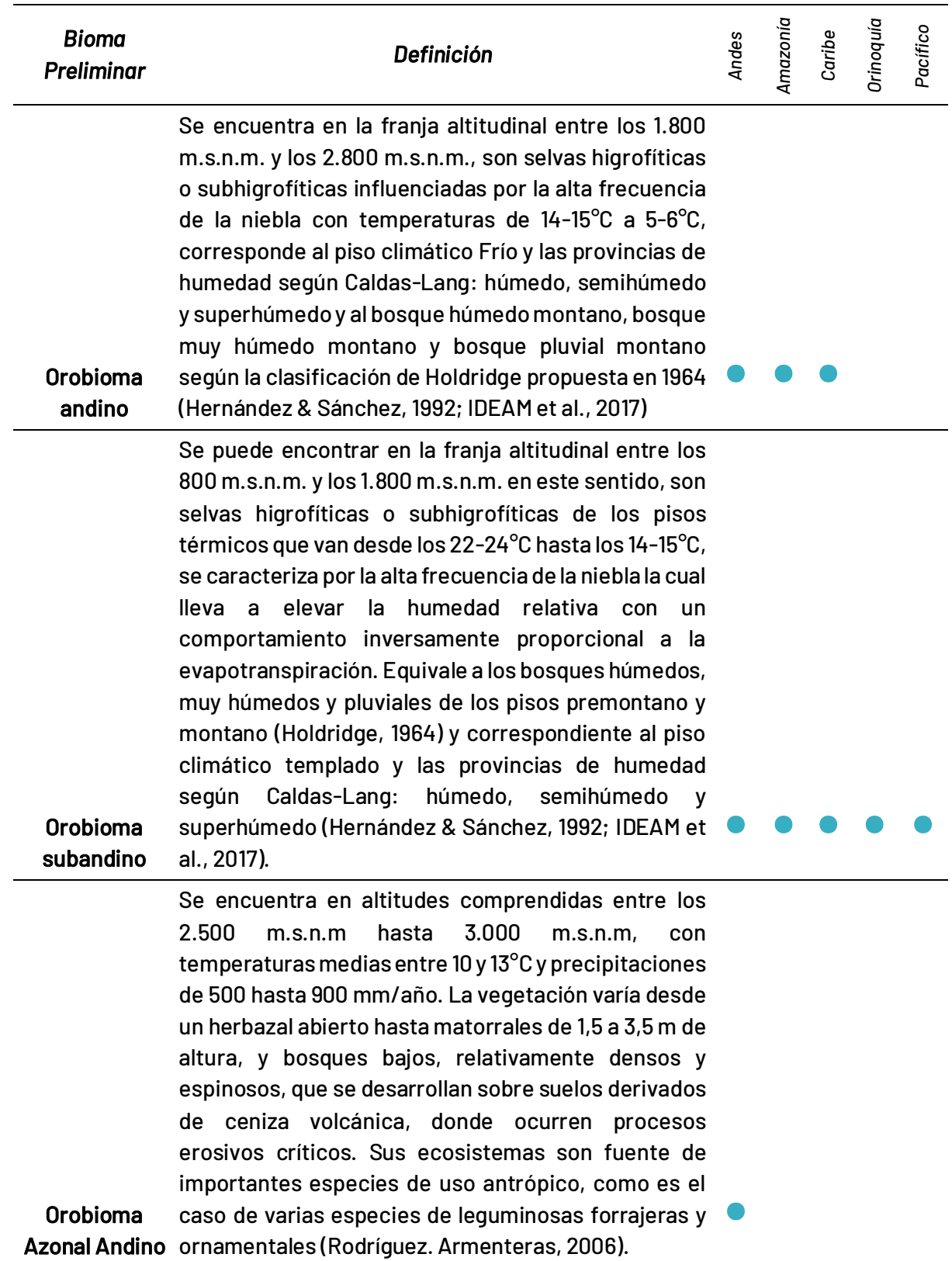

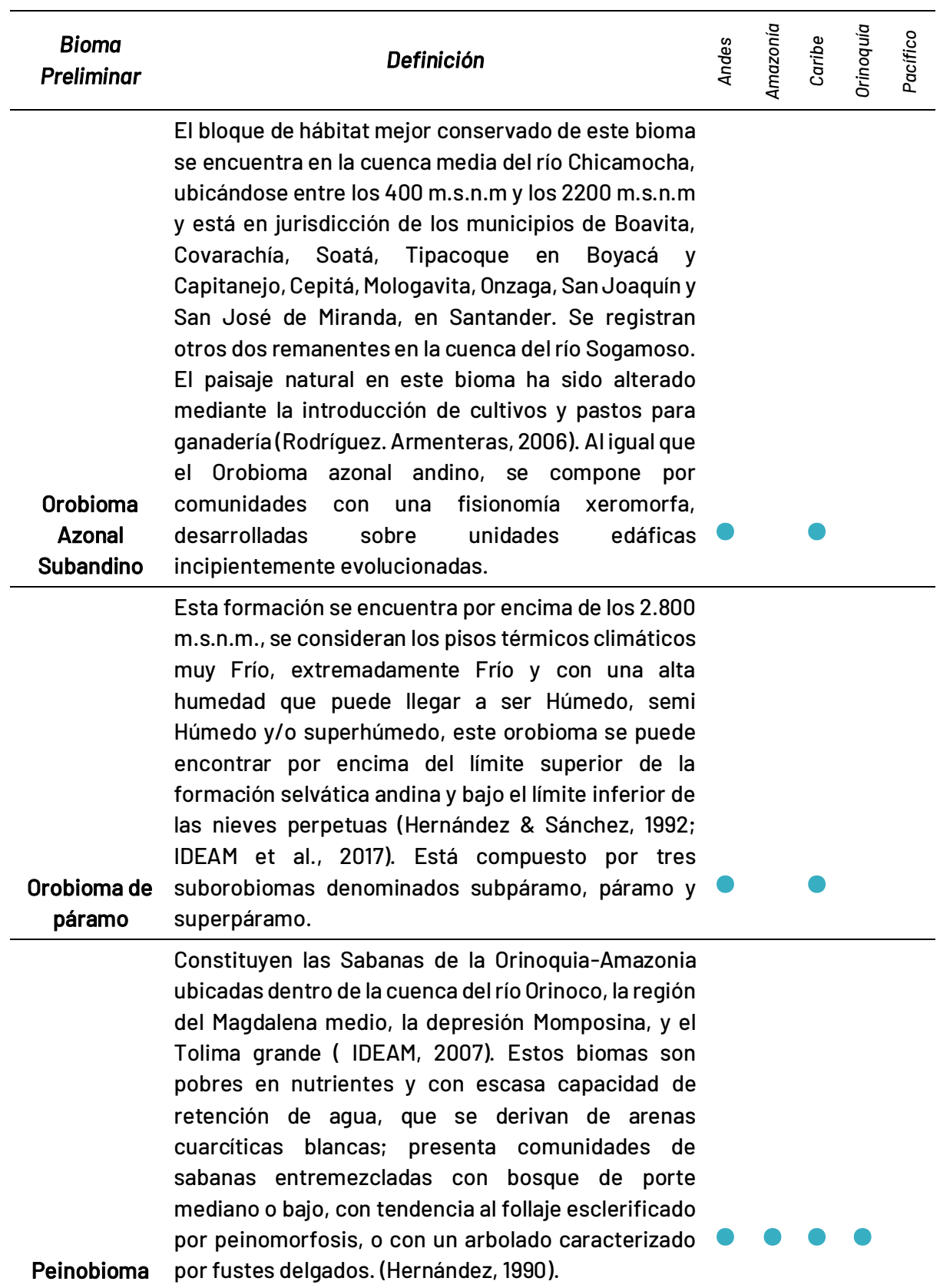

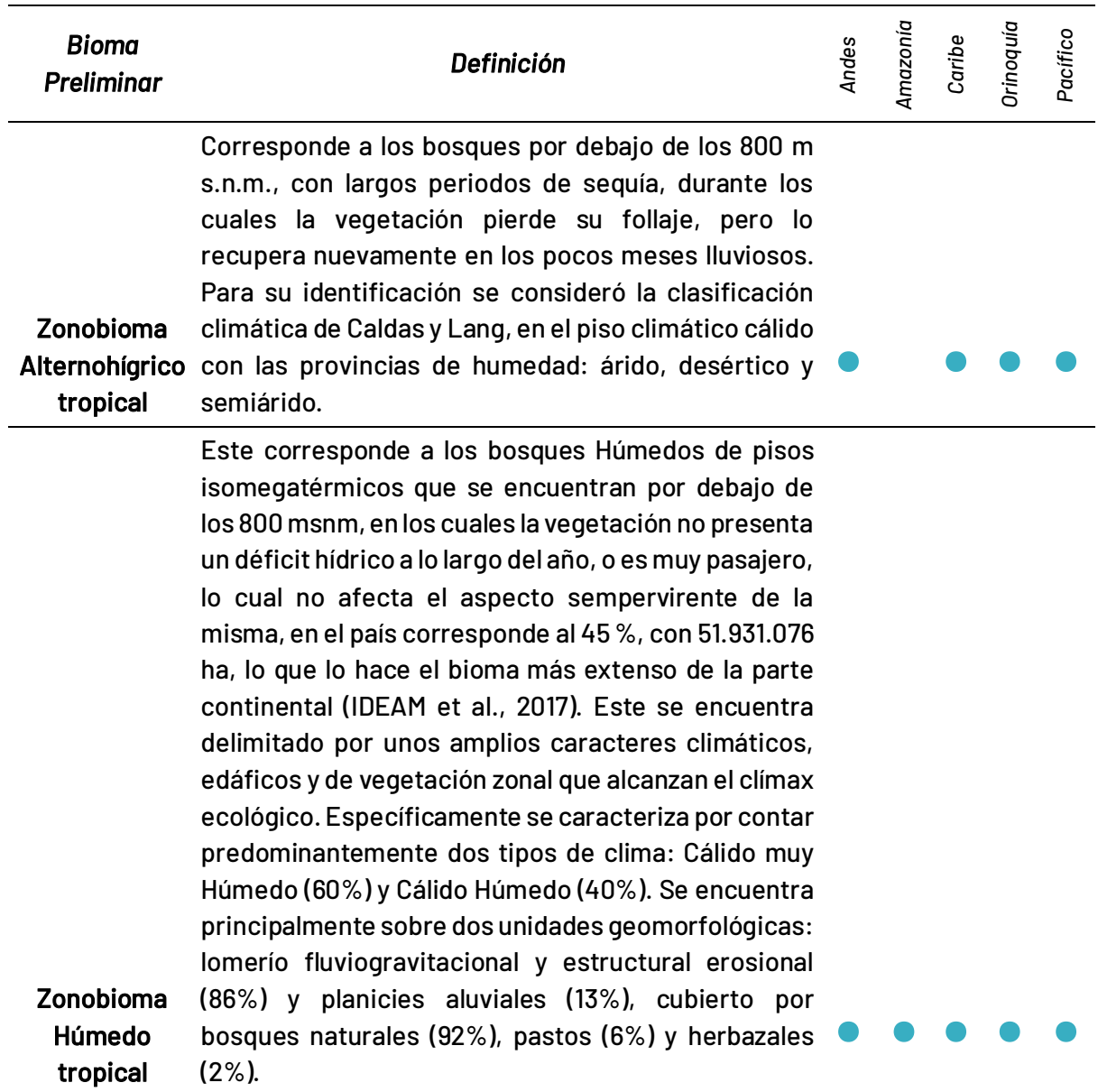

# **2.2.1 BiogeografÌa Andes**

La región de Andes colinda por el norte con las regiones de Caribe, al oeste con la región de Orinoquia y la Amazonia, al este con la región de Pacifico y al sur con Ecuador. Esta región, donde descansan algunos de los centros urbanos más grandes del país como su capital, está compuesta por tres cordilleras como se observa en la *Figura 4*: occidental, con 820 km de longitud con alturas promedio de entre 1500 y 5000 m; oriental, con 1500 km de longitud con alturas promedio entre 1500 a 4500 m; y central, con 850 km de longitud con una altura promedio entre 3000 y 5100m (Narváez & León, 2001); en las cumbres de estas dos últimas se encuentran ubicadas cinco de las seis masas glaciares del país, uno de ellos ubicado en una sierra, como lo es el Cocuy, y los demás en volcanes y montañas como el Ruíz, Santa Isabel, Tolima y Huila [\(Ceballos et al., 2012\)](https://www.zotero.org/google-docs/?ZfhM6Q), por ende, en la región se encontrarán climas desde frío y páramo en Boyacá hasta clima cálido en Norte de Santander y Tolima, así mismo, los andes

colombianos presentan un patrón bimodal de lluvia [\(Baena Salazar et al., 2020\)](https://www.zotero.org/google-docs/?A4LHJ8), y por encima de los bosques altoandinos y hasta el límite inferior de las nieves presenta el ecosistema de montaña de páramo andino (MINAM, 2022). destacando el Sumapaz como el más grande del mundo (AmbienteBogota,2017).

Debido a que es una región asociada a una alta diversidad, ha estado bajo una alta influencia de actividades humanas en las últimas décadas (Rodríguez et al., 2004) llevándola así a ser la segunda más deforestada luego de Amazonia a causa de ganadería extensiva, praderización, cultivos ilícitos, infraestructura de transporte, incendios forestales y extracción ilícita de minerales (IDEAM, 2016), esta última encabezada por el departamento de Boyacá con el 54% de extracciones de carbón del país, aunque también se presentan aprovechamientos de minerales metálicos y piedras preciosas en otras zonas y departamentos [\(Baena Salazar et al., 2020\)](https://www.zotero.org/google-docs/?A4LHJ8). Cabe resaltar, que la región Andina colombiana es la que tiene un mayor número de millones de hectáreas plantadas de cultivos en comparación con Ecuador, Perú y Venezuela (Chavarro, 2021), donde se pueden encontrar clústeres conglomerados como de caña de azúcar en Risaralda hasta Cauca (Méndez et al, 2018) y en la zona central de la región, en la meseta de Ibagué, históricamente se ha desarrollado una elite arrocera (Santos & Sanabria, 2021).

Así mismo están los cuerpos hídricos más importantes del país, como embalses, represas y lagos, como el Neusa, el Guavio, y Chingaza respectivamente (ColombiaSA, sf), paisajes que contrastan con zonas áridas y semiáridas que principalmente se encuentran en la región Caribe y Andina resaltando para esta última la zona semiárida subxerofítica del desierto de la Tatacoa (MINAM, 2000) . Finalmente, la región también es propensa a eventos de inundaciones teniendo un mayor registro Cundinamarca y Antioquia, en contraste con fenómenos de incendios forestales con Tolima y Cundinamarca, donde este último presenta el mayor número (Baena [Salazar et al., 2020\).](https://www.zotero.org/google-docs/?A4LHJ8)

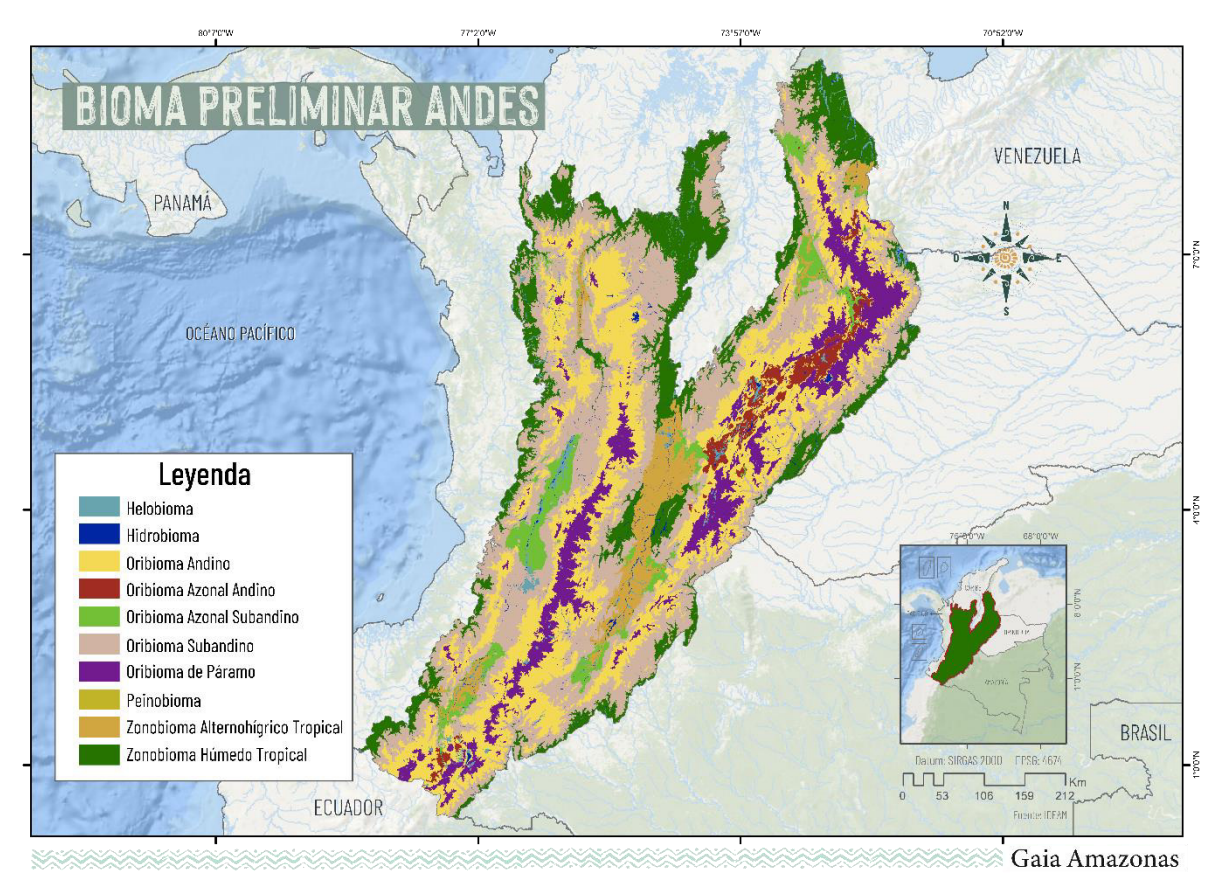

*Figura 4 BiogeografÌa de los Andes colombianos. Biomas preliminares. Fuente: ExtraÌdo y adaptado de capa de Ecosistemas Continentales y Marinos de Colombia [\(IDEAM et al., 2017\).](https://www.zotero.org/google-docs/?broken=155JNS)* 

# **2.2.2 Biogeografía Amazonía**

Esta región está compuesta por 5 biomas zonales y azonales, siendo el zonobioma de bosque Húmedo tropical el que contiene mayor porcentaje de área entre ecosistemas naturales de clima Cálido Húmedo y que representan el 64,9% de la superficie como se observa en la *Figurg* 5; lo precede los litobiomas, que concentran el 14,5% en formaciones rocosas. También resalta el 12% del territorio que presenta una influencia acuática como las llanuras aluviales y que se conocen como helobiomas finalmente, encontramos los peinobiomas que ocupan un 3,4% de la superficie en áreas de altillanuras. (Murcia García et al., 2007) . Cabe mencionar que dentro de estas unidades bióticas se concentra la mayor parte de los ecosistemas representativos de la región amazónica como, bosques de tierra firme, bosques inundables, sabanas naturales, afloramientos rocosos, catingas y arbustales. (Hernández & Sánchez, 1992).

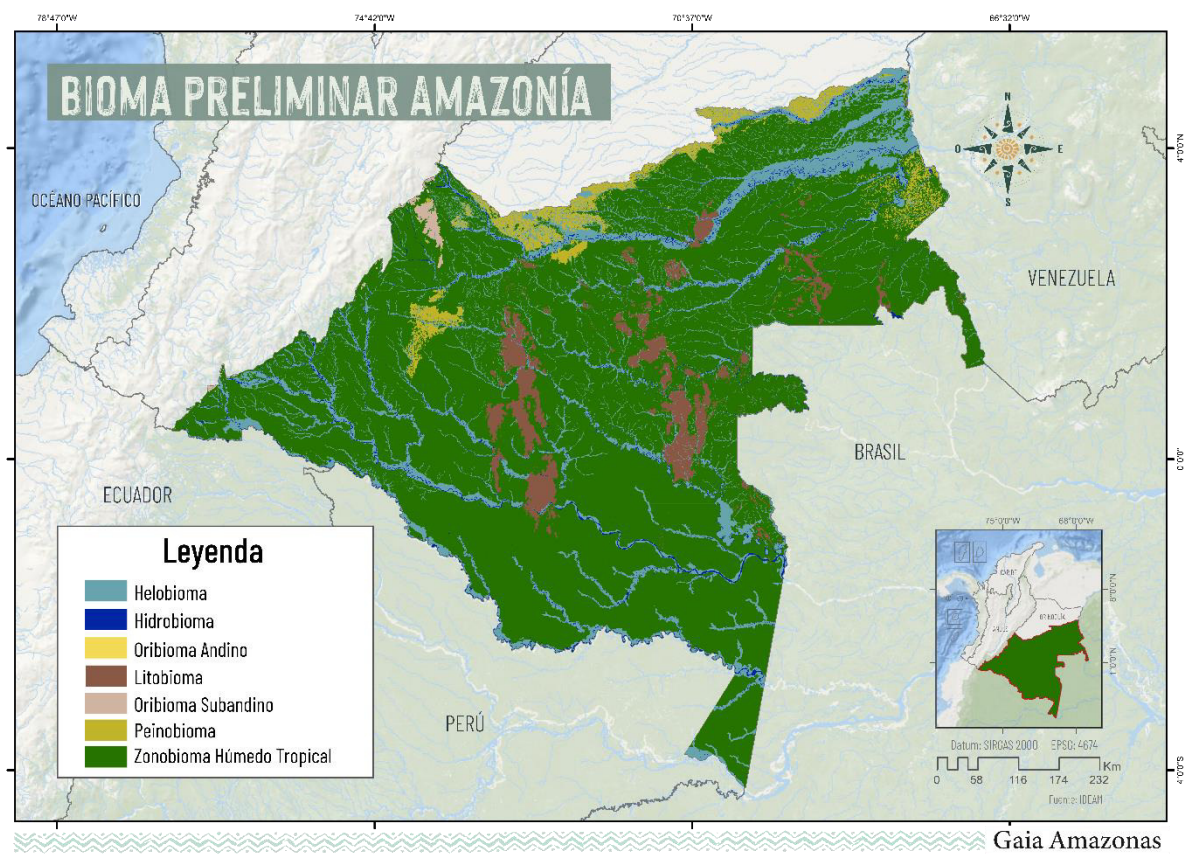

*Figura 5 BiogeografÌa de la Amazonia colombiana. Biomas preliminares. Fuente: ExtraÌdo y adaptado de capa de Ecosistemas Continentales y Marinos de Colombia [\(IDEAM et al., 2017\).](https://www.zotero.org/google-docs/?broken=155JNS)* 

# **2.2.2 BiogeografÌa Caribe**

La región del Caribe mostrada en la *Figura 6* limita al oriente con Venezuela, al sur colinda con las regiones de Andes y Pacífico, y al norte con el mar Caribe donde se encuentran el departamento insular de Colombia de las islas de San Andrés, Providencia y Santa Catalina, además, en esta región se encuentran centros urbanos importantes como Barranquilla, Cartagena y Santa Marta (Chala et al, 2020). En la mayoría de su extensión se encuentra constituida por tierras bajas y planas con una excepción como lo es la Sierra Nevada de Santa Marta [\(Ceballos et al., 2012\),](https://www.zotero.org/google-docs/?ZfhM6Q) que es una de las masas glaciares de la nación; desde un enfoque hídrico la región posee una alta y variada superficie hídrica destacándose la ciénaga grande de Santa Marta al norte, y al sur la subregión de la Mojana (Meisel y Pérez, 2006), cuerpos hídricos como estos junto con la presencia de la sierra Nevada de Santa Marta y ríos importantes tales como el Magdalena, Cauca, Sinú, entre otros, ofrecen dinamismos hidrológicos importantes en la región tales como inundaciones las cuales son impulsadas a su vez por la variabilidad climática.

En este sentido, la región posee tres humedales RAMSAR como el sistema delta estuarino del río Magdalena (ciénaga grande de Santa Marta), el complejo cenagoso de Zapatosa, y el complejo cenagoso de Ayapel (RAMSAR, 2018), así como una extensión de manglares importante para el país (Mejía et al, 2014). Como elementos antrópicos destacados, el carbón es el principal producto de exportación de la región posicionando a la minería como una de las actividades económicas más importantes de la zona (Chala et al, 2020) además de la producción agrícola con productos como el banano, el algodón, el maíz y el arroz. Finalmente, la región presenta climas extremos desde la zona de la península de la Guajira, hasta los más altos de la Sierra Nevada de Santa Marta, presentando un régimen bimodal de lluvias (Chala et al, 2020).

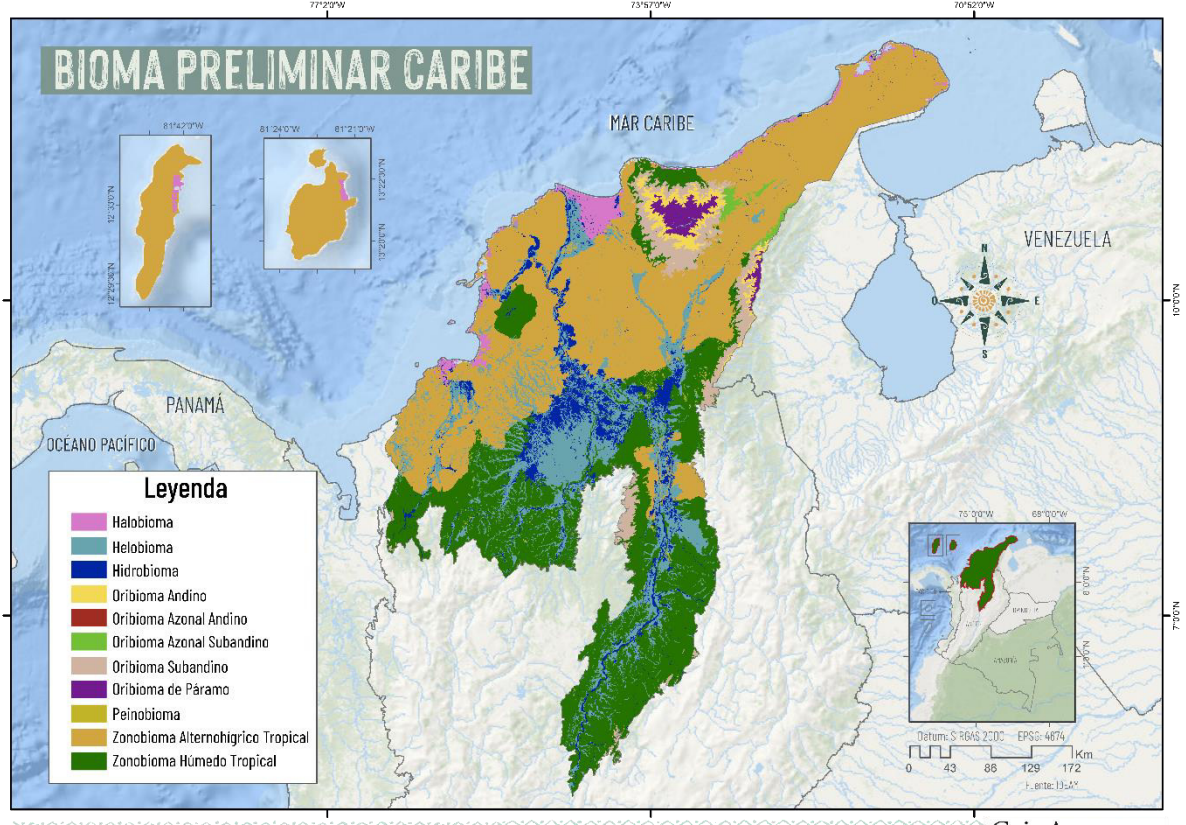

Gaia Amazonas

*Figura 6 BiogeografÌa del Caribe colombiano. Biomas preliminares. Fuente: ExtraÌdo y adaptado de capa de Ecosistemas Continentales y Marinos de Colombia [\(IDEAM et al.,](https://www.zotero.org/google-docs/?broken=155JNS)  [2017\).](https://www.zotero.org/google-docs/?broken=155JNS)* 

# **2.2.3 BiogeografÌa OrinoquÌa**

La región de la Orinoquía mostrada en la *Figura* 7 comprende parte de los departamentos de Arauca, Casanare, Meta y Vichada abarcando un área de 152.623 hectáreas aproximadamente en los que se puede encontrar más de 200 cuerpos hídricos dentro de los cuales se destacan sus principales como el río Meta, el río Vichada, el río Orinoco y el río Arauca; así mismo se identifica el Complejo de Humedales de la Cuenca del Río Bita dentro de los humedales RAMSAR. La Orinoquía colombiana clasifica los humedales en cuatro categorías y seis complejos (Arauca, Casanare, Vichada, Tomo, Guaviare e Inírida[\) \(Lasso et al., 2014\).](https://www.zotero.org/google-docs/?9XAggc) Se caracteriza por presentar unidades geomorfológicas como: llanuras de inundación con influencia eólica, llanuras de inundación fluvio-lacustre, meandros abandonados, vegas de divagación, barras de arena [\(Vargas, 2015\);](https://www.zotero.org/google-docs/?PtQs1X) presenta un patrón de lluvias altas de 2000 a 3000 mm en gran parte de su territorio presentando picos de 6000 mm en el piedemonte y 1500 mm al norte de Arauca con un régimen monomodal de precipitación entre los meses de Mayo a Octubre cuya temperatura presenta valores entre los 24 y 28°C (Henríquez, 2005) las cuales favorecen el desarrollo de una vegetación característica como los bosques húmedos; bosques riparios; grandes sabanas compuestas por gramíneas que junto con el moriche ayudan a la retención de agua en estas zonas; arbustales de bajo porte achaparrados adaptados para favorecer la retención de agua; bosques inundables y grandes complejos de humedales que abarcan una gran extensión dentro de la Orinoquia. (Romero Ruíz et al., 2004; Velandia, 2020)

Dentro de la Orinoquía se presenta el fenómeno de la ganadería extensiva siendo esta una de las más importantes formas de uso y ocupación de la tierra presentes en toda esta región, destacando el departamento de Casanare como el de mayor presencia de cabezas de ganado, seguido por Meta y Arauca. De igual manera dentro de las actividades dentro de la Orinoquía se destaca la presencia de palma de aceite debido a su gran potencial y a la demanda que se genera a nivel nacional e internacional para su uso, generando grandes transformaciones de las sábanas a grandes extensiones de palma. Otro de las actividades de gran importancia presentes en la región corresponde a la extracción de petróleo, ya que en promedio el 64% de la economía de la región depende del sector de hidrocarburos y aporta más del 70% de la producción nacional. La minería dentro de la Orinoquía se centra en su mayoría a la extracción de materiales de las zonas de sedimentación de los grandes ríos como el Río Vichada, Río Inírida [\(Velandia, 2020\).](https://www.zotero.org/google-docs/?D2Elpx)

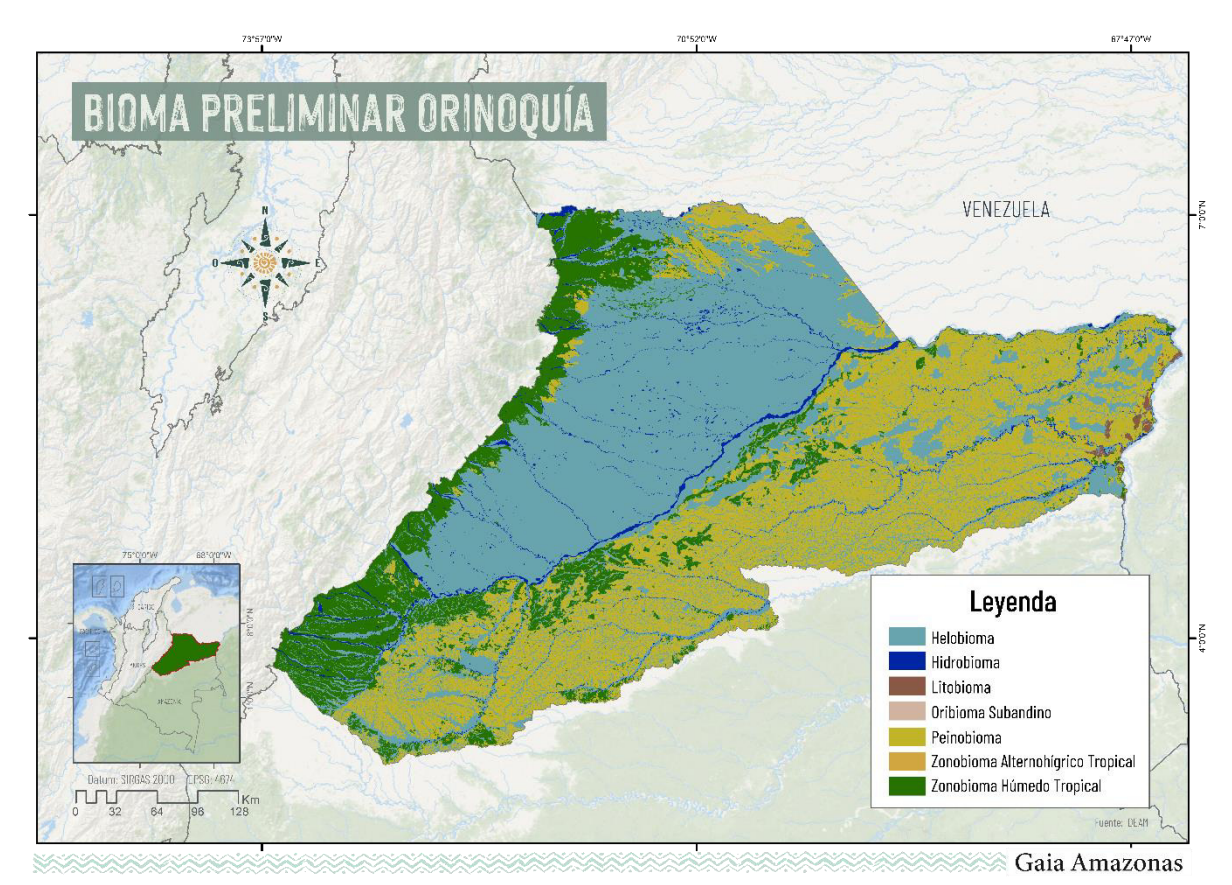

*Figura 7 BiogeografÌa de la Orinoquia colombiana. Biomas preliminares. Fuente: ExtraÌdo y adaptado de capa de Ecosistemas Continentales y Marinos de Colombia [\(IDEAM et al., 2017\).](https://www.zotero.org/google-docs/?broken=155JNS)* 

### **2.2.4 Biogeografía Pacífico**

El Pacífico colombiano mostrado en la *Figurg 8* se caracteriza por ser una región natural que comprende los territorios de cuatro departamentos (Chocó, Valle del Cauca, Cauca y Nariño), los cuales se distinguen por tener entornos similare[s \(Restrepo, 2023\).](https://www.zotero.org/google-docs/?D9pDVd) Está ubicado en la franja oeste del país, limita al norte con Panamá, al noreste con la región Caribe, al este con la cordillera Occidental que la separa de la región Andina, al sur con Ecuador y al oeste con el océano Pacífico, de donde toma su nombre. La zona insular del pacífico está compuesta por dos islas principales que fueron clasificadas para esta colección, la Isla Malpelo y Gorgona.

La región, se distingue por tener suelos con limitantes para la producción agrícola, en definitiva, esto se debe a la falta de nutrientes en los mismos (Casierra-Posada & Aguilar-Avendaño, [2007\);](https://www.zotero.org/google-docs/?oXd2Mm) No obstante, hay presencia de cultivos de palma de aceite y pastos alrededor de Tumaco en la parte sur-oriental, como también, cultivos de plátano, banano y palmares, en la zona norte que limita con la región del Darién. Por todo esto, podemos afirmar que la mayoría de la región corresponde a bosques y selvas impenetrables, ríos caudalosos, y los manglares más extensos de Sudamérica, estos últimos, abarcan 2927 km cuadrados (Zambrano y Rubiano 1996) y han representado para las Comunidades Negras e Indígenas de la Costa Pacífica Colombiana, una oportunidad económica, social y cultural desde hace muchos años. (Sánchez-Páez et al., 1998).

Adicionalmente, la región cuenta con un sitio Ramsar, llamado Delta del Río Baudó; Este sistema está formado por pantanos arbustivos, ríos permanentes de cauce lento, bosques anegados, manglares, playas de arena, aguas marinas someras y aguas estuarinas, además, se caracterizan por presentar y albergar una alta biodiversidad de fauna y flora y ser de vital importancia para las comunidades locales[.\(](https://www.zotero.org/google-docs/?UgPt5s)Delta del Río Baudó | Servicio de Información sobre *[Sitios Ramsar](https://www.zotero.org/google-docs/?UgPt5s)*[, s. f.\)](https://www.zotero.org/google-docs/?UgPt5s) 

Finalmente, pero no menos importante, es válido resaltar que a pesar de que es una región rica en biodiversidad, con una amplia variedad de flora y fauna y con varias zonas protegidas, también ha sido golpeada fuertemente por la minería ilegal, fruto del olvido en que se ha encontrado toda la región, situación que se ha agudizado con la llegada del conflicto armado auspiciado por el narcotráfico, e incluso por la gran minería, entendiendo que la multiplicidad de actores armados ilegales se han instalado en esta lógica de desarrollo nacional donde su objetivo final ha sido la expropiación de las tierras de las comunidades para la implementación de megaproyectos, lo que a su vez, ha contaminado las fuentes hídricas, porque la principal explotación es de oro. [\(SEMILLAS, s. f.\).](https://www.zotero.org/google-docs/?tttGOF)

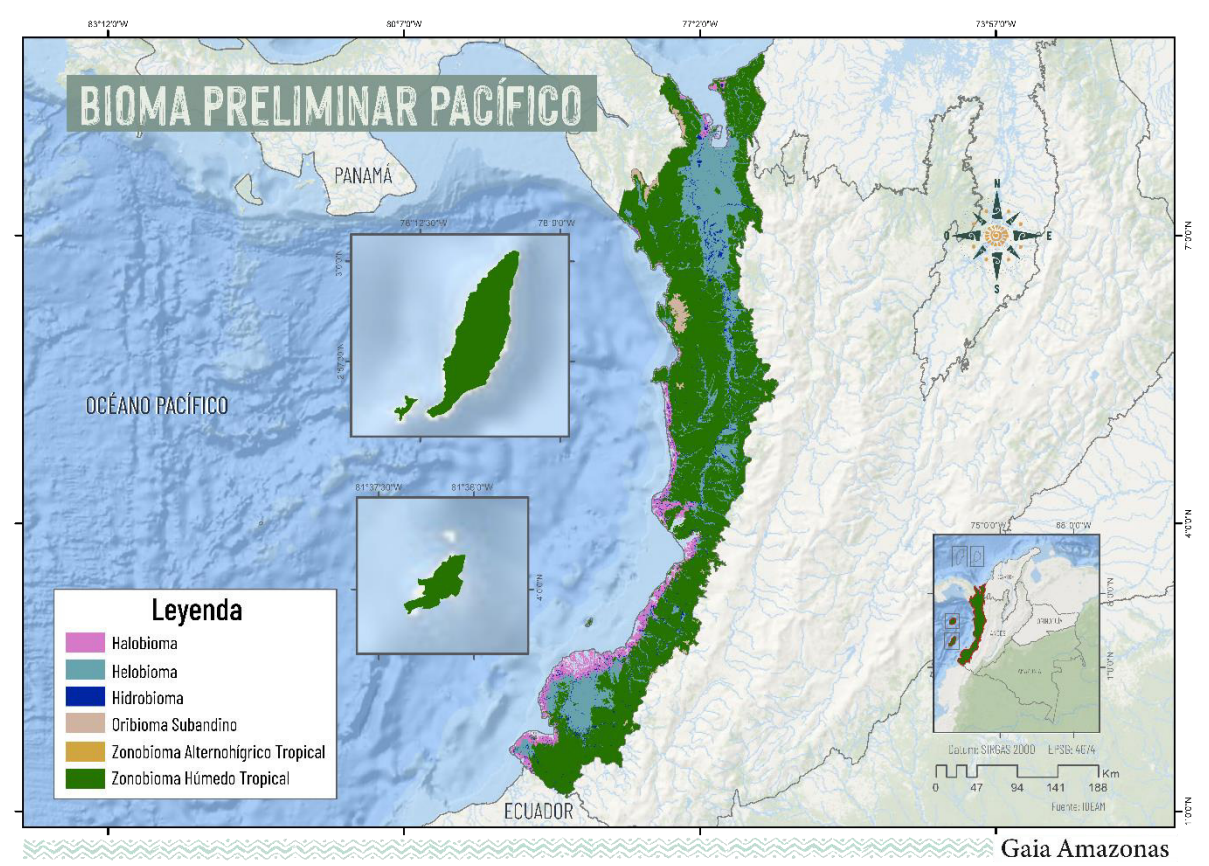

*Figura 8 BiogeografÌa del Pacifico colombiano. Biomas preliminares. Fuente: ExtraÌdo y adaptado de capa de Ecosistemas Continentales y Marinos de Colombia [\(IDEAM et al., 2017\).](https://www.zotero.org/google-docs/?broken=155JNS)* 

# **3. Información básica y antecedentes**

# **3.1.Contexto institucional**

# **3.1.1 Institución**

La Fundación Gaia Amazonas es una organización gubernamental colombiana que trabaja en estrecha colaboración con las comunidades indígenas para la protección de la diversidad biológica y cultural de la Amazonía. Su enfoque integral y multidisciplinario se basa en el diálogo intercultural, la diversidad de conocimientos, la corresponsabilidad entre comunidades indígenas, estado, sociedad civil y sector privado, y el enfoque de género. A través de alianzas y acciones concretas, buscan conservar la biodiversidad y la cultura de la Amazonía, fortaleciendo los gobiernos indígenas y promoviendo políticas públicas para la protección ambiental.

Desde su fundación en la década de 1970, Gaia Amazonas ha trabajado a favor del reconocimiento de los derechos y territorios de las comunidades indígenas en la Amazonía colombiana. Entre muchas cosas, ha impulsado la autonomía educativa, la creación de escuelas comunitarias, la negociación exitosa con grupos armados para el respeto a las comunidades indígenas, y la descentralización parcial de la salud. A lo largo de los años, han consolidado gobiernos indígenas locales, fortalecido

consejos indígenas, mejorado la calidad de la educación y la salud comunitaria, y promovido la incidencia en políticas públicas para proteger la selva amazónica.

# **3.1.2 MapBiomas**

MapBiomas es una iniciativa colaborativa que tiene como propósito mapear la cobertura y uso del suelo en la Amazonía utilizando tecnologías avanzadas. Mediante el procesamiento en la nube y clasificadores automatizados de Google Earth Engine, se generan mapas anuales históricos de la región. Surgió en 2017 como resultado de la colaboración entre la Red Amazónica de Información Socioambiental Georreferenciada (RAISG) y MapBiomas, con el propósito de proporcionar información detallada y actualizada sobre la dinámica de uso del suelo en la Amazonía.

El proyecto destaca por su enfoque colaborativo, trabajando en red con instituciones de los países involucrados. Además, busca crear una plataforma abierta, replicable y colaborativa, para incorporar la participación y contribuciones de actores de la comunidad científica. La iniciativa contribuye al entendimiento de la dinámica de uso del suelo de la Amazonía y sus cambios a lo largo del tiempo, facilitando la toma de decisiones informadas para la conservación y el desarrollo sostenible de la región. Cabe resaltar que esta iniciativa recientemente se viene expandiendo a zonas fuera del límite de la Amazonía en los países involucrados.

### **3.2.Datos de percepción remota**

La iniciativa MapBiomas Colombia utilizó un conjunto de obtenidos de los sensores Landsat Thematic Mapper (TM), Enhanced Thematic Mapper Plus (ETM+) y Operational Land Imager and Thermal Infrared Sensor (OLI-TIRS), a bordo de los satélites Landsat 4 (L4, para cobertura de vacíos de información al inicio de la serie y en 1988 principalmente), Landsat 5 (L5, para los años 1985-2012 de la serie), Landsat 7 (L7, para los años 2000-2022), Landsat 8 (L8, 2013 en adelante) y Landsat 9 (L9, para los años 2021-2022). Para esta primera colección, se recolectaron imágenes satelitales para el periodo de 1985 a 2022.

Las imágenes utilizadas para la obtención de la reflectancia de superficie (Surface Reflectance) pertenecen a la Colección 2 del catálogo de datos Landsat. Estas imágenes se encuentran en el nivel de corrección Tier 1, lo que implica que han sido sometidas a procesos de calibración radiométrica, ortorrectificación basada en puntos de control en tierra y modelos de elevación digital para asegurar un registro preciso a nivel de píxel y una corrección atmosférica adecuada.

Cabe destacar que las imágenes Landsat de 30 metros de resolución espacial fueron accedidas a través de la plataforma Google Earth Engine, que cuenta con el respaldo de la NASA y el Servicio Geológico de los Estados Unidos (USGS). Esto permitió a MapBiomas Colombia obtener un conjunto confiable y consistente de datos para llevar a cabo su iniciativa de mapeo en el territorio colombiano.

#### **3.3.Otras iniciativas de mapeo**

El mapeo de la cobertura de la tierra y la deforestación es realizado por otras iniciativas a nivel internacional, nacional y regional y sus productos sirven como insumo de referencia y validación para la cartografía elaborada por MapBiomas Colombia. A escala internacional, la iniciativa Global Forest Watch (GFW) del World Resources Institute en colaboración entre el laboratorio GLAD (Global Land Analysis & Discovery) en la Universidad de Maryland, Google, USGS y NASA, mide las áreas de pérdida de cobertura arbórea en toda la Tierra (excepto la Antártida y otras islas del Ártico) en resolución de 30 × 30 metros.

Su proyecto se centra en el desarrollo de productos de datos basados en imágenes satelitales Landsat disponibles en la plataforma web Global Forest Watch 2.0. [\(https://www.globalforestwatch.org/\)](https://www.globalforestwatch.org/). Desde la plataforma de GFW es posible la descarga de datos del cambio anual de cobertura de bosques (ganancias y pérdidas) desde el 2000 al 2022, los cuales fueron utilizados en esta colección para la verificación del mapeo de la deforestación y cambio de cobertura.

Otra de las iniciativas a nivel mundial es producida por ESRI para el 2020 (ESRI 2020 Global Land Use Land Cover) en la cual mediante el uso de imágenes satelitales Sentinel - 2 se identifica el uso y cobertura del suelo, gracias al uso de más de 5 mil millones de píxeles distribuidos en 20.000 sitios en los principales biomas del mundo. De igual manera, la iniciativa de la ESA implementa como fuente de información las imágenes satelitales Sentinel 2 que en combinación con la información de Sentinel 1 se genera una clasificación de la cobertura terrestre global la cual abarca 11 clases temáticas con una precisión del 75%. La iniciativa Dynamic World, desarrollada por el Instituto de Recursos Mundiales (World Resources Institute) en conjunto con Google identifican, casi en tiempo real, las coberturas de suelo global agrupadas en 9 clases temáticas mediante el uso de imágenes satelitales Sentinel - 2.

A nivel nacional dentro de las iniciativas de mapeo de la deforestación y coberturas de la tierra en Colombia se destaca la desarrollada por el Instituto de Hidrología, Meteorología y Estudios Ambientales -IDEAM-. Esta iniciativa se refleja en dos proyectos, el mapa de cobertura de la tierra utilizando la metodología Corine Land Cover (CLC); y el mapa anual de pérdida de bosque en Colombia. El primer proyecto fue utilizado para la verificación y confirmación de coberturas de la tierra específicas para Colombia.

A escala regional, el Instituto Amazónico de Investigaciones Científicas -SINCHI-, se encarga de mapear coberturas de la tierra en la Amazonía siguiendo la metodología Corine Land Cover adaptada para Colombia a escala 1:100.000, teniendo en la actualidad un monitoreo a diferentes periodos de tiempo bianuales entre los cuales se encuentran: 2000-2002, 2010-2012, 2012- 2014, 2014- 2016, 2016-2018 y más recientemente se hizo el lanzamiento de la versión para los años 2018-2020.

A diferencia de las anteriores iniciativas, el proyecto MapBiomas Amazonía es implementado por organizaciones no gubernamentales de los países amazónicos los cuales se encargan de mapear el área de cada uno de los países, es así como el proceso cartográfico es hecho por expertos de cada país con conocimientos de campo y de las particularidades geográficas de cada región. De esta manera se generan mapas anuales de cambios de uso y cobertura de la tierra con datos de la serie de Landsat que va desde el 1985 al 2022 con una resolución espacial de 30 metros a escala 1:100.000, lo cual representa una ventaja a la hora de hacer un seguimiento a diferentes coberturas debido a su alcance temporal y temática.

En este orden de ideas, dado el alcance de la colección 1, también se hizo uso de fuentes de referencia adicionales para la validación de la clasificación de las coberturas del suelo, entre las que se destacan imágenes satelitales de alta resolución espacial y temporal. Entre estas imágenes se utilizaron las provistas por Microsoft Bing, ESRI, ESA, Planet-NICFI, CIFOR y Google a través de las cuales era posible la verificación del tipo de cobertura. De estas, se destacan las imágenes desarrolladas por Planet-NICFI debido a su resolución temporal mensual que permitió la identificación del cambio de las coberturas del suelo desde el 2015 y lo cual resultó especialmente importante a la hora de identificar el avance de la deforestación durante los últimos años.

Estas también fueron especialmente utilizadas a la hora de clasificar la minería y otras clases dinámicas para así verificar el tipo de clase o identificar la aparición de nuevas zonas de interés. Igualmente, para las otras clases temáticas también se utilizaron otras fuentes de referencia externas, como los datos del CIFOR (Center for International Forestry Research) para la validación de los bosques inundables y formación natural no forestal inundable o los datos de ESRI Built Area para la ubicación de áreas urbanas de poca extensión.

# **4. MetodologÌa MapBiomas Colombia**

# **4.1. Mosaicos Landsat**

# **4.1.1. Generación de los mosaicos Landsat**

La metodología de MapBiomas Colombia utiliza como insumo base para el mapeo de la cobertura de la tierra, una compilación de imágenes Landsat elaboradas de manera anual desde 1985 hasta 2022. El objetivo general de la elaboración de los mosaicos fue obtener un compilado de imágenes Landsat para cada año, que incluyeran épocas secas y lluviosas con el fin de lograr un mejor contraste entre las clases de bosque y no bosque, la menor cantidad de nubes para disminuir posibles efectos sobre la clasificación de coberturas y las fechas más actualizadas por año, y así obtener un compilado más actualizado de la dinámica anual de cada zona.

La unidad de referencia para el proceso de construcción de los mosaicos para las regiones Caribe, Andes, Pacífico y Orinoquia fue la cuadrícula de path y row; mientras que para la región Amazonia, la unidad de elaboración fueron cartas regulares basados en el sistema de Cartas Internacionales del Mundo a la Millonésima, las cuales cuentan con una escala de 1: 250.000 en un rectángulo de 1°30' de longitud por 1° de latitud como se observa en las *Figura 9* y *Figura 10*. Todo el territorio colombiano, tanto continental como insular, se encuentra cubierto por 70 path y row y la **Tabla 3** resume la cantidad de estos por región.

# Tabla 3 Número de cartas/path y row por región.

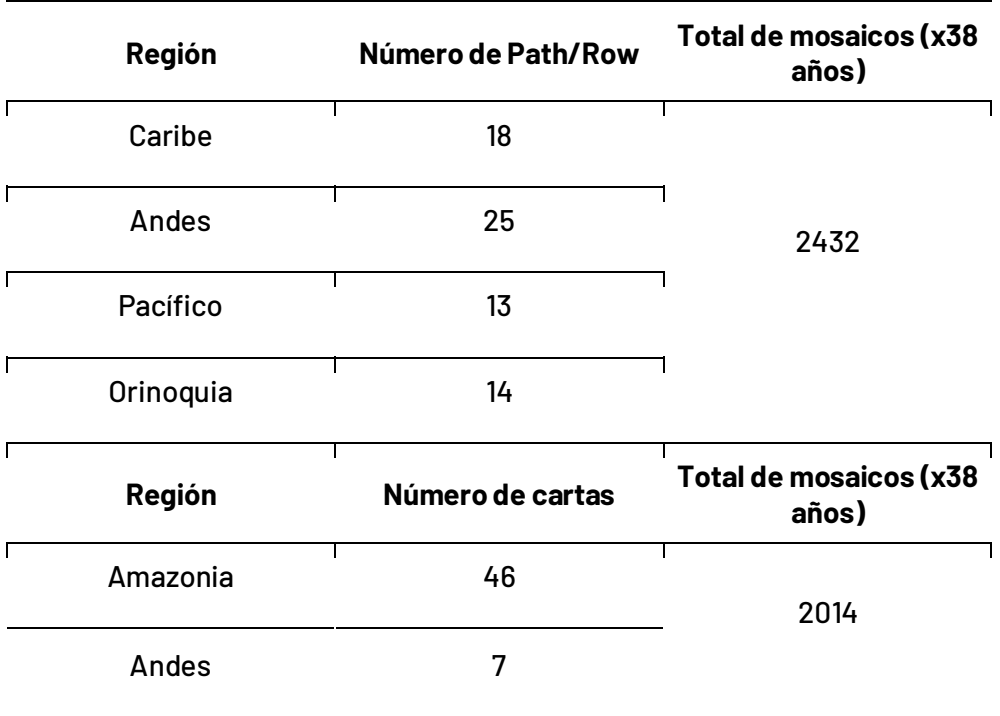

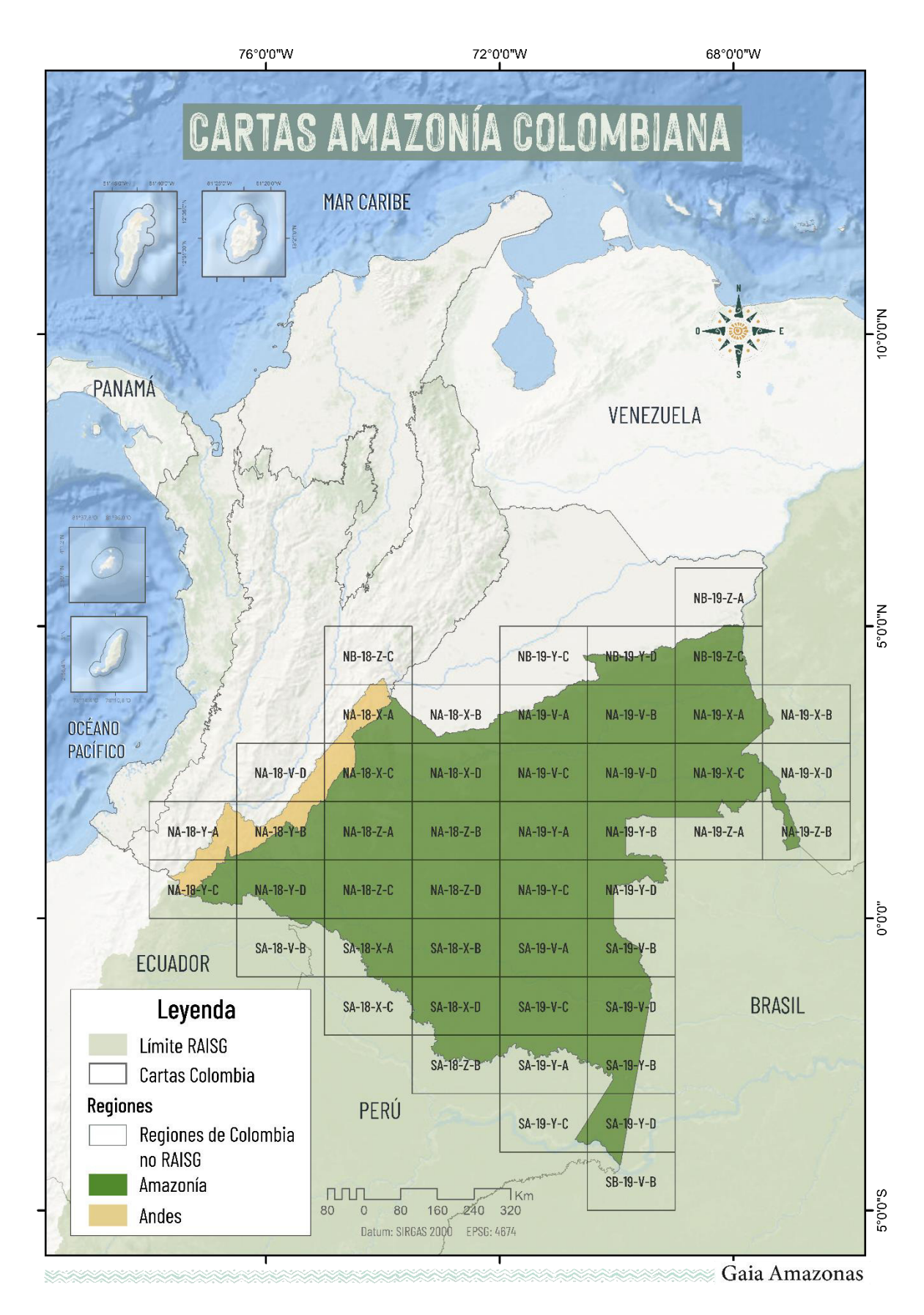

*Figura 9 Cartas para AmazonÌa* 

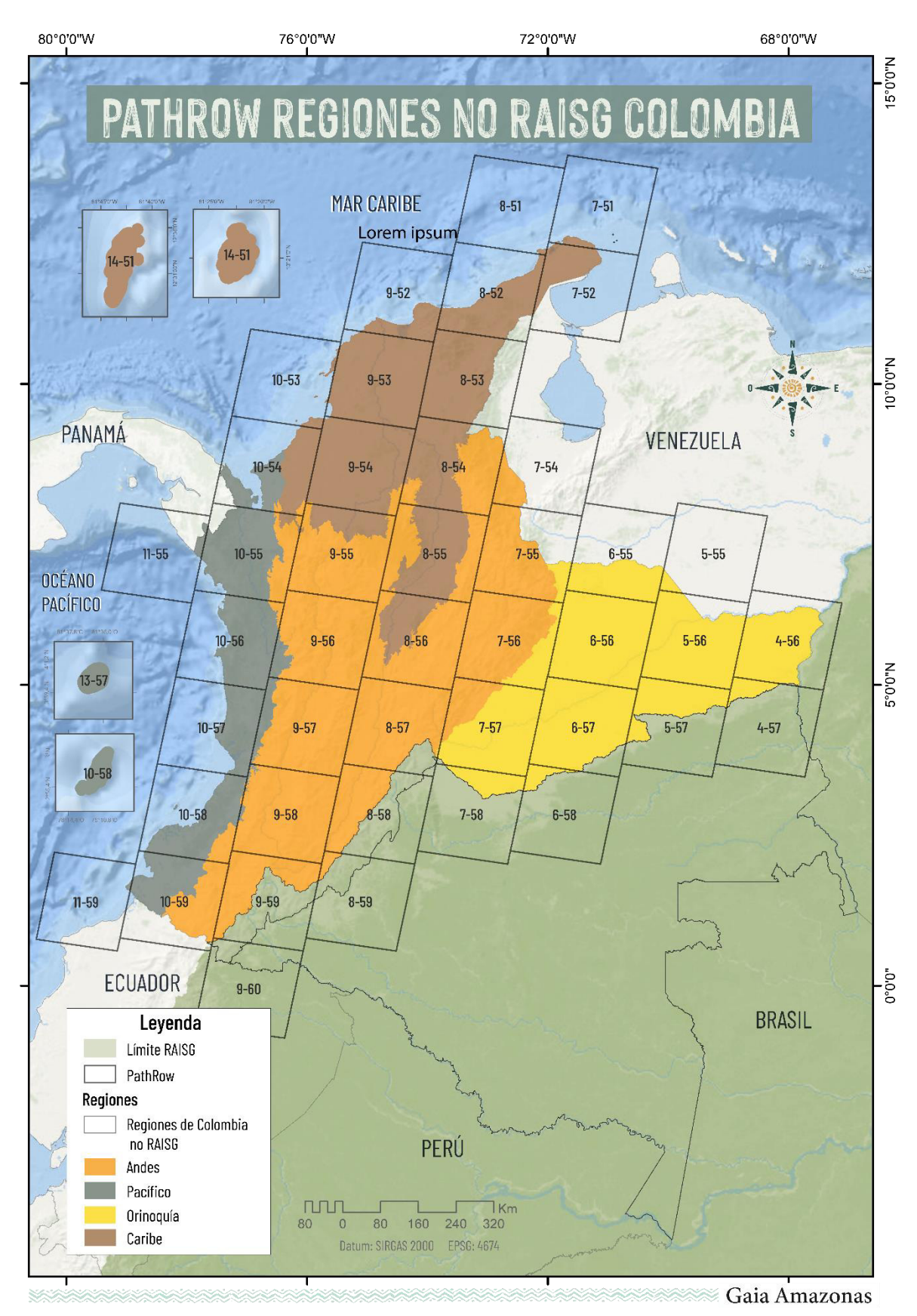

*Figura 10 PathRows No RAISG Colombia*
Mosaico de mediana:

Para cada carta y por cada año, se conformó un mosaico de imágenes de Landsat de la serie 4, 5, 7, 8 y 9. Cada mosaico está compuesto por al menos 2 imágenes donde la asignación del valor de cada píxel por banda en la composición se hace usando el valor de la mediana del conjunto de imágenes seleccionadas (espectro visible rojo, infrarrojo cercano e infrarrojo medio) tal como se representa en la *[Figura 11](#page-36-0)*.

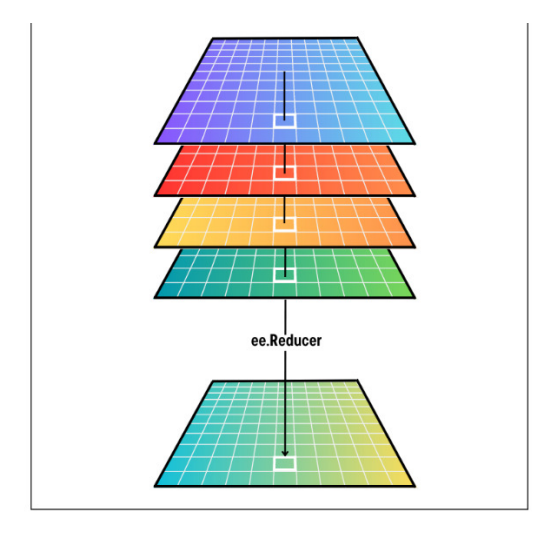

*Figura 11 PÌxel de mediana* 

<span id="page-36-0"></span>De esta manera el píxel que se usó para la clasificación corresponde al valor de la mediana de la serie temporal, por ejemplo, si para una carta el mosaico final está compuesto por imágenes entre los meses de octubre a diciembre con un porcentaje máximo de cobertura de nubes del 30%, para el resultado final primero se enmascararon las nubes o sombras remanentes y luego se usó el reductor estadístico de mediana para la construcción del mosaico final de interpretación. Cada carta fue procesada individualmente usando el valor de la mediana entre las imágenes seleccionadas para cada año de la serie temporal 1985 - 2022.

En la *Figura 12* se presentan los mosaicos para el área continental del territorio colombiano. Debido a la falta de información en las colecciones de Landsat o por alta cobertura de nubes, persisten vacíos a lo largo de la serie temporal; este vacío de información se presentó temporalmente con mayor énfasis a inicios de las serie entre los años 1985 a 1988 y 1992 a 1996, espacialmente en las áreas de alta montaña, como páramos y glaciares, y el Chocó biogeográfico; esta situación afecta especialmente los resultados en zonas de alta dinámica en el cambio de coberturas, donde la capacidad del método para subsanar estos vacíos es insuficiente.

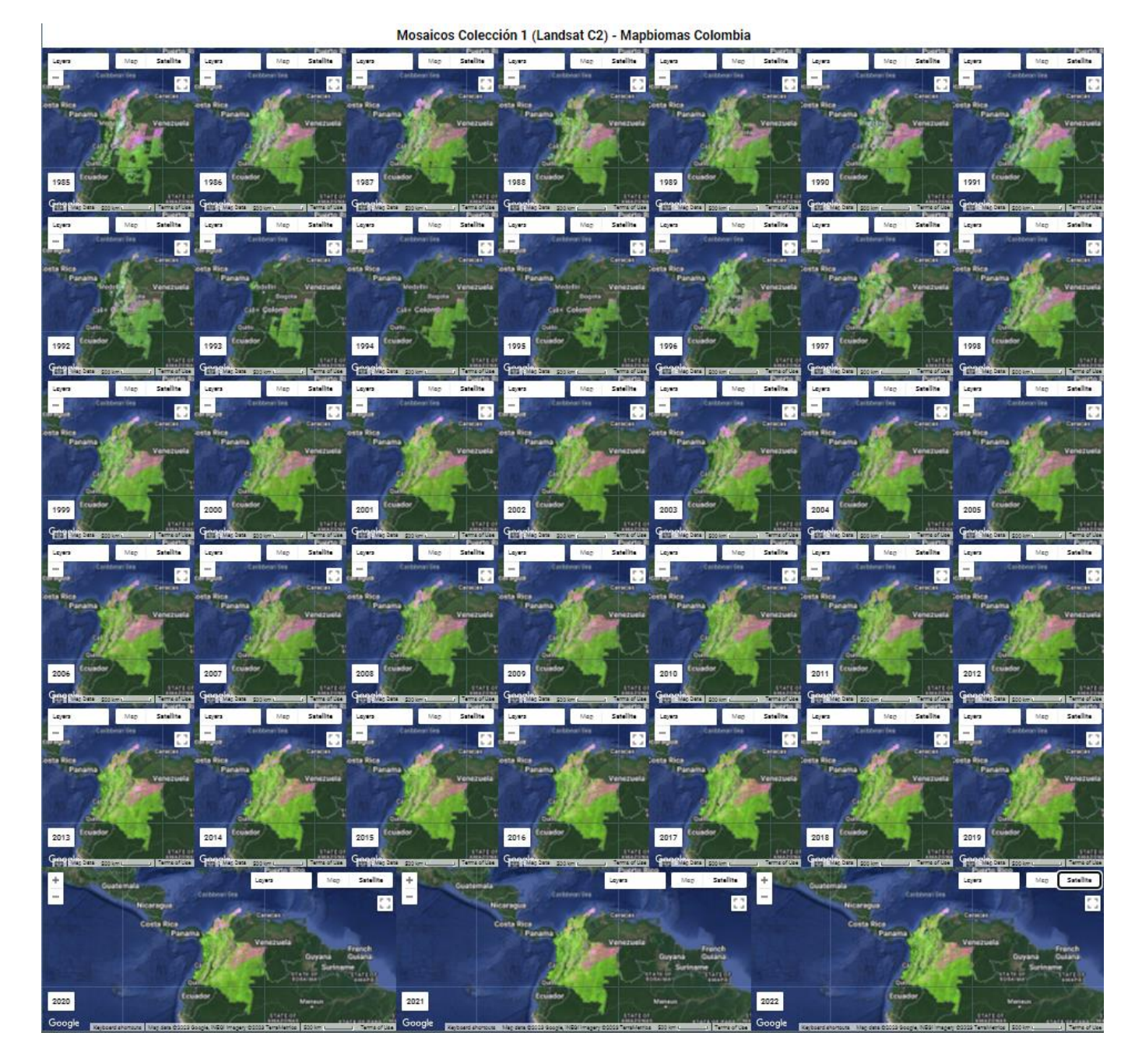

**Figura 12 Mosaicos Landsat Colección 2 - MapBiomas Colombia C1** 

# **4.1.2. Regiones de mosaicos**

Dada las diferentes características fisiográficas y climáticas del territorio colombiano, la elaboración de los mosaicos se dividió en dos regiones, Andes y Zonas Bajas, según la diferencia altitudinal entre ellas, siendo la región Andes toda aquella área colombiana de alta montaña (*Figura 13*). Esto se realizó con el fin de mejorar la calidad de los mosaicos, puesto que la altitud está directamente relacionada con la cobertura de nubes, la cual afecta la obtención de información realizada por el sensor óptico utilizado, en este caso, de los satélites Landsat.

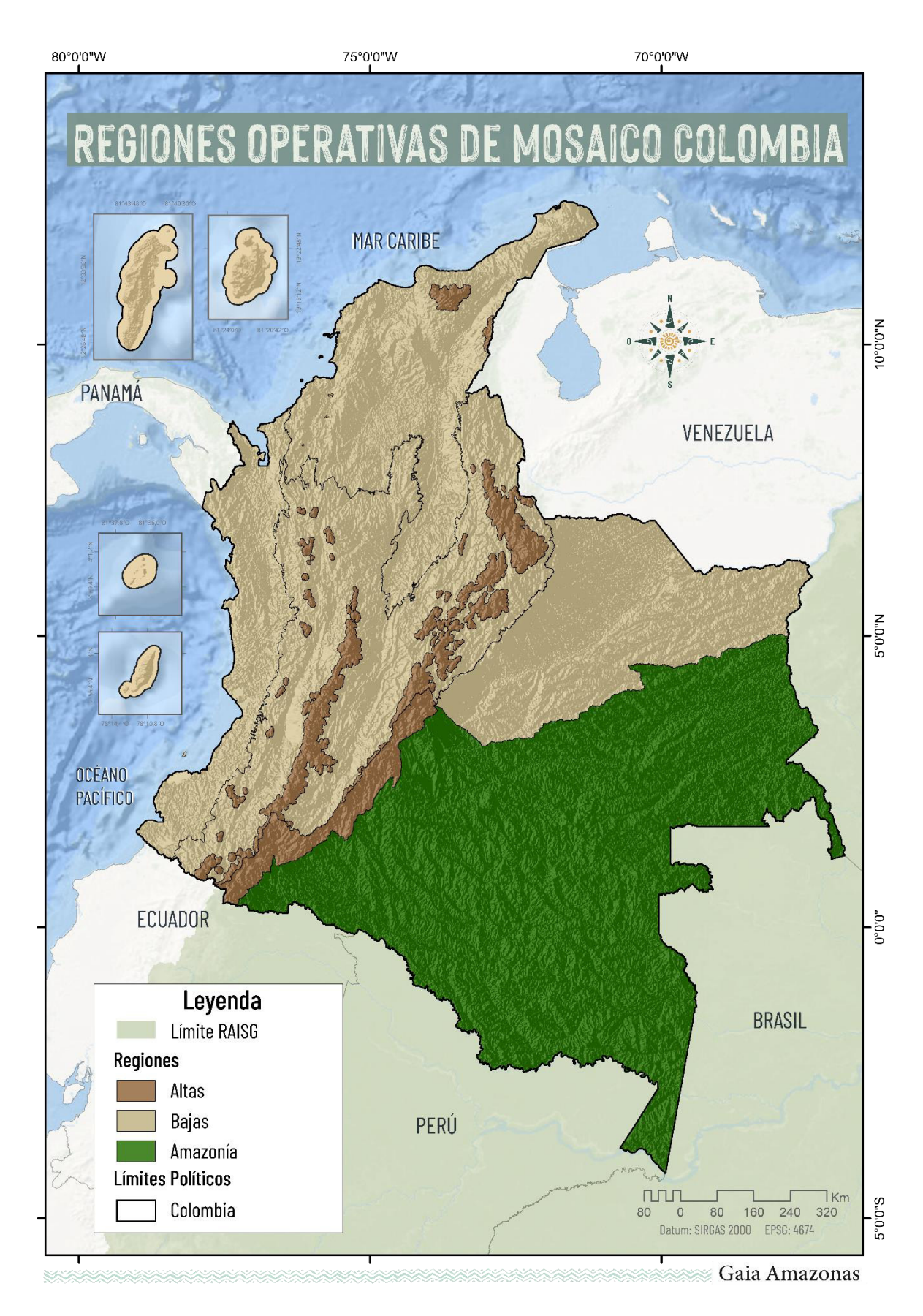

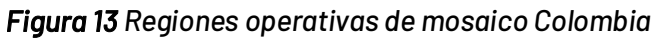

## **4.1.3. Evaluación de calidad de los mosaicos**

Se realizó una evaluación visual de los mosaicos para cada año teniendo en cuenta los parámetros de cubrimiento, presencia de nubes, bandeo y presencia de sombras, con los cuales se evaluó la calidad de cada mosaico por año en tres categorías. Los valores indican los umbrales por porcentaje de la superficie afectada por cada parámetro evaluado en cada carta, tal como se observa en la tabla 4.

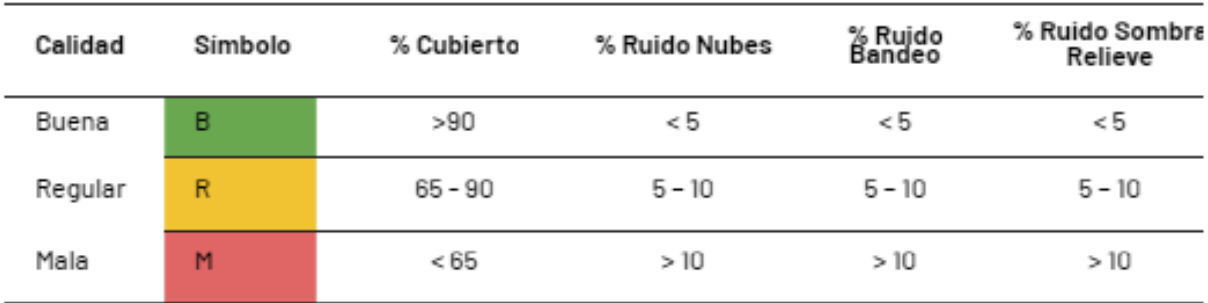

#### *Tabla 4 Par·metros de calidad de mosaicos*

Es importante resaltar que para la categoría "mala", la calidad del mosaico es relativamente aceptable ya que, aunque no cubran un área significativa o presenta algún porcentaje de bandeo, sombras, ruido producido por sobreexposición en los píxeles o falta de datos por alta cobertura de nubes, aporta información para el proceso de clasificación. Los efectos adversos pueden provocar errores de clasificación y estos pueden ser tratados por medio de una serie de filtros utilizados en la etapa de clasificación.

Para la serie de 38 años para cubrir el total del territorio colombiano, se construyeron 4446 mosaicos de los cuales el 42% se evaluaron como buenos, 37% como regulares y 14% de baja calidad. A esta cifra hay que añadir 318 mosaicos en los que por falta de información no se pudo obtener una composición mínima para poder utilizar en la etapa de clasificación y que corresponden al 7% restante.

En las *Figura 14, Figura 15* y *Figura 16* se puede observar en color negro los vacíos de información o sin mosaico; Se puede considerar que los mosaicos tienen una calidad aceptable. Se resalta que en la región de Andes se presenta un mayor porcentaje de mosaicos regulares, malos o sin información debido a la falta de información en la serie de Landsat, especialmente entre 1985 y 2000. A partir de este año se consiguió una mejor calidad debido a la estabilidad en el archivo de Landsat, se incluyeron algunas imágenes Landsat 4 para algunos vacíos presentados antes del año 1993, además de poder contar con Landsat 5 hasta 2011. Landsat 5 y 7 cuentan con características similares, lo que permite combinar imágenes de estos dos sensores para componer el mosaico de mediana. Landsat 8 empieza a operar en 2013 y debido a su gran estabilidad en la captura de imágenes se consigue mejorar la composición de mosaicos, de esta manera, se observa como desde 2014 la calidad de los mosaicos es superior y se reduce la calificación mala y regular en la región de Amazonía, adicional a esto, para la composición de mosaicos de los años 2021 y 2022 se utilizaron imágenes Landsat 9 disponibles. A continuación,

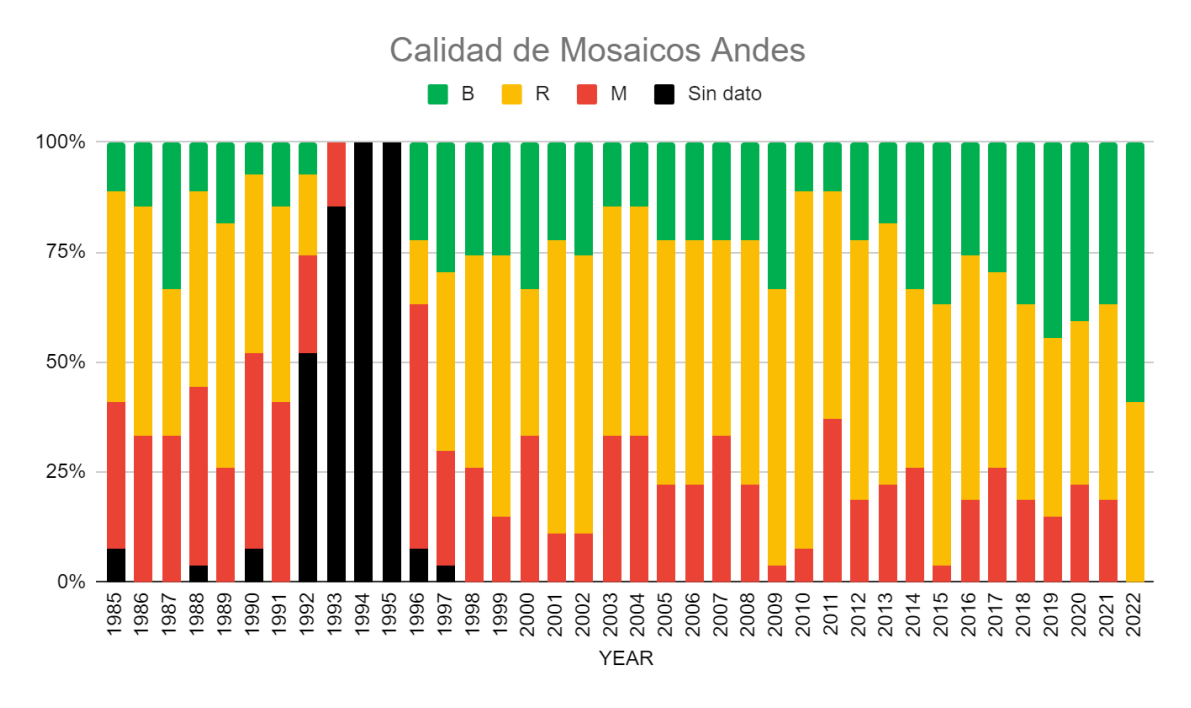

en las *[Figura 14](#page-40-0)* y *[Figura 15](#page-40-1)* se presenta la evaluación para cada año en Andes y zonas bajas para todo el territorio colombiano.

*Figura 14 Calidad de mosaicos de Andes* 

<span id="page-40-0"></span>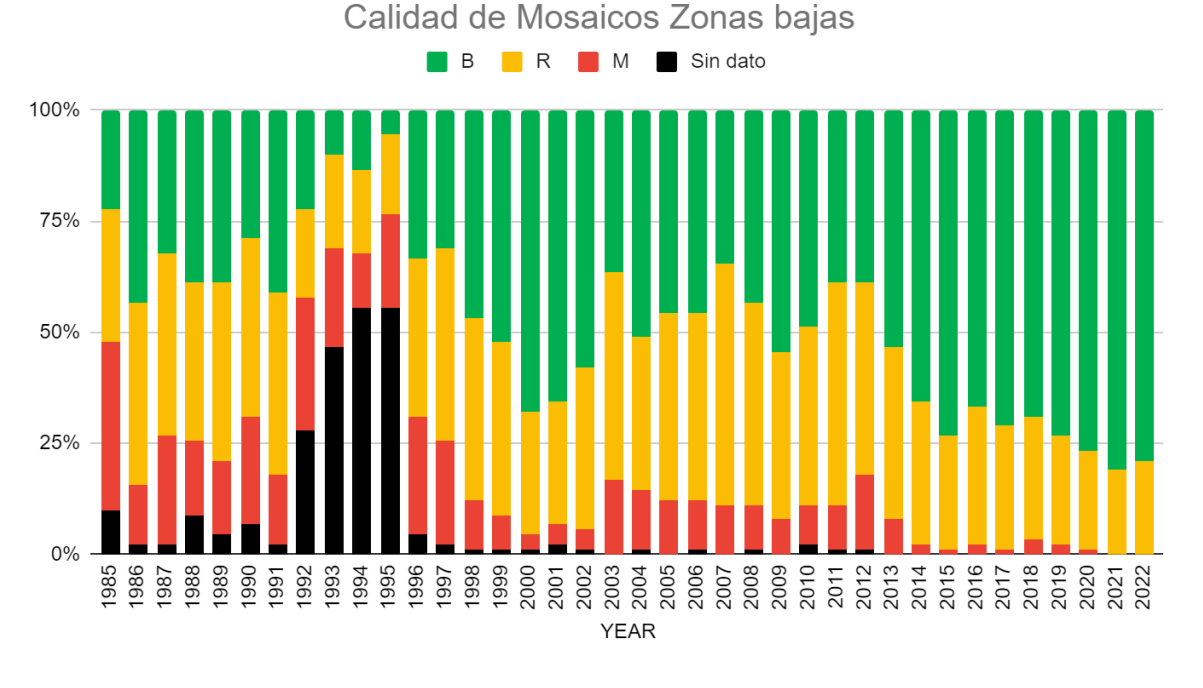

# *Figura 15 Calidad de mosaicos Zonas Bajas*

<span id="page-40-1"></span>Como se puede observar en la *[Figura 14](#page-40-0)*, para la región de Andes se obtuvo un mayor porcentaje de mosaicos de mala y regular calidad, 22% y 44% respectivamente. Solo el 22% de los mosaicos elaborados en esta región para toda la serie fueron calificados de buena calidad. En contraste, como se representa en la *[Figura 15](#page-40-1)*, en las zonas bajas el 47% de los mosaicos fueron

de buena calidad, 34% y 11% de regular y mala calidad respectivamente. Además, vale la pena resaltar que no se encontraron imágenes para la composición de mosaicos para 99 años de las cartas y/o path rows en Andes y 219 años de las cartas y/o path rows en las zonas bajas, esto principalmente entre el año 1992 y 1996 por la ausencia de imágenes o presencia de alta nubosidad. Finalmente, en la *[Figura 10](#page-35-0)* se muestra el multitemporal de mosaicos donde se consolida la anterior información.

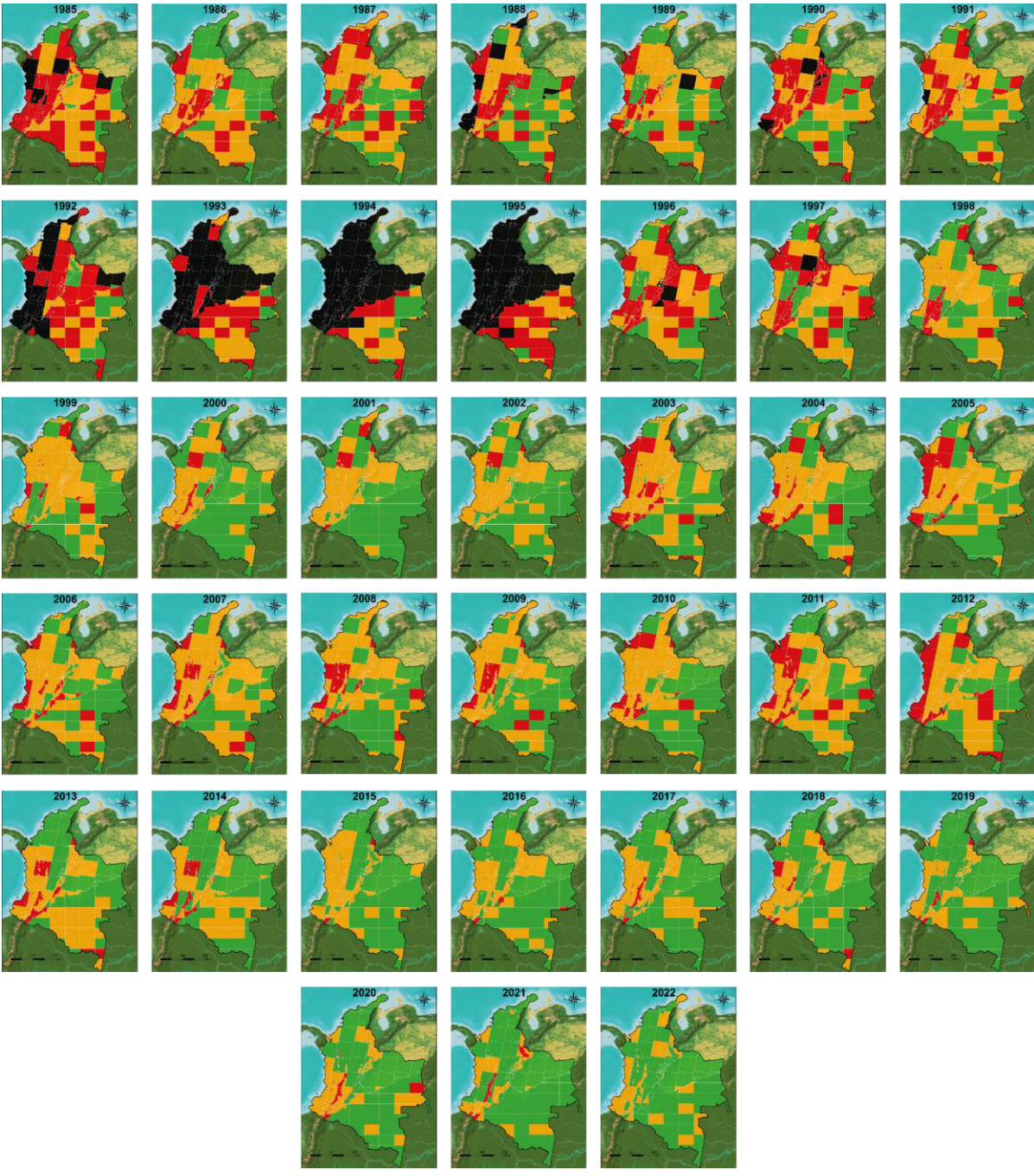

*Figura 16 Calidad de los mosaicos 1985 - 2022.* 

## **Evaluación mosaicos por regiones**

Andes: Para la región de Andes se tienen mosaicos de muy mala calidad entre 1985 y 1996, a partir de este año los mosaicos empiezan a mejorar, sin embargo, siempre se tienen mosaicos de mala o regular calidad para las zonas de mayor altitud, en donde los páramos presentan condiciones ambientales extremas a causa de su baja temperatura media y el alto promedio de humedad relativa. (Díaz-Granados Ortiz et al., 2005)

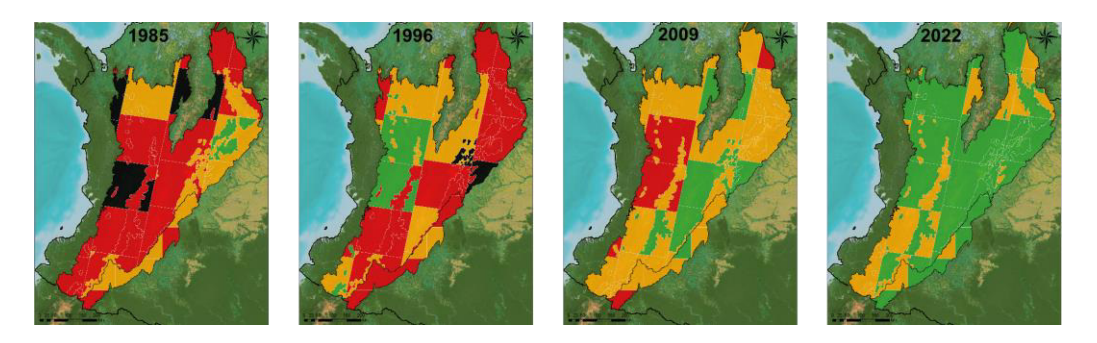

*Figura 17 Calidad de mosaicos en Andes* 

Pacifico: Los mosaicos en el pacífico colombiano por lo general son de mala o regular calidad, ya que es una zona de altas precipitaciones, esto debido a una corriente superficial que transporta la humedad de los vientos fríos y húmedos del océano pacífico, los cuales provocan lluvias cuando interactúa con otro más cálidos o secos del este.(Agencia de noticias UNAL, [2017\)](https://www.zotero.org/google-docs/?UhzpZi) 

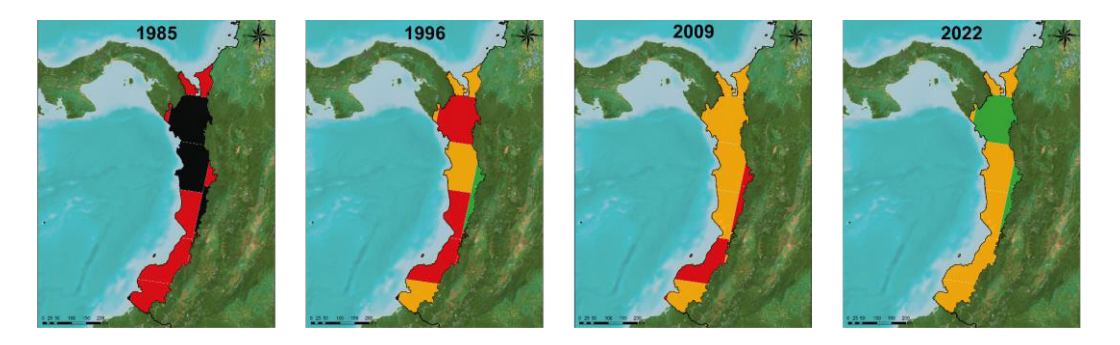

*Figura 18 Calidad de mosaicos en PacÌfico* 

Orinoquia: Es una de las regiones que tiene más información de mosaicos en los primeros años y la calidad de estos en los últimos años en su mayoría es buena, esto considerando que es una de las regiones que menos precipitaciones tiene en el territorio colombiano.

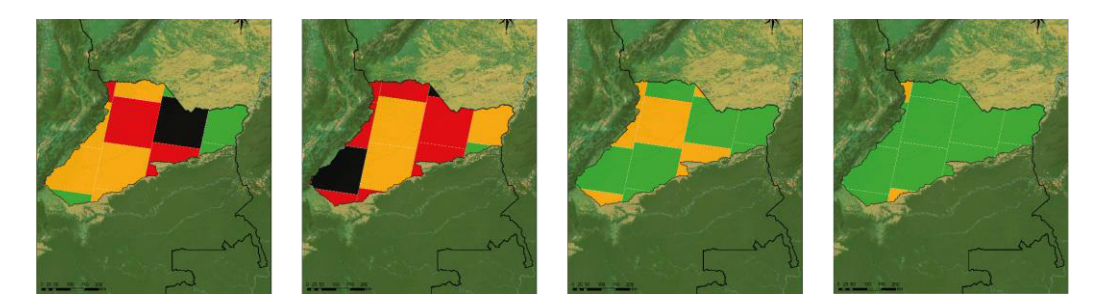

*Figura 19 Calidad de mosaicos en OrinoquÌa* 

Caribe: Al igual que la Orinoquía, en Caribe se tienen muy buenos mosaicos a lo largo de la serie, a excepción de las zonas que colindan con Andes y que tienen mayor altitud y por tanto mayor precipitación.

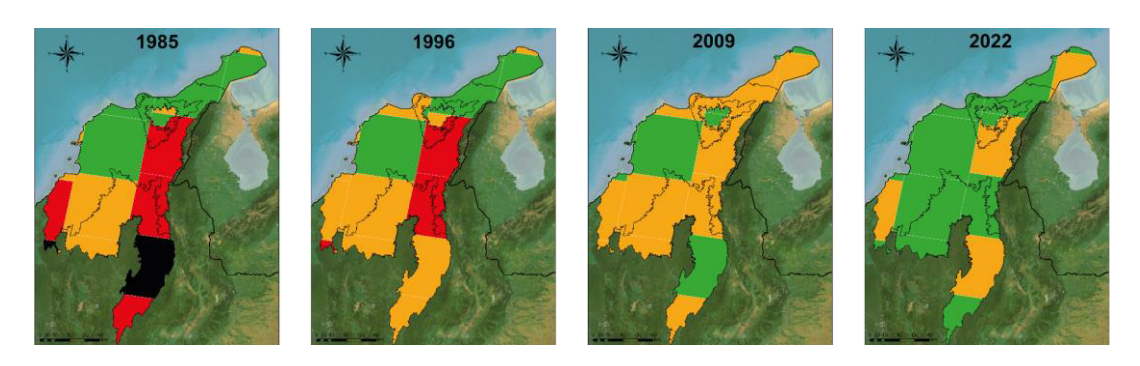

*Figura 20 Calidad de mosaicos en Caribe* 

Amazonía: La región de Amazonía también cuenta con muy buenos mosaicos, sobre todo en la zona sur, la calidad en los últimos años es buena en su mayoría y es una de las regiones en donde el número de mosaicos sin información es menor.

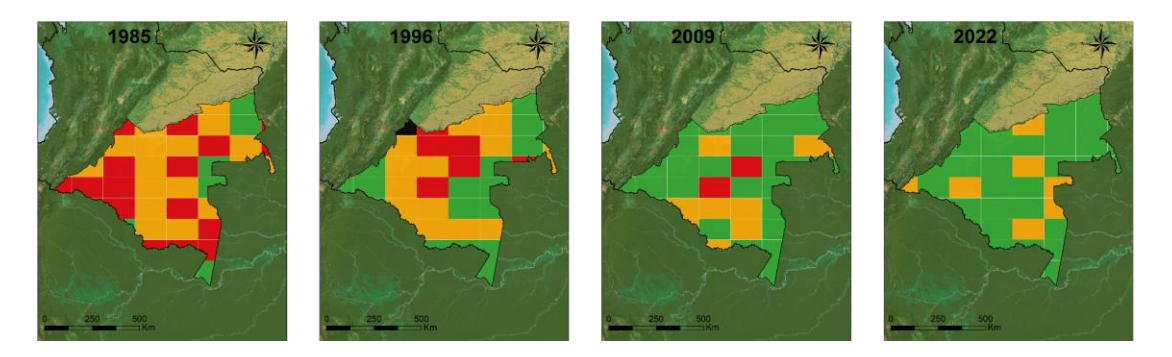

*Figura 21 Calidad de mosaicos en AmazonÌa* 

### **4.3.1 Descripción metodológica**

El proceso metodológico efectuado en la etapa de clasificación para la colección 1.0, comprende el uso del clasificador Random Forest (RF), el cual se fundamenta en algoritmos de inteligencia artificial (AI) y con ella, el aprendizaje automático (Machine Learning). A partir de la construcción de diversos árboles de decisión se clasifican los datos de un modelo realizando una serie de particiones binarias, permitiendo así realizar predicciones futuras con base en esta clasificación, cabe aclarar que los árboles de decisión se establecen de forma aleatoria a fin de reducir la correlación entre los mismos (García, 2018).

El correcto funcionamiento del algoritmo en cuestión requiere de un set de datos de entrenamiento, para lo cual fueron utilizadas muestras estables de las cuales se excluyeron las zonas que presentaron cambio a lo largo de la serie temporal de 38 años, es decir aquellos píxeles cuya clase de cobertura asociada no se repite en todos los años de la serie temporal de imágenes. Durante el proceso, el intérprete puede excluir áreas donde el algoritmo aleatorio selecciona muestras que no cumplen con los criterios de la clase. Es importante resaltar que, debido a la extensión del territorio, las cinco (5) regiones: Andes, Caribe, Orinoquia, Pacifico y Amazonía, se subdividieron en 136 regiones de clasificación conforme con las cuencas hidrográficas presentes y algunos criterios biofísicos descritos anteriormente.

Posteriormente, se realizó la generación preliminar de la clasificación para los 38 años de la Colección 1.0 de Colombia, con base en las muestras generadas. La totalidad del proceso fue ejecutado en el ambiente de geoprocesamiento en la nube Google Earth Engine (GEE), siguiendo una secuencia de pasos iterativos los cuales se observan en la *Figura 22*, en aras de obtener un producto de clasificación con calidad. A continuación, se describe a grandes rasgos cada uno de ellos:

- Definición de regiones de clasificación.
- Identificación de las muestras estables.
- Cálculo de variables (feature space) a partir del mosaico obtenido para cada año de la serie temporal, el cual cuenta con un máximo de 81 variables, que incluyen: las bandas Landsat espectrales, índices y fracciones espectrales. Adicionalmente, se aplicó el cálculo de reductores estadísticos para generar un valor único para cada píxel. Estos reductores fueron: mediana, mediana época seca, mediana época lluviosa, amplitud, desviación estándar, mínimo, mínimo y máximo del periodo seco, mínimo y máximo del periodo lluvioso<sup>2</sup>.

<sup>&</sup>lt;sup>2</sup> Se recomienda revisar el Algorithm Theoretical Basis Documents – ATBD General para detallar cada uno de los reductores estadísticos.

- Cálculo de áreas a través de polígonos de exclusión definidos según el comportamiento del Mapa de MapBiomas Colombia obtenido en el paso 3, según la *Figurg 22*, obteniendo una clasificación preliminar.
- Aplicación del filtro Gapfill para suplir los vacíos de información que pueda presentar el mosaico anual y reemplazando dichos pixeles por el valor temporalmente más cercano.
- Segunda identificación de muestras estables con la opción de generar geometrías de exclusión para omitir la selección de muestra estable en una ubicación determinada y cálculo de áreas hasta lograr una segunda clasificación preliminar en el paso 6.
- En la clasificación del paso 6, se da la opción de selección de muestras complementarias consideradas para cada clase de cobertura que se incluyen como geometrías manuales directamente desde EE de Google con la intención de realizar correcciones a la clasificación preliminar de este paso.

Finalmente, respecto a la aplicación de los filtros temporales, espaciales, de frecuencia y Gapfill, el orden y número de iteraciones ejecutadas varía según la región de clasificación trabajada a fin de generar una clasificación final coherente con la realidad del territorio. La cadena de procesamiento adoptada para la generación de la Colección 1.0 para Colombia se muestra gráficamente en la **Figura 22**.

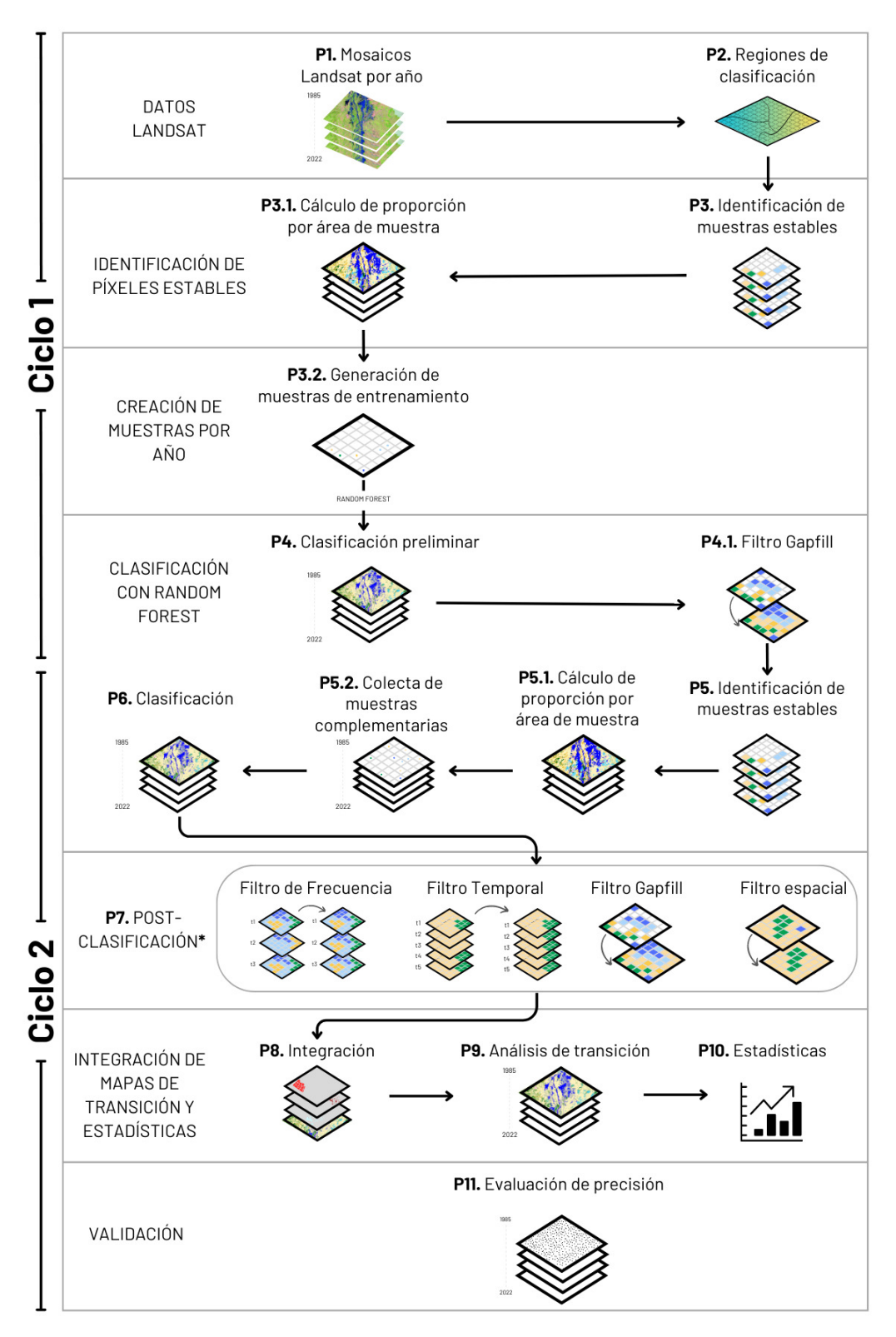

*\* El orden de los filtros cambia dependiendo de la regiÛn y es definido por cada intÈrprete.* **Figura 22 Flujo de clasificación MapBiomas Colombia Colección 1.0** 

En la colección 1.0 se logró establecer un determinado número de árboles de decisión a tener en cuenta para la clasificación obtenida de Random Forest, siendo generalmente de 80 iteraciones en cada región. Así mismo, con el objetivo de obtener un mayor detalle en la leyenda y para mejorar la calidad de algunas coberturas se consideró desarrollar metodologías específicas con capas binarias (0-ausencia, 1-presencia) para algunas de las coberturas que representan una mayor dificultad en el mapeo y/o que requieren de mayor detalle; Infraestructura urbana, bosque inundable, formación natural no forestal inundable, minería y manglares siendo estas posteriormente integradas con los resultados de clasificación del mapa general, de acuerdo a un orden de prioridad definido para cada categoría.

# **4.3.2 Regiones de clasificación**

Las regiones de clasificación son áreas que se abordan de manera operativa permitiendo mejorar en términos de procesamiento la identificación eficiente de clases con similitud espectral, esto se hace agrupando coberturas con reflectancias diferentes y separando zonas con coberturas semejantes, permitiendo una fácil discriminación entre ellas. Dicha regionalización no obedece a una zonificación biogeográfica de Colombia, sin embargo, se tiene en cuenta la delimitación de cuencas hidrográficas y ecosistemas de gran importancia como las zonas de alta montaña, páramos, ciénagas, sabanas de la Orinoquía, además de las áreas de circundantes a las comunidades indígenas para el caso de la amazonia.

Para su delimitación, se utilizó como referencia el Mapa de Coberturas de la Tierra - Metodología CORINE Land Cover Adaptada para Colombia a Escala 1:100.000 [\(IDEAM, 2021\),](https://www.zotero.org/google-docs/?broken=PoWDcY) el Mapa de Ecosistemas Continentales y Marinos del Instituto de Hidrología, Meteorología y Estudios Ambientales [\(IDEAM et al., 2017\),](https://www.zotero.org/google-docs/?broken=6F5uoR) zonificación hidrográfica de [\(IDEAM, 2013\),](https://www.zotero.org/google-docs/?broken=7hEi1n) Mapa de Bosque y no Bosque del 2017 [\(IDEAM, 2017\),](https://www.zotero.org/google-docs/?broken=eWQxyv) para la identificación de las zonas con mayor dinámica de cambio, Mapa de coberturas mundiales de usos del suelo de ESRI del 2020, Mapa de usos del suelo mundial de ESA del 2015, además de la información de la colección 3 de MapBiomas Amazonía Colección 3 [\(Gaia Amazonas, 2021\),](https://www.zotero.org/google-docs/?broken=Ou96AU) con las cuales se obtuvo una separación adecuada a la dinámica territorial y la diversidad ecosistémica de la Amazonía colombiana.

Para las diferentes regiones se tuvieron diferentes criterios de división, para el caso de Caribe se tuvo en cuenta que la región de la Guajira tiene una vegetación particular como lo es vegetación herbácea sobre arena y vegetación leñosa sobre arena. Asimismo, la alta presencia de ciénagas y de la Sierra Nevada de Santa Marta permite que a estas zonas se le asigne una región a cada una. Para la guajira se asignó la región 30414, para las ciénegas las regiones 30418, 30419, 30406 y 30408, finalmente para la Sierra Nevada de Santa Marta se asignó la región 30305 asÌ como se muestra la *Figura 25*.

Los andes colombianos se caracterizan por tener 5 de los 6 glaciares colombianos donde se encuentra vegetación particular que solo se encuentra a esas alturas es por esto que surge la necesidad de asignar las siguientes regiones: 30303, 30302 y 30301 como se muestra en la iError! No se encuentra el origen de la referencia.. Por otro lado, en la zona Andina también se realizó una división para diferenciar las coberturas de mosaicos agrícolas y los pastizales naturales de alta montaña. Las regiones elaboradas para tal fin fueron 30202, 30204, 30205, 30206 y 30208, como se evidencia en la *iError! No se encuentra el origen de la referencia.*.

Otras divisiones particularmente importantes, se encuentran en las Sabanas de la Orinoquía, ya que la similitud espectral entre las zonas de mosaicos agrícolas y los pastos naturales, dificultan la diferenciación y posterior clasificación de las mismas. Para evitar esta confusión entre clases se crearon las regiones 30220, 30216, 30217 y 30212, las cuales tienen una matriz predominantemente de sabana (pastos naturales). Adicional a lo anterior, también se presenta una confusión entre zonas agrícolas y las zonas de sabana debido a que se tiene una reflectancia muy similar, por esta razón se crean las regiones: 30425, 30427, 30429, 30432, 30433, 30437, 30443 y 30458. Por último, la región del pacifico se limitó por la cordillera occidental como se muestra en la *Figura 27*.

Cabe resaltar que durante el proceso de división se tuvo especial énfasis en las zonas de alta dinámica de uso dada por los procesos de deforestación crecientes en la Amazonía. Las regiones que abarcan el llamado "Arco de deforestación<sup>3</sup>"son las siguientes: 30209, 30210, 30204, 30226 y 30211, todas ellas cubren parcialmente los departamentos de Putumayo, Caquetá, Meta y Guaviare, como se muestra en la *Figura 28*.

Adicionalmente, se establecieron unas regiones detalladas asociadas a la presencia de comunidades indígenas y sus zonas de influencia, con el fin de detectar las dinámicas de uso del bosque a través de las chagras de cultivo. Las regiones estructuradas para tal fin son la 30234, 30235, 30236, 30237 30238, 30239 y 30240. En la *Figura 28* se puede detallar la distribución espacial de las comunidades a lo largo de la Amazonía.

Como resultado se definieron 136 regiones de clasificación como se observa en la Figura 23, 21 para la zona de Caribe, 34 para la Andes, 24 para Orinoquía, 16 para Pacífico y 40 para Amazonía . Las regiones en los Andes abarcan desde la 30101 hasta la 30108 y 30301 hasta la 30483, Caribe desde la región 30305 hasta la 30464, Pacífico desde la región 30444 hasta la 30482, Orinoquía desde la región 30425 hasta la 30463 y complementariamente la Amazonía cubre desde la región 30201 a la 30240.

<sup>&</sup>lt;sup>3</sup> Categoría con la que la información nacional del Instituto de Hidrología, Meteorología y Estudios Ambientales -IDEAM define el foco de deforestación en la Amazonía colombiana.

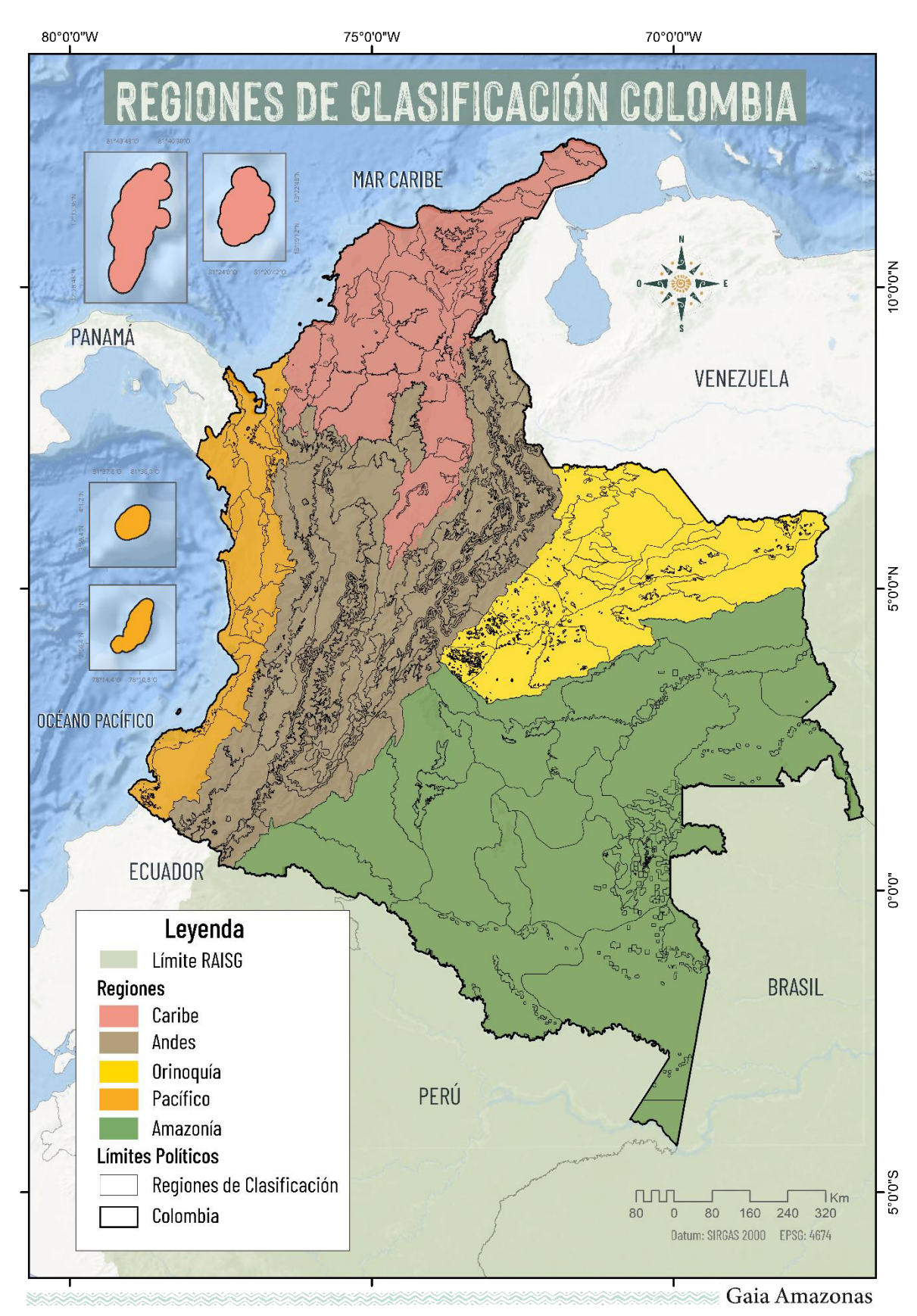

**Figura 23 Regiones de clasificación Colombia** 

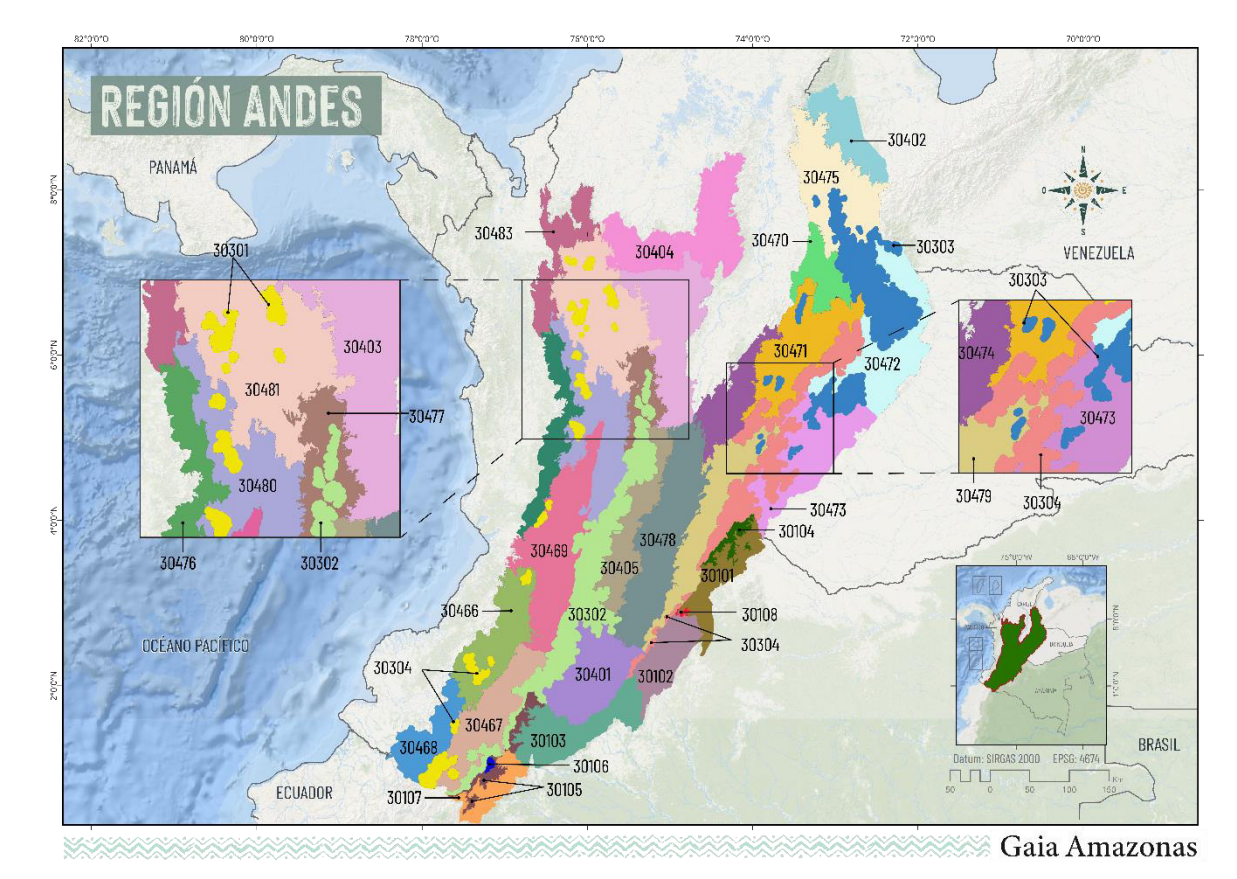

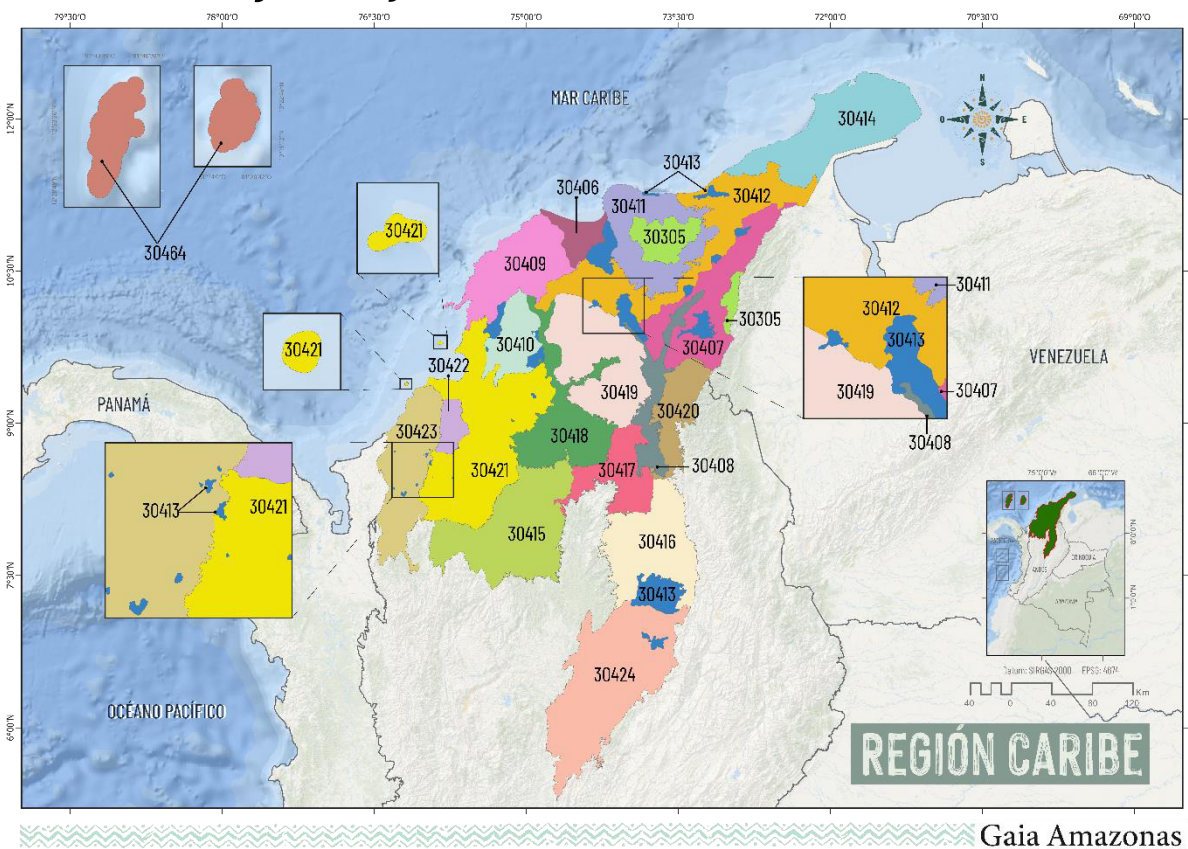

Figura 24 Regiones de clasificación de los Andes colombianos

**Figura 25 Regiones de clasificación del Caribe colombiano** 

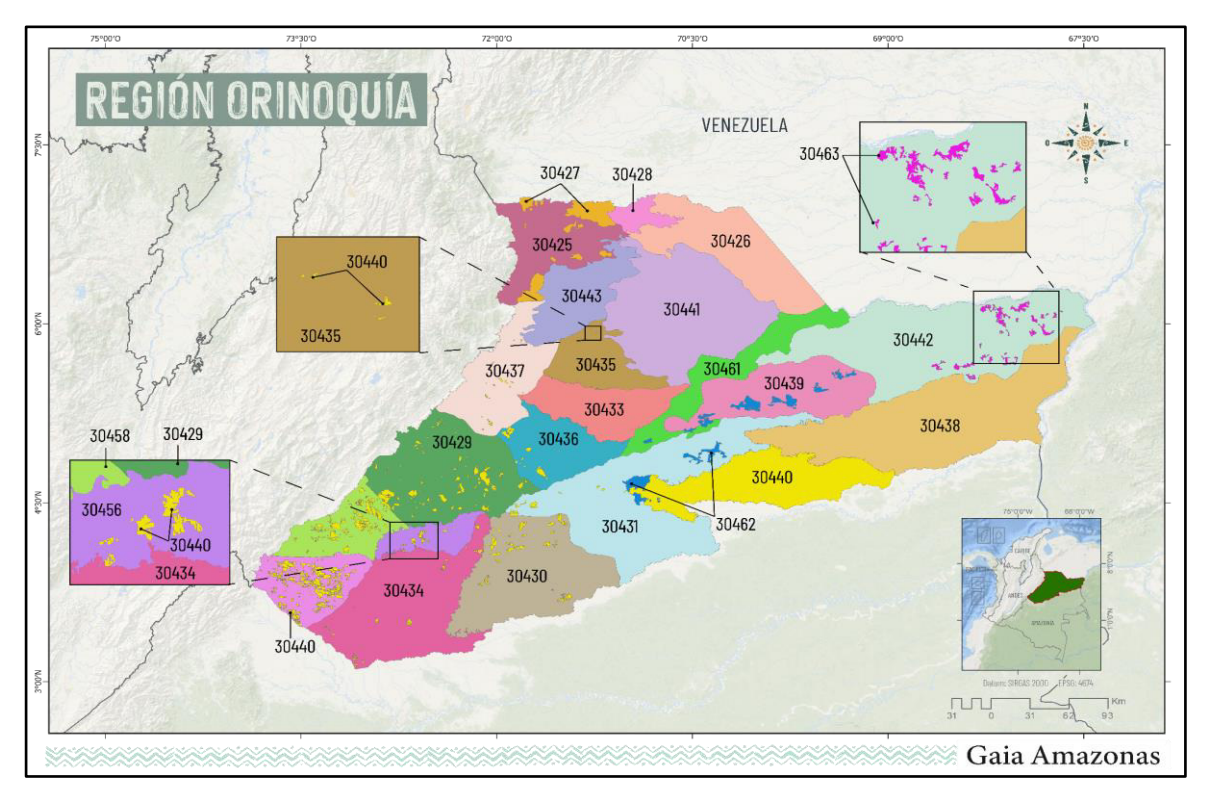

Figura 26 Regiones de clasificación de la Orinoquía Colombiana

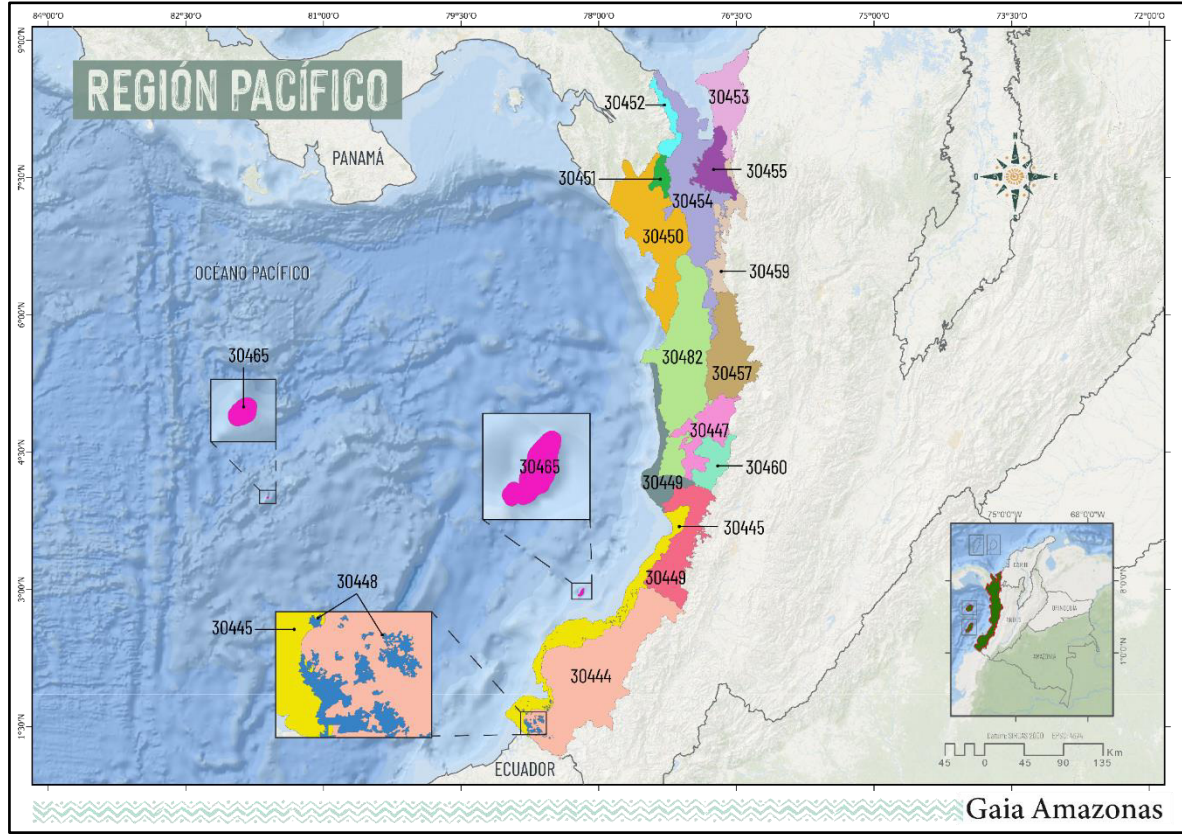

*Figura 27 Regiones de clasificación del Pacífico colombiano* 

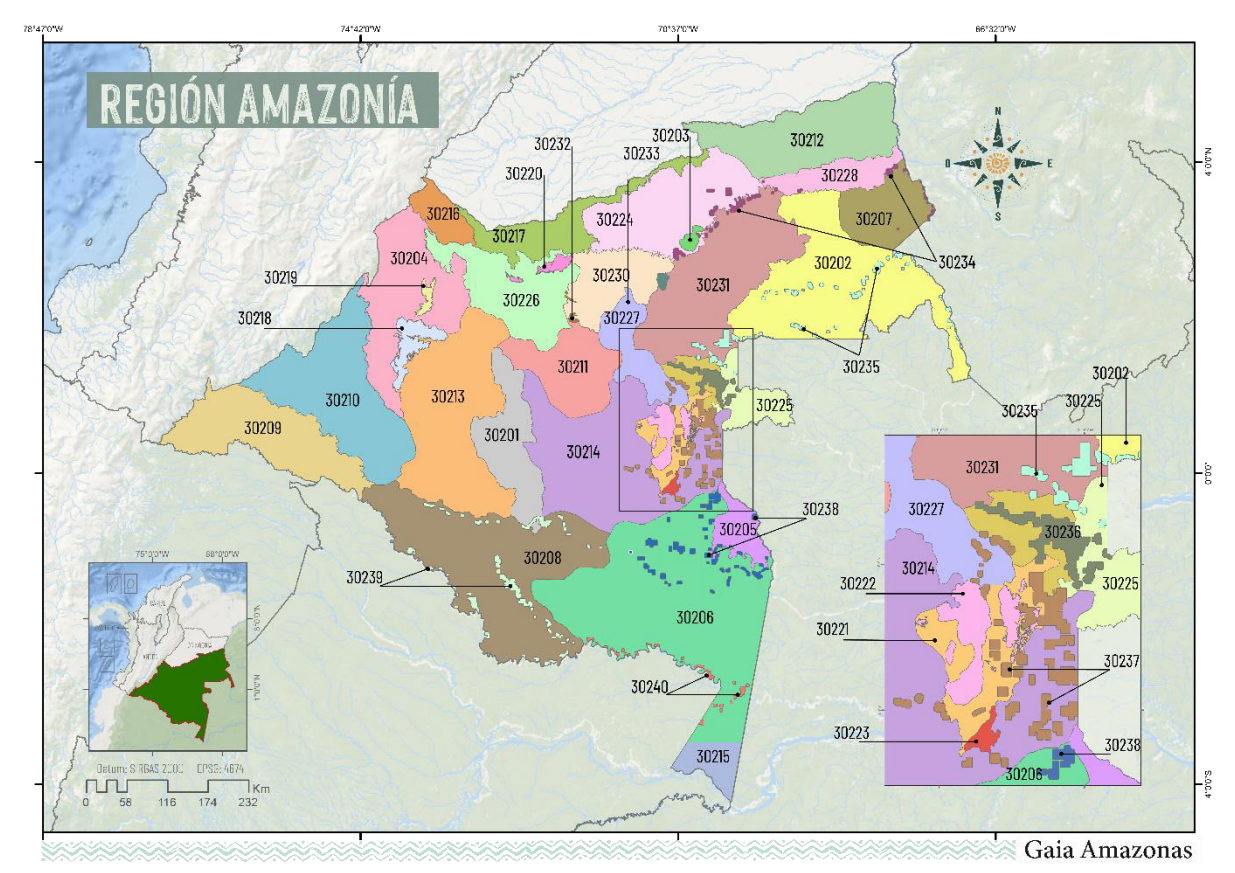

Figura 28 Regiones de clasificación de la Amazonía colombiana

A continuación, se presenta la *Tabla 5* con las principales características de cada área de trabajo definida para la colección 1 de MapBiomas Colombia. Las descripciones biofísicas de las regiones elaboradas corresponden a la información extraída a través de álgebra de mapas de la capa de Ecosistemas Continentales y Marinos de Colombi[a \(IDEAM et al., 2017\).](https://www.zotero.org/google-docs/?broken=155JNS)

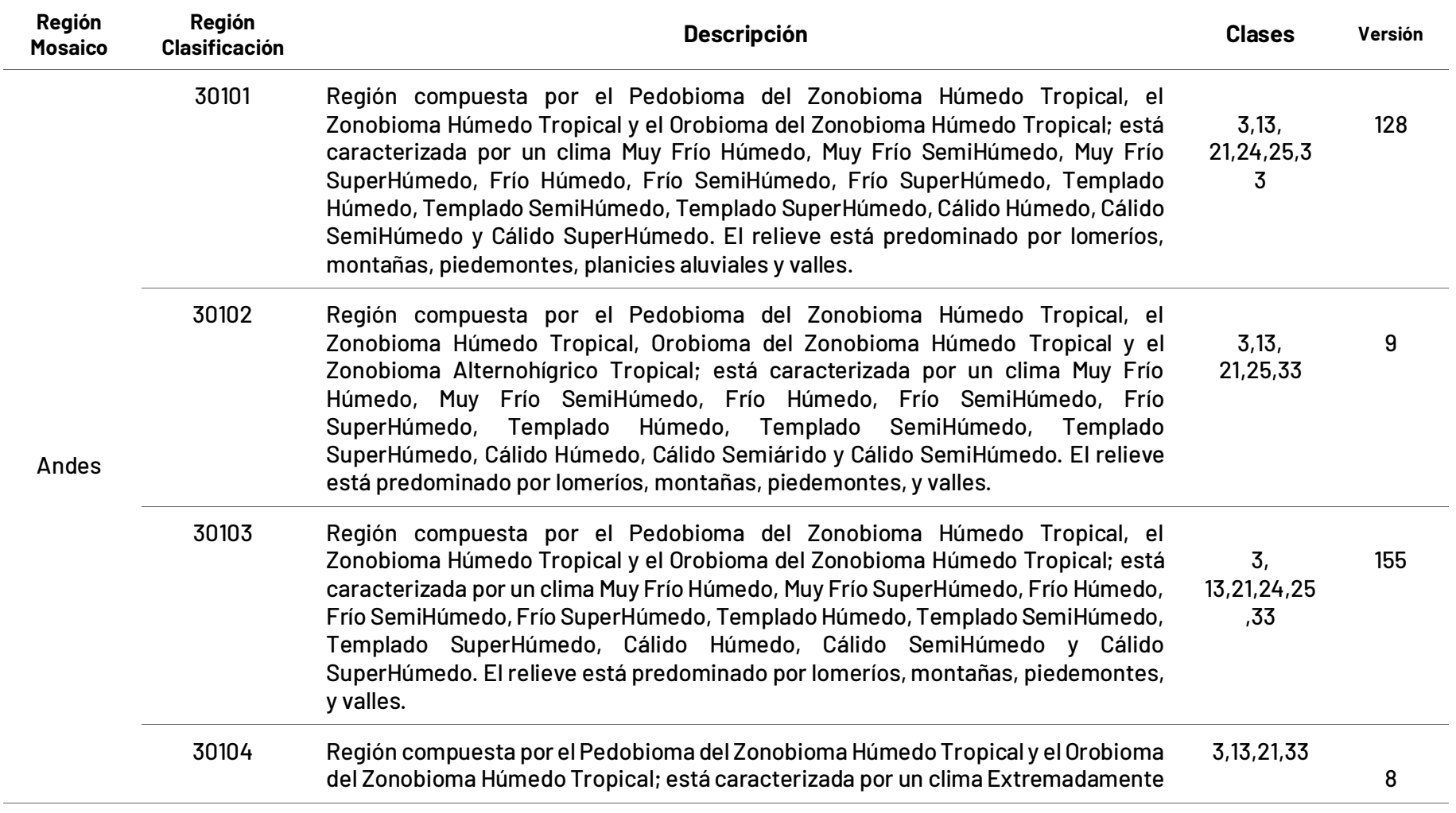

Tabla 5 Clases interpretadas por regiones de clasificación en Colombia.

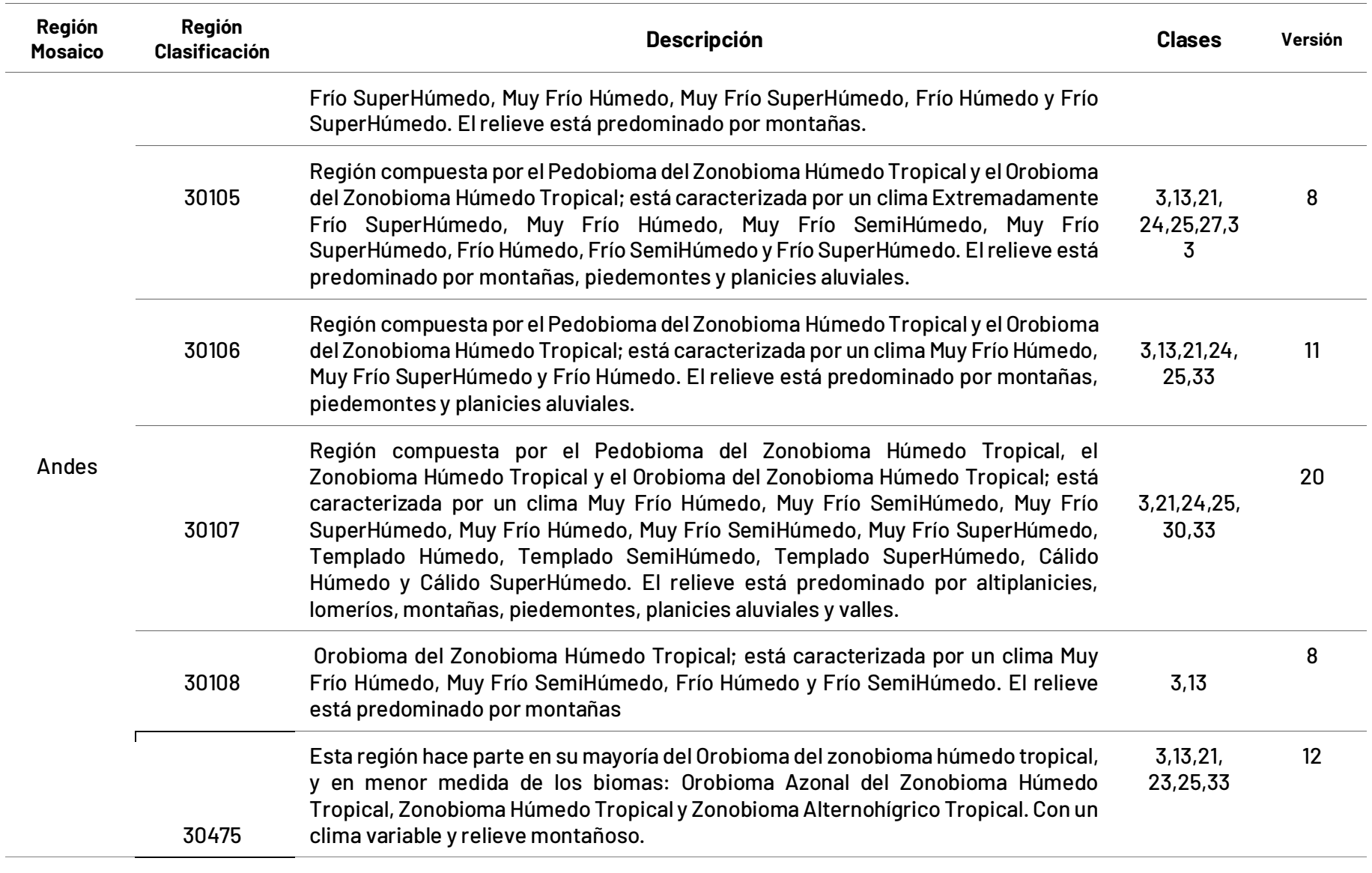

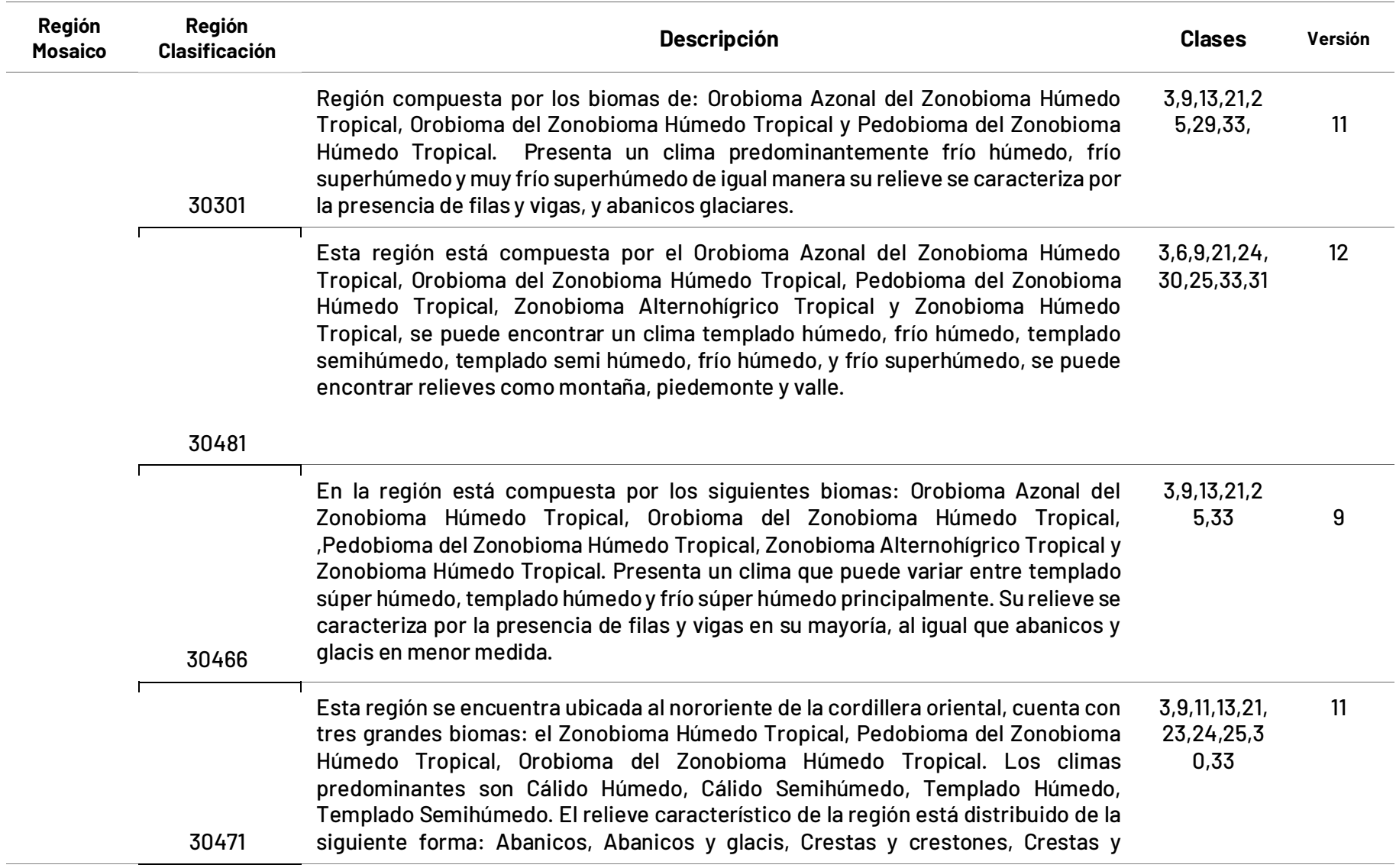

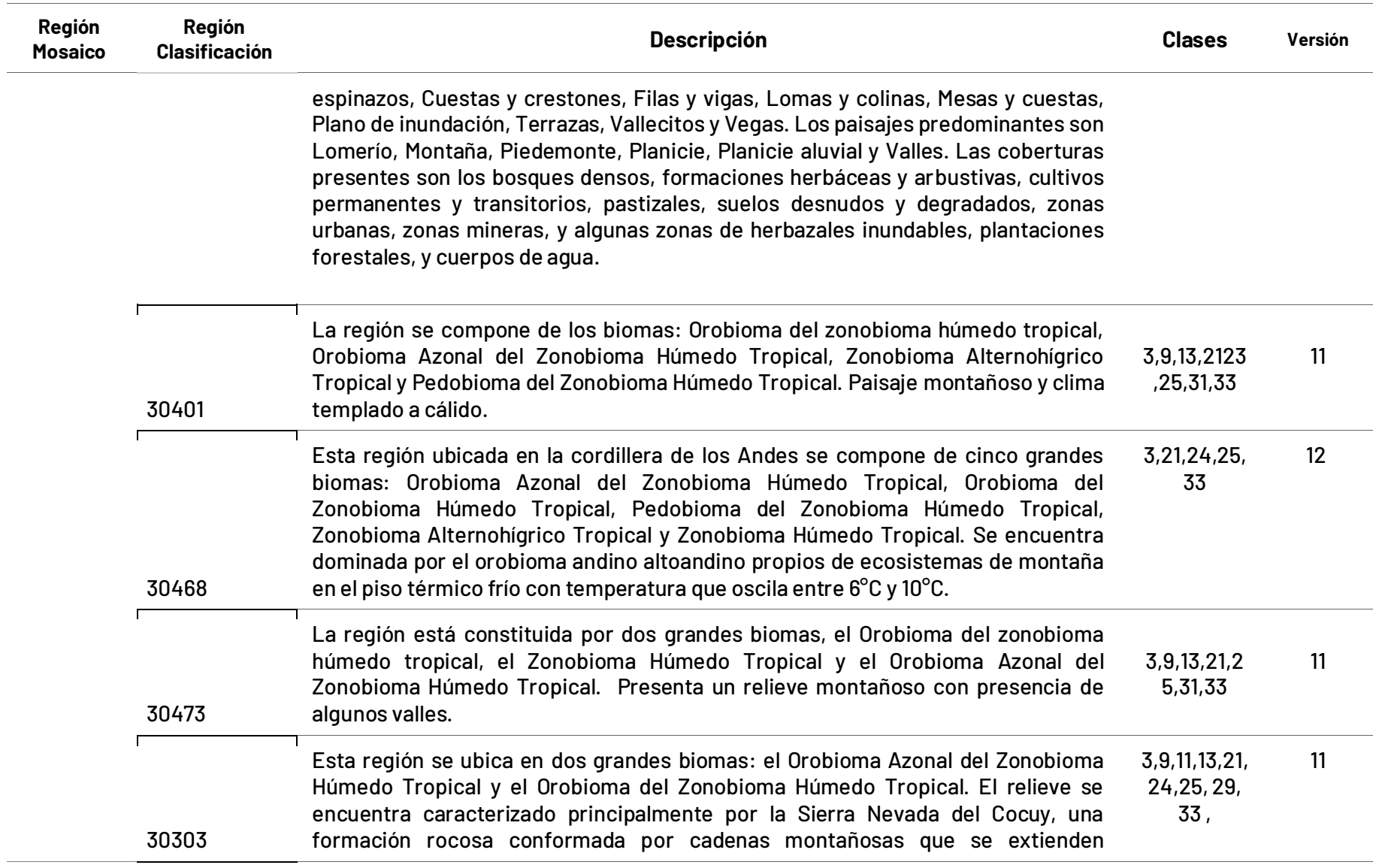

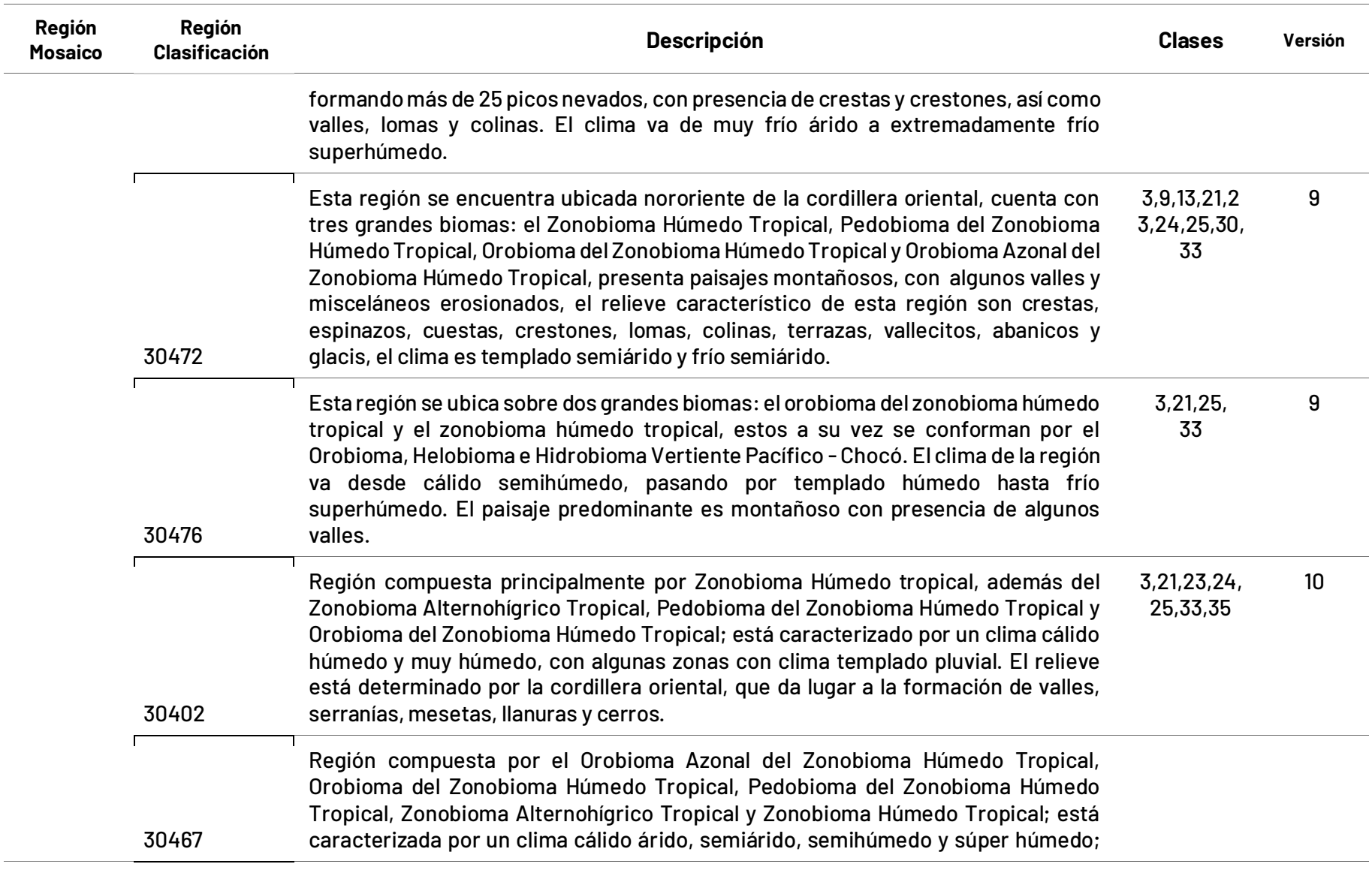

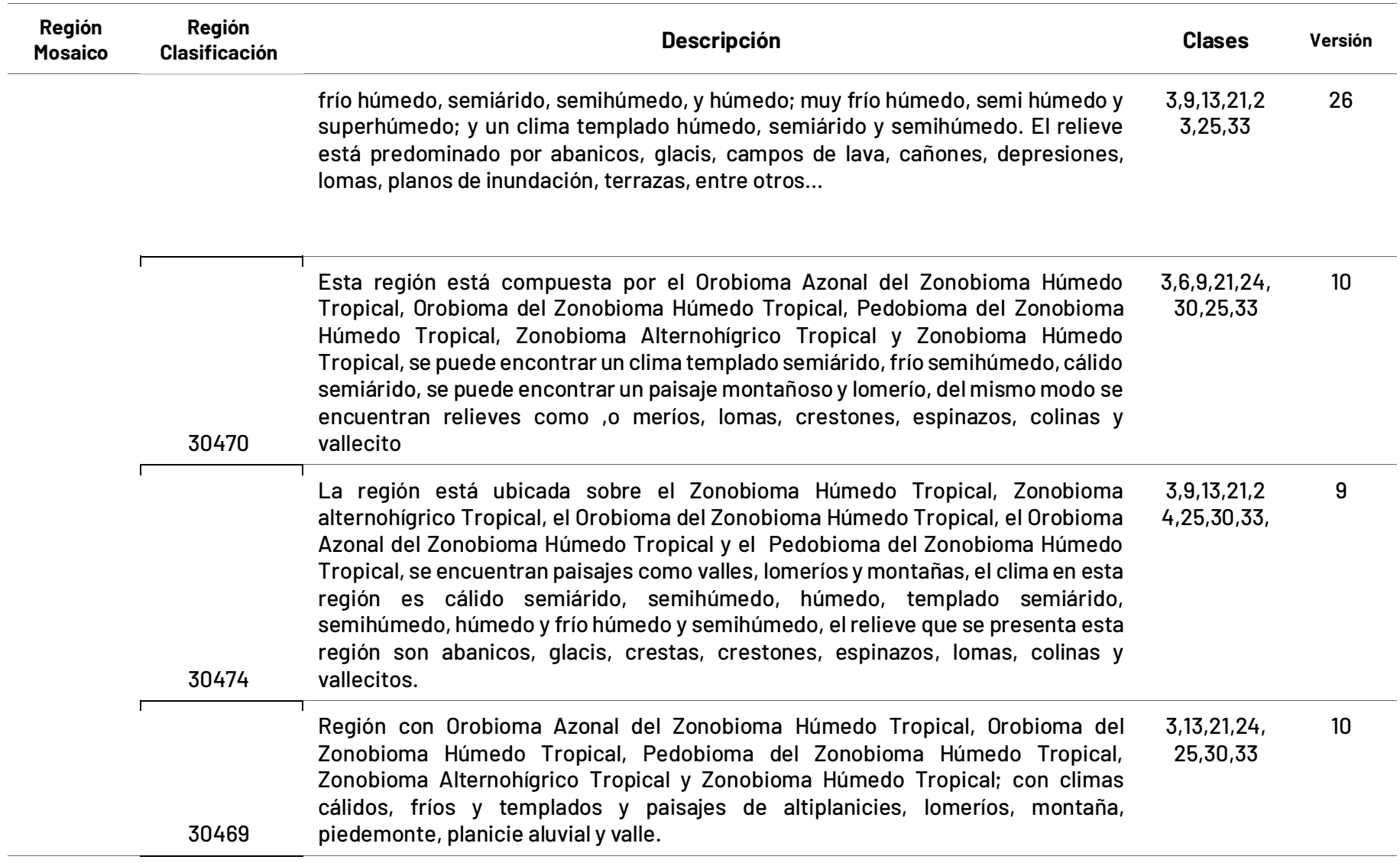

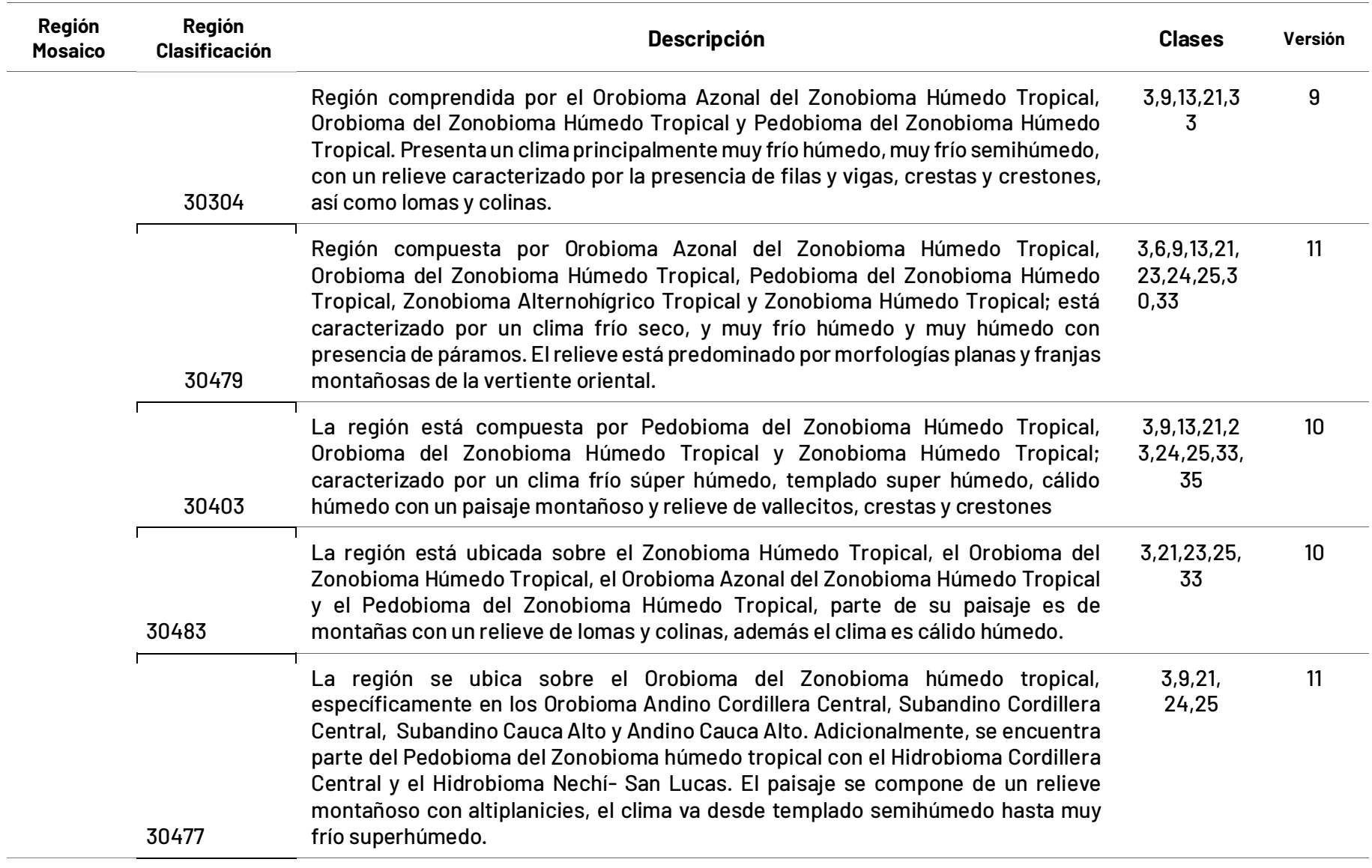

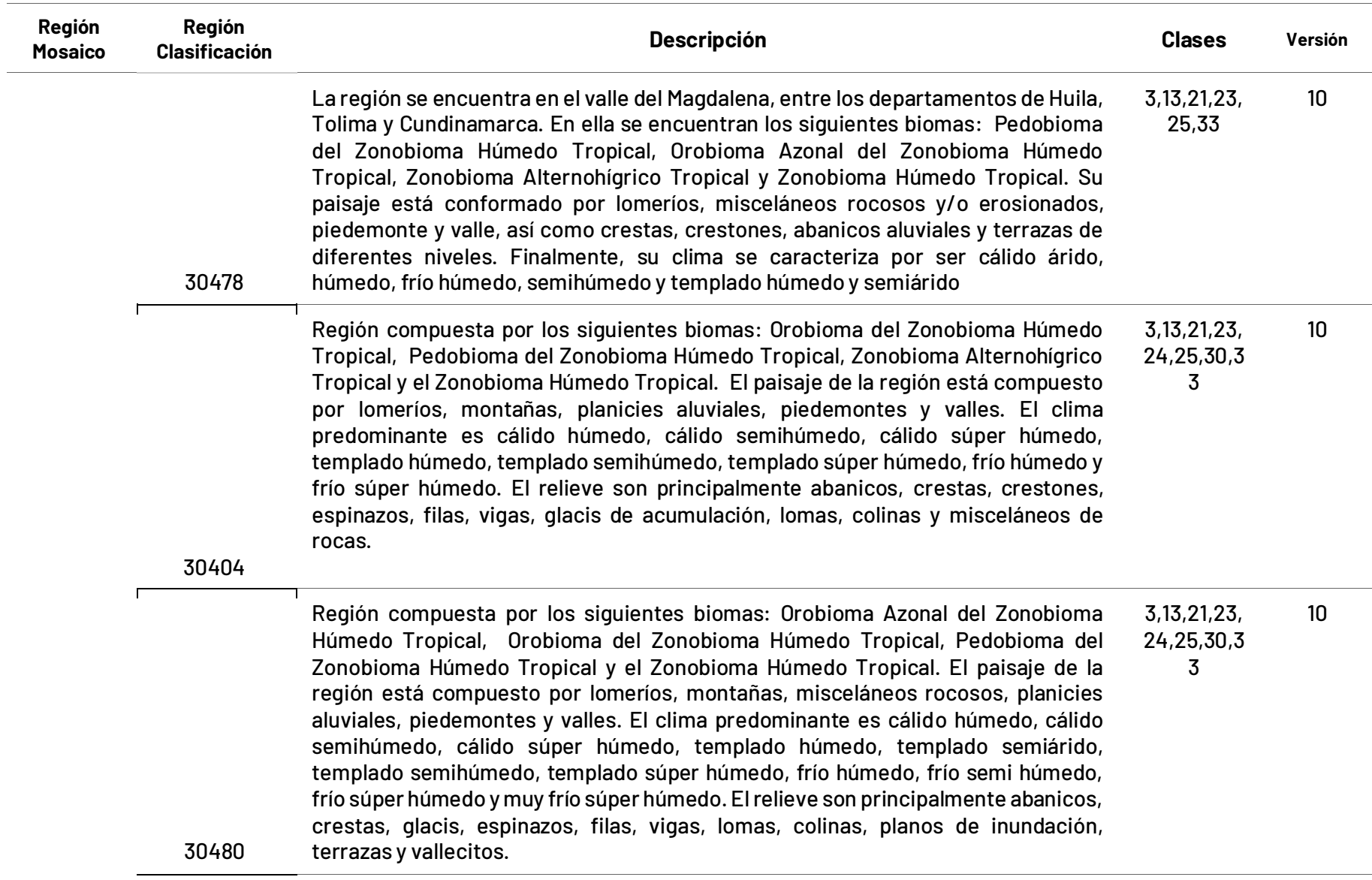

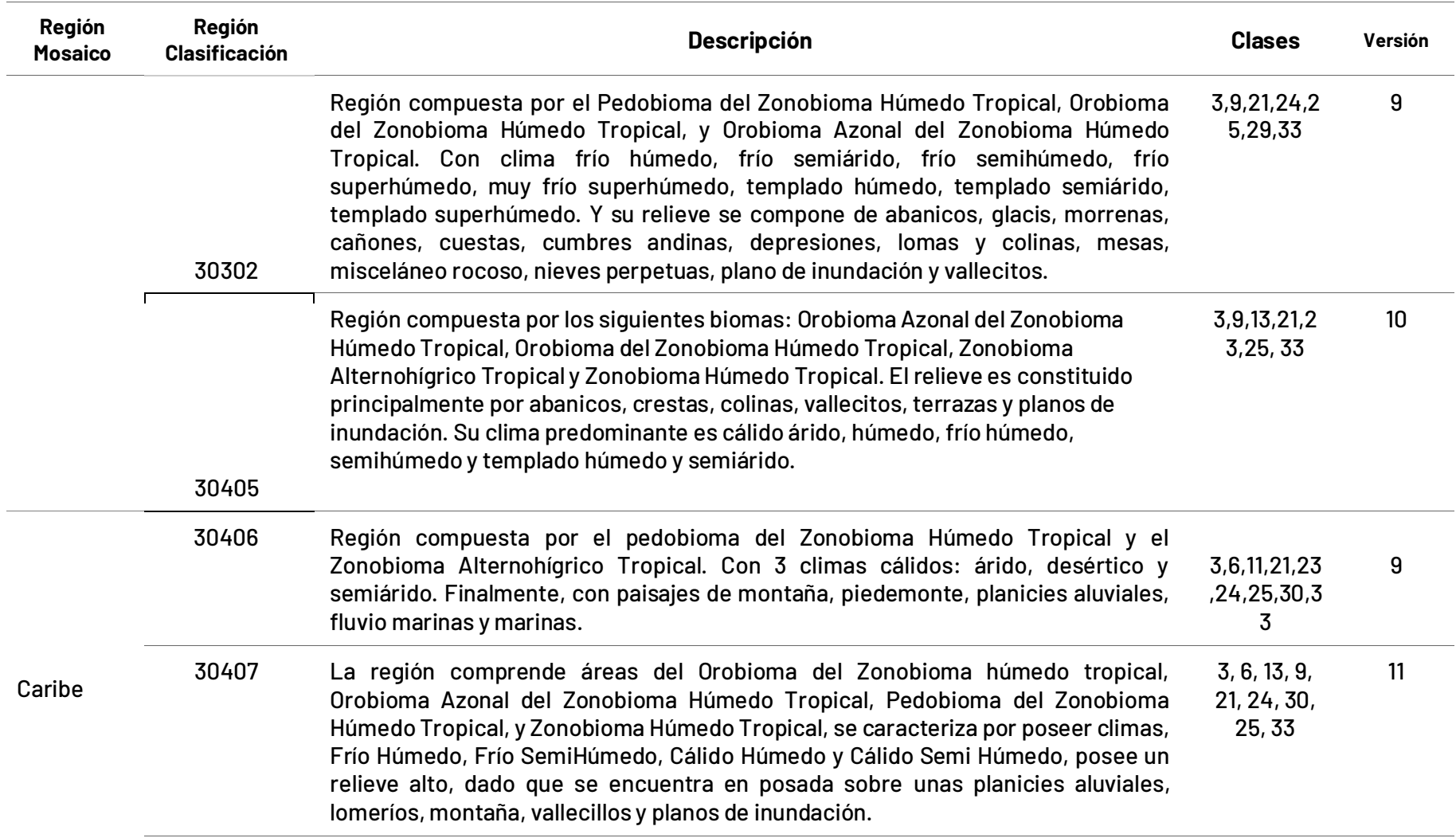

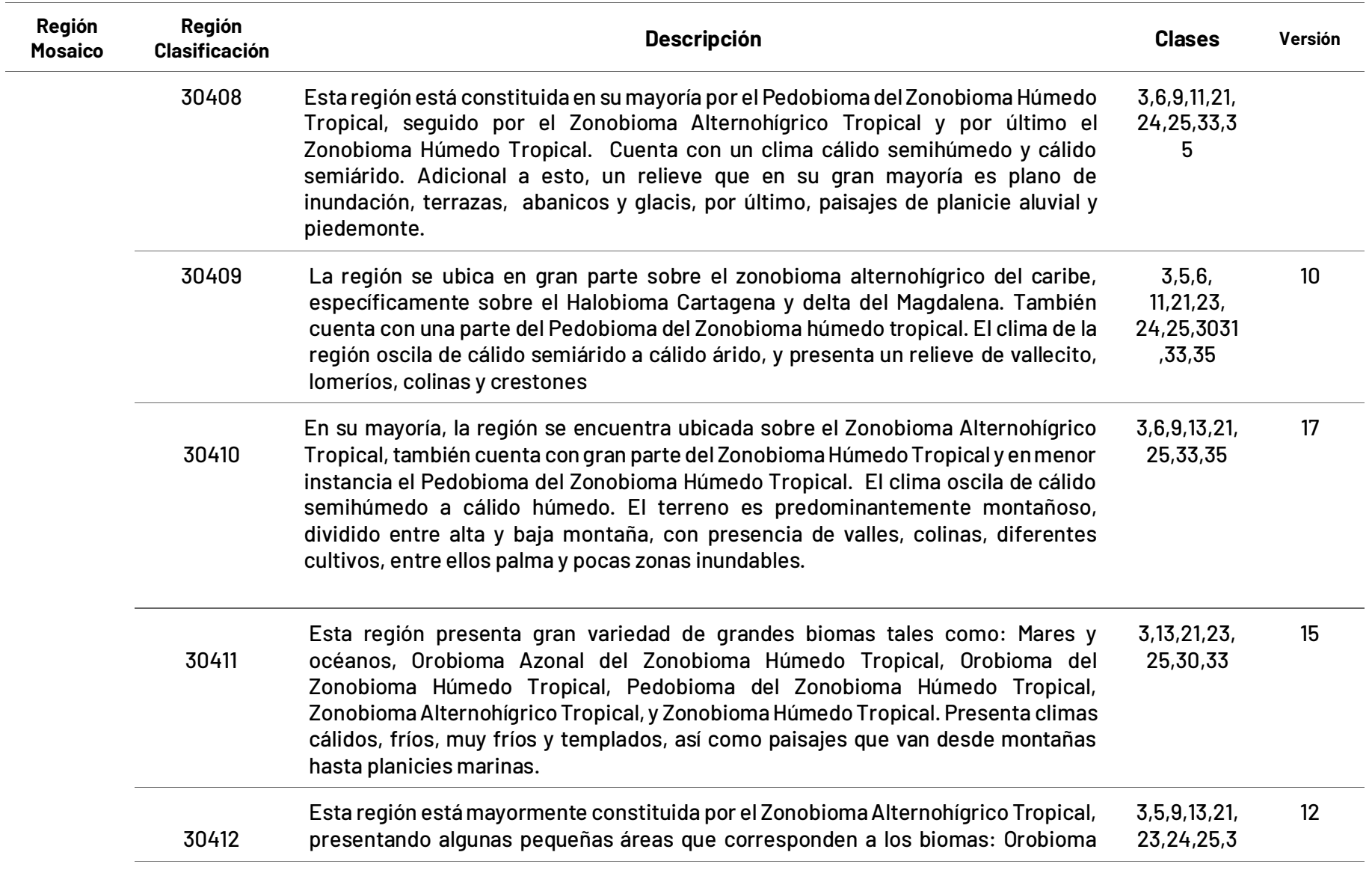

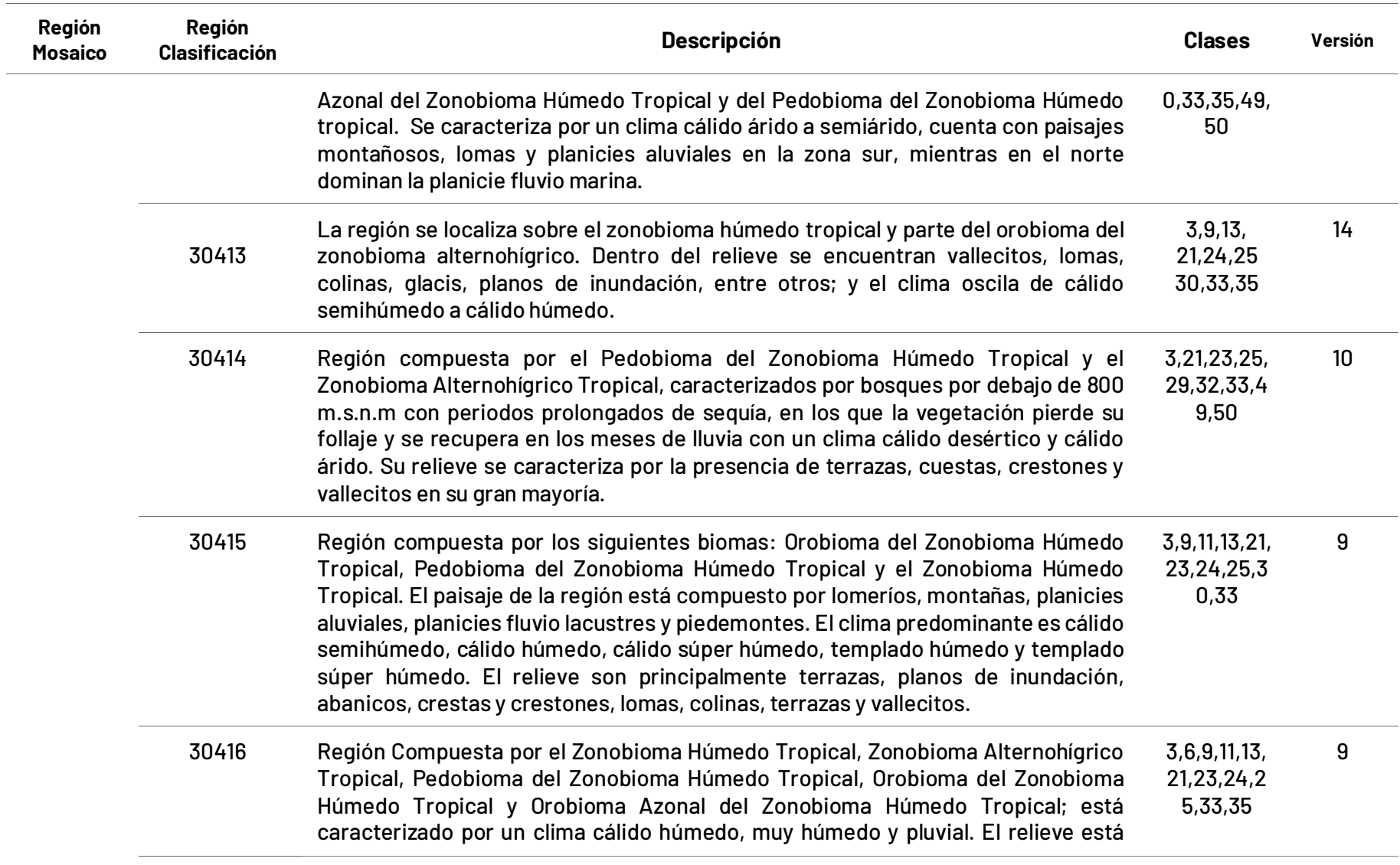

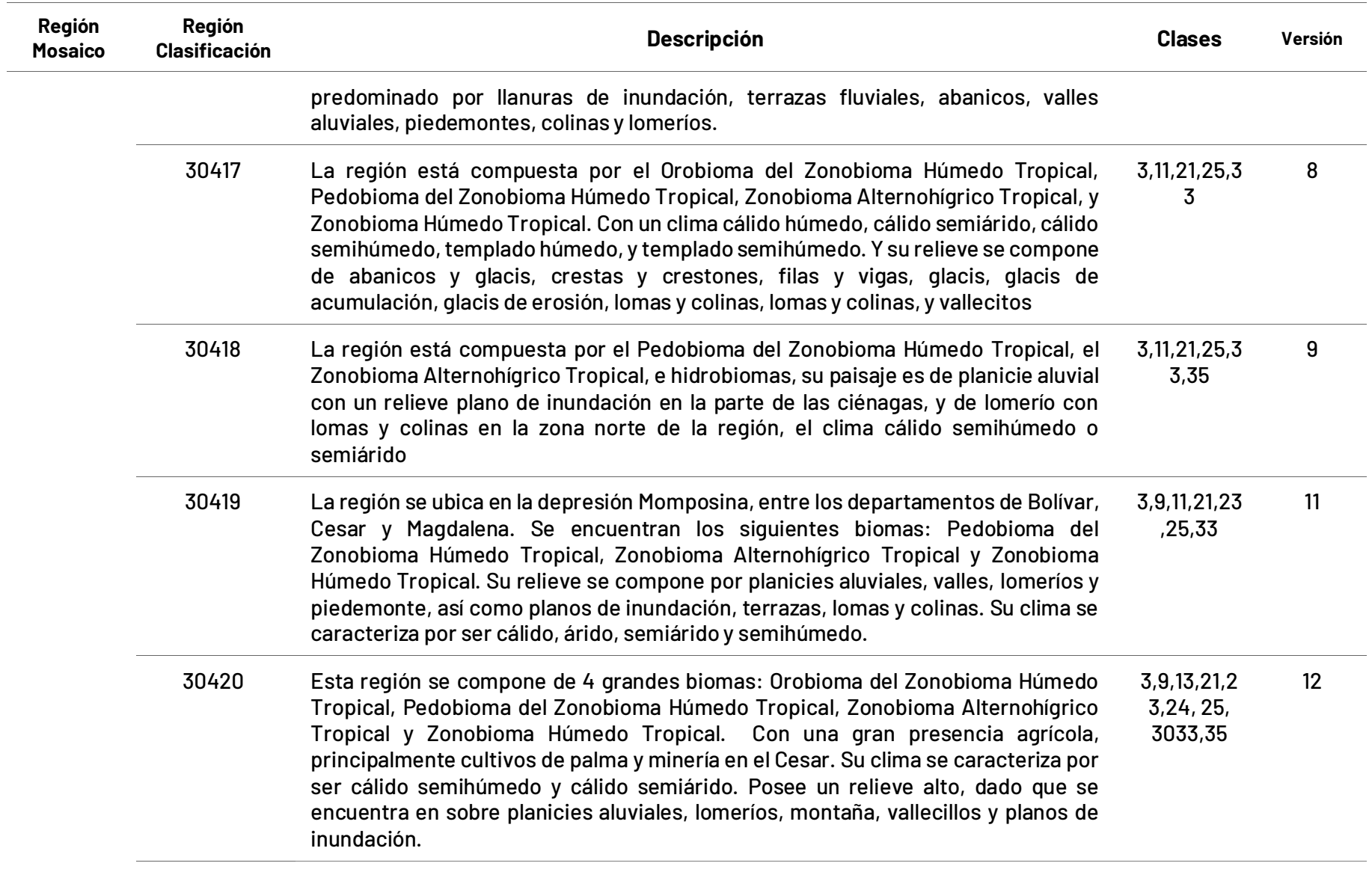

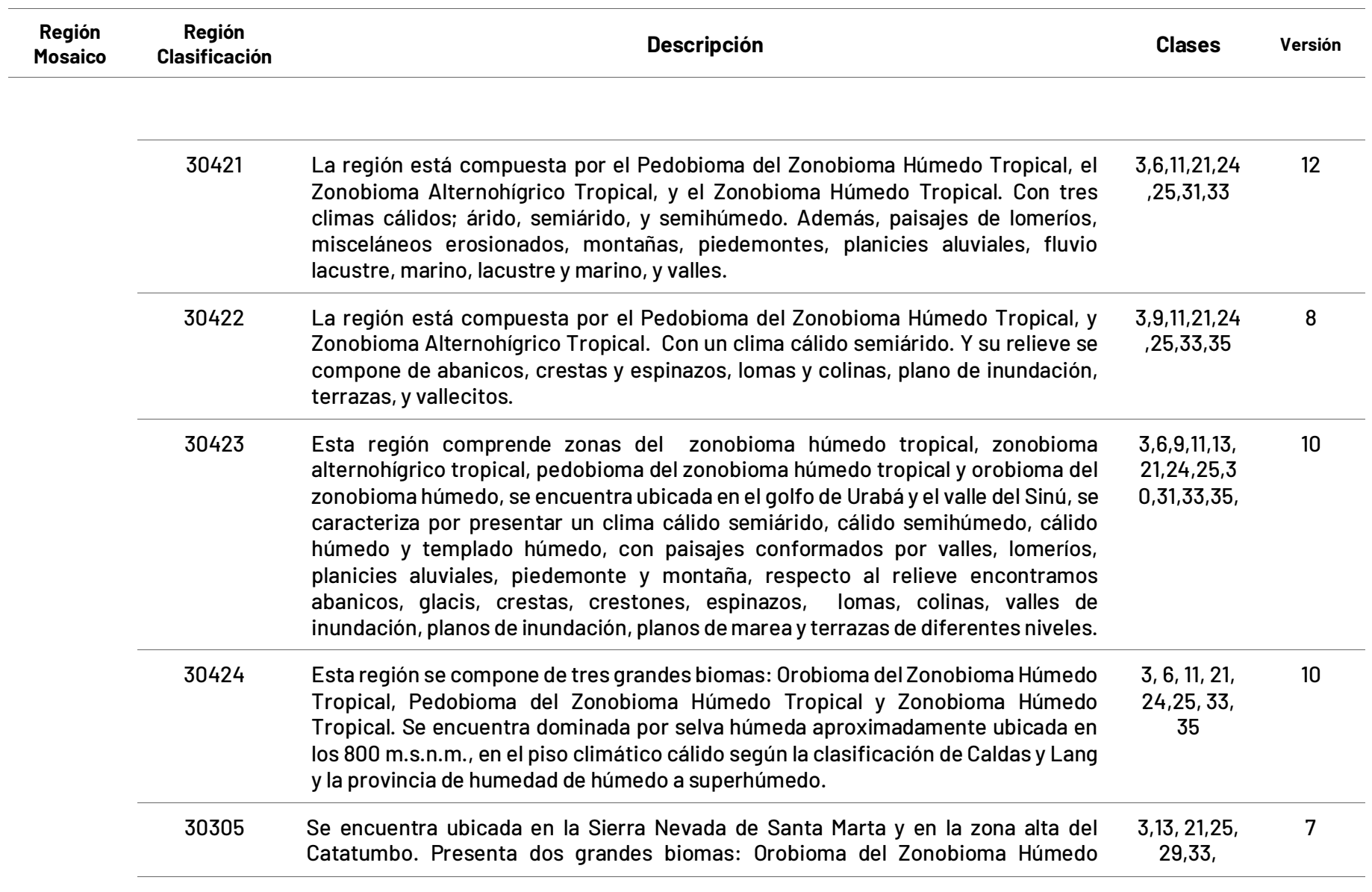

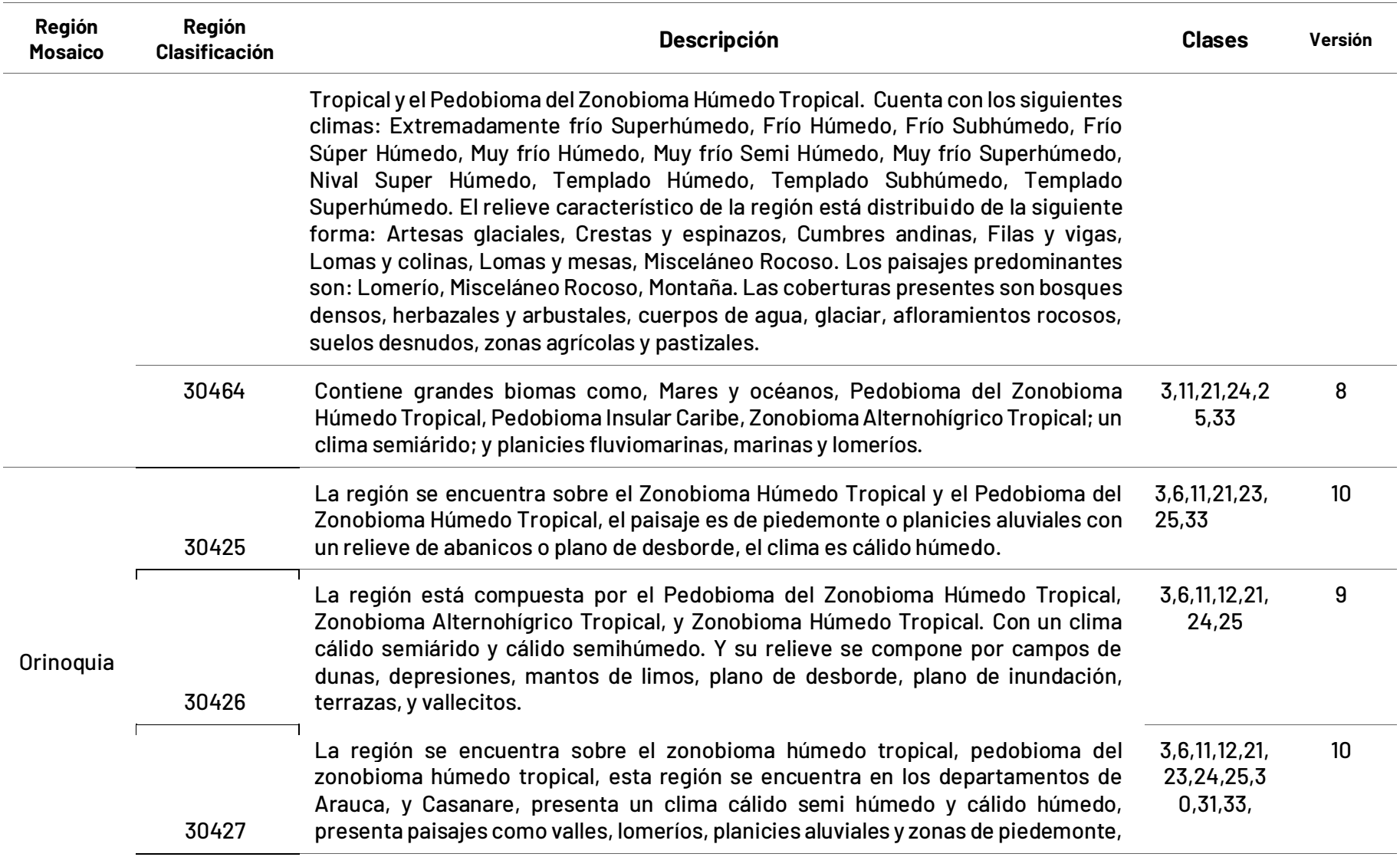

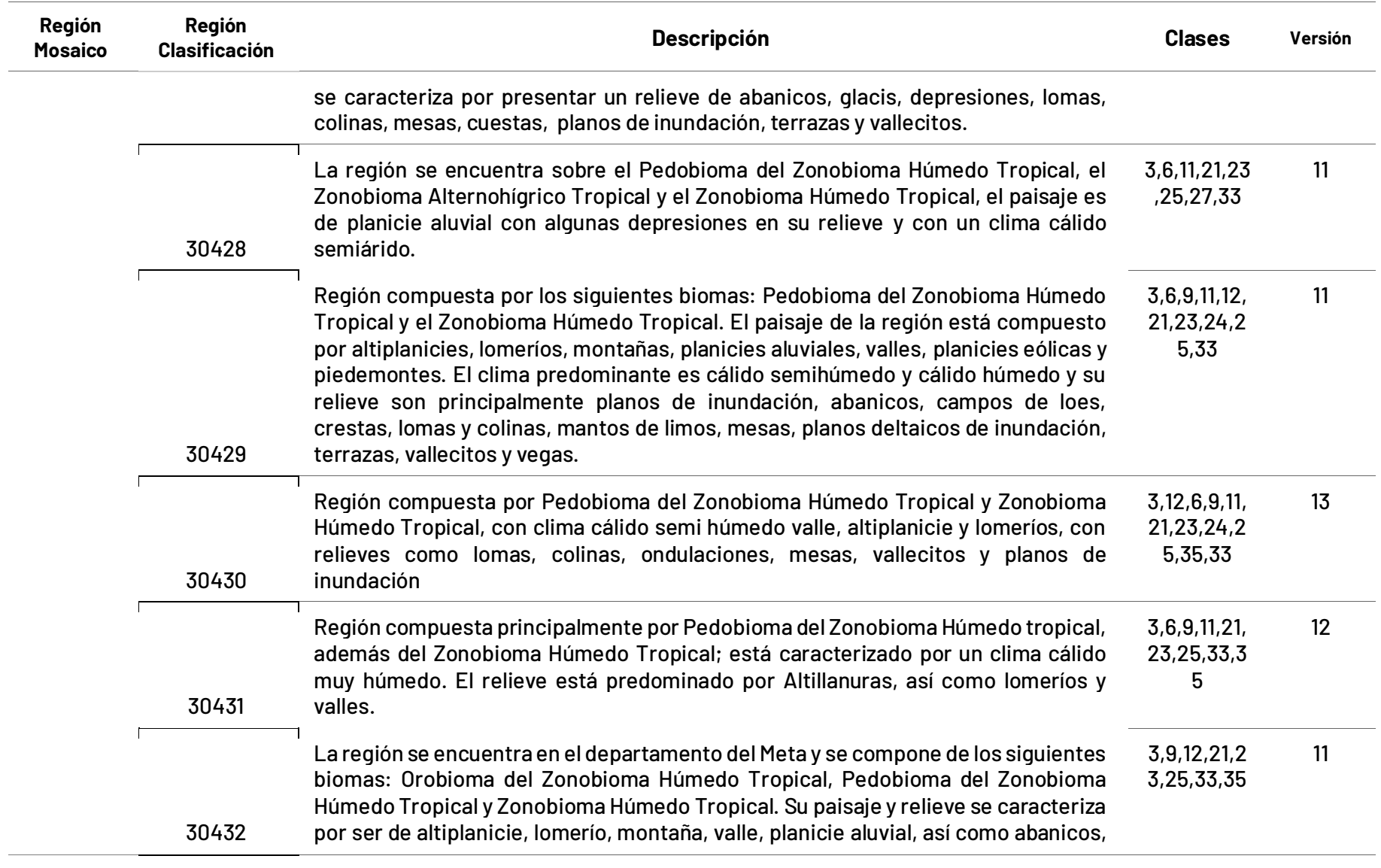

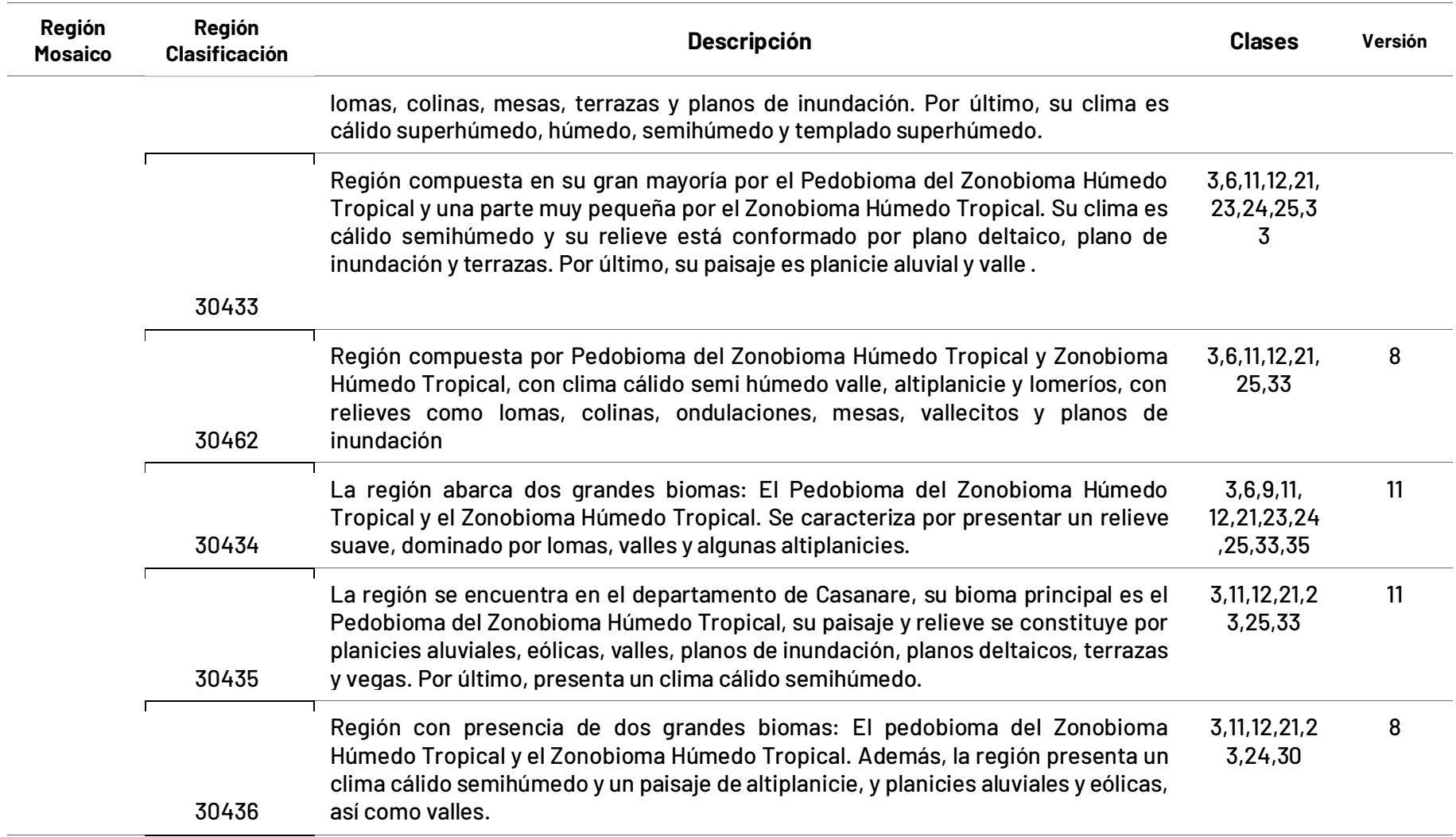

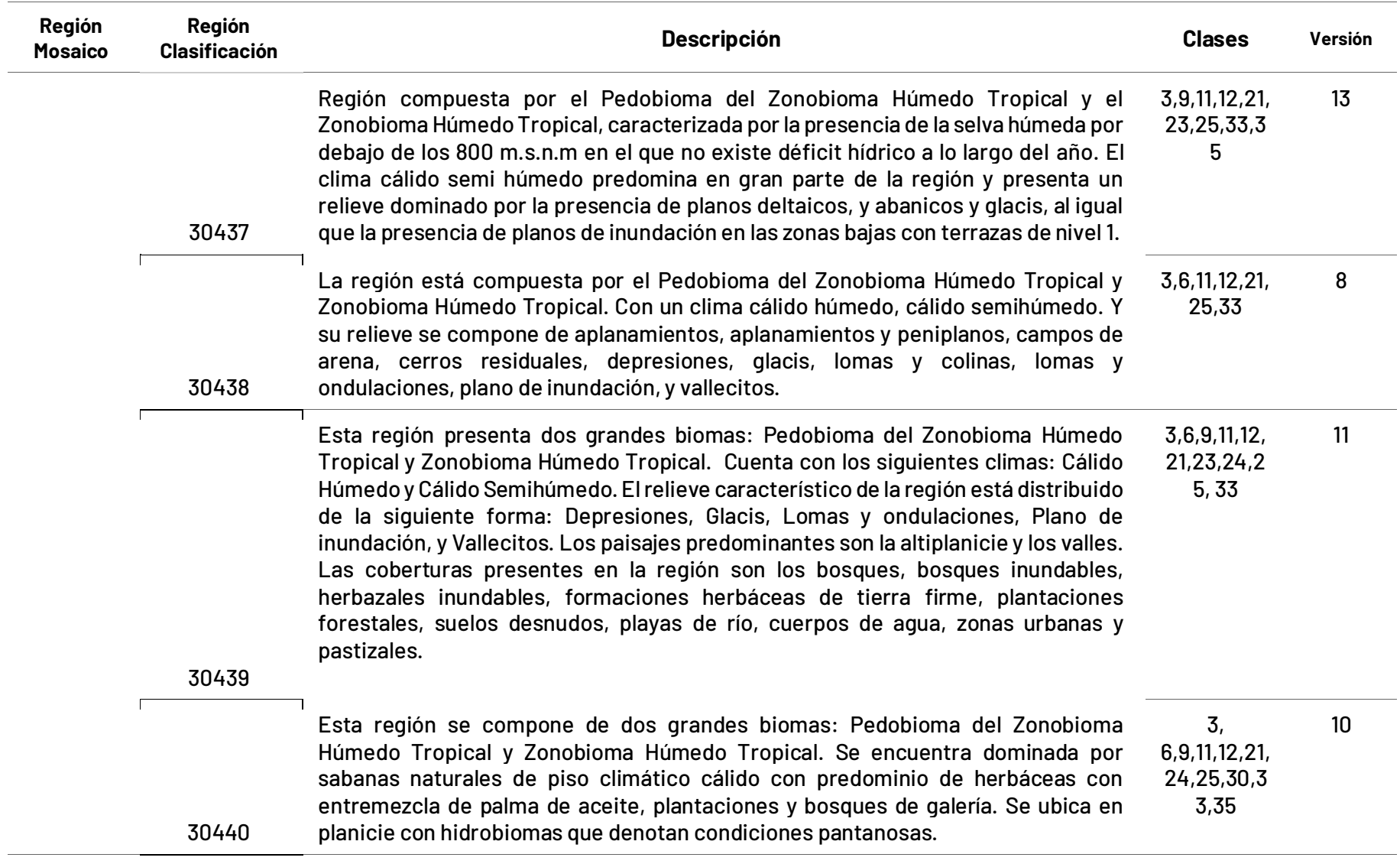

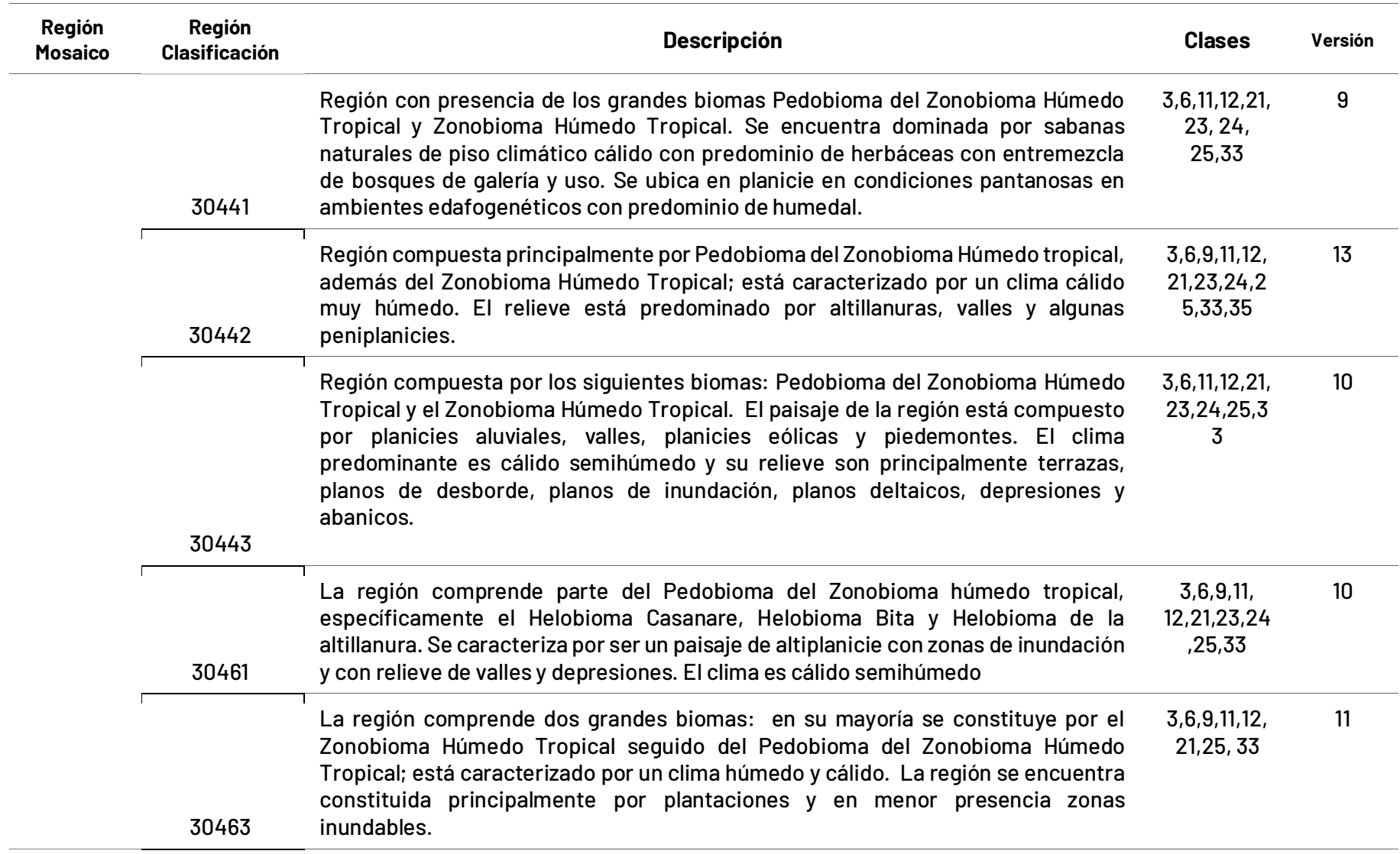

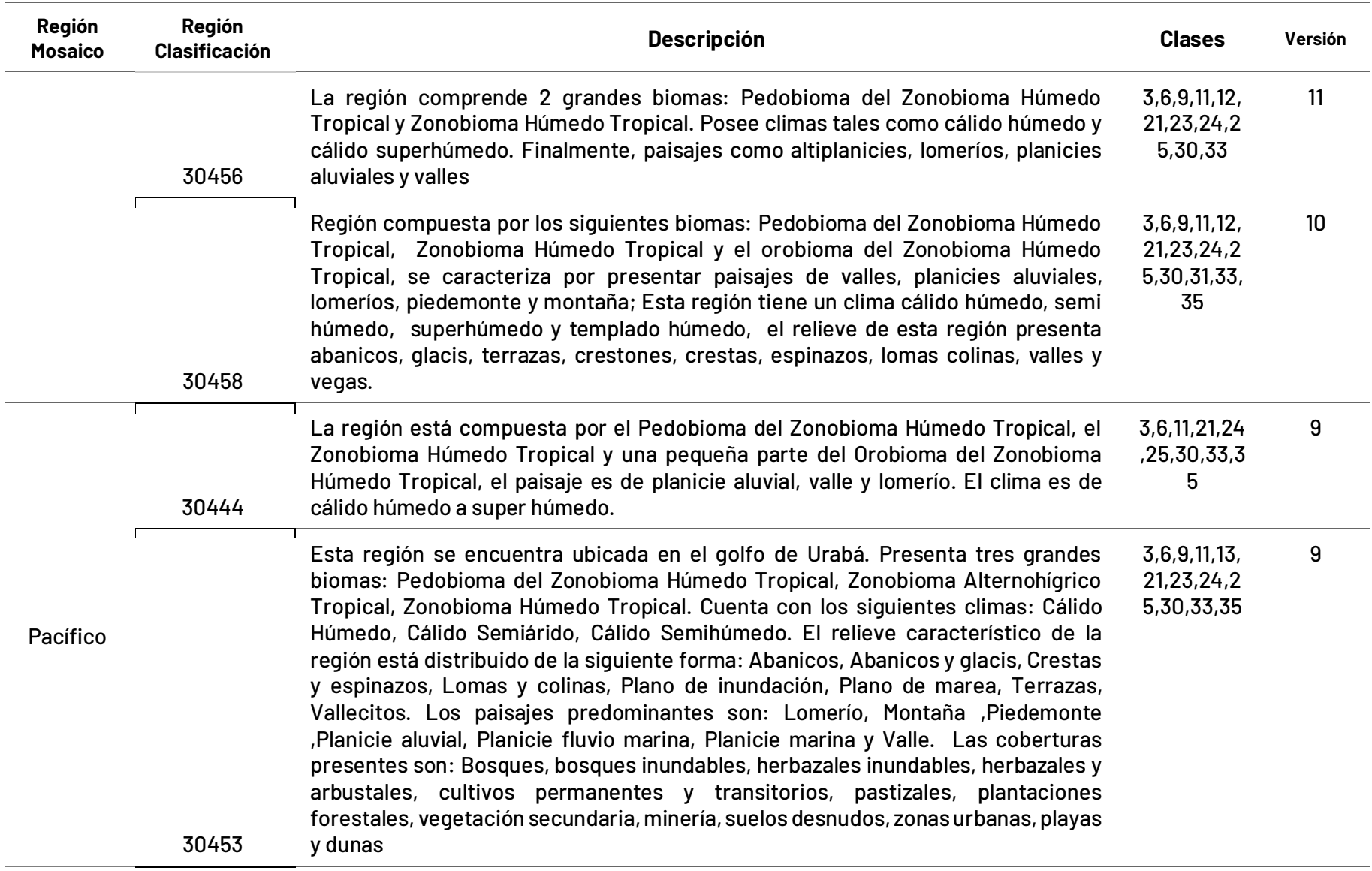
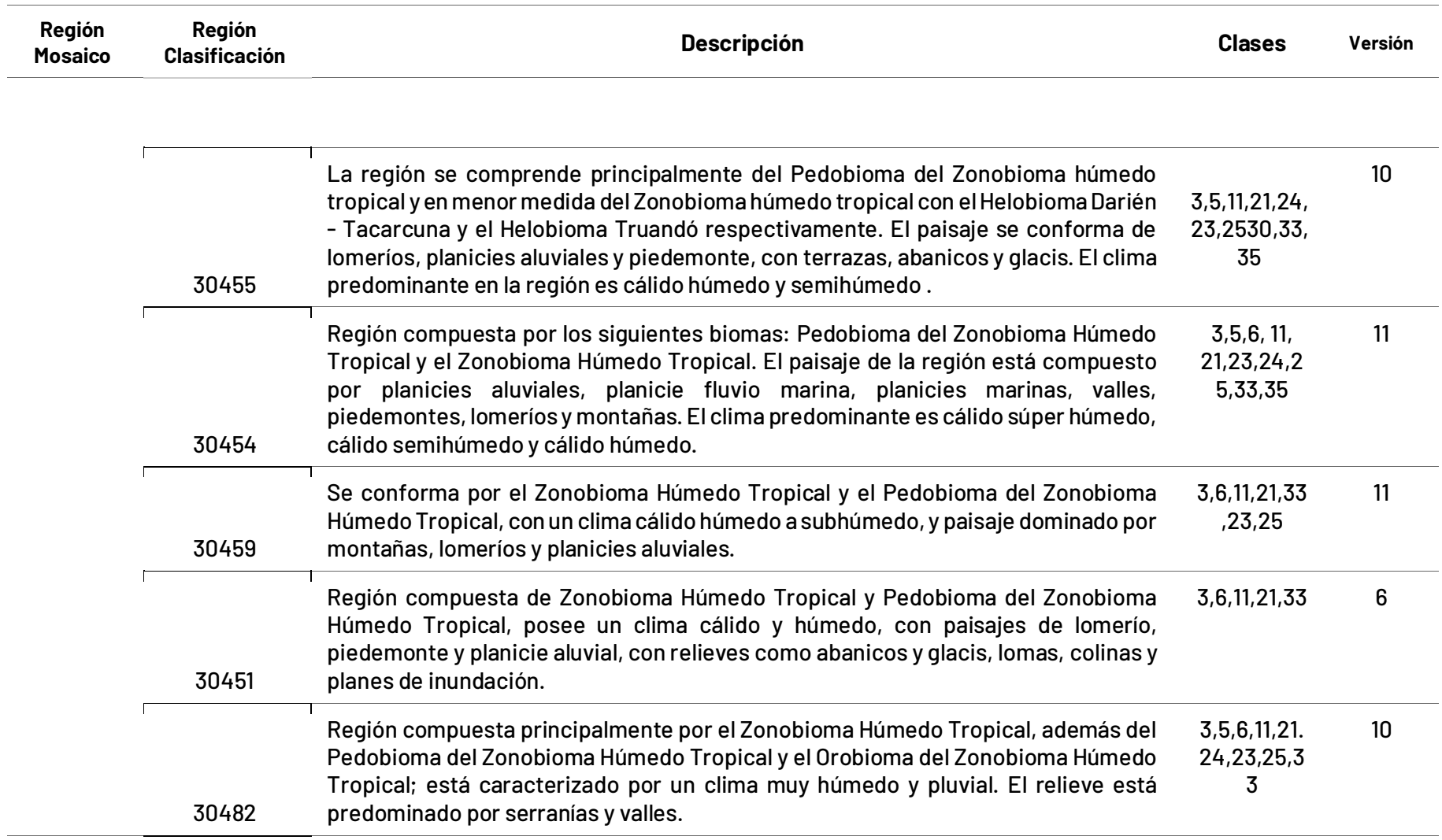

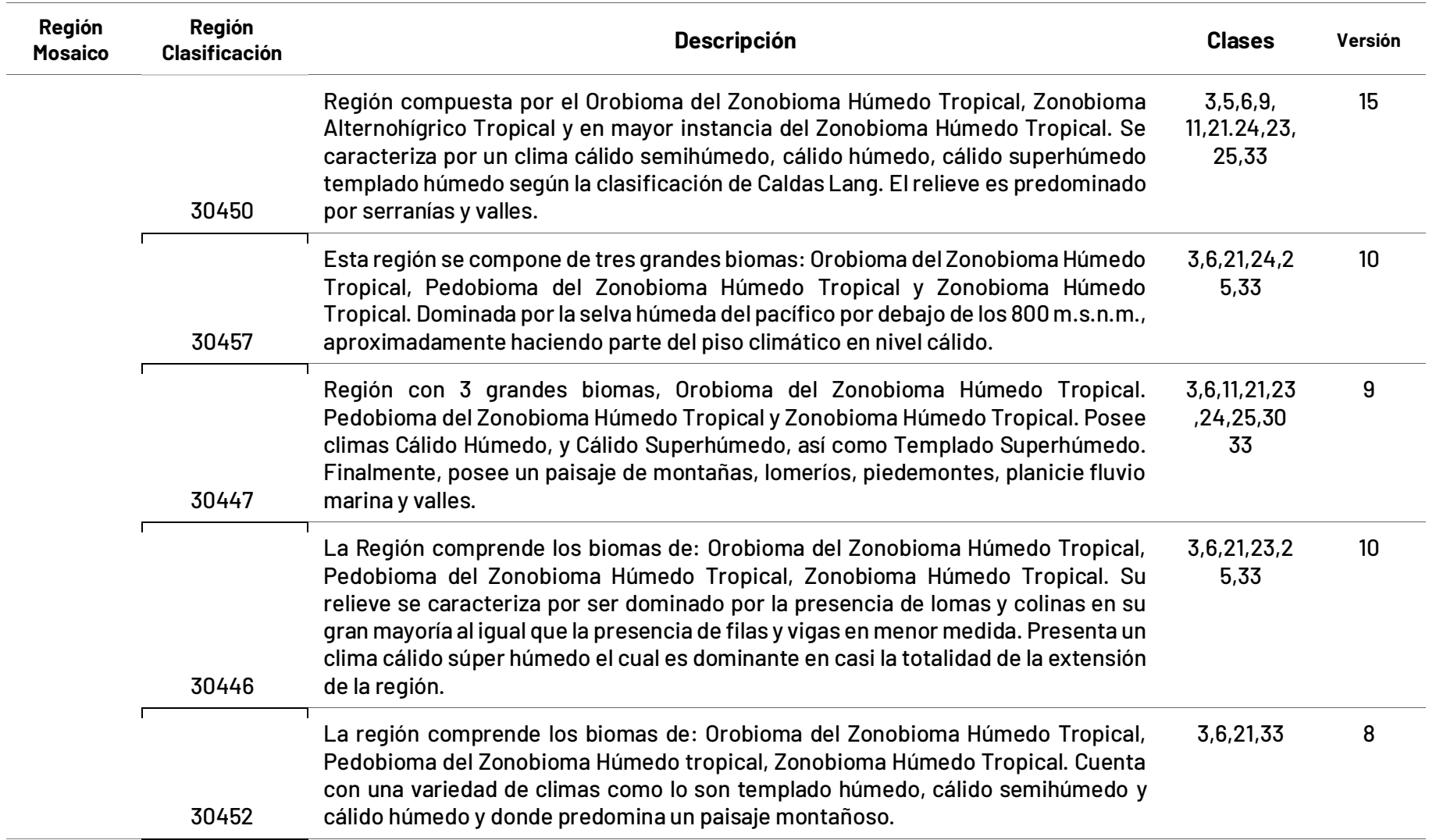

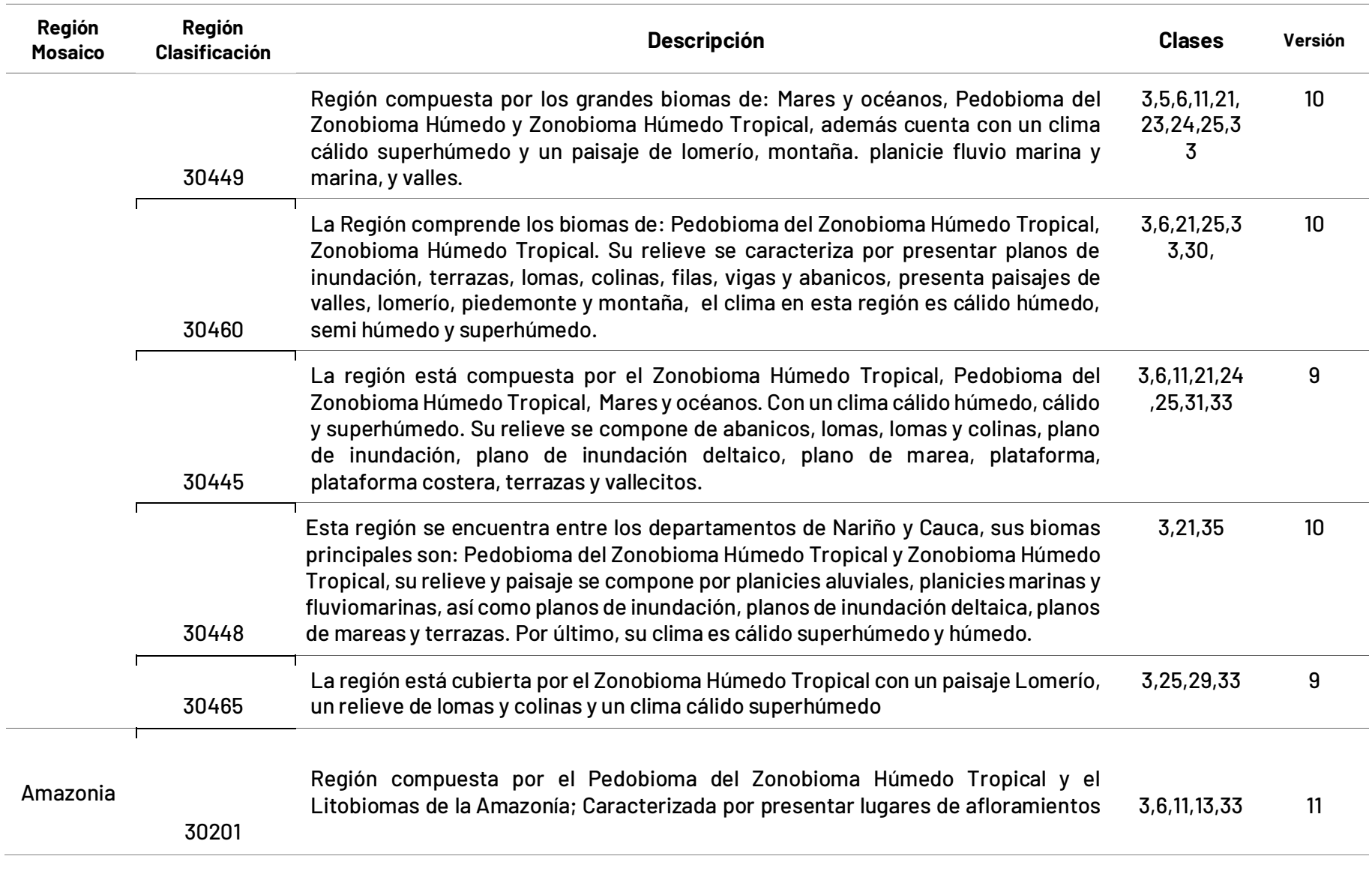

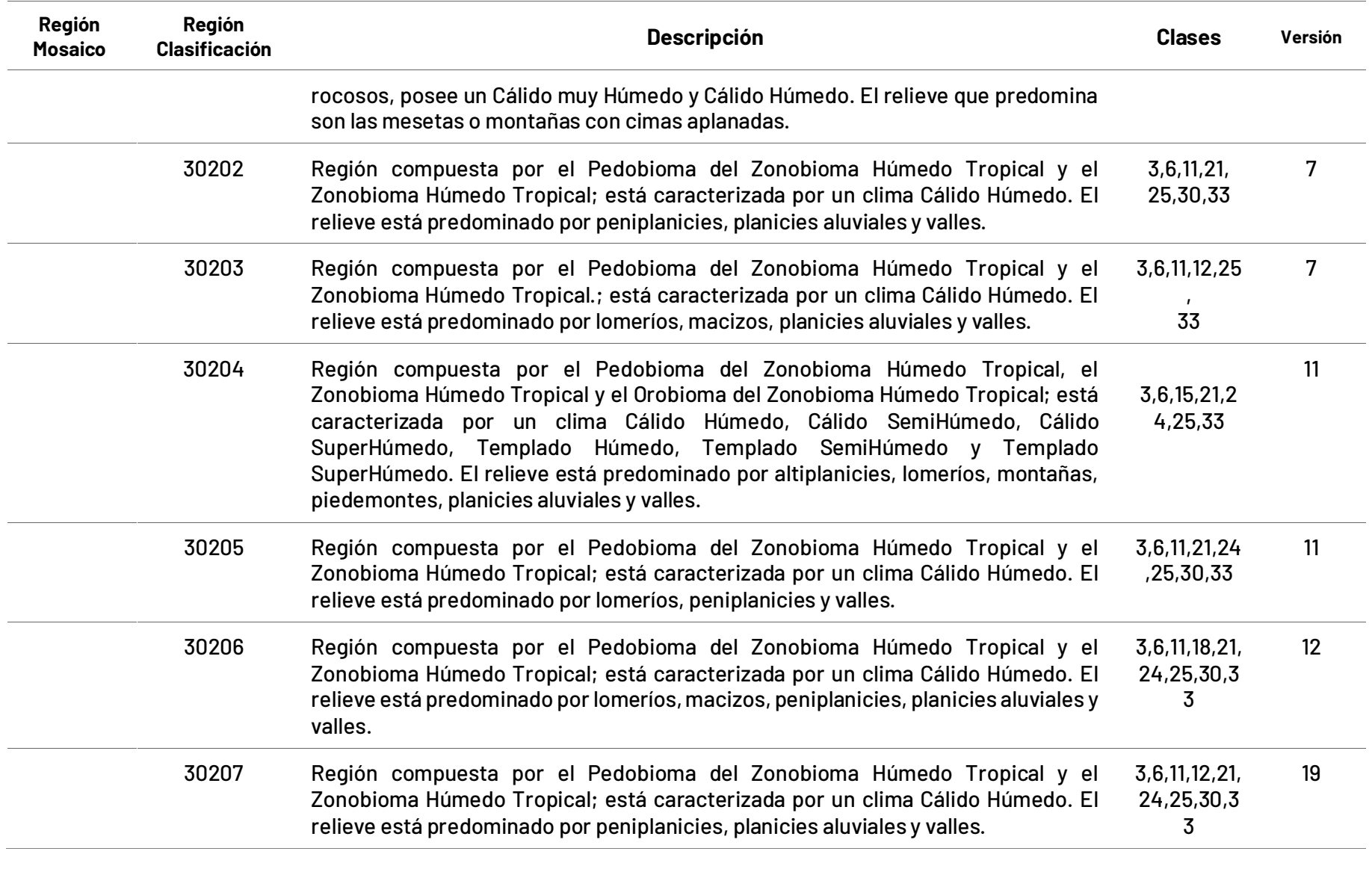

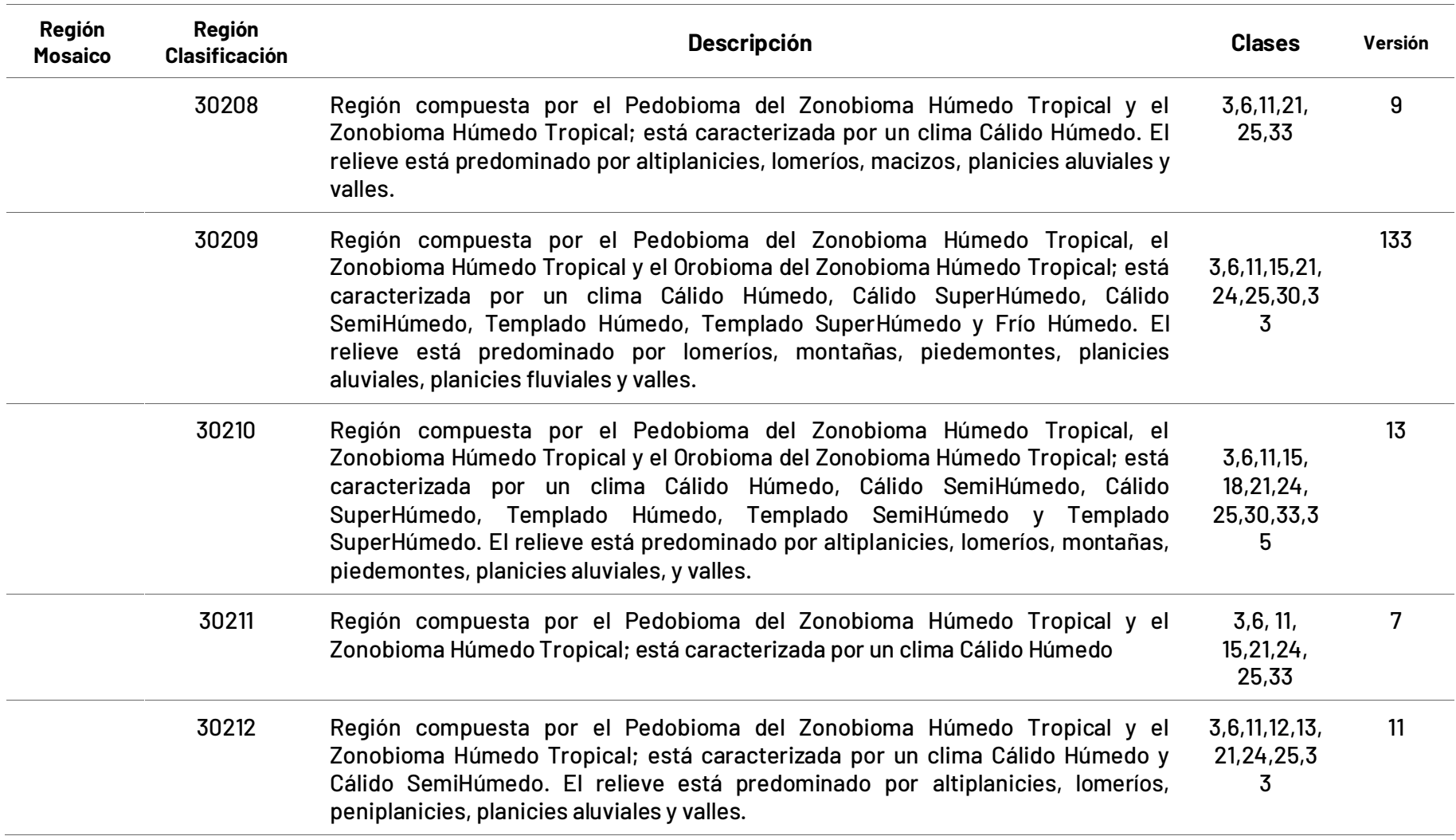

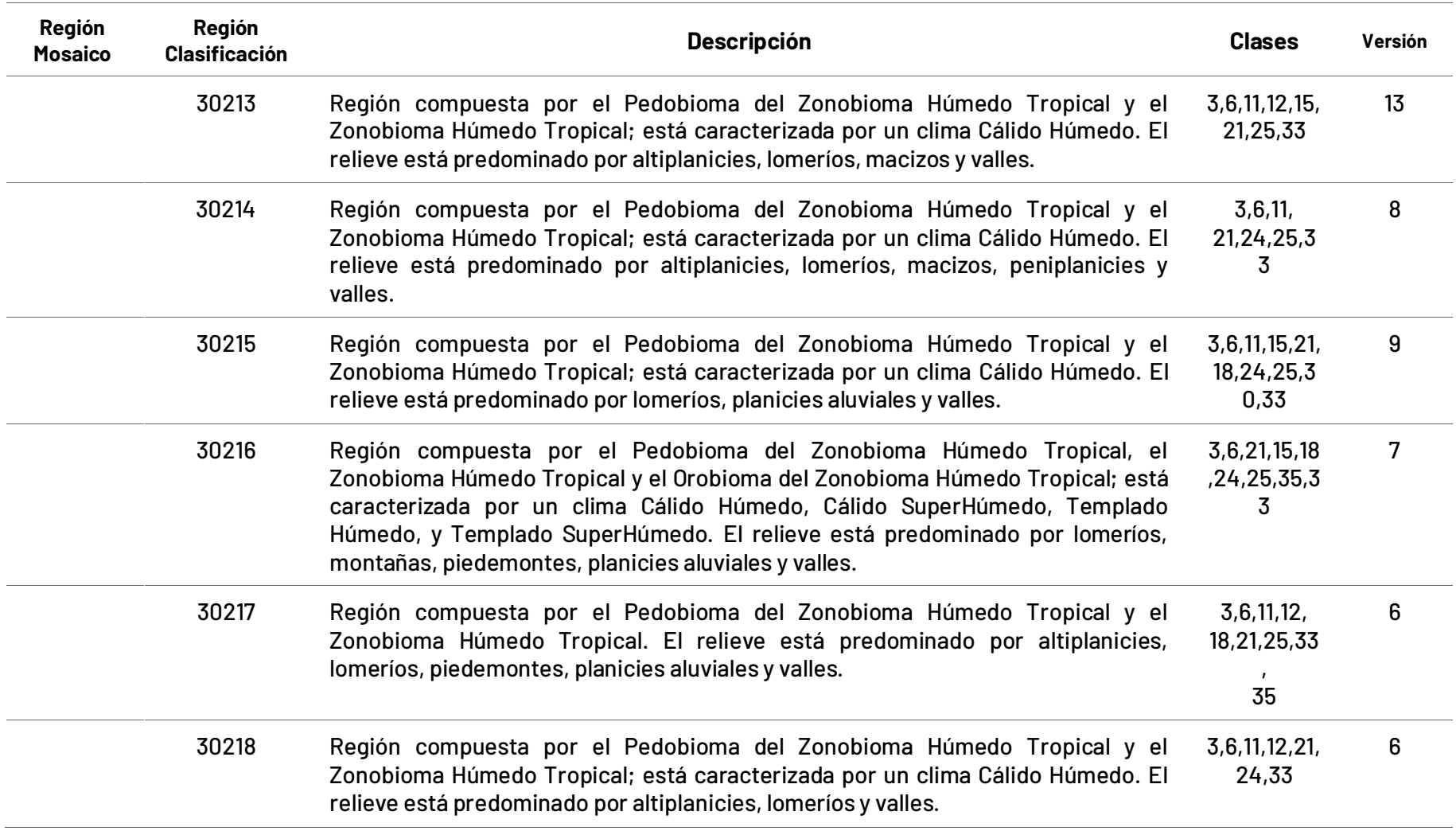

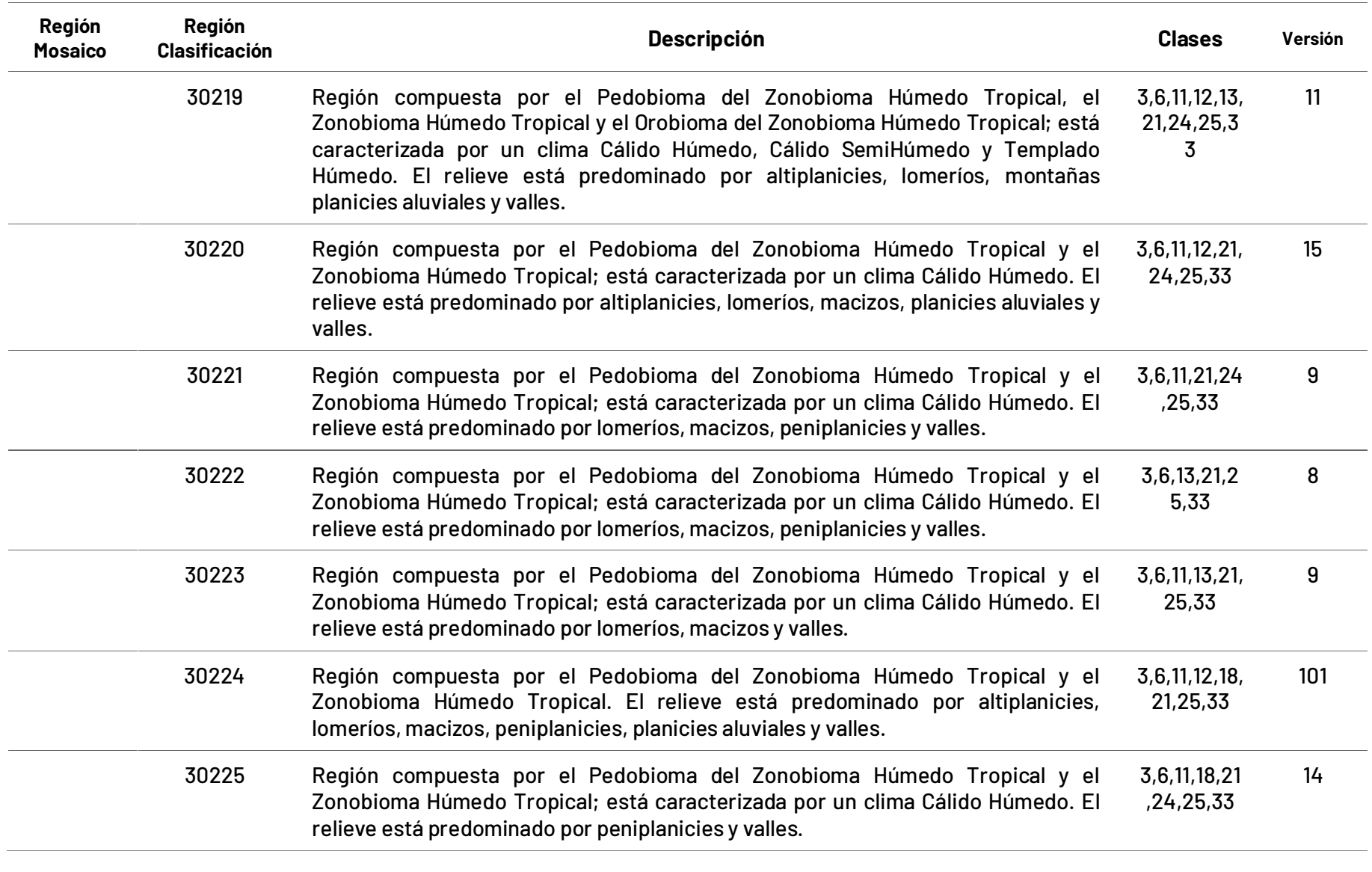

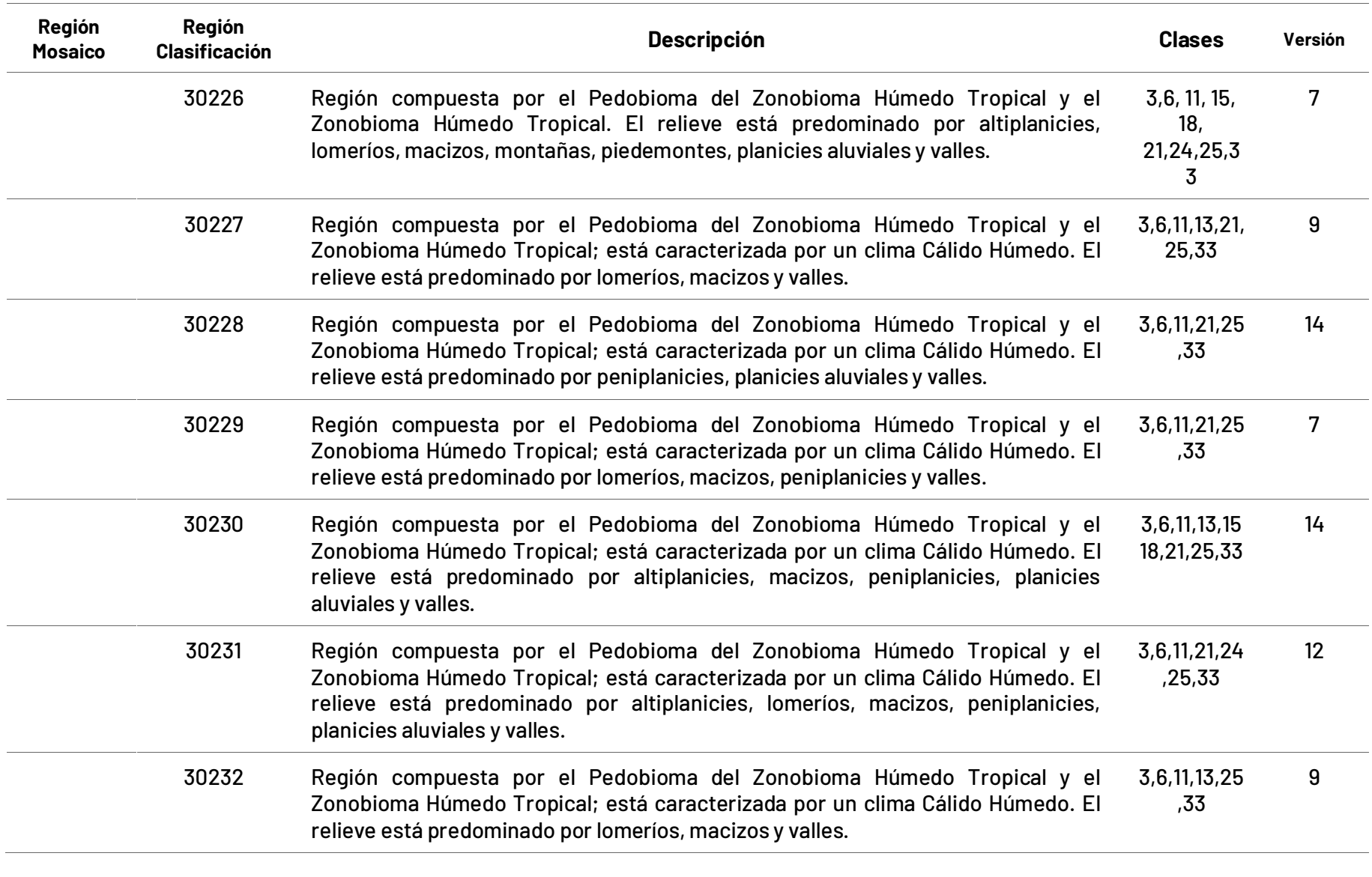

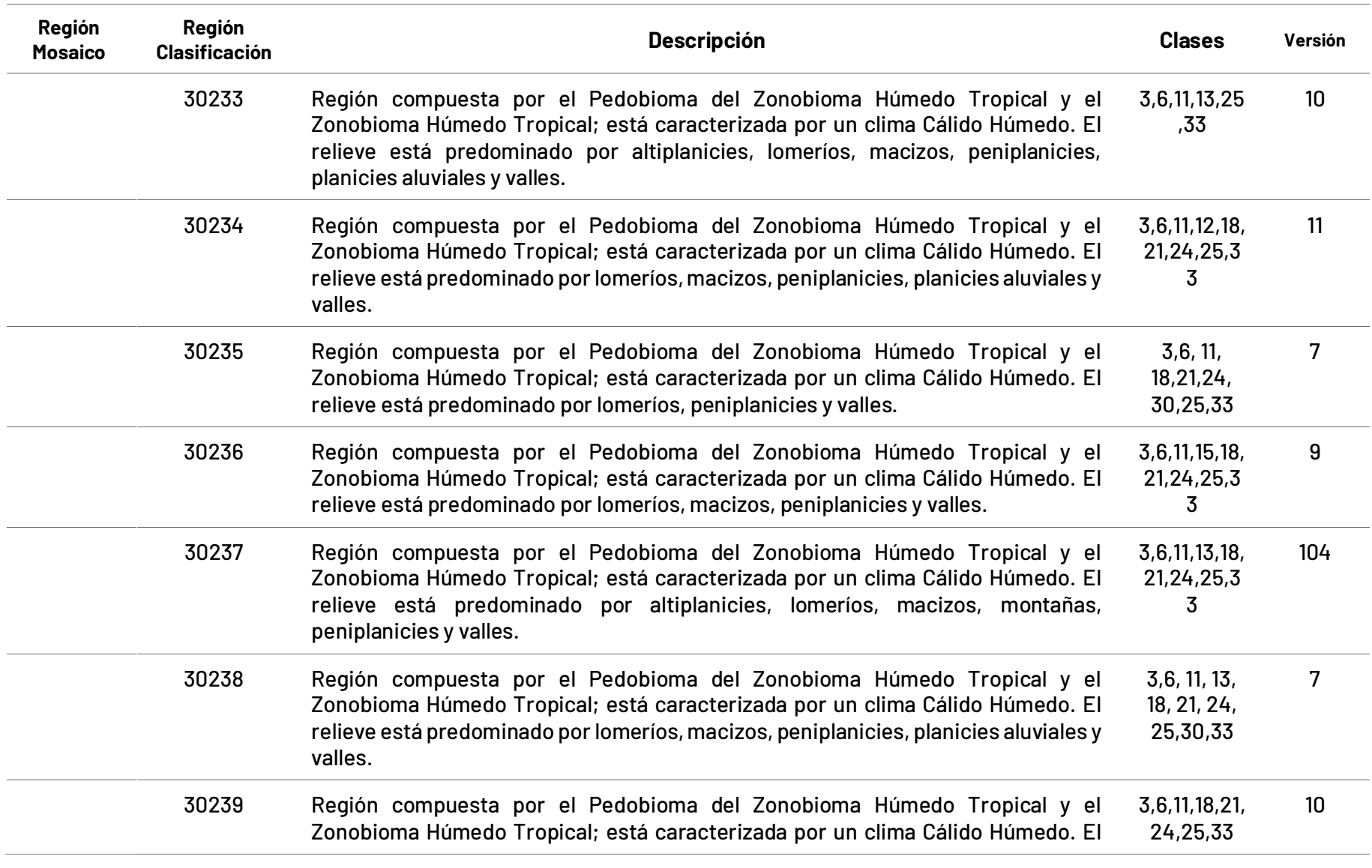

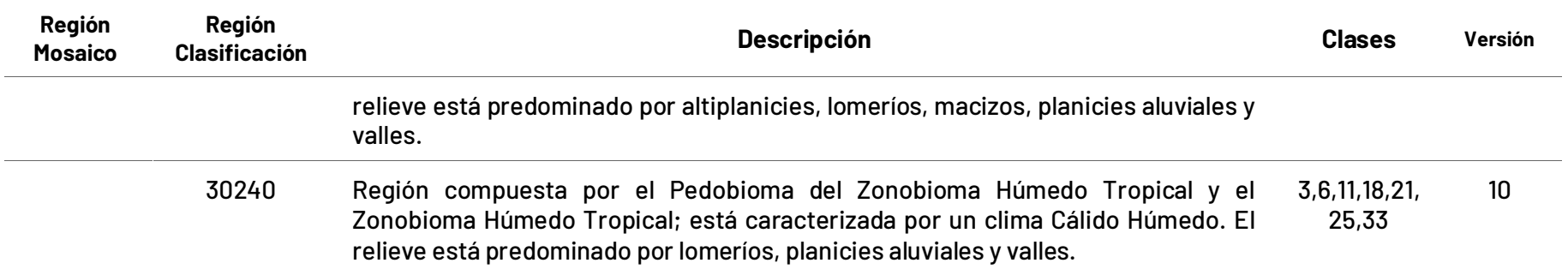

### **4.3.3 Leyenda**

La leyenda para la primera colección de MapBiomas Colombia se consolidó a partir de Leyenda Nacional de Coberturas de la Tierra bajo la Metodología CORINE Land Cover adaptada para Colombia Escala 1:100.000 [\(IDEAM, 2010\),](https://www.zotero.org/google-docs/?broken=382Kvb) principal referente de mapeo de coberturas a nivel nacional, en conjunto con las clases de cobertura definidas por la Organización de las Naciones Unidas para la Alimentación y la Agricultura (FAO). Adicionalmente, se emplearon algunas clases definidas en otras iniciativas como MapBiomas Brasil 7 y MapBiomas Bosque Atlántico, para dar cubrimiento a todo el país debido a la gran variedad paisajística que presenta. Se establecieron 21 clases en total, de las cuales 12 corresponden a coberturas naturales, 7 a clases de uso del suelo, 1 para los cuerpos de agua tanto naturales como antrópicos, y finalmente una clase para denotar los vacíos de información durante los 38 años de la ventana temporal. En la tabla 6 se observa cada una de las clases empleadas en la clasificación y su respectiva simbología según el nivel de detalle.

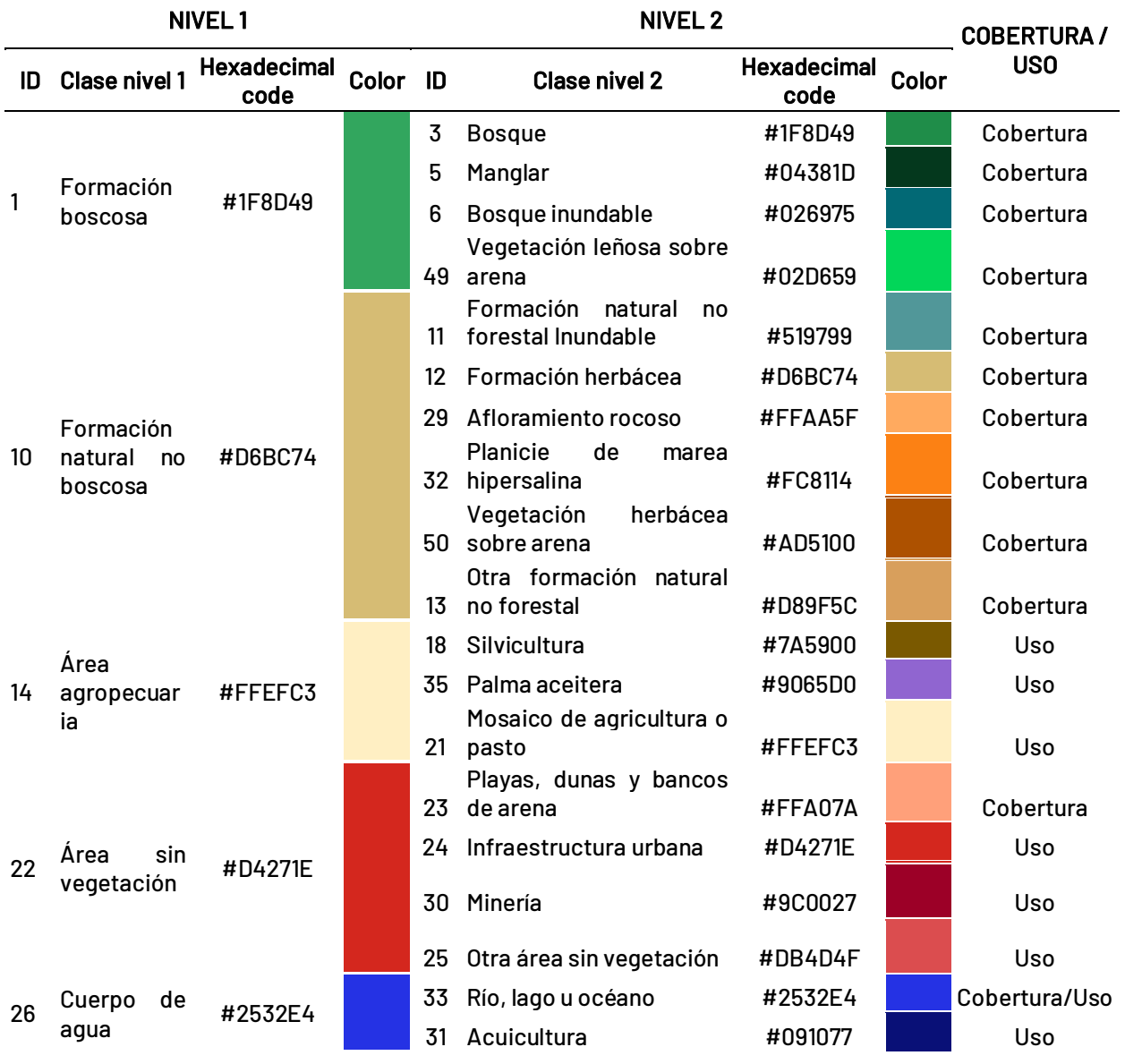

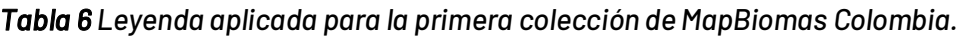

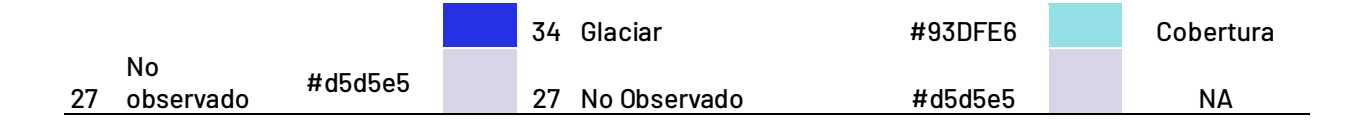

\_\_\_\_\_\_\_\_\_\_\_\_\_\_\_\_\_\_\_\_\_\_\_\_\_\_\_\_\_\_\_\_\_\_\_\_\_\_\_\_\_\_\_\_\_\_\_\_\_\_\_\_\_\_\_\_\_\_\_\_\_\_\_\_\_\_\_\_\_\_\_\_\_\_\_\_\_\_\_\_\_\_\_

### **4.3.3.1 Leyenda Andes**

### **Bosque (ID:3)**

Áreas naturales conformadas por una comunidad vegetal dominada elementos arbóreos o arbustivos, con presencia de algunas palmas, que conforman un dosel más o menos continuo con una altura superior a 5 m. Estas coberturas no han sido intervenidas o su intervención se ha realizado de forma selectiva. Incluye bosques basales y montanos densos de tierra firme, bosques riparios, algunos arbustales densos y vegetación secundaria en un estado avanzado de sucesión, donde ya se han recuperado parte de sus atributos estructurales. Dentro de esta cobertura se encuentra el bosque seco tropical del Valle del Magdalena, el bosque subandino, andino y altoandino de la Cordillera, que a su vez incluye bosques naturales de roble, entre otros.

Para su diferenciación las formaciones forestales de los Andes responden a criterios fisonómicos estructurales fácilmente observables en imágenes de sensores remotos como son la densidad, sombras asociadas a la altitud y la condición de drenaje.

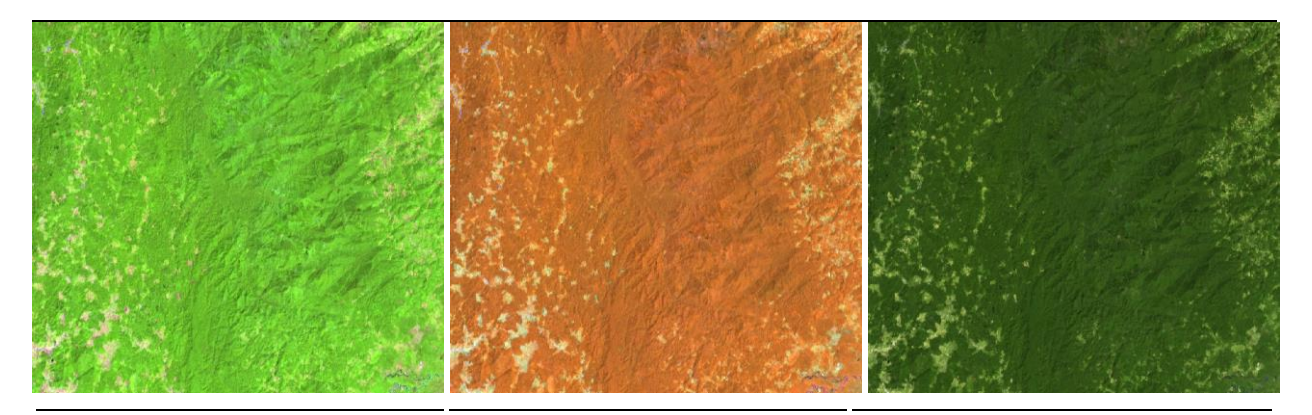

**RGB 654 L8 RGB 543 L7 - L5 - L4** 

**RGB 564 L8 RGB 453 L7 - L5 - L4** 

**RGB 764 L8 RGB 753 L7 - L5 - L4** 

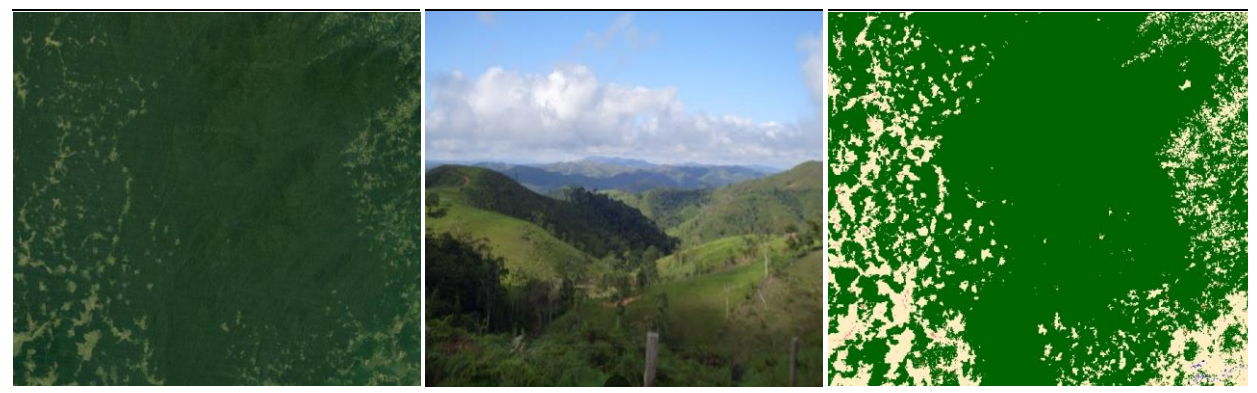

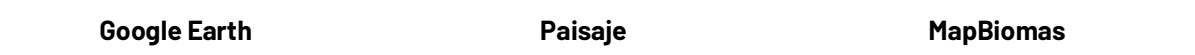

<span id="page-84-0"></span>Figura 29 Respuesta espectral de Bosque en la región Andes. *SerranÌa San Lucas - Antioquia, AÒo: 2017, Escala: 5000 m, Coordenadas: -74.2832, 7.2931* 

Como se observa en la *Figurg 29*, en la imagen de satélite en combinación falso color RGB 654 Landsat 8 y 543 Landsat 7, 5 y 4, se presenta color verde claro con matices de verde oscuro, en una combinación RGB 564 Landsat 8 y RGB 453 Landsat 7, 5 y 4, se observan de color rojo intenso con matices oscuros, en verdadero color, se observan tonos verdes oscuros profundos, se pueden observar tonalidades más oscuras debido al relieve y la sombra producida por el mismo. Los diferentes matices que se observan dependen de la altura de la vegetación y de la actividad fotosintética de la misma. La textura es altamente rugosa dada por las copas de gran tamaño.

### **Silvicultura (ID:9)**

Plantaciones de vegetación arbórea con fines de manejo forestal tienen rodales forestales establecidos mediante la plantación durante forestaciones o reforestaciones, para producción de madera. Presenta patrón geométrico regular e hileras de árboles generalmente de la misma edad. Antioquia es el departamento con mayor área plantada (22,1%) del total nacional; las especies con mayor área sembrada son el pino pátula (Pinus patula) y eucalipto (Eucalyptus grandis) (MADR, 2022), la mayoría de estas plantaciones se encuentran en zonas de laderas con pendientes suaves a medias, y se caracterizan por tener un dosel uniforme y continuo.

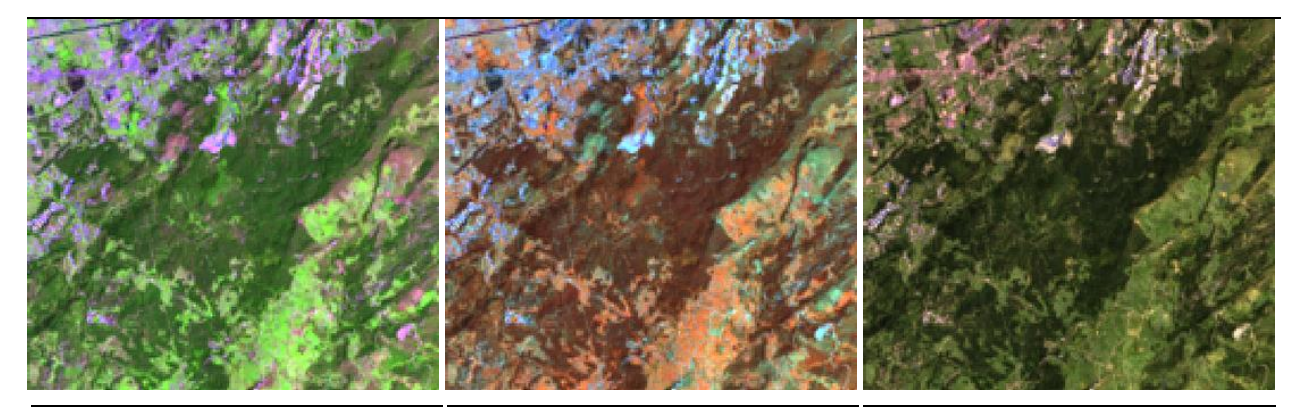

**RGB 654 L8 RGB 543 L7 - L5 - L4** 

**RGB 564 L8 RGB 453 L7 - L5 - L4** 

**RGB 764 L8 RGB 753 L7 - L5 - L4** 

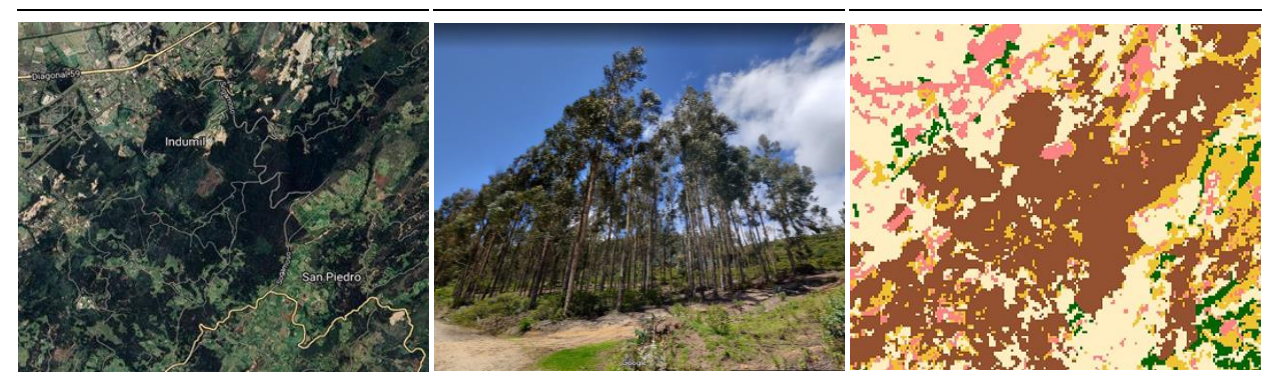

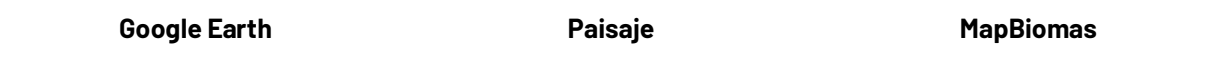

**Figura 30 Respuesta espectral de Silvicultura en la región Andes** Plantaciones de eucalipto en Sogamoso - Boyacá, Año:2021, Escala: 500 m, Coordenadas -72.87446 *W, 5.74563 N* 

La respuesta espectral de las plantaciones forestales varía según la especie empleada. En el caso de las plantaciones de Eucalipto, en RGB 654 Landsat 8 y 543 Landsat 7, 5 y 4 estas observan de color verde oscuro con matices de verde oliva, mientras que, en RGB 564 Landsat 8 y RGB 453 Landsat 7, 5 y 4 estas se visualizan de color café oscuro con leves matices rojizos. Por otro lado, las plantaciones de pino presentan coloraciones intensas de verde trébol con algunos matices de verde lima en RGB 654 Landsat 8 y 543 Landsat 7, 5 y 4, y coloraciones naranjas intensas levemente oscuras con matices rojos y cafés intensos en RGB 564 Landsat 8 y RGB 453 Landsat 7, 5 y 4. En verdadero color se, ambos tipos de plantaciones se visualizan en tonalidades verdes muy oscuras con coloraciones negras. Los patrones de esta cobertura se caracterizan por tener límites claramente definidos, en algunos casos presentan geometrías rectangulares. La textura de las plantaciones es homogénea con grano fino.

# **Formación natural no forestal inundable (ID:11)**

En la región Andes, esta cobertura se encuentra en terrenos bajos de tipo pantanoso, de textura esponjosa, cuyo suelo está compuesto principalmente por musgos y materias vegetales descompuestas (comúnmente llamadas turberas) que se sitúan por encima de los 3.200 msnm.

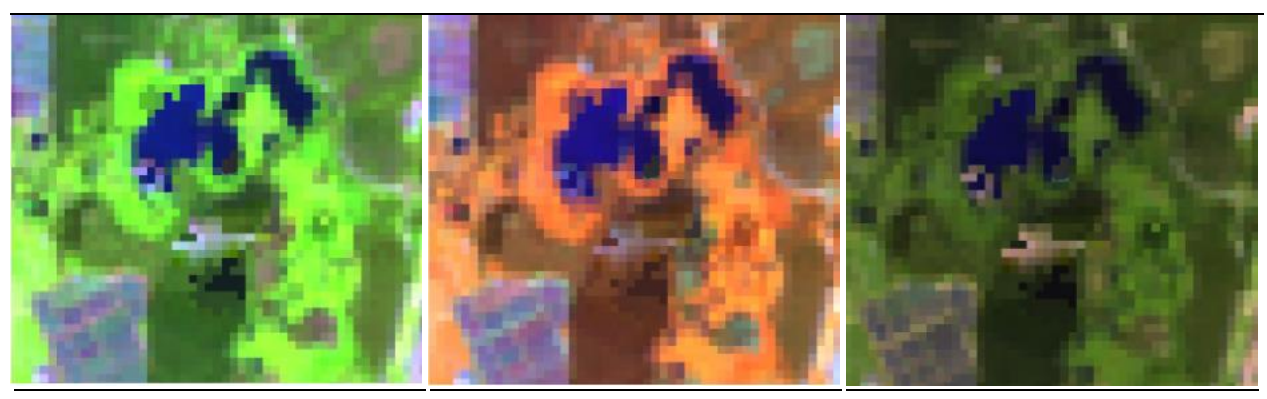

**RGB 654 L8 RGB 543 L7 - L5 - L4** 

**RGB 564 L8 RGB 453 L7 - L5 - L4** 

**RGB 764 L8 RGB 753 L7 - L5 - L4** 

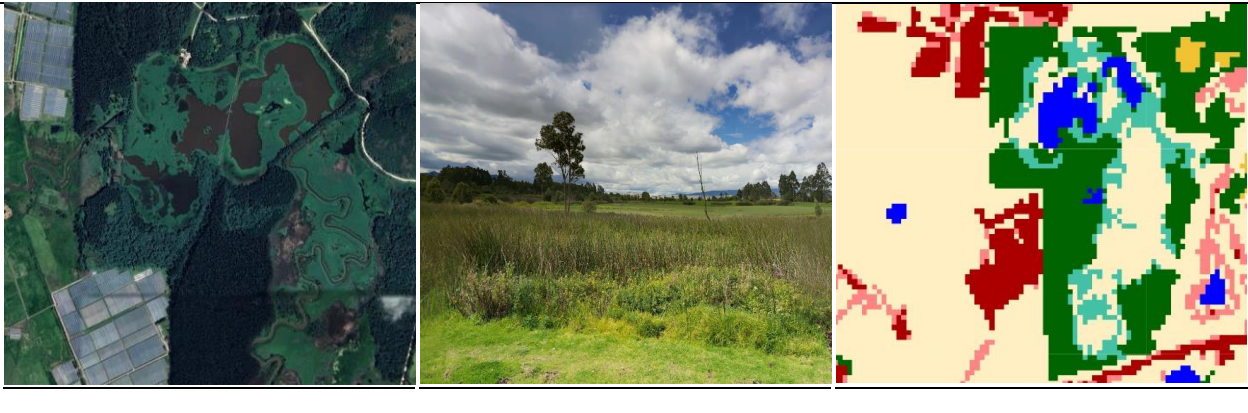

**Google Earth MapBiomas Paisaje MapBiomas** 

<span id="page-86-0"></span>Figura 31 Respuesta espectral de Formación Natural no Forestal Inundable en la región Andes *SopÛ, Cundinamarca, AÒo: 2021, Escala: 200 m, Coordenadas: -73.98374 W, 4.95135 N* 

Además, también se incluye la vegetación herbácea establecida en zonas pantanosas cercanas a cuerpos de agua, y aquellas especies vegetales naturales que cubren de forma parcial o total la lámina de agua, como es el caso de lagos y lagunas andinas en proceso de eutrofización (IDEAM,2010). La respuesta espectral de esta cobertura es muy variable. Como se observa en la *[Figura 31](#page-86-0)*, en la orilla de la ciénaga, para la combinación de falso color RGB 654 Landsat 8 y 543 Landsat 7, Landsat 5 y Landsat 4, la clase presenta tonalidades de color verde neón intenso, pero también suelen encontrarse coloraciones pardas a marrón, en imágenes con combinación RGB 564 Landsat 8 y RGB 453 Landsat 7, Landsat 5 y Landsat 4 destaca por tonos naranja con matices rosa intenso y verde ocre claro en algunas zonas pantanosas. Finalizando, en RGB 764 Landsat 8 y RGB 753 en Landsat 7, Landsat 5 y Landsat 4 se observan verdes vivos. Presenta una textura fina heterogénea sin patrones definidos.

### Otro tipo de formación natural no forestal (ID:13)

Se incluyen herbazales de páramo, subpáramo y alta montaña, algunos herbazales quemados en transición y diferentes tipos de herbazales que pueden presentar algunos elementos arbóreos y/o arbustivos dispersos [\(Castellanos, 2010\).](https://www.zotero.org/google-docs/?broken=KvUGER) También, la cobertura vegetal producto de sucesión ecológica natural, cuyo hábito de crecimiento es arbustivo y herbáceo, desarrollada sobre pisos altitudinales de montaña como formaciones andinas, altoandinas, páramo y bosques de niebla, con poca o ninguna intervención antrópica. Se incluyen otros tipos de cobertura tales como las áreas cubiertas por vegetación principalmente arbustiva con dosel irregular y presencia de arbustos, palmas, enredaderas y vegetación de porte bajo. Las comunidades vegetales incluidas en esta clase, están dominadas por elementos típicamente herbáceos que biológicamente corresponden a plantas no lignificadas o apenas lignificadas, de manera que tiene consistencia blanda en todos sus órganos, tanto subterráneos como epigeos. Las comunidades arbustivas forman un dosel irregular con plantas perennes con estructura de tallo leñoso o lignificado con alturas entre 0.5 y 5 metros, se encuentran fuertemente ramificadas en la base y sin copa definid[a \(Parques Nacionales](https://www.zotero.org/google-docs/?broken=KF4vXr)  [Naturales de Colombia, 2021\).](https://www.zotero.org/google-docs/?broken=KF4vXr) En la región Andes se concentra la mayor cantidad de páramos de Colombia, donde destaca el páramo de Sumapaz, Chingaza, Los Picachos, El Cocuy, entre otros.

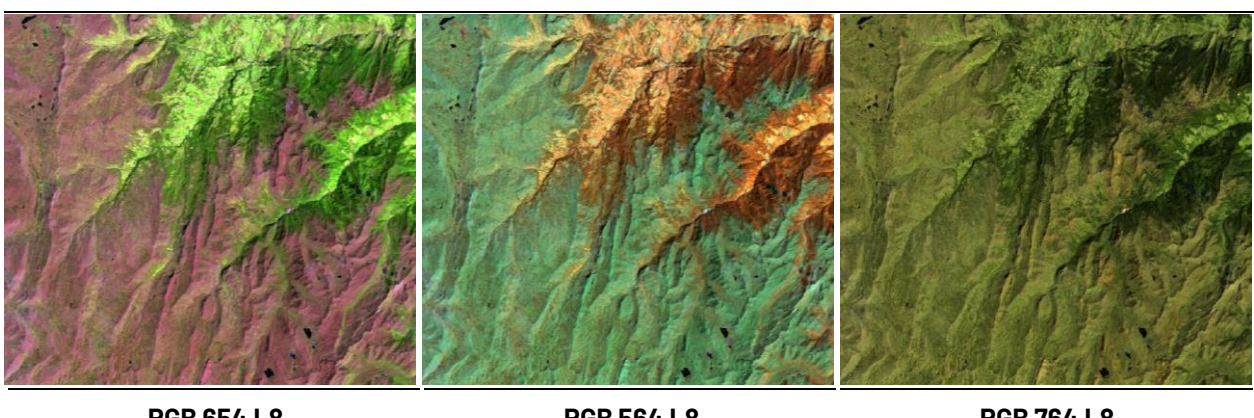

**RGB 654 L8 RGB 543 L7 - L5 - L4** 

**RGB 564 L8 RGB 453 L7 - L5 - L4** 

**RGB 764 L8 RGB 753 L7 - L5 - L4** 

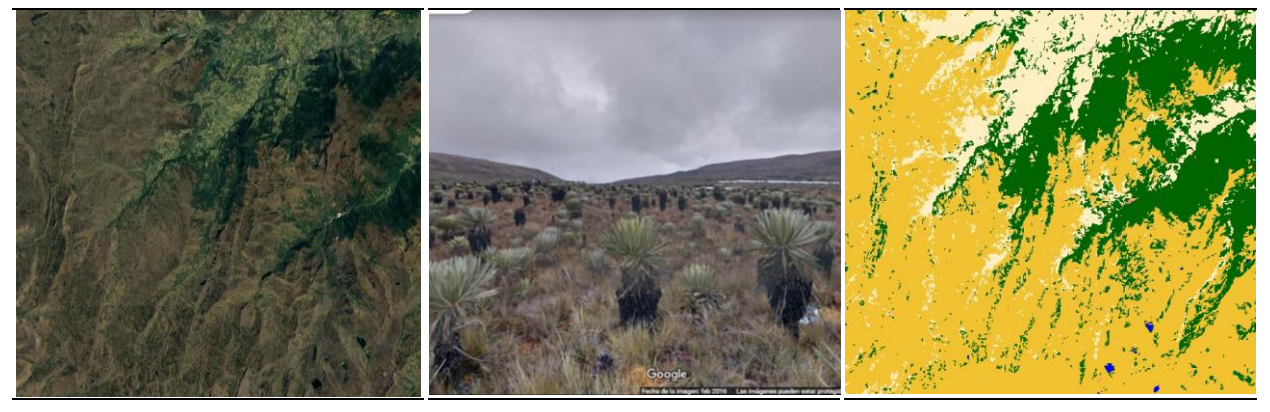

<span id="page-87-0"></span>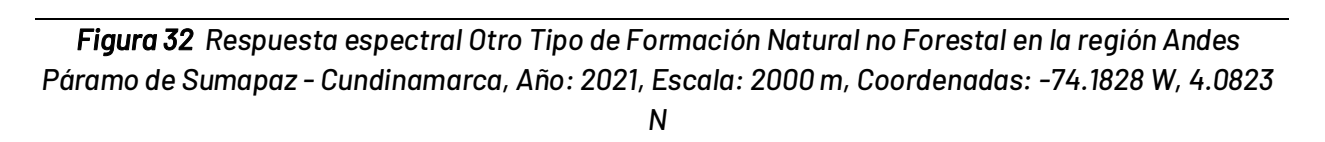

**Google Earth Community Coogle Earth Community Paisaje Coogle Earth** MapBiomas

Como se evidencia en la *[Figura 32](#page-87-0)*, en combinación falso color RGB 654 Landsat 8 y 543 Landsat 7, 5 y 4, se presenta de color rojo a naranja en tonos opacos. En una combinación RGB 564 Landsat 8 y RGB 453 Landsat 7, 5 y 4, se observan tonalidades de color cian a verde pálido claro y en zonas de mayor anegamiento matices de color azul oscuro. En verdadero color, se observa un tono amarillento-marrón, esta cobertura presenta una textura fina a media heterogénea y un patrón asociado a zonas con poca intervención antrópica y relieves colinados.

# **Mosaico de Agricultura o Pasto (ID:21)**

Comprende una asociación de cultivos y pastos situados en terrenos dedicados principalmente a la producción de alimentos, fibras y otras materias primas industriales, ya sea que se encuentren con cultivos, con pastos, en rotación y en descanso o barbecho. Se encuentran áreas dedicadas a cultivos permanentes, transitorios, áreas de pastos y las zonas agrícolas heterogéneas en las cuales también se pueden dar usos pecuarios además de los agrícolas. Los cultivos transitorios se localizan en áreas ocupadas con cultivos cuyo ciclo vegetativo es menor a un año, llegando incluso a ser de sólo unos pocos meses con la característica de que después de la cosecha es necesario volver a sembrar o plantar para seguir produciendo. Los cultivos permanentes se relacionan con los territorios dedicados a cultivos cuyo ciclo vegetativo es mayor a un año, produciendo varias cosechas sin necesidad de volverse a plantar; se incluyen, cultivos de herbáceas y cultivos arbustivo[s \(Castellanos, 2010\).](https://www.zotero.org/google-docs/?broken=D0taJv)

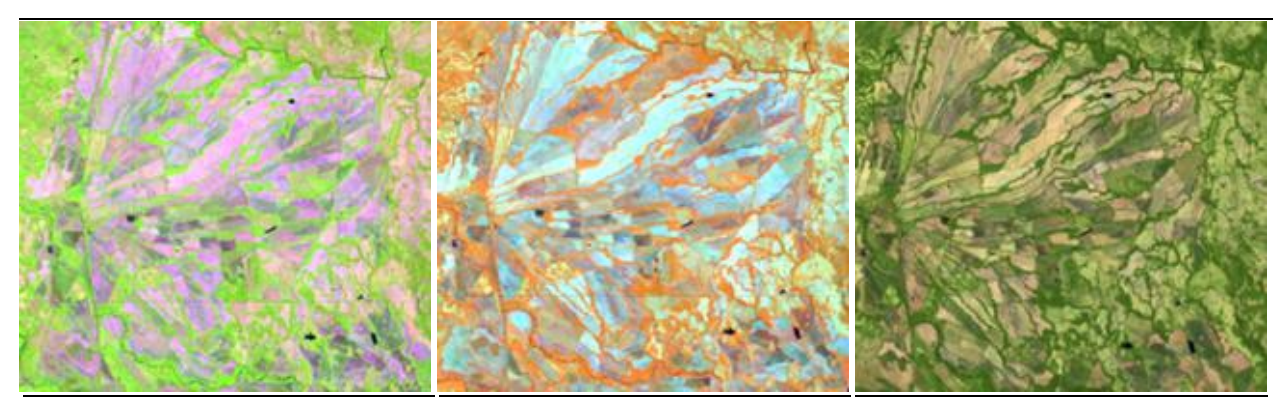

**RGB 654 L8 RGB 543 L7 - L5 - L4** 

**RGB 564 L8 RGB 453 L7 - L5 - L4** 

**RGB 764 L8 RGB 753 L7 - L5 - L4** 

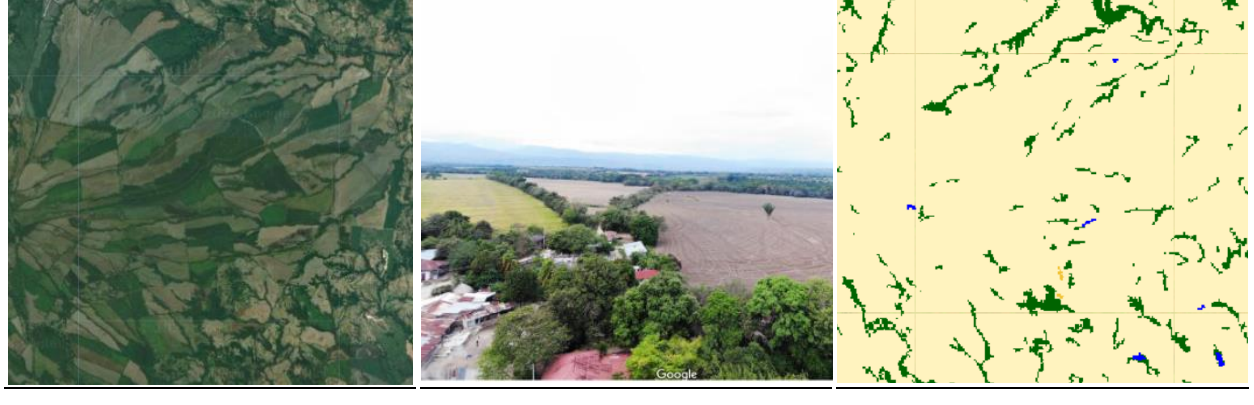

**Google Earth MapBiomas Paisaje MapBiomas** 

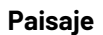

<span id="page-88-0"></span>Figura 33 Respuesta espectral Mosaico de Agricultura o Pasto en la región Andes *Municipio: Venadillo - Tolima, AÒo: 2021, Escala: 1000 m, Coordenada: -74.88584, 4.67224* 

Generalmente, en la imagen de satélite se observa el mosaico de pastos y cultivos en un arreglo espacial geométrico característico que facilita su interpretación. Igualmente, las coberturas de cultivos se aprecian en una amplia gama de tonos y colores debido a sus diferentes estados fenológicos y las variadas prácticas de manejo, adicionalmente se evidencian patrones de redes viales cercanas. Algunos cultivos de gran escala tienen un patrón dendrítico que siguen la disposición de las vías de acceso y las zanjas de drenaje para la exportación. A nivel de firma espectral como se observa en la *Figurg 33* esta clase de cobertura presenta en combinación falso color RGB 654 Landsat 8 y 543 Landsat 7, 5 y 4, una matriz de tonos de verde claro, dentro de esta también se observan colores rosados los cuales corresponden a suelos en preparación, cultivos en diferentes estados fenológicos y a pastos respectivamente. En una combinación RGB 564 Landsat 8 y RGB 453 Landsat 7, 5 y 4, se presenta de color rojo muy claro dada la juventud de la vegetación, dentro de esta se observan algunas tonalidades cian en pequeños parches. Presenta una textura fina homogénea siguiendo un patrón geométrico dado por la parcelación de los predios.

#### **Playa, dunas y bancos de arena (ID:23)**

En los Andes esta cobertura corresponde a los vestigios de los relictos de los bancos móviles y meandros abandonados, también se consideran áreas de terreno bajo y plano compuestas principalmente por suelos arenosos y pedregosos, que suelen carecer de vegetación o estar cubiertas por una vegetación escasa de arbustos bajos y dispersos. Se consideran áreas donde la presencia de vegetación es menor al 2%. Estos terrenos están compuestos principalmente por arena, tierra y rocas. Del mismo modo, se incluven formaciones desérticas o xerofíticas de vegetación dispersa, no mayor al 20% de la cobertura.

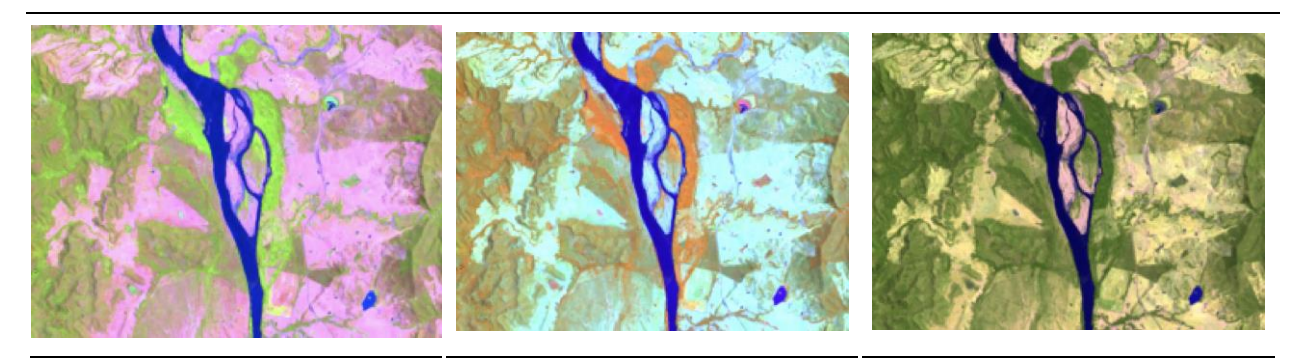

**RGB 654 L8 RGB 543 L7 - L5 - L4** 

**RGB 564 L8 RGB 453 L7 - L5 - L4** 

**RGB 764 L8 RGB 753 L7 - L5 - L4** 

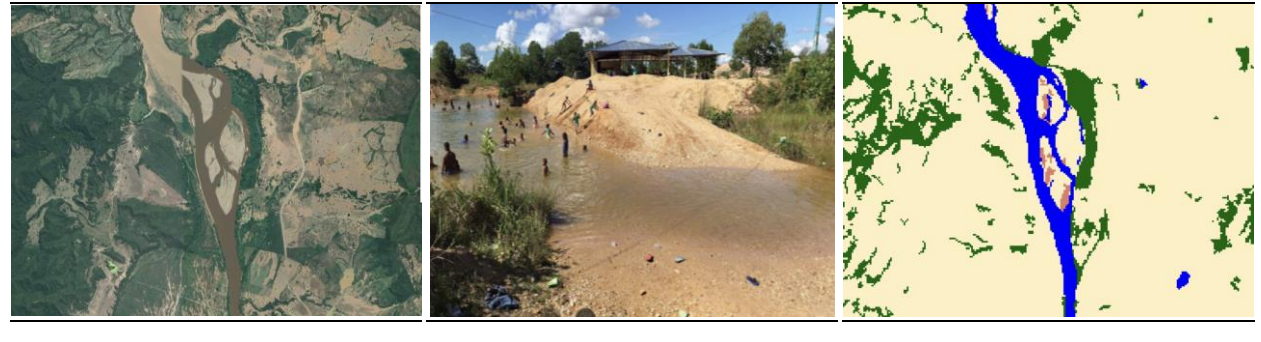

**Google Earth MapBiomas Paisaje MapBiomas** 

Figura 34 Respuesta espectral de la Formación Playas, dunas y bancos de arena en la región de los *Andes* 

Río Magdalena - límites entre Tolima y Cundinamarca, Año: 2018, Escala: 500m, Coordenadas: -*74.72068 W, 5.12159 N* 

Esta formación natural en la combinación de bandas RGB 654 presenta tonalidades lilas a lavanda con matices de rosas pálidos a blancuzcos; en la combinación RGB 564 presenta tonos celestes intensos, con matices de azul grisáceo y en algunos casos se puede observar tonos azul acero; en la combinación de bandas RGB 764 presenta tonos rosados pálidos con matices morados opacos y en algunos casos se visualizan de color rosa durazno o rosa salmón. Adicionalmente, se caracteriza por tener una textura media, en las zonas de playa de los afluentes hídricos y tiende a ser más suave en las zonas de vega.

### **Infraestructura Urbana (ID:24)**

Comprende superficies predominantemente de pequeños centros urbanos (pueblos) y aquellas áreas periféricas que están siendo incorporadas a las zonas urbanas mediante un proceso gradual de urbanización o de cambio del uso del suelo hacia fines residenciales, comerciales, industriales, de servicios y recreativos. La infraestructura urbana está representada por grandes pueblos y algunos caseríos o edificaciones dispersas que no cumplen con la unidad mínima cartografiable de mapeo (5 píxeles), así como de grandes e importantes centros urbanos como Medellín, Cali, Bucaramanga y Bogotá.

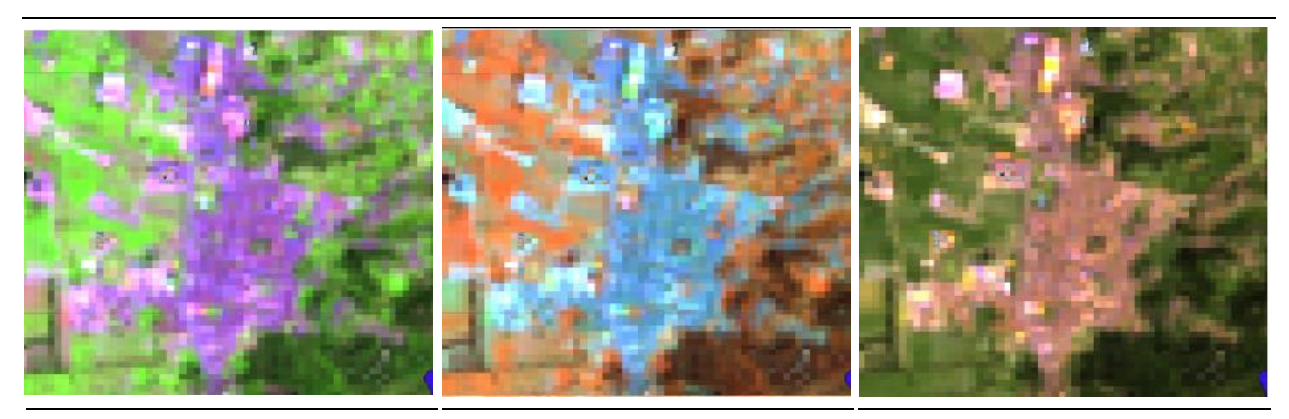

**RGB 654 L8 RGB 543 L7 - L5 - L4** 

**RGB 564 L8 RGB 453 L7 - L5 - L4** 

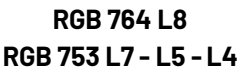

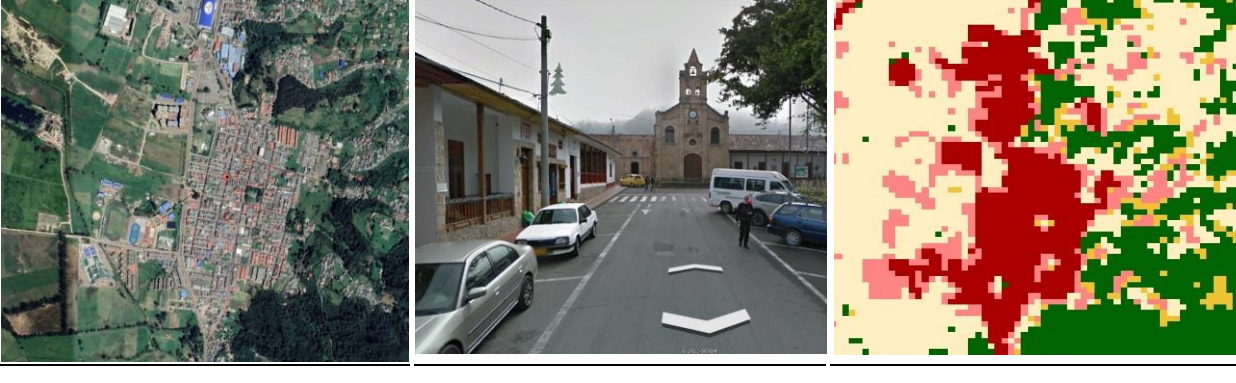

**Google Earth MapBiomas Paisaje MapBiomas** 

<span id="page-90-0"></span>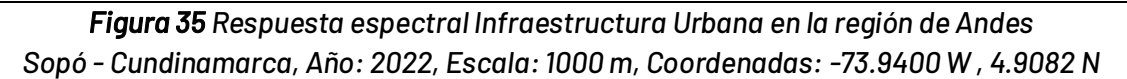

Como se observa en la *Figurg 35*, en combinación falso color RGB 654 Landsat 8 y 543 Landsat 7, 5 y 4 se caracteriza por presentar un color violeta fuerte brillante, en combinación falso color RGB 564 Landsat 8 y 453 Landsat 7, 5 y 4 se caracteriza por presentar un tono azul claro brillante, en verdadero color se pueden observar matrices de tonos en su mayoría grises, con matices verdes y marrones, esta cobertura muestra una textura fina a media uniforme, determinada por el tamaño y densidad de las construcciones, La homogénea distribución de estas y la red vial le otorgan un patrón geométrico que se asemeja a una cuadrícula.

#### **Otra área sin vegetación (ID:25)**

Esta clase comprende todas aquellas áreas que por procesos antrópicos se encuentran desprovistas de algún tipo de vegetación. Dentro de esta clase se incluyen zonas quemadas, áreas de cultivo en preparación o barbecho y los suelos desnudos. Debido a la incorporación de diferentes tipos de áreas sin vegetación dentro de esta clase, los patrones de clasificación presentan gran variabilidad entre sí. Las quemas se identifican por presentar textura homogénea, patrones geométricos definidos, asemejando formas rectangulares principalmente, y coloraciones moradas oscuras intensas en combinación falso color RGB 654 Landsat 8 y 543 Landsat 7, 5 y 4; en RGB 564 Landsat 8 y 453 Landsat 7, 5 y 4 estas se caracterizan por presentar coloraciones verde aguamarina opacas y oscuras . Los suelos desnudos tienden a presentar coloraciones blanquecinas o tonos pálidos en las 3 combinaciones, con textura heterogénea media.

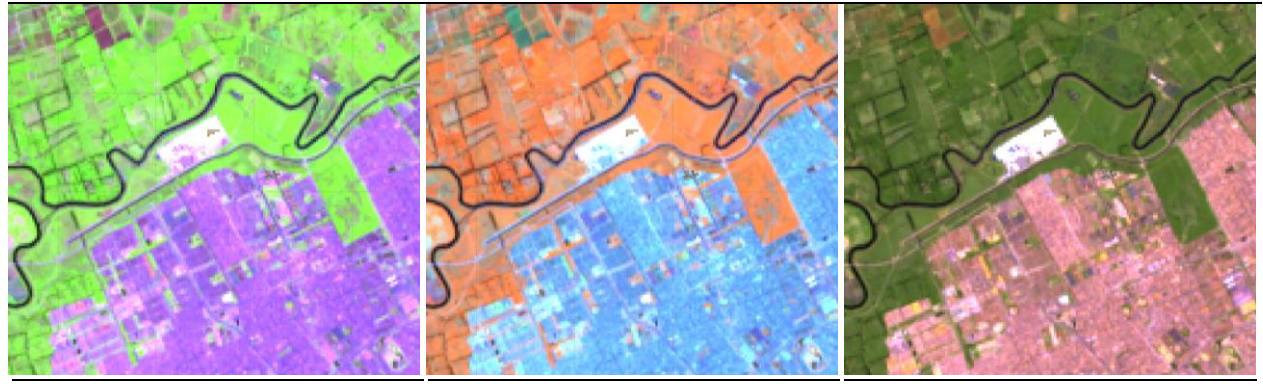

**RGB 654 L8 RGB 543 L7 - L5 - L4** 

**RGB 564 L8 RGB 453 L7 - L5 - L4** 

**RGB 543 L7** 

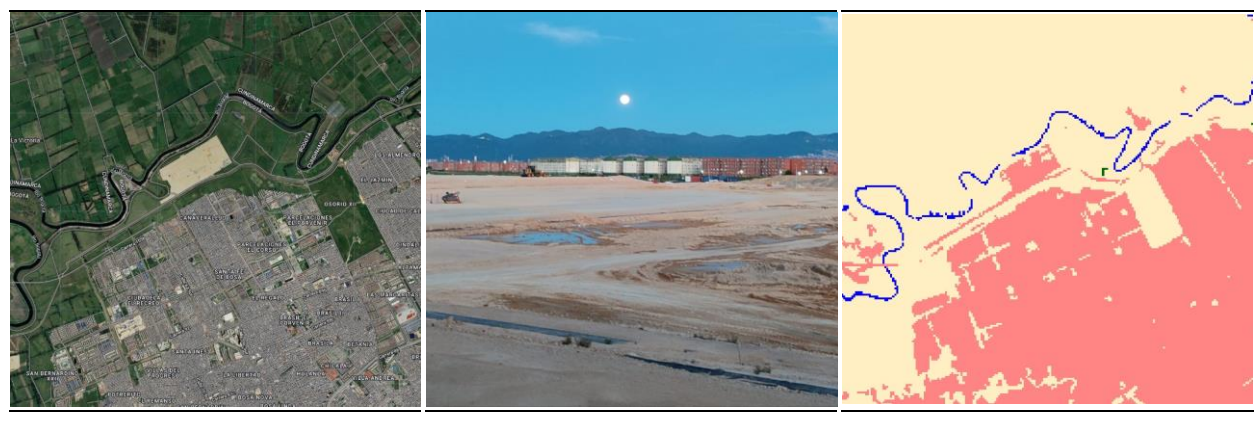

**Google Earth Community Coogle Earth Community Paisaje Coogle Earth** MapBiomas

*Figura 36 Respuesta espectral Otras Áreas sin Vegetación en la región de Andes* Bogotá D.C., Año: 2022, Escala: 200 m, Coordenadas: -74.19697W, 4.64473 N

### **Afloramiento rocoso (ID:29)**

Corresponde a zonas constituidas por capas de rocas expuestas, donde los procesos de erosión y precipitaciones han ocasionado la exposición de la roca madre, con presencia baja o nula de la vegetación, generalmente ubicadas en laderas abruptas y de fuerte pendiente. En Andes suelen encontrarse asociados con glaciares de montaña, volcanes, fallas y deformaciones geológicas, generalmente en zonas de laderas abruptas y pendientes pronunciadas formando escarpes y acantilados .

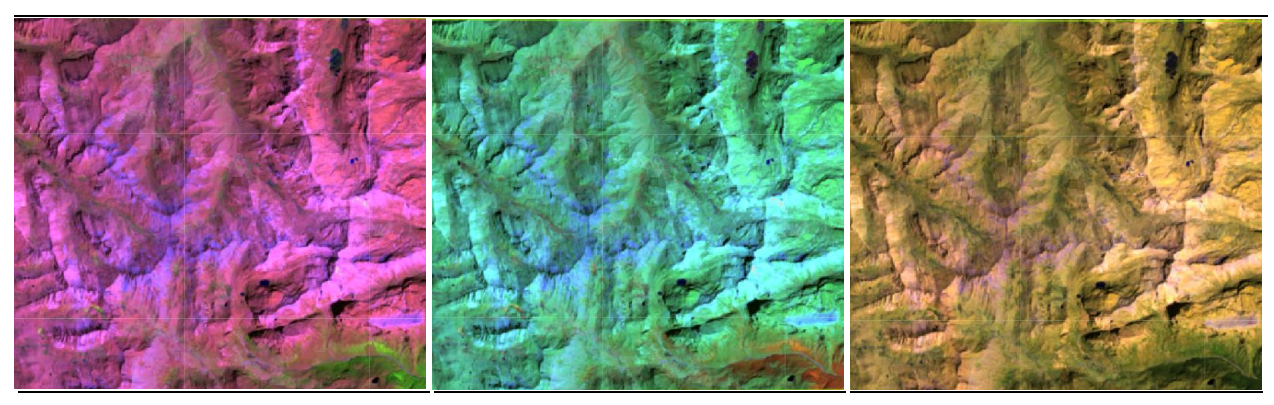

**RGB 654 L8 RGB 543 L7 - L5 - L4** 

**RGB 564 L8 RGB 453 L7 - L5 - L4** 

**RGB 764 L8 RGB 753 L7 - L5 - L4** 

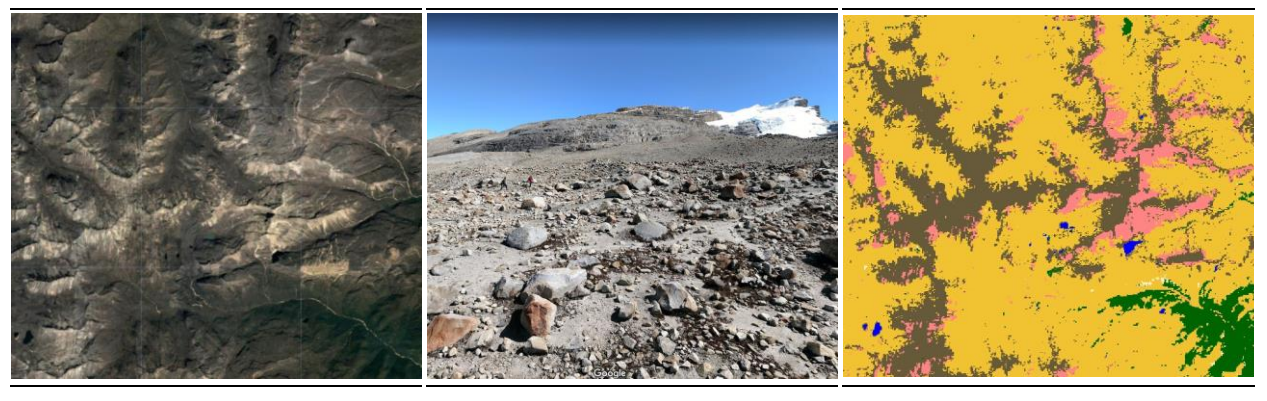

**Google Earth MapBiomas Paisaje MapBiomas** 

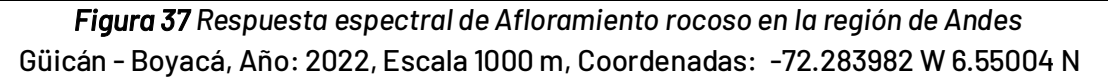

La respuesta espectral de esta cobertura, en combinación falso color RGB 654 Landsat 8 y 543 Landsat 7, 5 y 4 varía entre tonalidades lilas claras e intensas a púrpuras oscuros, presentan matices blancos, azules y morados índigo. Por otro lado, en combinación falso color RGB 564 Landsat 8 y 453 Landsat 7, 5 y 4 se visualiza en color azul con tonalidades que varían entre celeste claros hasta azul cobalto, con matices grisáceos y de azul egeo. Finalmente, en combinación RGB 764 L8 RGB se presenta en tonalidades violetas oscuras a lavanda tenues, con matices magenta, grisáceos y blancuzcos. No tienen un patrón claramente definido y su textura es heterogénea media .

### **Minería (ID:30)**

Comprende las áreas donde se extraen o acumulan materiales de la actividad minera a cielo abierto o minería fluvial con clara exposición del suelo. No se diferencia si es industrial, artesanal, ribereña o ilegal, además, se incluyeron piscinas de sedimentación asociadas a esta actividad, se presenta en pequeñas formas irregulares semejantes a parches alargados o redondeados y en algunos casos en formas geométricas bien definidas. Se incluyen áreas dedicadas a la extracción de materiales (arenales, gravilleras, canteras) y zonas destinadas a la explotación de carbón, oro, entre otros. Se caracterizan por tener una respuesta espectral similar a la clase 25, en combinación falso color RGB 654 Landsat 8 y 543 Landsat 7, 5 y 4 se observan en tonos morados vivos, a morados fuertes, en combinación falso color RGB 564 Landsat 8 y 453 Landsat 7, 5 y 4, se pueden observar de igual manera en tonos violetas con tonalidades pasteles, en verdadero color estas zonas se perciben en tonalidades amarillas opacas, debido a la remoción del suelo para la actividad minera como se evidencia en la *[Figura 38](#page-93-0)*

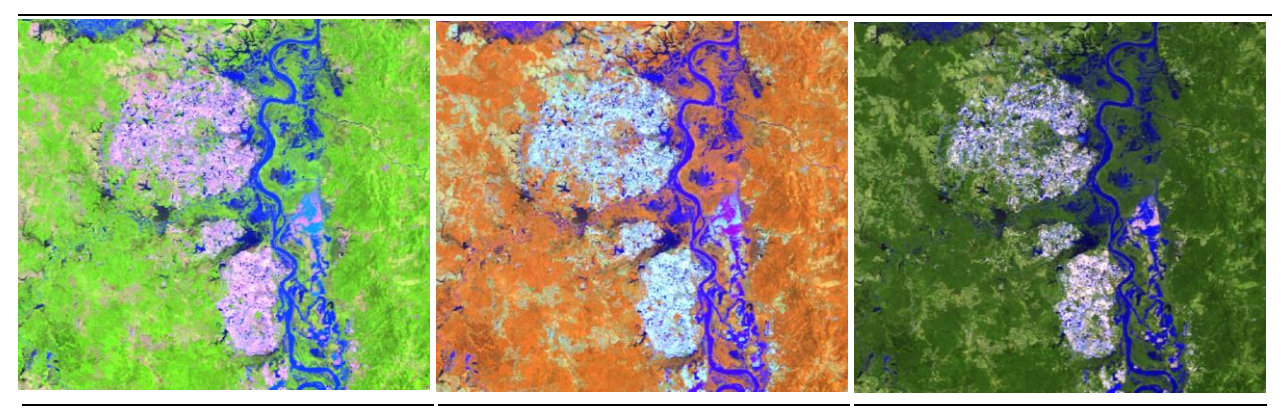

**RGB 654 L8 RGB 543 L7 - L5 - L4** 

**RGB 564 L8 RGB 453 L7 - L5 - L4** 

**RGB 764 L8 RGB 753 L7 - L5 - L4** 

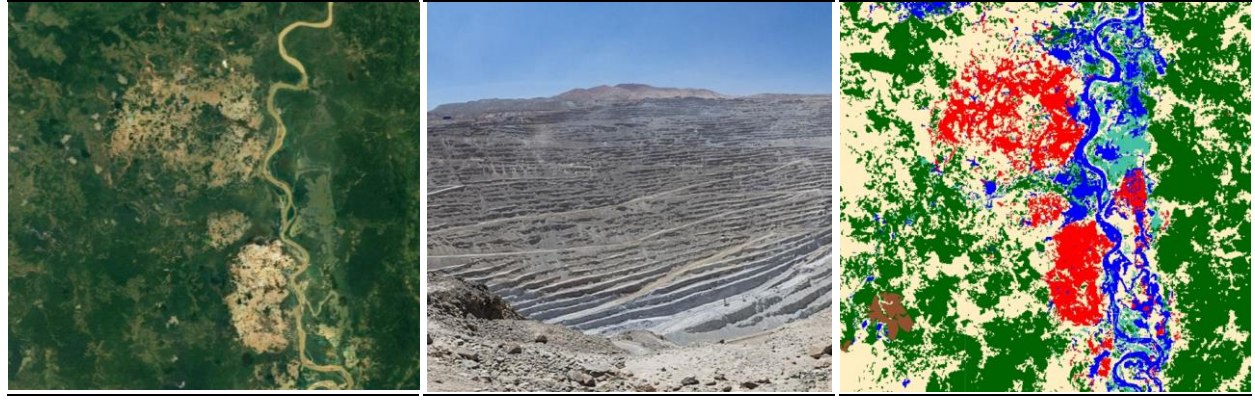

**Google Earth MapBiomas Paisaje MapBiomas** 

<span id="page-93-0"></span>**Figura 38 Respuesta espectral de Minería en la región de Andes** Mina Nechí - Antioquia, Año: 2021, Escala: 2000 m, Coordenadas: -74.8447 W, 7.9133 N

### **Acuicultura (ID:31)**

Cuerpos de agua artificiales destinados a la cría de peces de agua dulce. Esta cobertura se conforma por una serie de piscinas adyacentes por lo que se caracterizan por contar con patrón geomÈtrico regular. La respuesta espectral de esta cobertura en las 3 combinaciones empleadas presenta coloraciones que van de azules oscuros a negros, y textura homogénea.

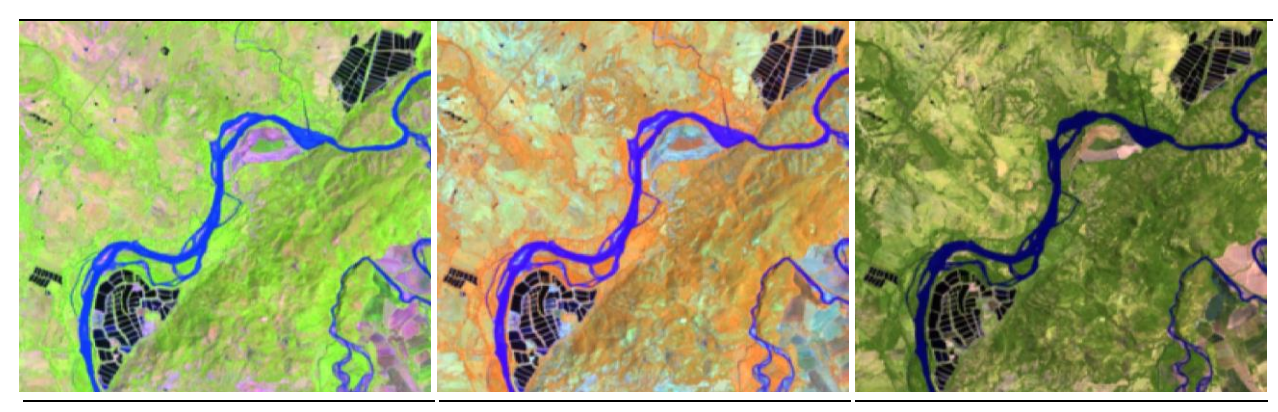

**RGB 654 L8 RGB 543 L7 - L5 - L4** 

**RGB 564 L8 RGB 453 L7 - L5 - L4** 

**RGB 764 L8 RGB 753 L7 - L5 - L4** 

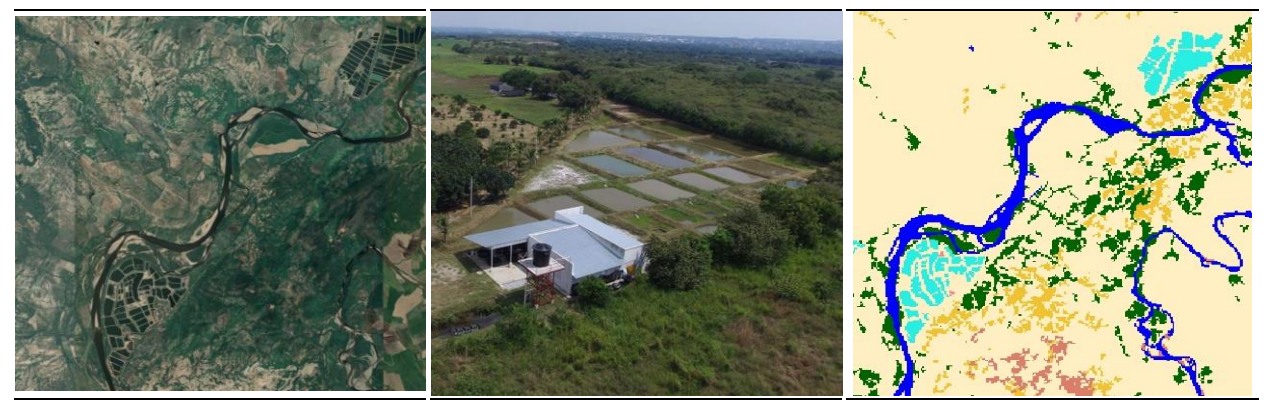

**Google Earth MapBiomas Paisaje MapBiomas** 

Figura 39 Respuesta espectral de Acuicultura en la región de Andes Municipio de Villavieja, Huila, Año: 2022, Escala: 1000 m, Coordenadas: -75.1656 W, 3.40665 N

# Cuerpos de agua - Río, lago u océano (ID:33)

Corresponde a los cuerpos de agua permanentes, intermitentes y estacionales que comprenden lagos, lagunas, y estanques naturales o artificiales de agua dulce (no salina), embalses y cuerpos de agua en movimiento, como los río[s \(Castellanos, 2010\).](https://www.zotero.org/google-docs/?broken=zqR0nQ)

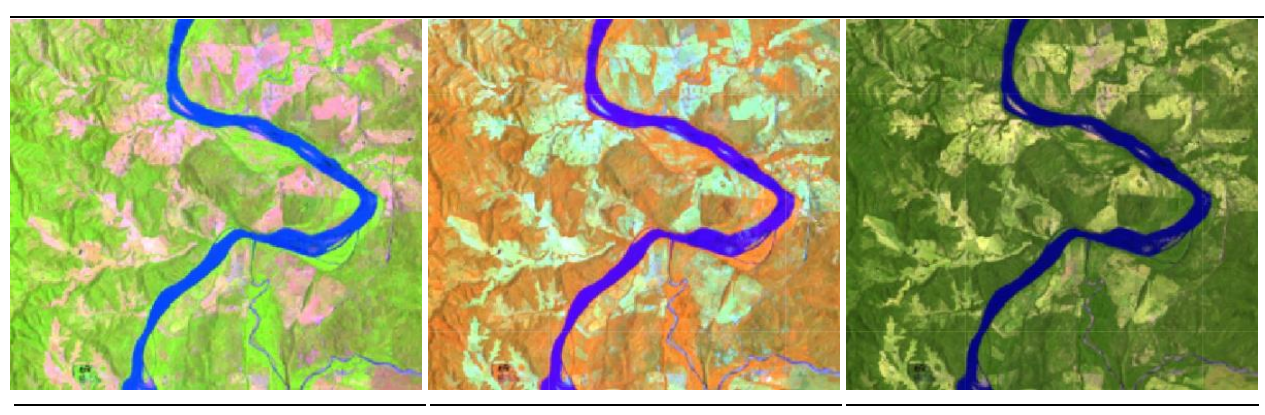

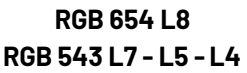

**RGB 564 L8 RGB 453 L7 - L5 - L4** 

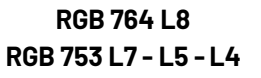

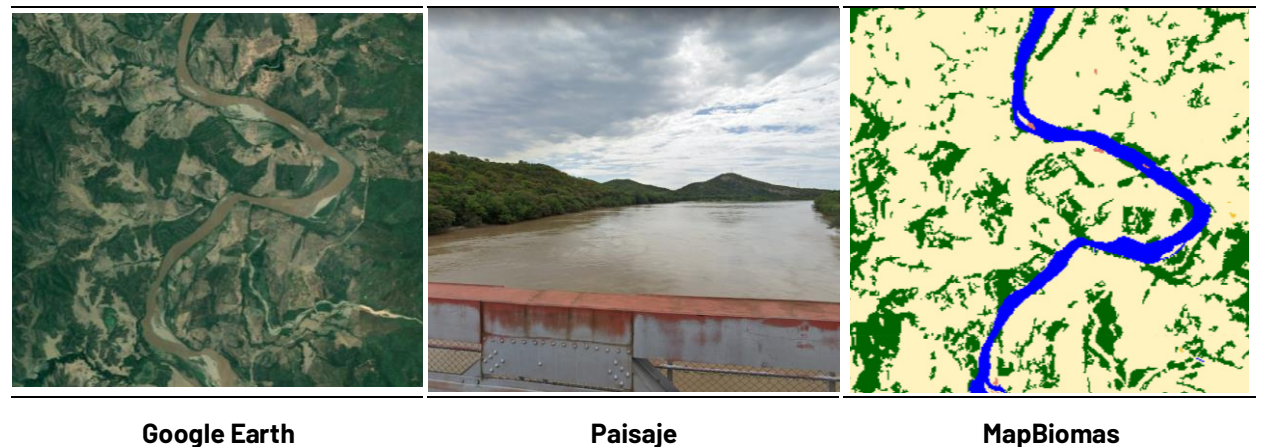

<span id="page-95-0"></span>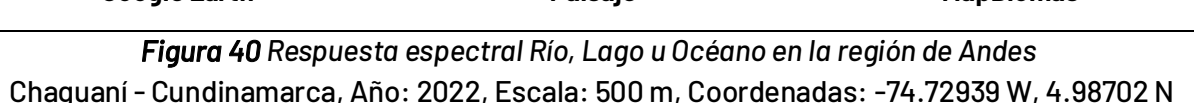

La respuesta espectral de los cuerpos de agua depende de la carga de partículas en suspensión por ende los ríos presentan color azul oscuro debido al contenido de sedimentos y materia orgánica en una combinación RGB 654 Landsat 8 y 543 Landsat 7, 5 y 4 como se observa en la *[Figura 40](#page-95-0)*; en una combinación RGB 564 Landsat 8 y RGB 453 Landsat 7, 5 y 4 se observan de color rojo oscuro casi negro, en verdadero color, este puede variar desde un amarillo opaco en algunos ríos arcillosos a tonos azules oscuros, y negros azulados, Esta cobertura muestra una textura muy fina homogénea con un patrón de drenaje que sigue los diferentes cursos hídricos en algunos casos de tipo dendrítico.

# **Glaciar (ID:34)**

Área de cobertura de masa de hielo permanente y/o nieve constante en zonas de acumulación y/o ablación (Serrano & González,2004), localizadas en cumbres de la cordillera de los Andes, de manera focal y/o distribuida, por encima de los 4.900 msnm, ocupando los climas que se denominan extremadamente frío y superhúmedo y nival superhúmedo. Se caracterizan por estar rodeados de afloramiento rocoso y algunas posibles lagunas glaciares. En combinación RGB 654 Landsat 8 y 543 Landsat 7, 5 y 4 se observa de color cian intenso, con algunos matices de azul oscuro en la periferia del glaciar, por otro lado, en combinación RGB 654 Landsat 8 y 543 Landsat 7, 5 y 4 se visualiza de color fucsia intenso con algunos matices violáceos. Esta cobertura no tiene un patrón claramente definido y su textura es homogénea de grano fino.

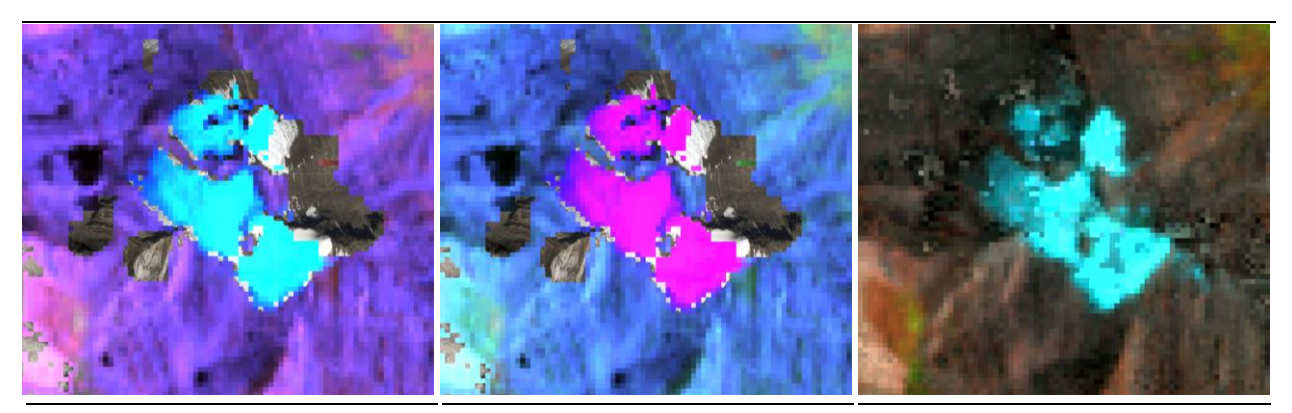

#### **RGB 654 L8 RGB 543 L7 - L5 - L4**

**RGB 564 L8 RGB 453 L7 - L5 - L4**  **RGB 543 L7** 

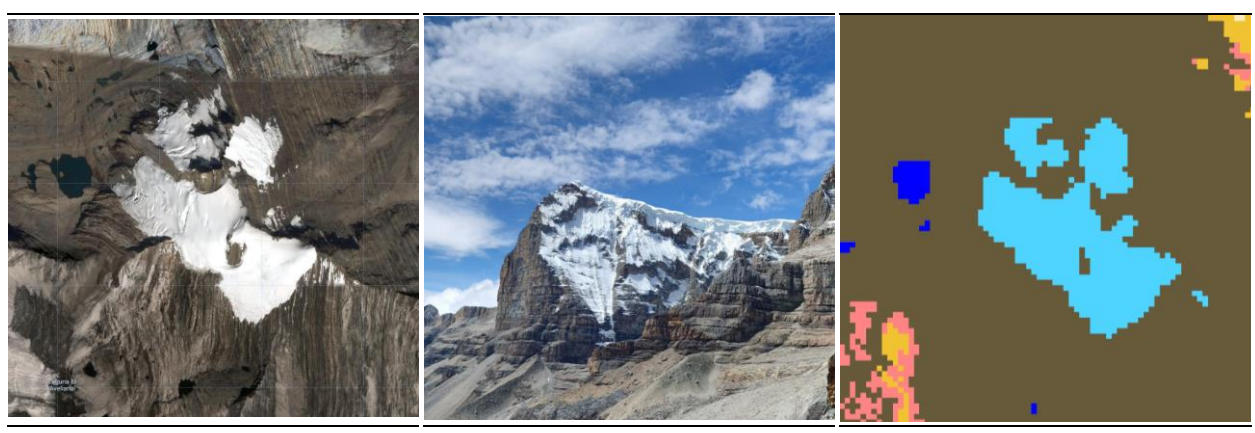

**Google Earth Community Coogle Earth Community Paisaje Coogle Earth** MapBiomas

Figura 41 Respuesta espectral de Glaciar en la región de Andes El Cocuy - Boyacá, Año: 2021, Escala: 100 m Coordenada: -72.282054W, 6.515076N

\_\_\_\_\_\_\_\_\_\_\_\_\_\_\_\_\_\_\_\_\_\_\_\_\_\_\_\_\_\_\_\_\_\_\_\_\_\_\_\_\_\_\_\_\_\_\_\_\_\_\_\_\_\_\_\_\_\_\_\_\_\_\_\_\_\_\_\_\_\_\_\_\_\_\_\_

# **4.3.3.2 Leyenda AmazonÌa**

# **Bosque (ID:3)**

Cobertura constituida por una comunidad vegetal dominada por elementos típicamente arbóreos, los cuales forman un estrato de copas (dosel) generalmente continuo con abundancia de plantas leñosas perennes y asociaciones ecológicas con predominio de palmas naturales. Para la leyenda de coberturas de la tierra de Colombia, en esta categoría se incluyen bosques densos y algunos bosques abiertos, así como también bosques fragmentados con vegetación secundaria cuya continuidad horizontal está afectada por la inclusión de otros tipos de coberturas como mosaico de agricultura o pasto, áreas sin vegetación o algún tipo de vegetación en transición.

Como se mencionó se encuentran otras formas biológicas naturales, tales como diferentes especies de palma y la guadua [\(Castellanos, 2010\).](https://www.zotero.org/google-docs/?skHdyc) Las especies que dominan esta cobertura

comprenden orígenes nativos o foráneos presentes en áreas naturales o seminaturales. Estos bosques en general no han sido intervenidos o su intervención ha sido selectiva de tal forma que no se muestra alteración en su estructura original y sus características funcionales. Así mismo, se exceptúan de esta clase las plantaciones asociadas a monocultivos de palma africana o palma de aceite que han sido establecidos de manera antrópica.

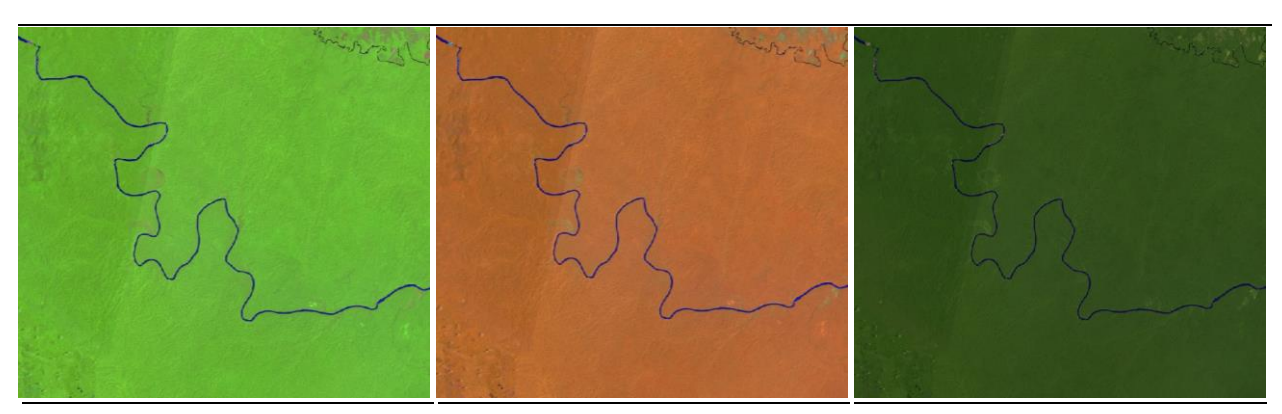

**RGB 654 L8 RGB 543 L7 - L5 - L4** 

**RGB 564 L8 RGB 453 L7 - L5 - L4** 

**RGB 764 L8 RGB 753 L7 - L5 - L4** 

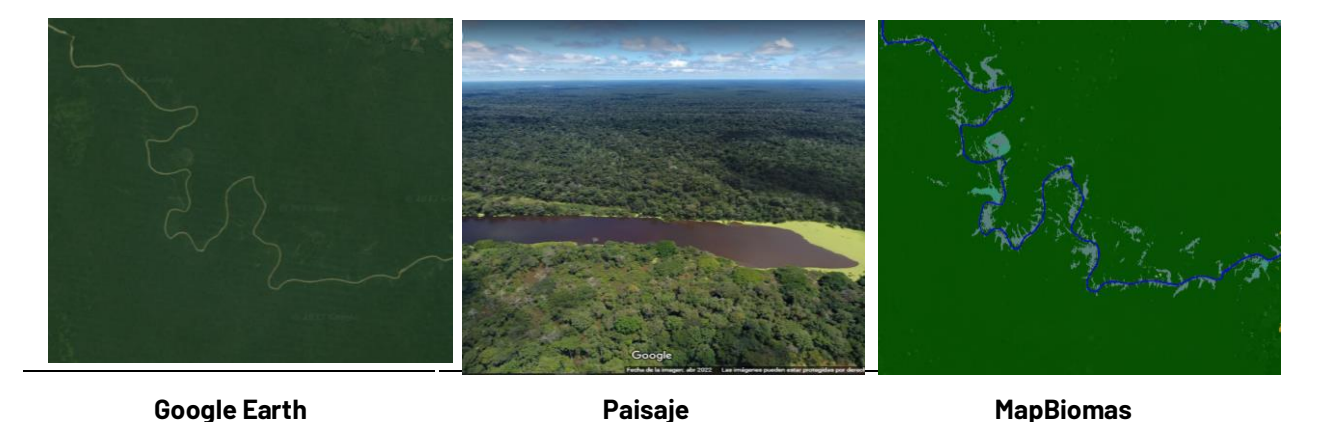

Figura 42 Respuesta espectral de Bosque en la región Amazonía Límite Caquetá - Amazonas, Año: 2021, Escala: 2km, Coordenadas: -72.2377 W, -0.4525 N

<span id="page-97-0"></span>En general esta cobertura presenta en la imagen de satélite un patrón de continuidad en cuanto a forma y fisonomía con algunas formaciones arbóreas secundarias regeneradas de manera natural que han alcanzado la densidad y altura de la matriz de bosque natural original. Para los bosques de galería el patrón es fácilmente distinguible pues bordea los cursos de agua por lo tanto se asocian los diferentes patrones de drenaje (dendrítico y sub-dendrítico).

Como se observa en la *[Figura 42](#page-97-0)*, en combinación falso color RGB 654 Landsat 8 y 543 Landsat 7 ,Landsat 5 y Landsat 4, se observan tonalidades de color verde oscuro y claro con matices de colores marrón y violeta, dependiendo del estado sucesional, madurez de la vegetación y de la calidad de la imagen. En una combinación RGB 564 Landsat 8 y RGB 453 Landsat 7, Landsat 5 y Landsat 4 se presenta de color rojo intenso con matices de color violeta característico de la vegetación vigorosa. Presenta una textura que varía de media a gruesa rugosidad dependiendo del tamaño de las copas y la altura del dosel. Finalmente, en la clasificación 1 de MapBiomas esta se

representa con tono verde oscuro y se caracteriza por ser la cobertura más extensa en el territorio de la Amazonía colombiana (límite RAISG).

### **Bosque Inundable (ID:6)**

Hace referencia a áreas con vegetación generalmente de tipo arbóreo adyacentes a cuerpos de agua (lóticos) las cuales corresponden principalmente a las vegas de divagación y llanuras de desborde con procesos de inundación periódicos y con adaptaciones particulares a estas condiciones (López & Rodríguez, 2011) con una duración de más de dos meses (Rincón et al., 2009), caracterizada por un estrato más o menos continuo cuya área de cobertura arbórea representa más del 70% del área total de la unidad, con altura del dosel superior a 15 metros.

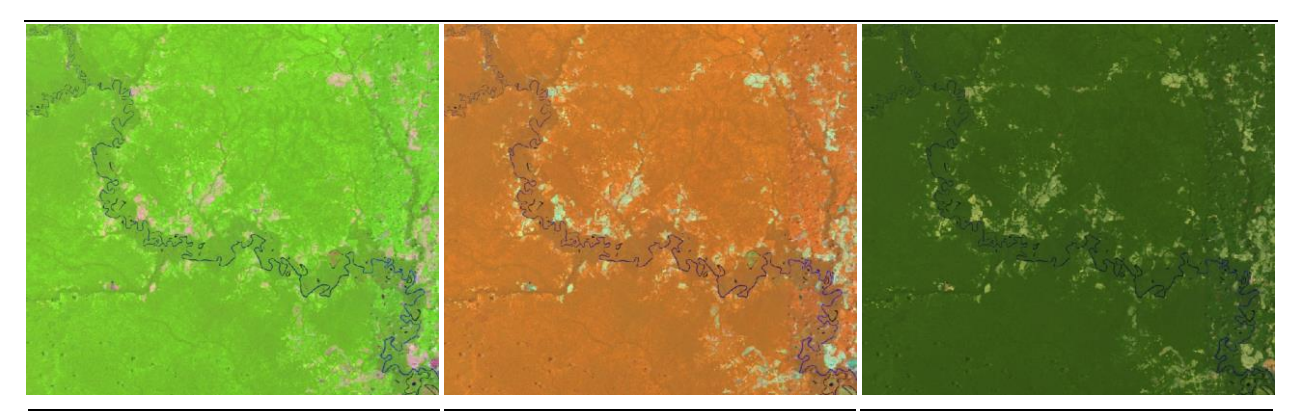

**RGB 654 L8 RGB 543 L7 - L5 - L4** 

**RGB 564 L8 RGB 453 L7 - L5 - L4** 

**RGB 764 L8 RGB 753 L7 - L5 - L4** 

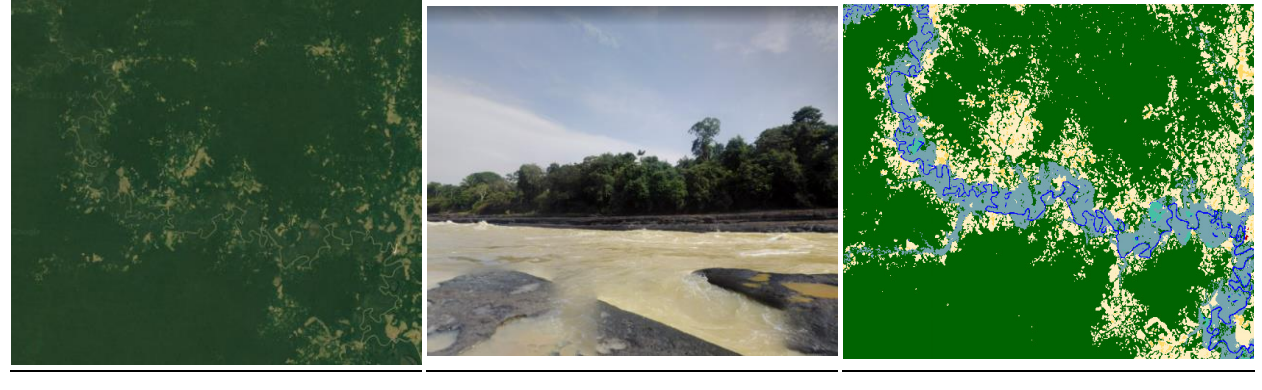

**Google Earth MapBiomas Paisaje MapBiomas** 

<span id="page-98-0"></span>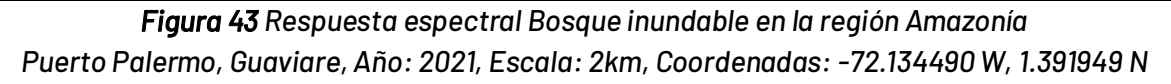

En este tipo de coberturas en la combinación de falso color RGB 654 Landsat 8 y 543 Landsat 7 ,Landsat 5 y Landsat 4, se observan tonalidades de color verde oscuro y claro con matices de colores, dependiendo del estado sucesional de la madurez de la vegetación y de la calidad de la imagen. En una combinación RGB 564 Landsat 8 y RGB 453 Landsat 7, Landsat 5 y Landsat 4 se evidencias la coloración de rojos marrones, respuesta espectral similar al del bosque, sin embargo, su transición es muy notoria a raíz de que la textura de esta cobertura es fina en comparación con la rugosidad de la clase 3 como se evidencia en el ejemplo de la *[Figura 43](#page-98-0)*. El patrón correspondiente a esta cobertura se caracteriza por encontrarse asociados a las planicies y valles aluviales de los ríos en forma de franjas alargadas y con diferentes amplitudes que van desde delgadas a anchas, dependiendo de la red hídrica (Rincón et al., 2009).

# **Formación Natural No Forestal Inundable (ID:11)**

Corresponde a aquellas superficies dominadas por vegetación natural herbácea con cobertura mayor al 70%, en suelos permanentemente sobresaturados, que durante los períodos de lluvia (4-8 meses al año en la temporada de lluvias de Abril a Noviembre) pueden estar cubiertos por una lámina de agua.

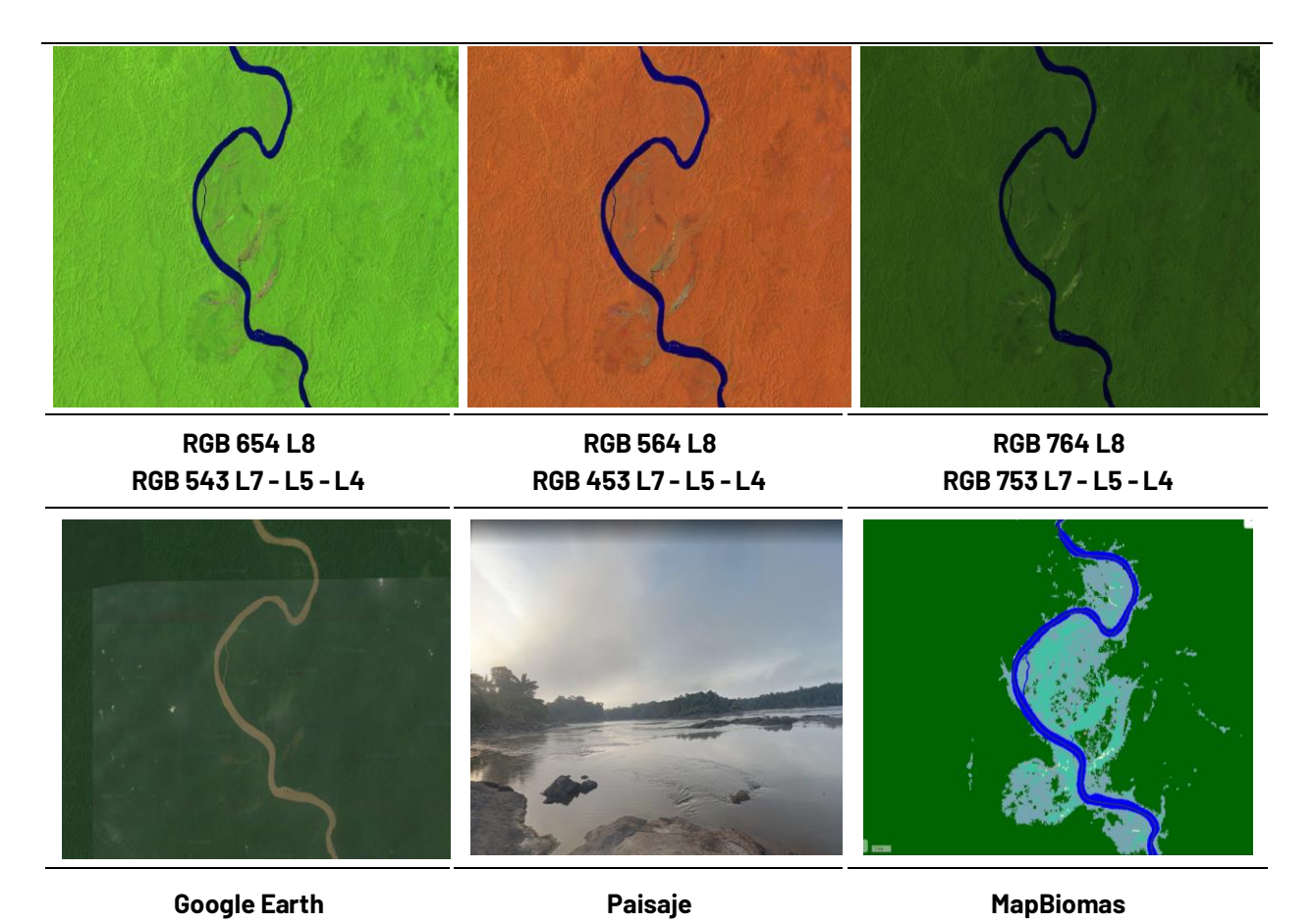

<span id="page-99-0"></span>Figura 44 Respuesta espectral Formación Natural No Forestal Inundable en la región Amazonía Río Apaporis, límite entre Vaupés y Amazonas, Año: 2021, Escala: 1km, Coordenadas: -70.91985 W, -0.16152

De igual forma es posible encontrar algunos individuos arbóreos en forma de parches y áreas con comunidades gregarias como por ejemplo los palmares o "morichales", dispersos, que en ningún caso superan el 2%, y que pueden estar rodeados de áreas de bosques riparios. (Rincón et al., [2009\).](https://www.zotero.org/google-docs/?hxDuF8)Como se observa en la *[Figura 44](#page-99-0)*, para los herbazales inundables, la combinación de falso color RGB 654 Landsat 8 y 543 Landsat 7, Landsat 5 y Landsat 4, se observan tonalidades de color marrón o café con combinaciones naranjas oscuros. En una combinación RGB 564 Landsat 8 y RGB 453 Landsat 7, Landsat 5 y Landsat 4 se observa coloración verde en diferentes tonalidades, oscuras mayormente, con texturas finas heterogéneas, sin patrones definidos, estos se pueden encontrar fácilmente en las madres viejas, o ríos que cambiaron su cauce (Rincón et al., 2009).

### **Formación herbácea (ID:12)**

Cobertura natural compuesta en su mayoría por vegetación de tipo herbácea (gramíneas) sobre tierra firme con presencia de elementos arbóreos y/o arbustivos dispersos o de manera aislada, se localizan principalmente en áreas con limitaciones edáficas y clima similar a los suelos de la cuenca del Orinoco con un rango altitudinal entre los 300 a 800 m.s.n.m.

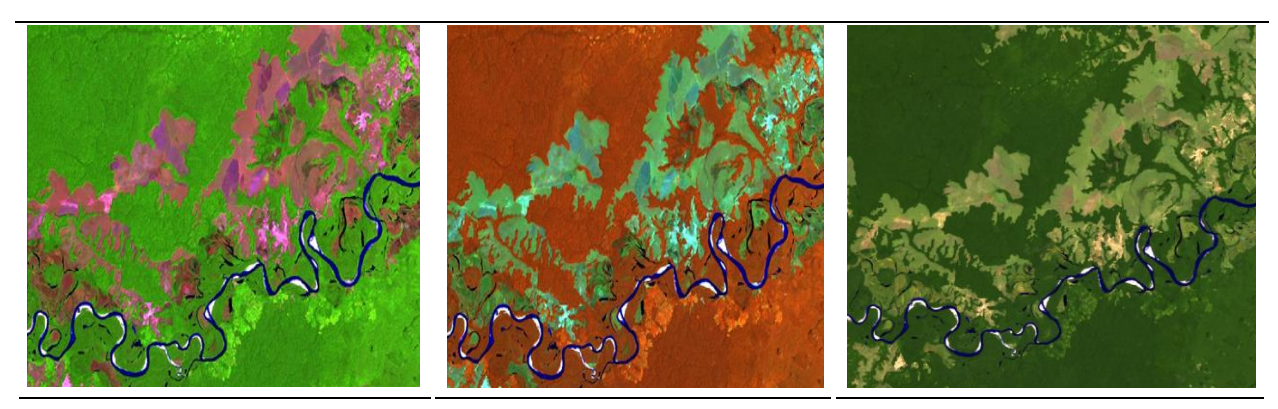

**RGB 654 L8 RGB 543 L7 - L5 - L4** 

**RGB 564 L8 RGB 453 L7 - L5 - L4** 

**RGB 764 L8 RGB 753 L7 - L5 - L4** 

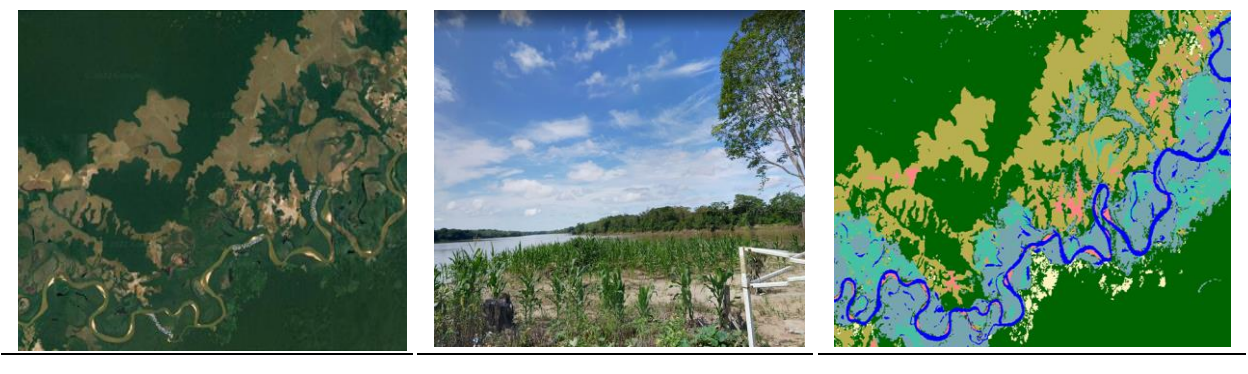

**Coogle Earth Communist Coogle Earth Paisaje Research MapBiomas** 

<span id="page-100-0"></span>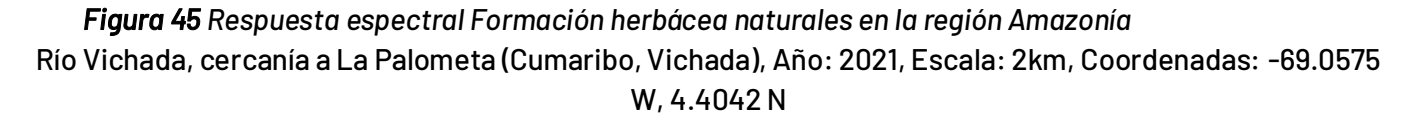

Generalmente este tipo de cobertura se encuentra rodeada de bosques de galería en donde incluyen pastizales naturales y algunas áreas degradadas (minería) o afloramientos rocosos [\(RincÛn et al., 2009\).](https://www.zotero.org/google-docs/?yqhJq7)Como se evidencia en la *[Figura 45](#page-100-0)*, la respuesta espectral de esta cobertura en combinación falso color RGB 654 Landsat 8 y 543 Landsat 7, Landsat 5 y Landsat 4, presenta tonalidades de color Naranja en tonos ocres matices claros de oscuros a claros dependiendo la estacionalidad (temporadas secas/húmedas). En una combinación RGB 564 Landsat 8 y RGB 453 Landsat 7, Landsat 5 y Landsat 4 se observa un color verde manzana a verde esmeralda. La firma espectral visible o en verdadero color presenta tonalidades marrones a verdes ocre debido a la composición de gramíneas naturales. En cuanto a la textura presenta un comportamiento fino con un patrón dendrítico propio de los camellones formados en zonas planas de la Amazonía colombiana y la cuenca del Orinoco. Se caracteriza por circundar bosques de galería.

### Otro tipo de formación natural no forestal (ID:13)

Cobertura constituida por una comunidad vegetal dominada por elementos típicamente herbáceos desarrollados en forma natural los cuales forman una cobertura abierta. Estas formaciones vegetales no han sido intervenidas o su intervención ha sido selectiva y no ha alterado su estructura original ni sus características funcionales [\(IGAC, 1999\).](https://www.zotero.org/google-docs/?eaq7Tn) En general no presenta elementos de porte arbóreo de manera aislada; se desarrolla sobre afloramientos rocosos de bajo relieve o altitud y algunas áreas de suelos arenosos que no retienen humedad de manera significativa. Geomorfológicamente, este tipo de herbazales se desarrollan sobre geoformas constituidas por arenas eólicas, afloramientos rocosos y pedregosos del Escudo Guayanés. En la Amazonía colombiana su predominio está asociado a los departamentos de Vaupés y Guainía.

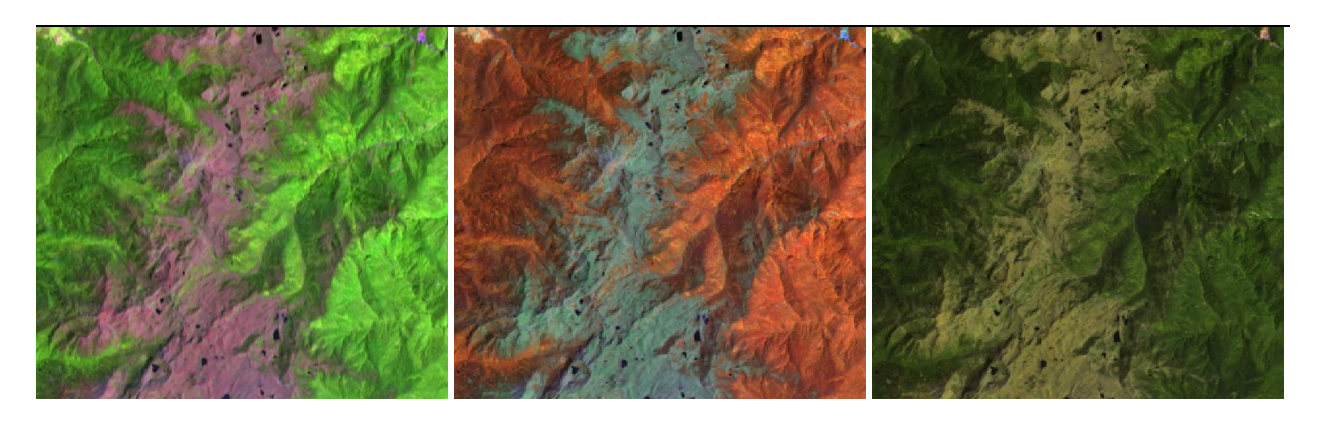

#### **RGB 654 L8 RGB 543 L7 - L5 - L4**

**RGB 564 L8 RGB 453 L7 - L5 - L4** 

**RGB 764 L8 RGB 753 L7 - L5 - L4** 

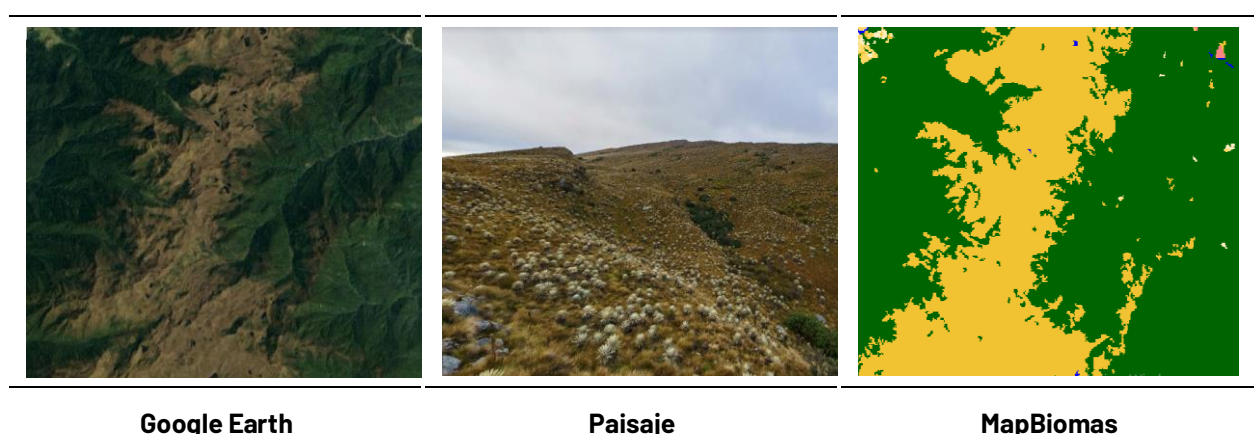

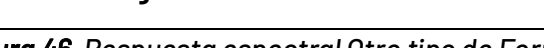

<span id="page-101-0"></span>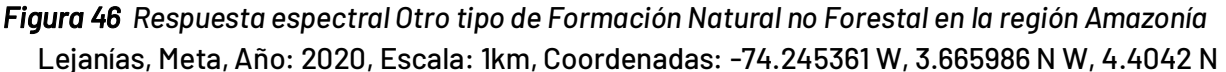

Esta cobertura se interpreta en la Amazonía de Colombia como vegetación baja observable sobre algunos relieves colinados, afloramientos rocosos o tepuyes de baja altitud. Como se observa en la *[Figura 46](#page-101-0)* en la imagen satelital en combinación falso color RGB 654 Landsat 8 y 543 Landsat 7 y Landsat 5, se observan herbazales o vegetación abierta baja en color naranja en tonos ocres y marrones, similares a los herbazales, su diferenciación radica en la geoforma, las formas regulares y la gran cantidad de sombras que se generan en las imágenes. En una combinación RGB 564 Landsat 8 y RGB 453 Landsat 7, Landsat 5 y Landsat 4 se presenta de color verde oscuro. Presenta una textura heterogénea fina a media con un patrón asociado con relieves colinados, afloramientos rocosos y suelos con baja profundidad efectiva.

### **Mosaico de Agricultura o Pasto (ID:21)**

Comprende una asociación de cultivos y pastos situados en terrenos dedicados principalmente a la producción de alimentos, fibras y otras materias primas industriales, ya sea que se encuentren con cultivos, con pastos, en rotación y en descanso o barbecho. Se encuentran áreas dedicadas a cultivos permanentes, transitorios, áreas de pastos y las zonas agrícolas heterogéneas en las cuales también se pueden dar usos pecuarios además de los agrícolas. Los cultivos transitorios se localizan en áreas ocupadas con cultivos cuyo ciclo vegetativo es menor a un año, llegando incluso a ser de sólo unos pocos meses con la característica de que después de la cosecha es necesario volver a sembrar o plantar para seguir produciend[o \(Castellanos, 2010\)](https://www.zotero.org/google-docs/?mOSpSW) 

Los cultivos permanentes se relacionan con los territorios dedicados a cultivos cuyo ciclo vegetativo es mayor a un año, produciendo varias cosechas sin necesidad de volverse a plantar; se incluyen: cultivos de herbáceas, cultivos de porte arbustivos como café y cacao y cultivos de porte arbóreo como los frutales. Cabe mencionar que para esta colección se excluye los cultivos de palma africana, ya que estos se incluyen como clase diferenciada identificado con el código ID:35, (Véase Palma aceitera este apartado). Finalmente, se incluyen suelos en preparación, post cosecha y algunas quemas.

En cuanto a los pastos se incluyen áreas dedicadas a pastoreo permanente por un período de dos o más años que pueden presentar anegamientos temporales o permanentes cuando están ubicadas en zonas bajas o en depresiones del terreno. Una característica de esta cobertura es que en un alto porcentaje su presencia se debe a la acción antrópica, referida especialmente a su plantación, con la introducción de especies no nativas principalmente.

Cabe aclarar que esta clase de mosaicos de agricultura o pasto se da a raíz de que en algunas zonas los tamaños de parcelas tanto de agricultura como de pastos generan dificultad en su diferenciación y por ende en su clasificación debido a la resolución espacial de las imágenes Landsat, sin embargo, como se había mencionado anteriormente estas clases se encuentran excluidas en la mayoría del territorio e identificadas cada una con su propio ID.

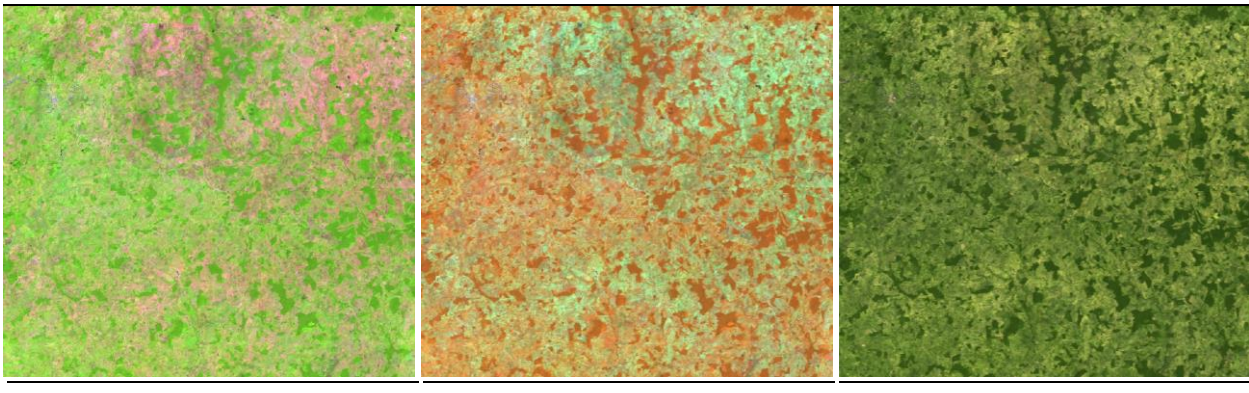

**RGB 654 L8 RGB 543 L7 - L5 - L4 RGB 564 L8 RGB 453 L7 - L5 - L4 RGB 764 L8 RGB 753 L7 - L5 - L4** 

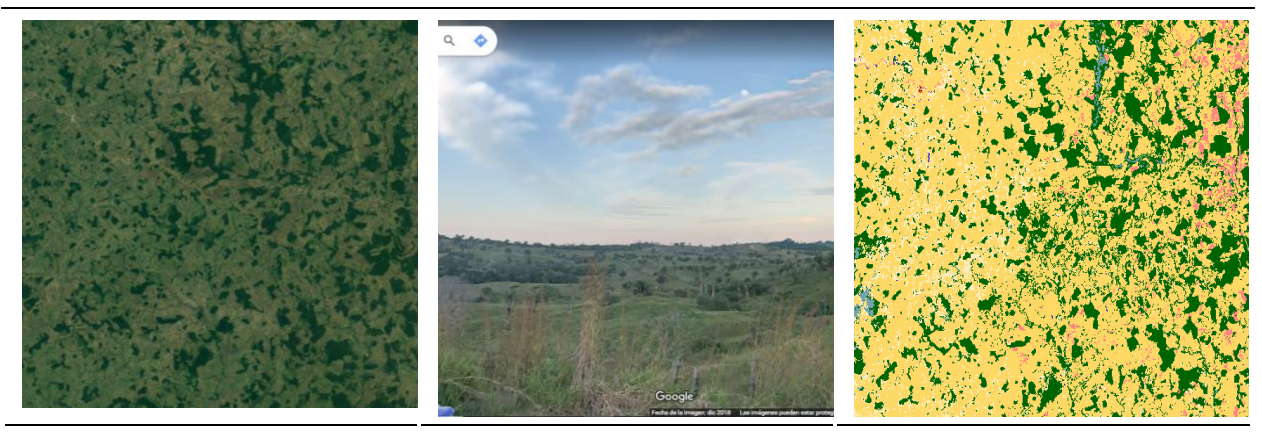

**Google Earth MapBiomas Paisaje MapBiomas** 

<span id="page-103-0"></span>Figura 47 Respuesta espectral Mosaico de Agricultura o Pasto en la región Amazonía San Vicente del Caquán, Año: 2020, Escala: 5km, Coordenadas: -74.538108 W, 1.789895, N

Como se observa en la *[Figura 47](#page-103-0)*, en combinación falso color RGB 654 Landsat 8 y 543 Landsat 7, Landsat 5 y Landsat 4, con una matriz de tonos de verdes intensos y colores amarillos los cuales corresponden a suelos en preparación, cultivos en diferentes estados fenológicos y a pastos respectivamente. En una combinación RGB 564 Landsat 8 y RGB 453 Landsat 7, Landsat 5 y Landsat 4 se presenta de color verde mazana muy claro.

Presenta una textura fina homogénea siguiendo un patrón geométrico dado por la parcelación de los predios. Los cultivos de café localizados en Caquetá, Casanare y Meta se observan en la imagen de satélite en arreglos geométricos claramente definidos; la presencia de relictos de quaduales, redes viales y la alta densidad de viviendas rurales permiten identificar esta cobertura. Cuando las áreas cubiertas por pastos limpios son abandonadas por períodos largos (seis meses a tres años, según la región) se puede presentar el crecimiento de arbustales y el desarrollo de vegetación de sucesiones tempranas que pueden confundirse con otro tipo de formación natural no forestal o vegetación secundaria o en transición.

# **Otras áreas sin vegetación (ID:25)**

Comprende aquellos territorios en los cuales la cobertura vegetal no existe o es escasa, compuesta principalmente por suelos desnudos y quemados, así como por coberturas arenosas y afloramientos rocosos [\(Castellanos, 2010\).](https://www.zotero.org/google-docs/?2B5Y53) Incluye zonas arenosas naturales en terrenos constituidos principalmente por suelos arenosos y pedregosos, por lo general desprovistos de vegetación o cubiertos por una vegetación de arbustal de tipo ralo; en la Amazonía de Colombia son notorios los bancos de arena de los ríos, se incluyen además suelo expuesto por deforestación, afloramientos rocosos y zonas quemadas.

Las zonas quemadas se refieren a las zonas afectadas por incendios recientes, donde los materiales carbonizados todavía están presentes de manera localizada tanto en áreas naturales como seminaturales, tales como bosques, cultivos, sabanas y arbustales.

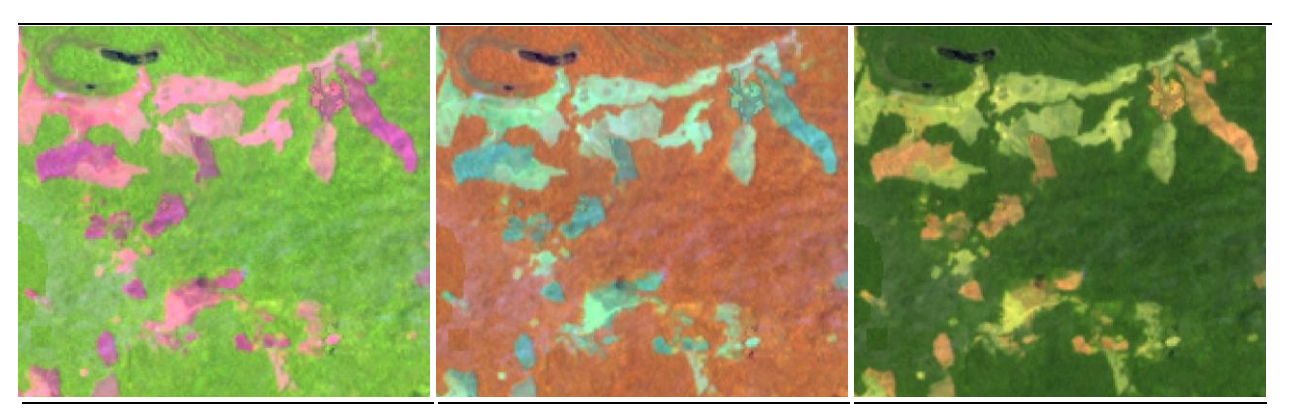

**RGB 654 L8 RGB 543 L7 - L5 - L4** 

**RGB 564 L8 RGB 453 L7 - L5 - L4** 

**RGB 764 L8 RGB 753 L7 - L5 - L4** 

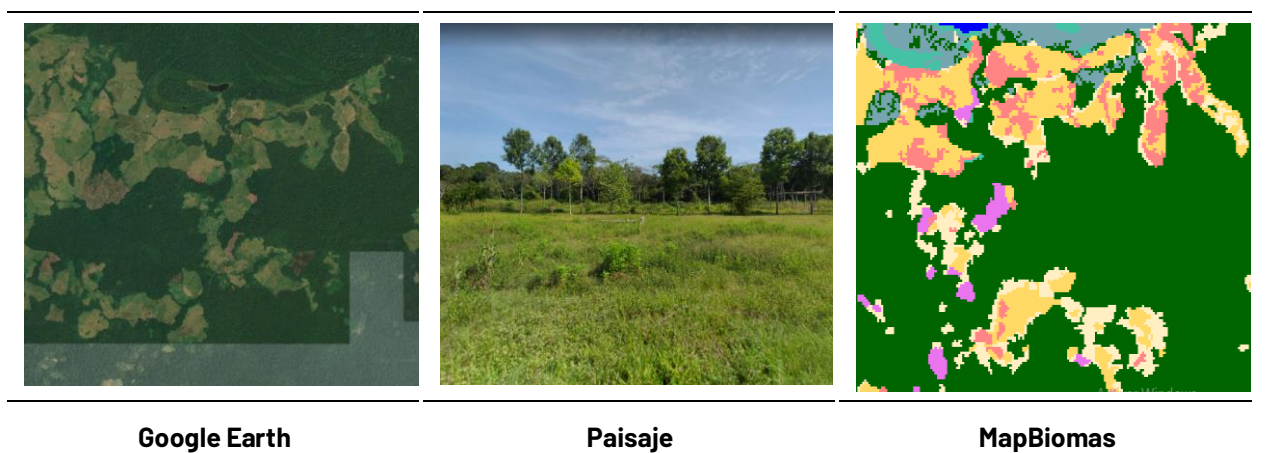

<span id="page-104-0"></span>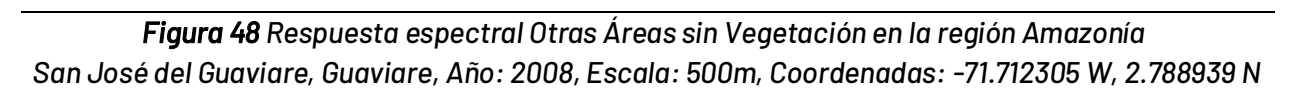

Como se observa en la *[Figura 48](#page-104-0)*, la respuesta espectral de las otras áreas sin vegetación en la combinación 654 Landsat 8 y 543 Landsat 7, Landsat 5 y Landsat 4 es de coloración verde limón, a tonalidades amarillas; en una combinación RGB 564 Landsat 8 y RGB 453 Landsat 7, Landsat 5 y Landsat 4, se observan de color rojo escarlata casi negro. Muestra una textura muy fina homogénea y límites generalmente continuos y homogéneos.

# **Afloramiento rocoso (ID:29)**

Corresponde a zonas constituidas por capas de rocas expuestas, donde los procesos de erosión y precipitaciones han ocasionado la exposición de la roca madre, con presencia baja o nula de la vegetación, generalmente ubicadas en laderas abruptas y de fuerte pendiente. En Amazonía su lugar representativo se encuentra en la estrella fluvial de Inírida.

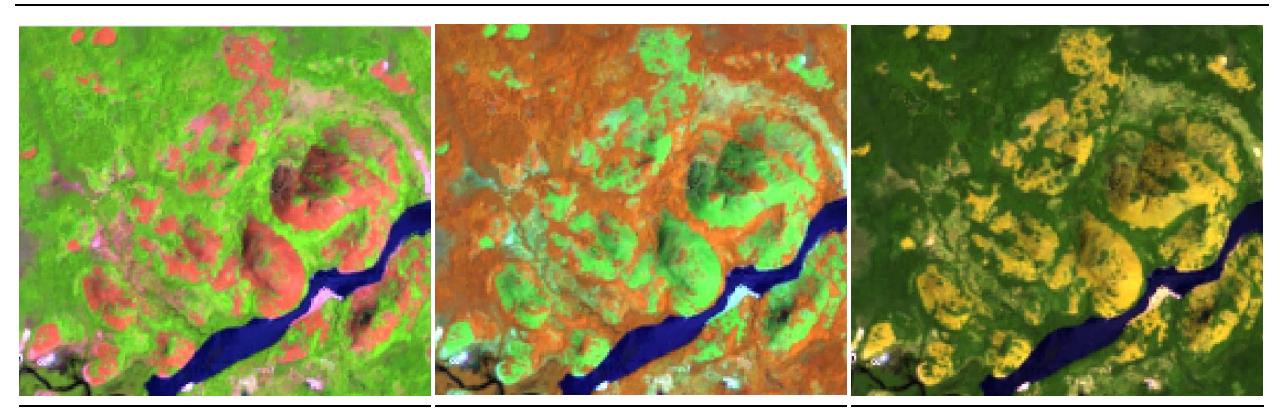

**RGB 654 L8 RGB 543 L7 - L5 - L4** 

**RGB 564 L8 RGB 453 L7 - L5 - L4** 

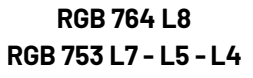

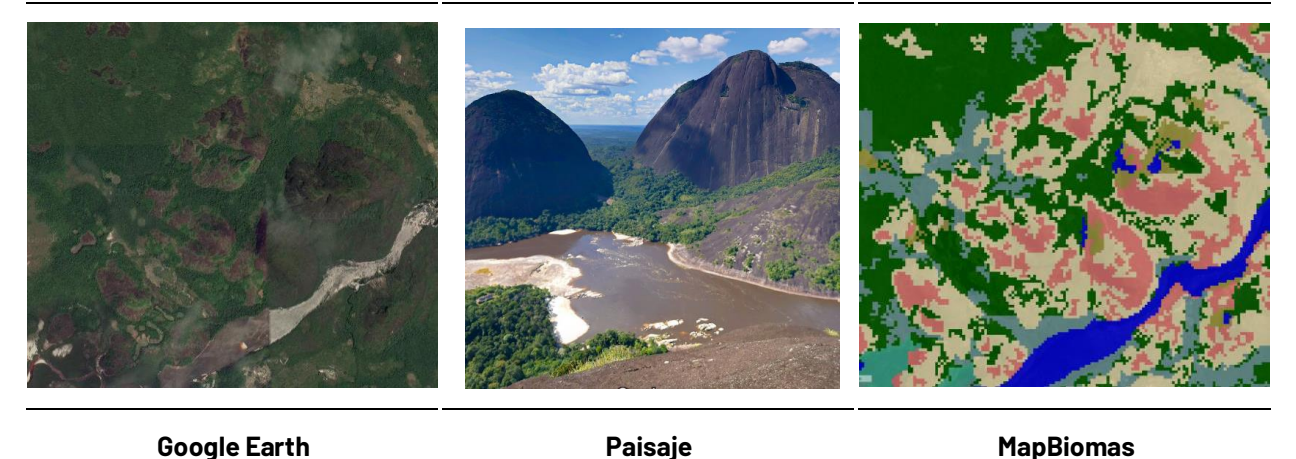

*Figura 49 Respuesta espectral Estrella Fluvial de Inírida, Cerros de Mavicure en la región Amazonía Puerto InÌrida, GuainÌa, AÒo: 2021, Escala: 200m, Coordenadas: -67.975284, W. 3.472212, N.* 

Presenta una textura homogénea y su respuesta espectral de esta cobertura, en combinación falso color RGB 654 Landsat 8 y 543 Landsat 7, 5 y 4 varía entre tonalidades rosas. Por otro lado, en combinación falso color RGB 564 Landsat 8 y 453 Landsat 7, 5 y 4 se visualiza en colores verdes. Finalmente, en combinación RGB 764 L8 RGB se presenta en tonalidades amarillas

# **Infraestructura Urbana (ID:24)**

Comprende superficies de grandes y pequeños centros urbanos (pueblos) y aquellas áreas periféricas que están siendo incorporadas a las zonas urbanas mediante un proceso gradual de urbanización o de cambio del uso del suelo hacia fines residenciales, comerciales, industriales, de servicios y recreativos; Los centros urbanos de extensión continua se pueden presentar en: Leticia (Amazonas), Florencia (Caquetá), Mocoa (Putumayo), Orito (Putumayo), Calamar (Guaviare), entre otros. La mayoría de los centros urbanos de gran extensión cuentan con infraestructura aérea (aeropuerto) y vías de conexión con otras ciudades.

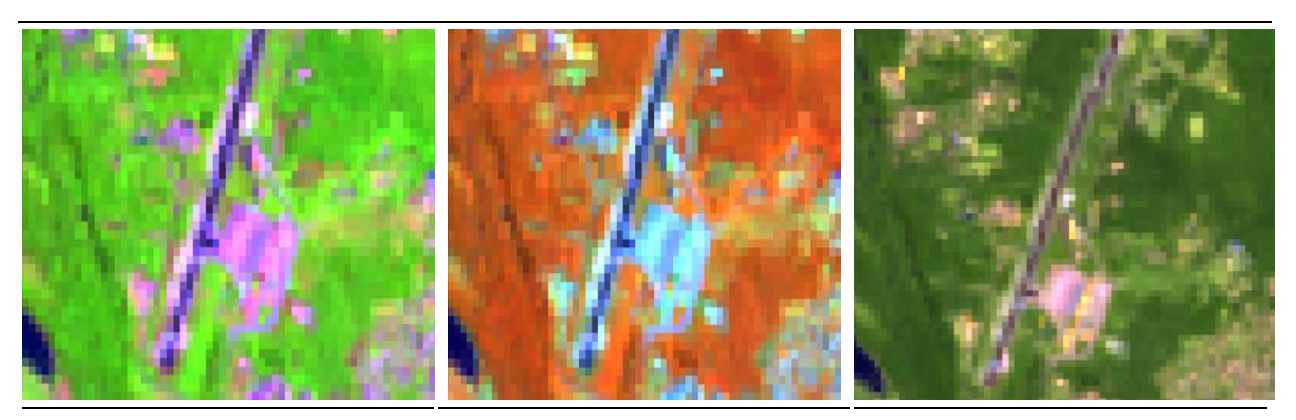

**RGB 654 L8 RGB 543 L7 - L5 - L4** 

**RGB 564 L8 RGB 453 L7 - L5 - L4** 

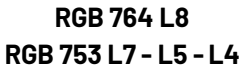

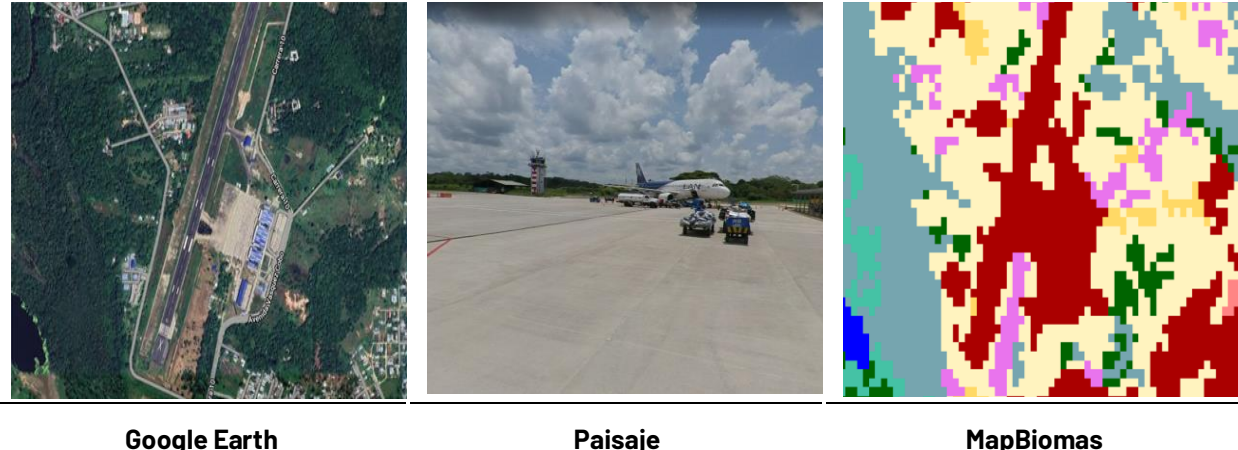

<span id="page-106-0"></span>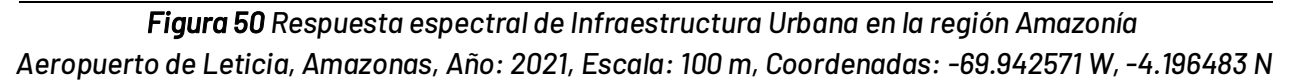

De igual forma se pueden encontrar caseríos en medio de las formaciones forestales o alrededor de los cuerpos hídricos. Algunos caseríos pueden contar con pistas aéreas debido a que este medio representa la ˙nica vÌa de acceso de entrada y salida. Como se observa en la *[Figura 50](#page-106-0)*, en combinación falso color RGB 654 Landsat 8 y 543 Landsat 7, Landsat 5 y Landsat 4 se caracteriza por presentar color violeta brillante, del mismo modo para la combinación falso color RGB 564 Landsat 8 y 453 Landsat 7 , Landsat 5 y Landsat 4 se observa en tonalidades azules claras a blancas. Muestra una textura fina a media determinada por el tamaño y densidad de las construcciones. La homogénea distribución de las construcciones y la red vial le otorgan un patrón geométrico que se asemeja a una cuadrícula.

# **RÌo, lago u ocÈano (ID:33)**

Son los cuerpos de agua permanentes, intermitentes y estacionales que comprenden lagos, lagunas y estanques naturales o artificiales de agua dulce (no salina) y cuerpos de agua en movimiento.

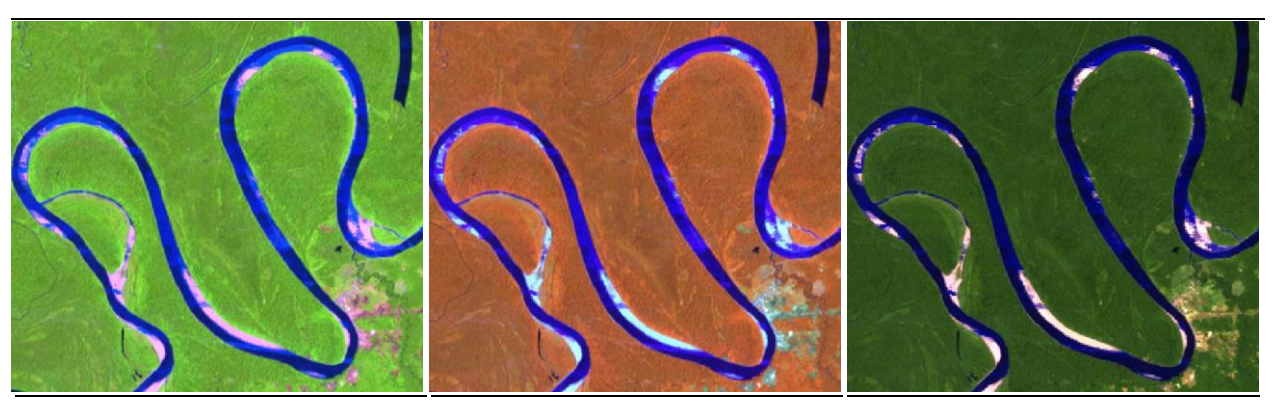

**RGB 654 L8 RGB 543 L7 - L5 - L4** 

**RGB 564 L8 RGB 453 L7 - L5 - L4** 

**RGB 764 L8 RGB 753 L7 - L5 - L4** 

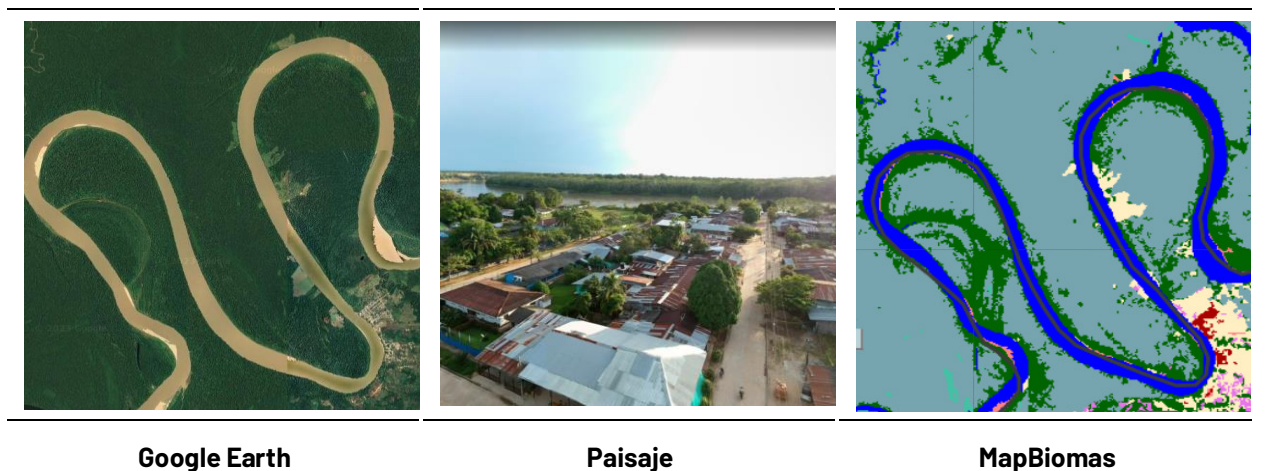

Figura 51 Respuesta espectral de Río, Lago u Océano en la región Amazonía *Barranco Minas, GuainÌa, AÒo: 2021, Escala: 2km, Coordenadas:-69.846837 W, 3.509117 N*.

<span id="page-107-0"></span>La respuesta espectral de los cuerpos de agua depende de la carga de partículas en suspensión, los ríos presentan color azul oscuro debido al contenido de sedimentos y materia orgánica en una combinación y azul rey cuando sus cargas de partículas en suspensión son menores para RGB 654 Landsat 8 y 543 Landsat 7, Landsat 5 y Landsat 4. En una combinación RGB 564 Landsat 8 y RGB 453 Landsat 7, Landsat 5 y Landsat 4, la coloración es la misma en las diferentes combinaciones de bandas usadas. Muestra una textura muy fina homogénea tal como se evidencia en la *[Figura 51](#page-107-0)* con un patrón de drenaje que sigue los diferentes cursos hídricos en algunos casos de tipo dendrítico.

# **Minería (ID:30)**

La minería se encuentra dispersa en medio de Bosque (ID.3) y se presentan como pequeñas áreas de suelos desnudos dedicados a la extracción de minerales. Estas áreas se encuentran, por ejemplo, en el municipio de Taraira (Vaupés), distribuidas alrededor del departamento de Guainía, entre otras. Igualmente, se puede identificar un gran clúster de áreas mineras en el departamento de Putumayo.
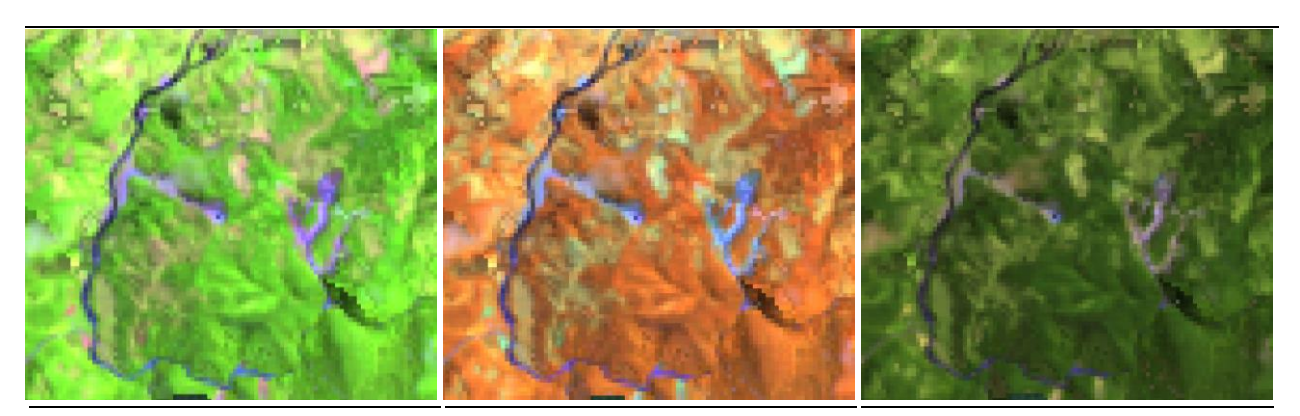

**RGB 564 L8 RGB 453 L7 - L5 - L4** 

**RGB 764 L8 RGB 753 L7 - L5 - L4** 

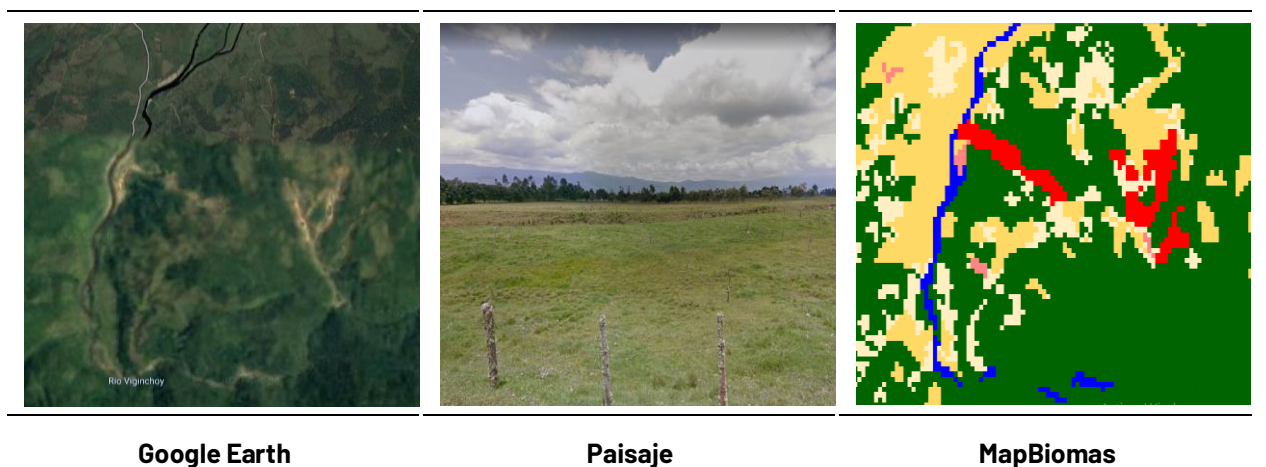

<span id="page-108-0"></span>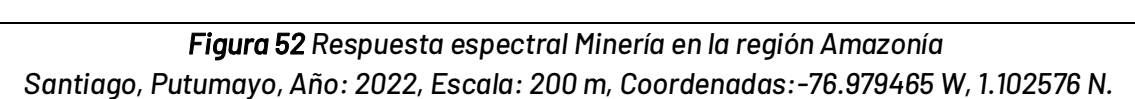

Esta cobertura se puede clasificar como bosque fragmentado, la vegetación natural se observa de color verde oscuro con presencia de matices de color violeta a azulados que corresponde a, las áreas con suelos desnudos. Como se observa en la *[Figura 52](#page-108-0)*, en combinación falso color 654 Landsat 8 y 543 Landsat 7, Landsat 5 y Landsat 4 y en una combinación RGB 564 Landsat 8 y RGB 432 Landsat 7, Landsat 5 y Landsat 4 se observa una respuesta espectral de bosque con parches de coloración Magenta a morados en la combinación de rojos y azules en la combinación de verdes, propios de los suelos desnudos, estas coberturas se diferencian de las demás debido a que generalmente se encuentra inmerso dentro del patrón de bosque y con cercanía a centros poblados generalmente pequeños, presentan una textura gruesa heterogénea.

# **Palma aceitera (ID:35)**

Comprende superficies de cultivos simétricos de Palma de aceite, transitorios o permanentes, en los cuales los tamaños de parcelas son considerablemente grandes en comparación a los cultivos normales, generalmente se realizan en grandes extensiones y su aprovechamiento es en escala industrial.

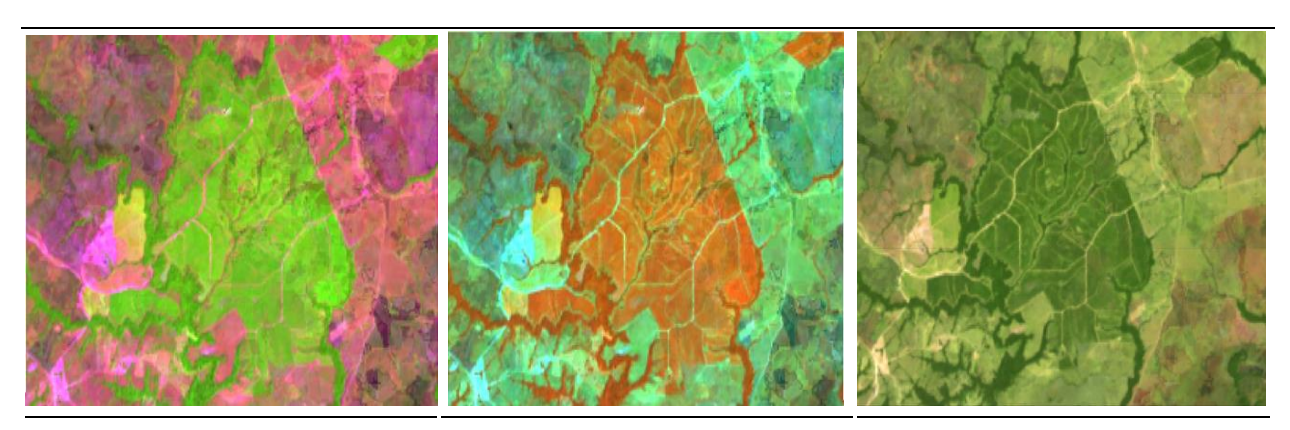

**RGB 564 L8 RGB 453 L7 - L5 - L4** 

**RGB 764 L8 RGB 753 L7 - L5 - L4** 

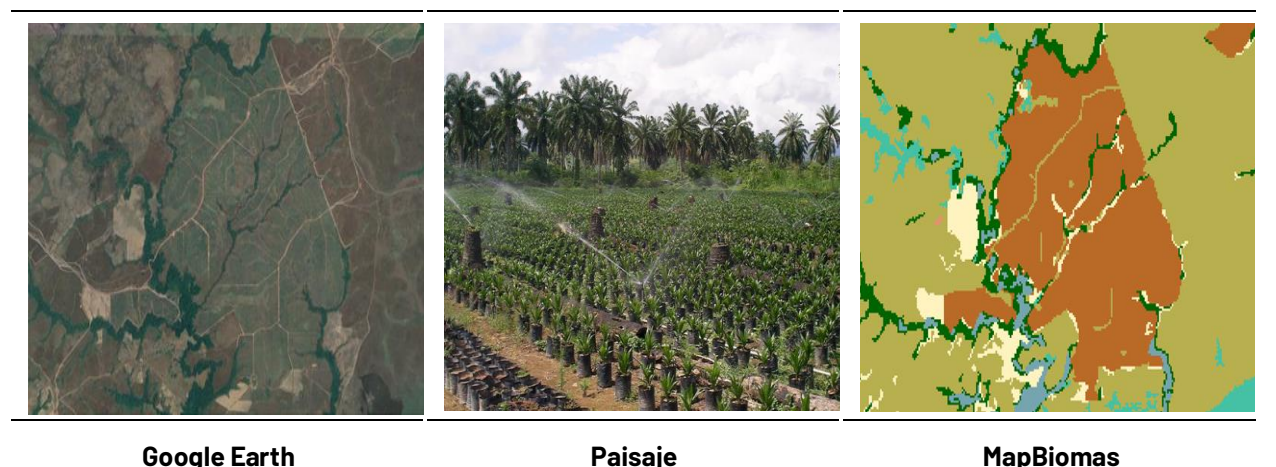

**Figura 53** Respuesta espectral Palma aceitera en la región Amazonía *Mapirip·n, Meta, AÒo: 2021, Escala: 500 m, Coordenadas: -72.08995 W, 2.9255 N.* 

<span id="page-109-0"></span>Como se evidencia en la *[Figura 53](#page-109-0)* este cultivo obedece a un claro patrón geométrico regular, distribuido por lotes el cual es intrincado con vías dentro de la misma formación que sirven de redes de acceso para su cuidado y aprovechamiento y su textura es fina y homogénea con un patrón geométrico dado por la parcelación de los predios. En combinación falso color 654 Landsat 8 y 543 Landsat 7, Landsat 5 y Landsat 4 y en una combinación RGB 563 Landsat 8 y RGB 453 Landsat 7, Landsat 5 y Landsat 4 se observa una respuesta espectral similar al bosque, de coloración verde, estas coberturas se diferencian entre sí, por los patrones simétricos en el mosaico, los grados de intervención de la zona aledaña y la regularidad de sus límites.

# **4.3.3.3 Leyenda Caribe**

# **Bosque (ID:3)**

Esta clase corresponde a áreas naturales con predominio de elementos arbóreos o arbustivos los cuales forman un dosel más o menos continuo con una altura superior a 5 m. Se incluyen los

bosques densos de tierra firme, arbustales densos, bosques riparios y de galería, y vegetación secundaria en estado avanzado de sucesión donde ya se han recuperado parte de sus atributos estructurales. En la región Caribe se pueden encontrar diferentes tipos de bosques según el gradiente altitudinal y las condiciones climáticas, como el bosque húmedo tropical del Magdalena Medio, caracterizado por presentar un estrato alto y dosel continuo con una vegetación siempre verde; el bosque seco tropical de la Llanura del caribe, el cual está sometido a periodos de sequía y temperaturas extremas y presenta una vegetación caducifolia de tipo espinosa; y los bosques montanos de la Serranía del Perijá y la Sierra Nevada de Santa Marta (IDEAM, 2010, IDEAM, IGAC e Instituto Humboldt, 2017).

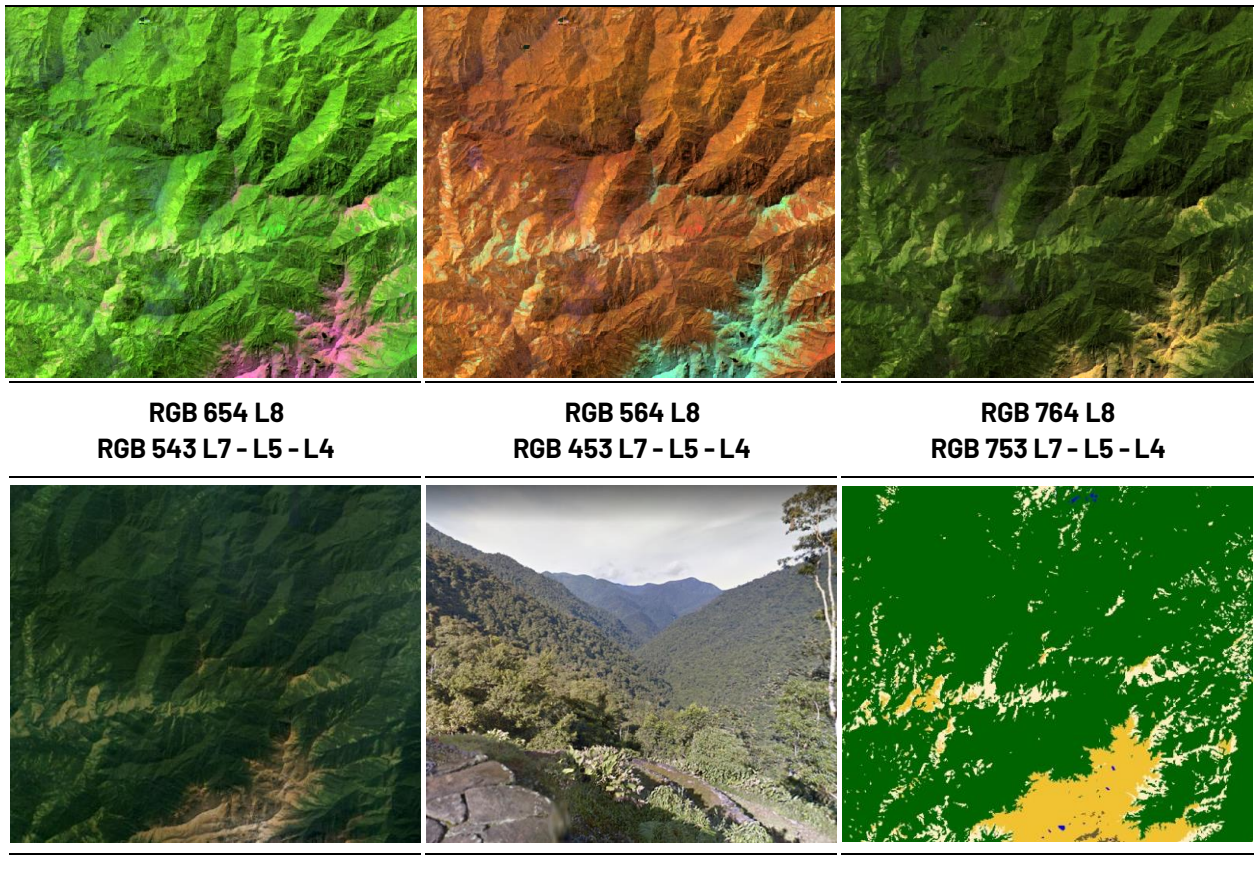

**Coogle Earth Communist Coogle Earth Paisaje Coogle Earth MapBiomas** 

En los bosques densos con un alto grado de conservación es posible su identificación a través de la imagen satelital dada su continuidad en cuanto a forma y fisonomía; Presentan tonos más oscuros comparados con algunas formaciones arbóreas secundarias regeneradas de manera natural. En el caso de los bosques riparios o de galería el patrón es fácilmente distinguible pues bordea los cursos de aqua siguiendo los diferentes patrones de drenaje (dendrítico a subdendrítico). En cuanto a las imágenes Landsat empleadas, en combinación falso color RGB 654 Landsat 8 y 543 Landsat 7, Landsat 5 y Landsat 4, la clase en cuestión se identifica por tonalidades de color verde oscuro y claro, lo cual, como se mencionó anteriormente, depende de su estado sucesional y madurez. Para la combinación RGB 564 Landsat 8 y RGB 453 Landsat 7, Landsat 5 y

<span id="page-110-0"></span>*Figura 54 Respuesta espectral de la clase Bosque en la región Caribe* Sierra Nevada de Santa Marta - Magdalena, Año: 2021, Escala: 2km, Coordenadas: -73.9136 W, 10.9809 N

Landsat 4 presenta coloraciones rojo oscuro a naranja, finalmente para una imagen con combinación de bandas RGB 764 Landsat 8 y RGB 753 Landsat 7-5-4 el bosque refleja en color verde oscuro (*[Figura 54](#page-110-0)*). La textura varía de media a gruesa rugosidad según la densidad del dosel.

# **Manglar (ID:5)**

Formación natural de bosques densos y siempre verdes ubicados en las zonas litorales, ocupando una zona transicional entre el continente y el océano (Fundación Gaia Amazonas, 2022). Crecen sobre suelos planos y fangosos que pueden estar permanente o estacionalmente inundados debido a la influencia de las mareas. Se encuentran en zonas estuarinas, bahÌas, ensenadas, lagunas costeras y esteros, entre otros, donde reciben los aportes de las aguas de escorrentía continental y la influencia de las aguas marinas o salobres (Gaxiola, 2011). De acuerdo Murcia & Castillo (2018) los manglares en la región Caribe se distribuyen desde el golfo de Urabá (Antioquia) hasta la bahía Turkakas en la alta Guajira y su composición florística en la zona incluye cinco especies de los géneros Rhizophora, Avicennia, Laguncularia, Pelliciera y Conocarpus.

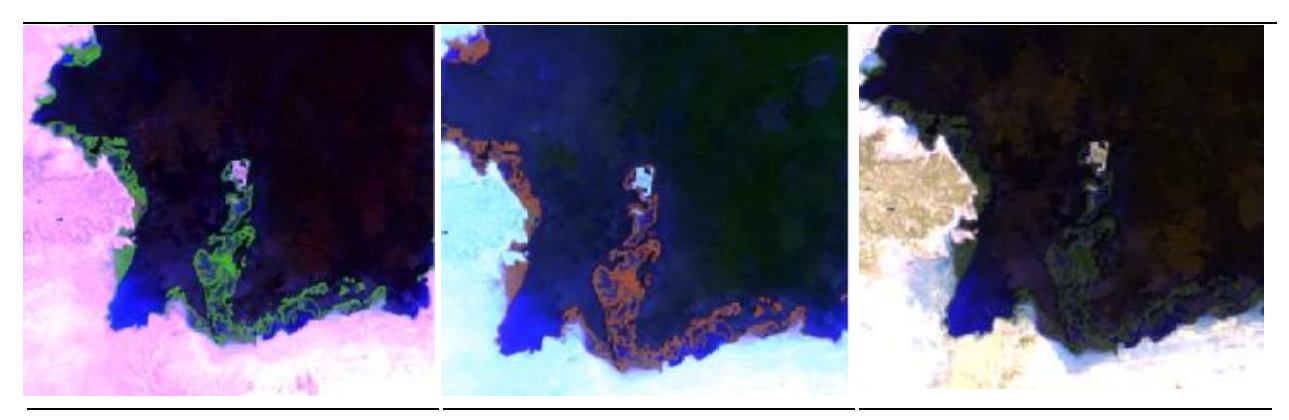

**RGB 654 L8 RGB 543 L7 - L5 - L4** 

**RGB 564 L8 RGB 453 L7 - L5 - L4** 

**RGB 764 L8 RGB 753 L7 - L5 - L4** 

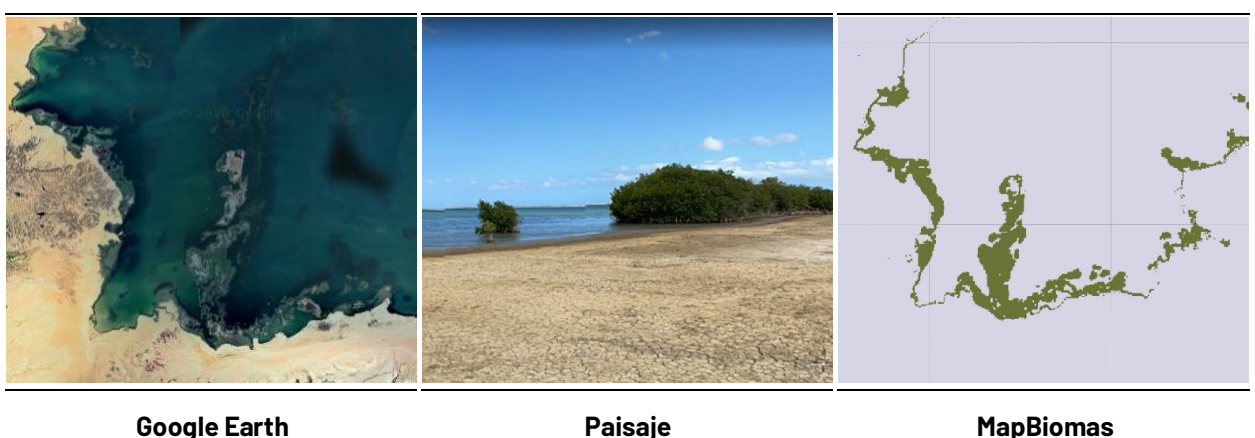

Figura 55 Respuesta espectral de la clase Manglar en la región Caribe *Uribia - Guajira, AÒo: 2021, Escala: 2km, Coordenadas: -71.928961 W, 12.152619 N.* 

<span id="page-111-0"></span>Dada la influencia del agua salobre, estas formaciones han desarrollado adaptaciones morfológicas especiales para sobrevivir tales como: Raíces alargadas y flexibles para colonizar sustratos inestables, estructuras anatómicas denominadas "lenticelas" en tallos, ramas y raíces

para el intercambio de gases con la atmósfera y estrategias reproductivas como la presencia de semillas que pueden flotar durante largos periodos de tiempo (Villalba, 2006).En la parte superior de la *[Figura 55](#page-111-0)*, se muestran las combinaciones empleadas para la identificación de dicha cobertura, en falso color RGB 654 Landsat 8 y 543 Landsat 7 ,Landsat 5 y Landsat 4, se destaca por tonalidades de color verde oscuro grisáceo en coberturas con predominio de estratos arbustivos y brillante para vegetación con mayor porte, con texturas suaves. Para RGB 564 Landsat 8 y RGB 453 Landsat 7, Landsat 5 y Landsat 4 la respuesta espectral va de rojo a marrón con mayor intensidad en la vegetación vigorosa. Por último, en la combinación RGB 764 para L8 y RGB 753 en Landsat 7 , 5 y 4, el manglar refleja a color verde oscuro opaco.

#### **Bosque Inundable (ID:6)**

Los bosques inundables son coberturas boscosas que comprenden vegetación en diferentes estratos, destacando la formación de plantas leñosas o arbóreas con alturas desde los 3 metros en adelante. Se caracteriza por establecerse en las riberas de los ríos temporales o permanentes, ciénagas, humedales valles o planicies aluviales, por su orografía poco accidentada esta formación también es conocida como bosques de galería, sin embargo, esto no implica que todos los bosques de galería correspondan a esta clase.

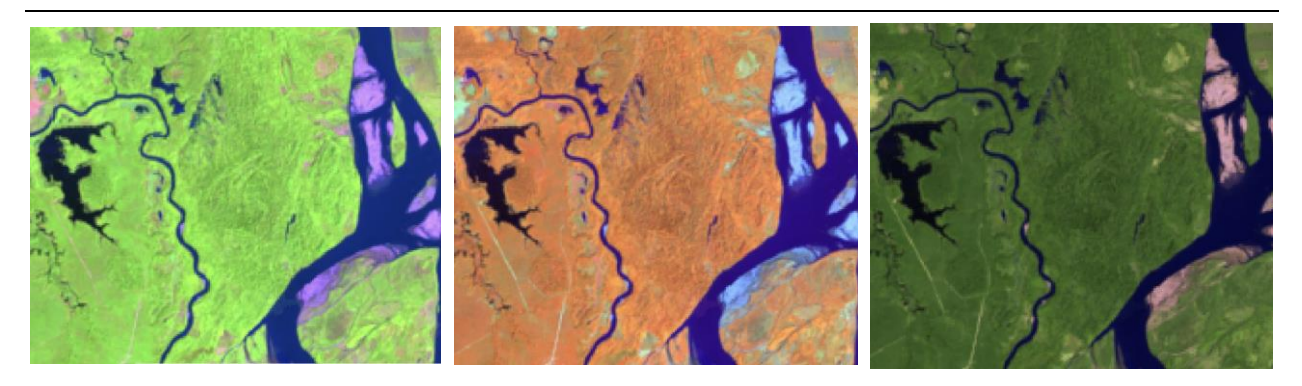

**RGB 654 L8 RGB 543 L7 - L5 - L4** 

**RGB 564 L8 RGB 453 L7 - L5 - L4** 

**RGB 764 L8 RGB 753 L7 - L5 - L4** 

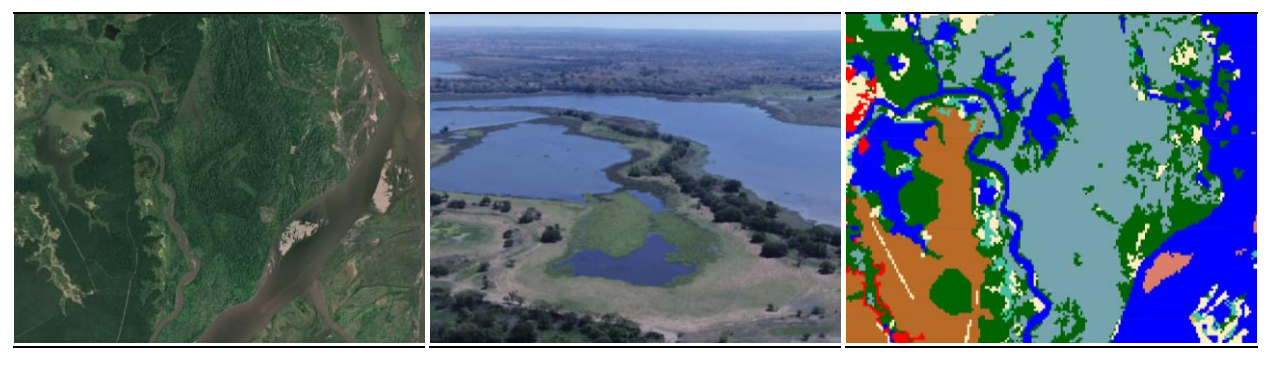

**Google Earth MapBiomas Paisaje MapBiomas** 

<span id="page-112-0"></span>Figura 56 Respuesta espectral de la clase Bosque Inundable en la región Caribe *Rio Magdalena, LÌmites entre BolÌvar y Santander, AÒo: 2022, Escala: 200m, Coordenadas:-73.82262 W, 7.76953 N* 

En el caribe colombiano, en las coberturas ubicadas detrás del manglar, donde el nivel de inundación no es tan alto, se pueden encontrar algunas especies de tierra firme que toleran la inundación, así como palmas, que hacen parte del bosque inundable. Como se observa en la *Figurg* **[56](#page-112-0)** este tipo de coberturas en la combinación de falso color RGB 654 Landsat 8 y 543 Landsat 7 ,Landsat 5 y Landsat 4 se distingue por tonalidades de color verde claro intenso, para RGB 564 Landsat 8 y RGB 453 Landsat 7, Landsat 5 y Landsat 4 la coloración varía entre rojo a marrón con matices de color narania intenso, diferenciándose de la formación boscosa por su textura fina, en comparación con la rugosidad de la clase 3, por último, en la combinación RGB 764 Landsat 8 y RGB 753 en Landsat 7, Landsat 5 y Landsat 4 esta clase presenta tonos verde oscuro a claro.

# **Silvicultura (ID:9)**

Esta cobertura corresponde a una clase antrópica, se encuentra constituida netamente por vegetación arbórea establecida en rodales puros mediante la siembra o plantación para procesos de forestación o reforestación con fines comerciales. En la región caribe las especies con mayor área sembrada son Tectona grandis (Teca) y Gmelina arborea (Melina), donde la mayoría de dichas plantaciones se ubican en zonas de planicie con pendientes suaves.

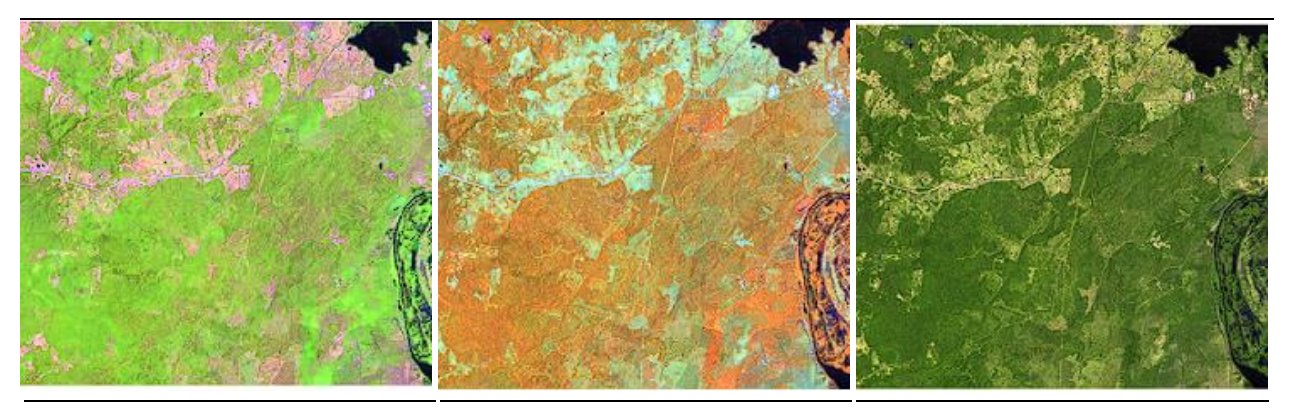

**RGB 654 L8 RGB 543 L7 - L5 - L4** 

**RGB 564 L8 RGB 453 L7 - L5 - L4** 

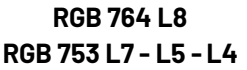

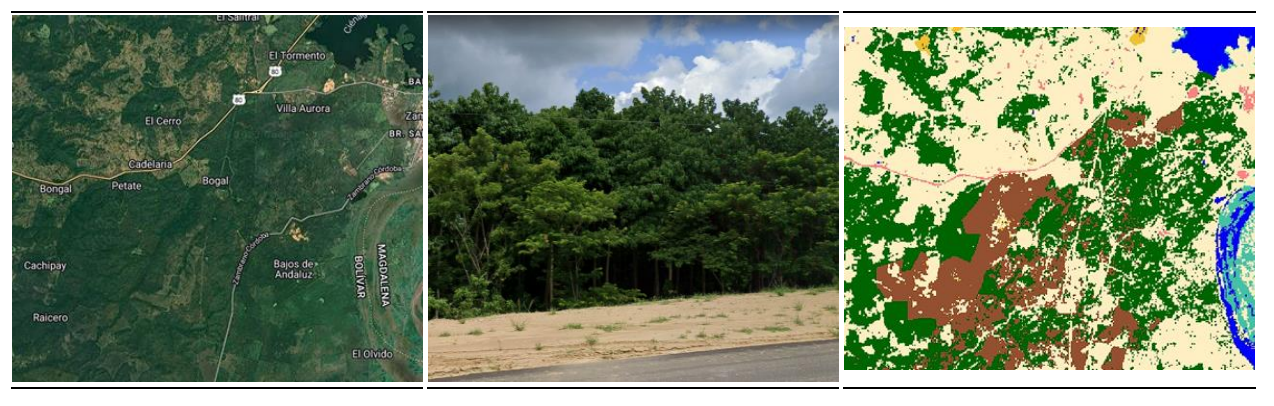

**Google Earth MapBiomas Paisaje MapBiomas** 

<span id="page-113-0"></span>*Figura 57 Respuesta espectral de la clase Silvicultura en la región Caribe Municipio: Zambrano - Magdalena, Coordenada: -74.88476, 9.73087, Escala: 1000 m, AÒo: 2021* 

En la imagen de satélite esta clase se caracteriza por presentar una cobertura continua con un patrón geométrico regular, constituido por las hileras de árboles generalmente de la misma edad. Para la identificación de esta clase en falso color RGB 654 Landsat 8 y 543 Landsat 7, Landsat 5 y Landsat 4 se observan coloraciones verdes; oscuro para plantaciones maduras y verdes claros intensos con matices de color amarillo en los primeros estadios, en RGB 564 Landsat 8 y RGB 453 Landsat 7, Landsat 5 y Landsat 4 predominan los colores naranja en plantaciones jóvenes que se tornan rojizos al avanzar su edad, finalmente, para la combinación RGB 764 Landsat 8 y RGB 753 en Landsat 7, Landsat 5 y Landsat 4 las plantaciones presentan tonos verdes oscuro fácilmente confundibles con las formaciones boscosas naturales, sin embargo, en silvicultura se presentan texturas más homogéneas y de menor rugosidad comparadas a las observadas en clase 3 (*Figurg [57](#page-113-0)*).

# **Formación Natural No Forestal Inundable (ID:11)**

Este tipo de coberturas se constituyen por vegetación herbácea y, en menor medida, arbustiva localizada en zonas asociadas con deltas de ríos, estuarios, ciénagas, lagunas costeras y planicies marinas de inundación, así como en las madres viejas o ríos que cambiaron su cauce.

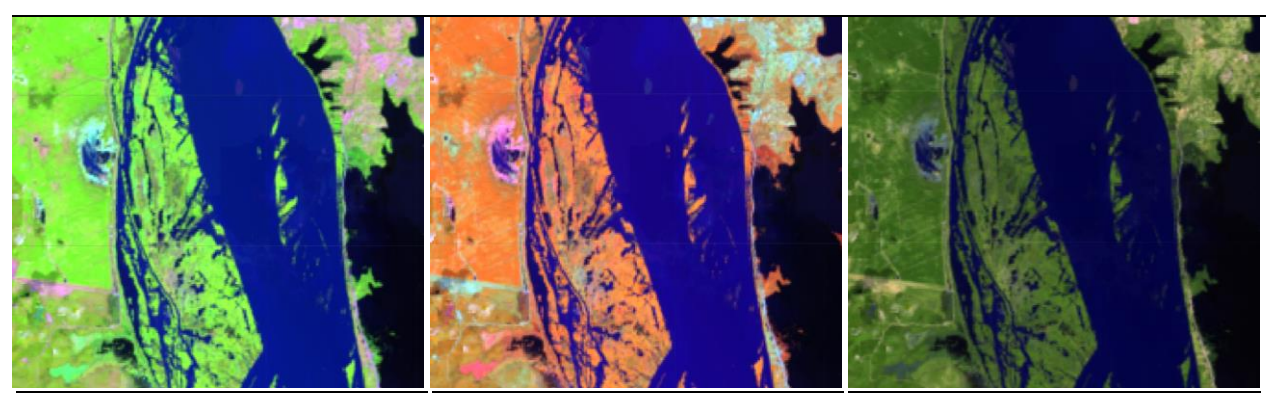

**RGB 654 L8 RGB 543 L7 - L5 - L4** 

**RGB 564 L8 RGB 453 L7 - L5 - L4** 

**RGB 764 L8 RGB 753 L7 - L5 - L4** 

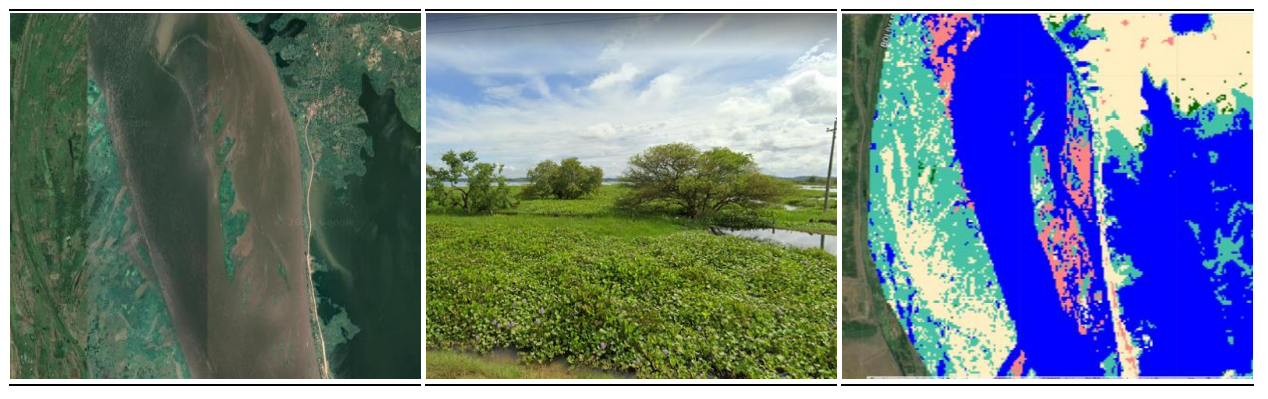

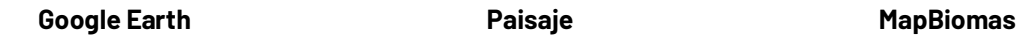

<span id="page-114-0"></span>Figura 58 Respuesta Espectral de la clase Formación Natural No Forestal Inundable en la región *Caribe CiÈnaga Zurra, Tenerife Magdalena, AÒo: 2022, Escala: 500 m, Coordenadas: -74.85062 W, 9.86896 N* 

También se pueden encontrar en las áreas costeras bajas donde la vegetación se ha adaptado a los ambientes salobres debido a la influencia de las mareas (IDEAM,2010). La respuesta espectral de esta cobertura es muy variable. Como se observa en la *[Figura 58](#page-114-0)*, en la orilla de la ciénaga, para la combinación de falso color RGB 654 Landsat 8 y 543 Landsat 7, Landsat 5 y Landsat 4, la clase presenta tonalidades de color verde neón intenso, pero también suelen encontrarse coloraciones pardas a marrón, en imágenes con combinación RGB 564 Landsat 8 y RGB 453 Landsat 7, Landsat 5 y Landsat 4 destaca por tonos naranja con matices rosa intenso y verde ocre claro en algunas zonas pantanosas. Finalizando, en RGB 764 Landsat 8 y RGB 753 en Landsat 7, Landsat 5 y Landsat 4 se observan verdes vivos. Presenta una textura fina heterogénea sin patrones definidos.

#### **Otra Formación natural no forestal (ID:13)**

Para la región del Caribe, esta cobertura integra un conjunto de vegetación natural que no ha tenido una influencia significativa de la actividad humana y que está compuesta principalmente por elementos arbustivos dispersos y herbazales que se desarrollan en áreas que no están sujetas a períodos de inundaciones (IDEAM, 2010).

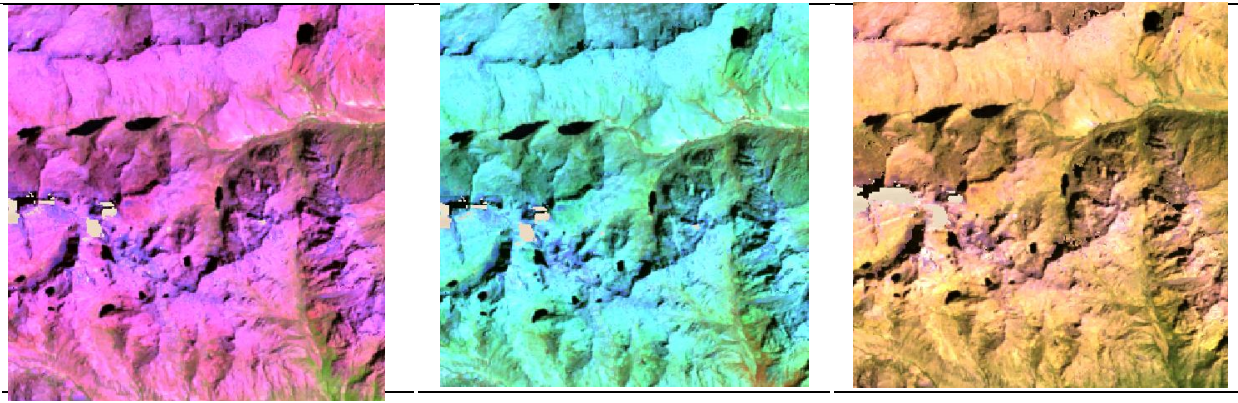

**RGB 654 L8 RGB 543 L7 - L5 - L4** 

**RGB 564 L8 RGB 453 L7 - L5 - L4** 

**RGB 764 L8 RGB 753 L7 - L5 - L4** 

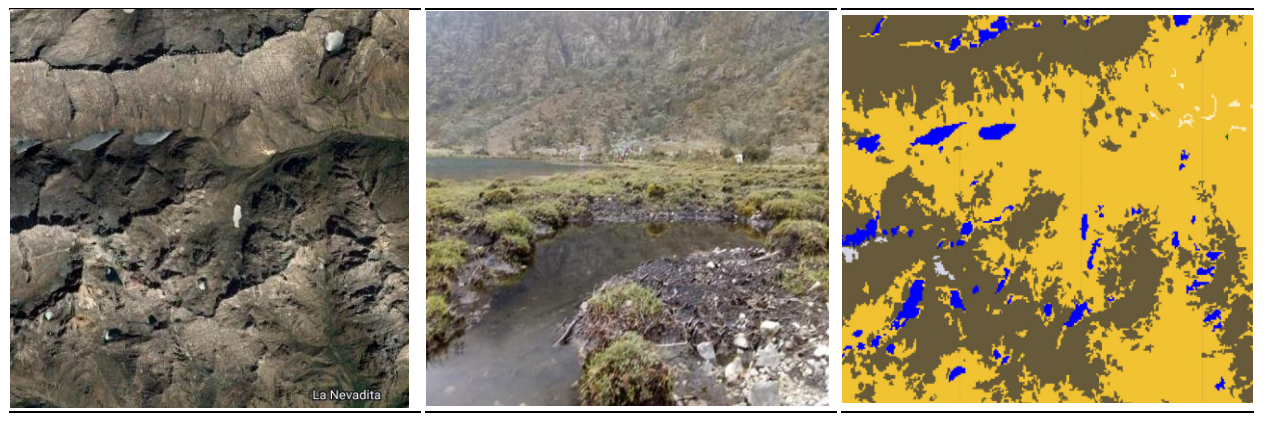

**Google Earth MapBiomas Paisaje MapBiomas** 

<span id="page-115-0"></span>Figura 59 Respuesta espectral de la clase Otra Formación Natural No Forestal en la región Caribe *Valledupar, Cesar, AÒo: 2021, Escala: 500 m, Coordenadas: -73.453367 W 10.846723 N* 

Se conforma principalmente por los pastizales naturales y matorrales de páramo presentes en la Serranía del Perijá y la Sierra Nevada de Santa Marta que se encuentran generalmente desde los 3300 msnm .La clase se encuentra asociada a zonas con poca intervención antrópica con presencia de afloramientos rocosos, se caracteriza por texturas finas ligeramente rugosas, especialmente en zonas escarpadas. Como se observa en la *[Figura 59](#page-115-0)*, la respuesta espectral de esta cobertura para la combinación de bandas RGB 654 Landsat 8 y 543 Landsat 7, Landsat 5 y Landsat 4 corresponde a tonos fucsia y rosa fuerte, en RGB 564 Landsat 8 y RGB 453 Landsat 7, Landsat 5 y Landsat 4 la tonalidad presentada es verde esmeralda claro con matices azules, finalmente, para la combinación RGB 764 Landsat 8 y RGB 753 en Landsat 7, Landsat 5 y Landsat 4 los pixeles presentan un color amarillo crema.

#### **Mosaico de Agricultura o Pasto (ID:21)**

En el Caribe la cobertura está representada principalmente por cultivos transitorios, cultivos inundables interinos o aledaños a cuerpos de agua, algunos cultivos permanentes y mosaicos de pastos, que en la mayoría de los casos son difíciles de representar de manera individual por su parcelación en pequeños tamaños y su patrón espacial intrincado. La agricultura que se encuentra en la región se asocia principalmente a los cultivos de arroz, maíz, plátano, algunas leguminosas y otros de agricultura familiar. Por su parte, los mosaicos de pastos se destinan principalmente para actividades pecuarias como la ganadería, existiendo pastos limpios, enmalezados y pastos con espacios naturales. Esta cobertura presenta una alta gama de tonos debido a los diferentes estados fenológicos y variadas prácticas de manejo que se dan en las diferentes parcelas, por lo tanto, pueden generar confusión con otras clases. Su característica principal es el patrón geomÈtrico regular e irregular de un lote (IDEAM,2018).

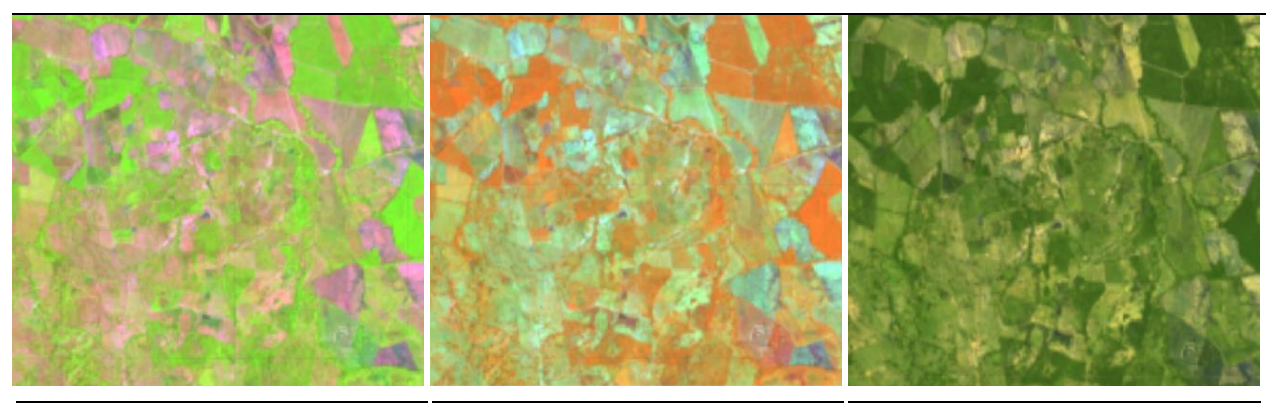

**RGB 654 L8 RGB 543 L7 - L5 - L4** 

**RGB 564 L8 RGB 453 L7 - L5 - L4** 

**RGB 764 L8 RGB 753 L7 - L5 - L4** 

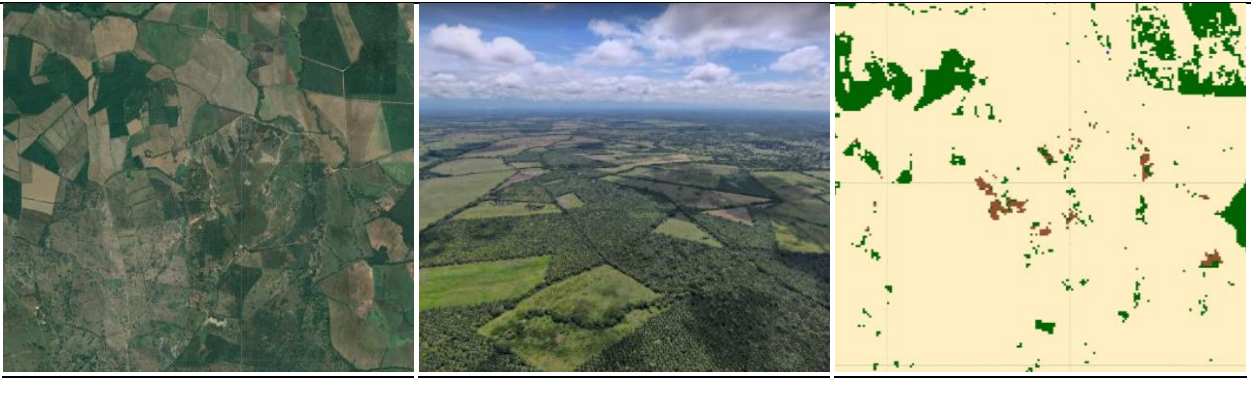

**Google Earth Community Coogle Earth Community Paisaje Coogle Earth** MapBiomas

Figura 60 Respuesta espectral de la clase Mosaico de Agricultura o Pastos en la región Caribe *Municipio: Pivijay- Magdalena ,AÒo: 2021, Escala: 500 m, Coordenada: -74.33944, 10.5776.* 

En general, esta cobertura se caracteriza por patrones geométricos definidos, debido a la delimitación de parcelas, con textura lisa homogénea. En combinación falso color RGB 654 Landsat 8 y 543 Landsat 7, 5 y 4 se presentan una variedad de tonos que van desde el verde brillante, rosa claro, morado pálido, marrón claro y amarillos verdosos, mientras en combinación falso color RGB 564 Landsat 8 y 453 Landsat 7, 5 y 4 la matriz de colores abarca rojos claros, naranjas y azules celestes brillantes, en verdadero color se observan tonalidades de verdes claros, morados pálidos, y colores crema suaves, en caso de los cultivos inundables suelen detectarse en tonos oscuros con matices azules a morado.

# **Playas, dunas y bancos de arena (ID:23)**

En la región Caribe, estas formaciones naturales están asociadas a varios sitios; En primer lugar, se encuentra en las orillas o costas del mar caribe, presentan una respuesta espectral notoria propia, producto del albedo o reflectancia lumínica.

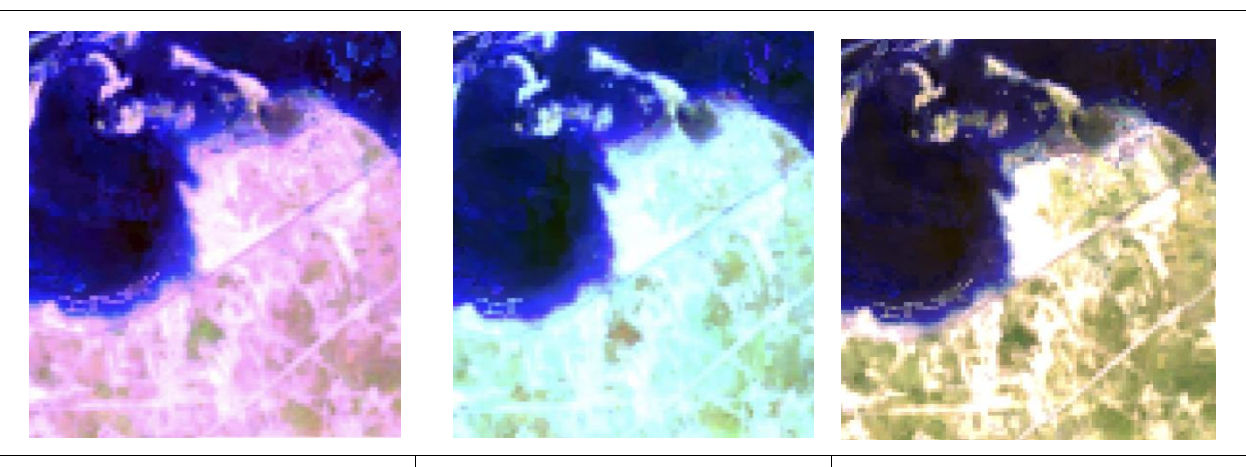

**RGB 654 L8 RGB 543 L7 - L5 - L4** 

**RGB 564 L8 RGB 453 L7 - L5 - L4** 

**RGB 764 L8 RGB 753 L7 - L5 - L4** 

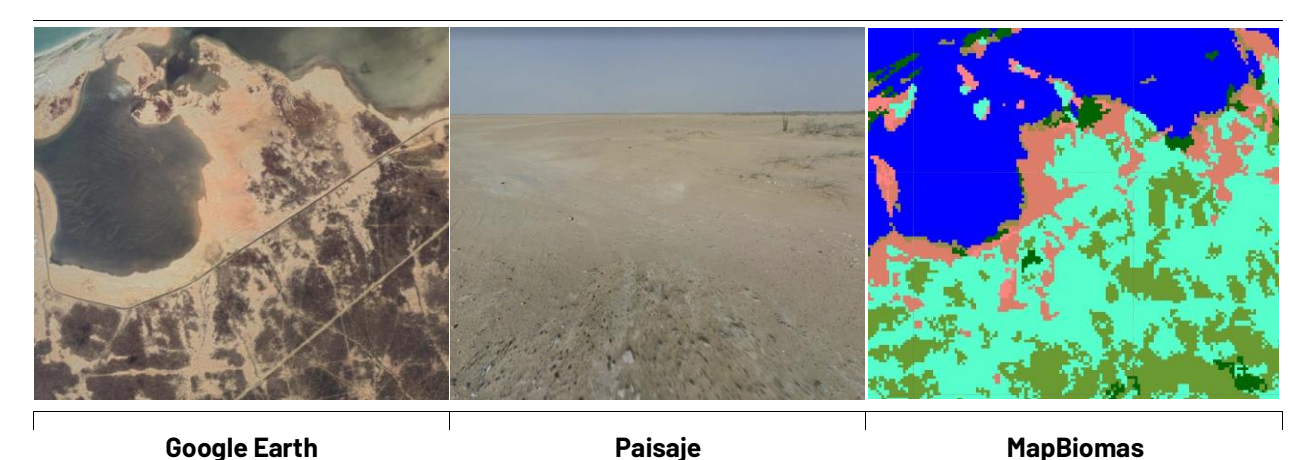

Figura 61 Respuesta espectral de la clase Playas, dunas y bancos de arena en la región Caribe *AritayÈn, VÌa Mayapo, AÒo: 2022, Escala: 200 m, Coordenadas: -72.7411 W, 11.67078 N* 

<span id="page-118-0"></span>En los suelos arenosos y pedregosos ubicados en la zona de la alta Guajira y en la Sierra Nevada de Santa Marta correspondientes a formaciones desérticas o xerofíticas con vegetación dispersa y rala no mayor al 20% o totalmente desprovistos de esta donde forman montañas o dunas, por último, en los bancos de arena que se forman en los vestigios de los relictos de bancos móviles y meandros abandonados. Su respuesta espectral en las tres combinaciones de bandas mostradas en la *[Figura 61](#page-118-0)* es muy similar, caracterizándose por pixeles de color blanco brillante donde la vegetación es más escasa, en la combinación RGB 654 Landsat 8 y 543 Landsat 7, Landsat 5 y Landsat 4 se distinguen algunos tonos lilas y rosa en los bordes, mientras en RGB 564 Landsat 8 y RGB 453 Landsat 7, Landsat 5 y Landsat 4 predominan los matices azul celeste. La clase presenta una textura fina y no cuenta con un patrón definido.

# **Otras áreas sin vegetación (ID:25)**

Incluye todas las aquellas áreas intervenidas de origen antrópico (infraestructura, expansión urbana o minería) no mapeadas en sus clases y los suelos desprovistos de vegetación o escasa cobertura vegetal.

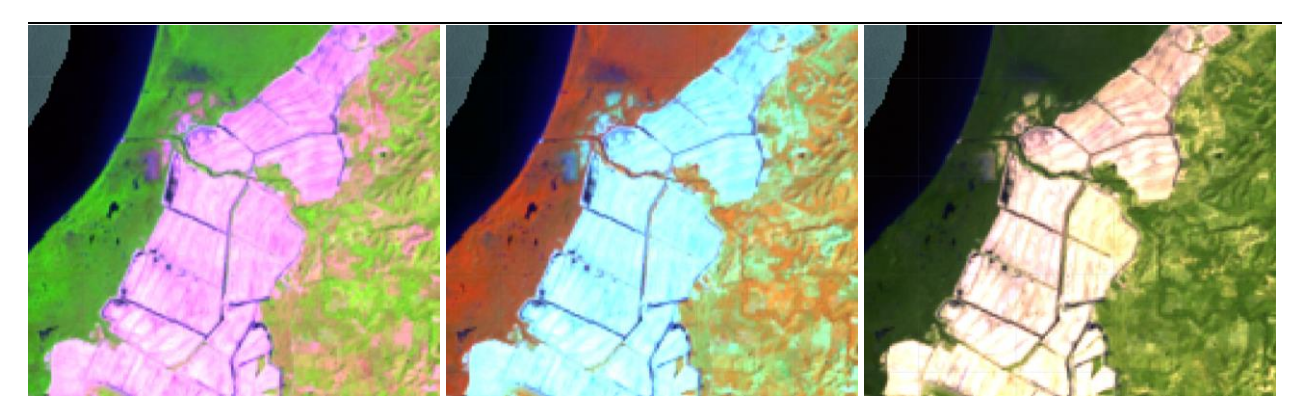

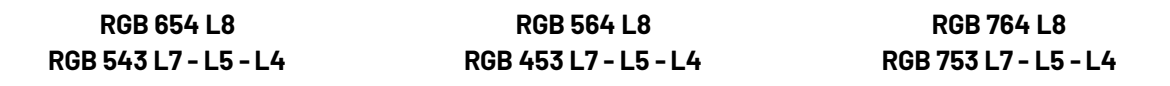

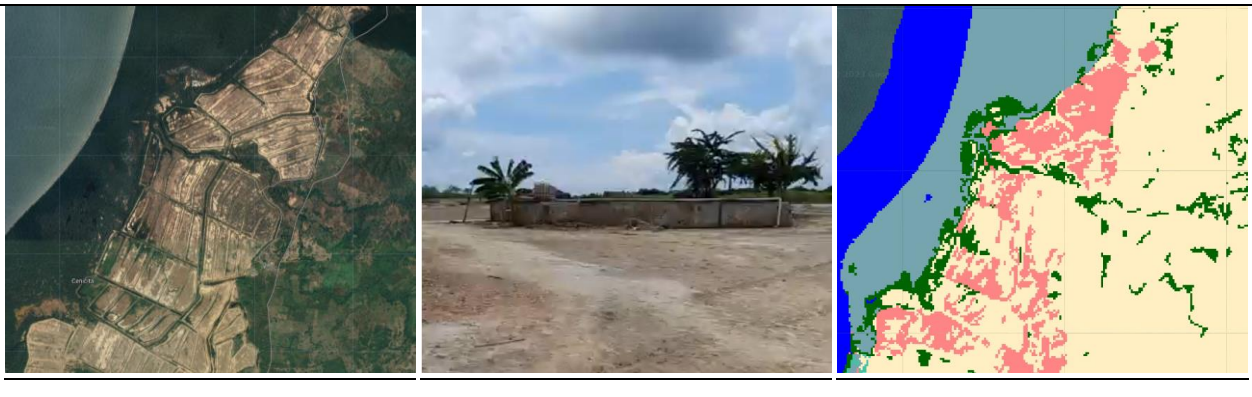

**Google Earth Community Coogle Earth Community Paisaje Coogle Earth** MapBiomas

<span id="page-119-0"></span>Figura 62 Respuesta espectral de la clase Otra área sin vegetación en la región Caribe *San Onofre - Sucre, AÒo: 2013, Escala: 200 m, Coordenadas: -75.56994W, 9.93887 N.* 

También se incluyen zonas quemadas, áreas de cultivo en preparación o barbecho y zonas anteriormente dedicadas a la acuicultura que han sido abandonadas, como se ejemplifica en la *[Figura 62](#page-119-0)*, zona que corresponde a una antigua granja de camarones. Respecto a su firma espectral, en la *[Figura 62](#page-119-0)* se observan tonalidades rosa claro a magenta en la imagen superior izquierda que corresponde a una combinación de bandas RGB 654 Landsat 8 y 543 Landsat 7, Landsat 5 y Landsat 4, color azul celeste con matices verde claro para RGB 564 Landsat 8 y RGB 453 Landsat 7, Landsat 5 y Landsat 4, y color crema amarillento para la combinación RGB 764 Landsat 8 y RGB 753 en Landsat 7, Landsat 5 y Landsat 4. Presenta una textura heterogénea.

# **Infraestructura Urbana (ID:24)**

Al igual que en las demás regiones (Andes, Pacifico, Orinoquia y Amazonia) esta clase abarca las estructuras y edificaciones vinculadas a asentamientos humanos, tales como centros urbanos (pueblos), redes viales, ferroviarias y terrenos asociados, además de otras zonas artificializadas como obras de explotación de hidrocarburos, hidroeléctricas, bases militares, aeropuertos, zonas portuarias y zonas verdes no agrícolas como instalaciones recreativas en centros urbanos, prados urbanos, separadores viales y pistas de aterrizaje no convencionales en zonas rurales. También se consideran áreas periféricas que están siendo incluidas en un proceso gradual de urbanización hacia fines residenciales y/o zonas industriales.

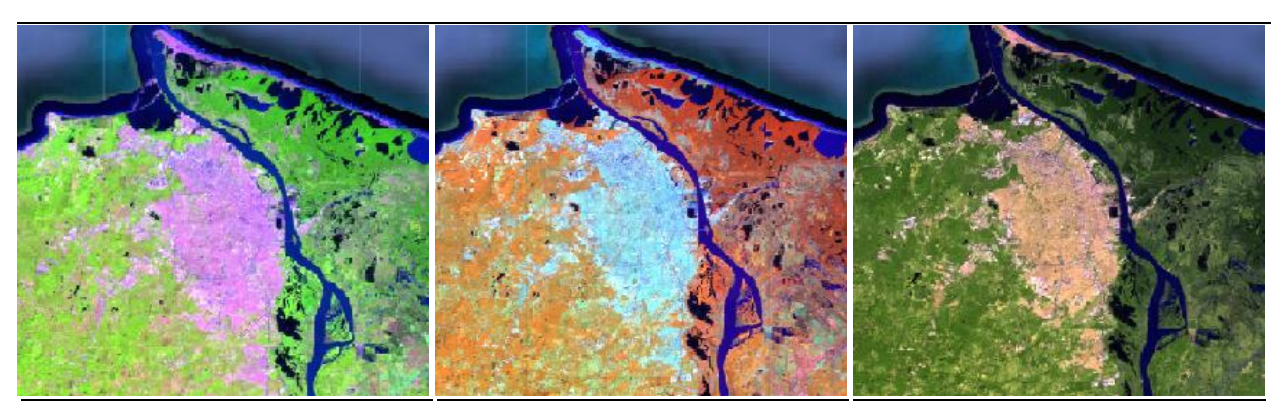

**RGB 654 L8 RGB 543 L7 - L5 - L4** 

**RGB 564 L8 RGB 453 L7 - L5 - L4** 

**RGB 764 L8 RGB 753 L7 - L5 - L4** 

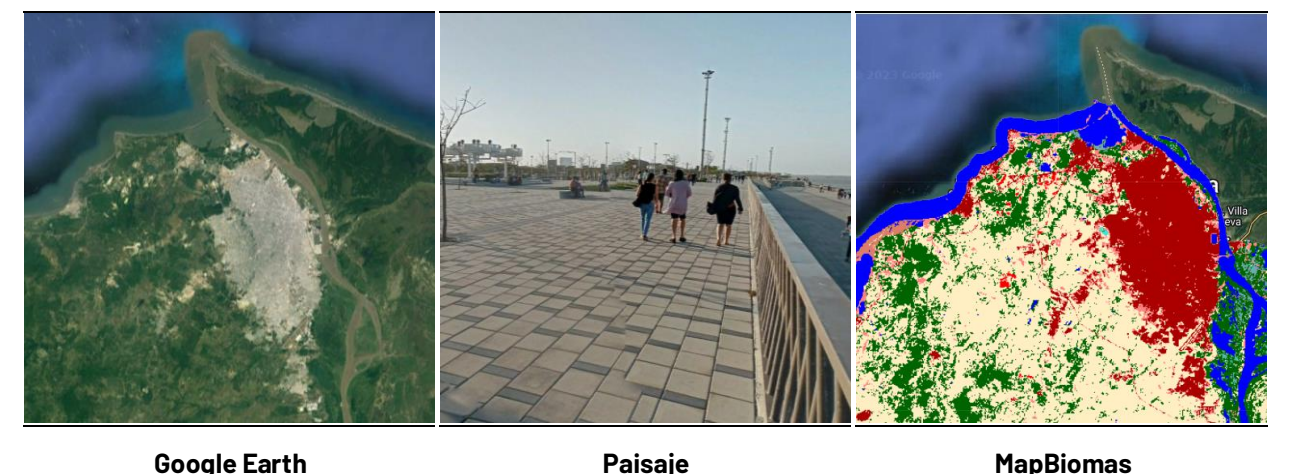

Figura 63 Respuesta espectral de la clase Infraestructura Urbana en la región Caribe Barranquilla, Atlántico Año: 2021, Escala: 2km, Coordenadas: -72.2377 W, -0.4525 N.

Las coberturas que integran esta clase presentan textura heterogénea y una respuesta espectral caracterizada por tonos morado lavanda a lila para la combinación RGB 654 Landsat 8 y 543 Landsat 7, Landsat 5 y Landsat 4, mientras con RGB 564 Landsat 8 y RGB 453 Landsat 7, Landsat 5 y Landsat 4 presenta coloraciones y color crema amarillento para la combinación RGB 764 Landsat 8 y RGB 753 en Landsat 7, Landsat 5 y Landsat 4.

# **Afloramiento rocoso (ID:29)**

Corresponde a zonas constituidas por capas de rocas expuestas, donde los procesos de erosión han ocasionado la exposición de la roca madre, con presencia baja o nula de la vegetación, generalmente ubicadas en laderas abruptas, de fuerte pendiente, asociadas con glaciares de montaña, volcanes, fallas y deformaciones geológicas (IDEAM,2010).

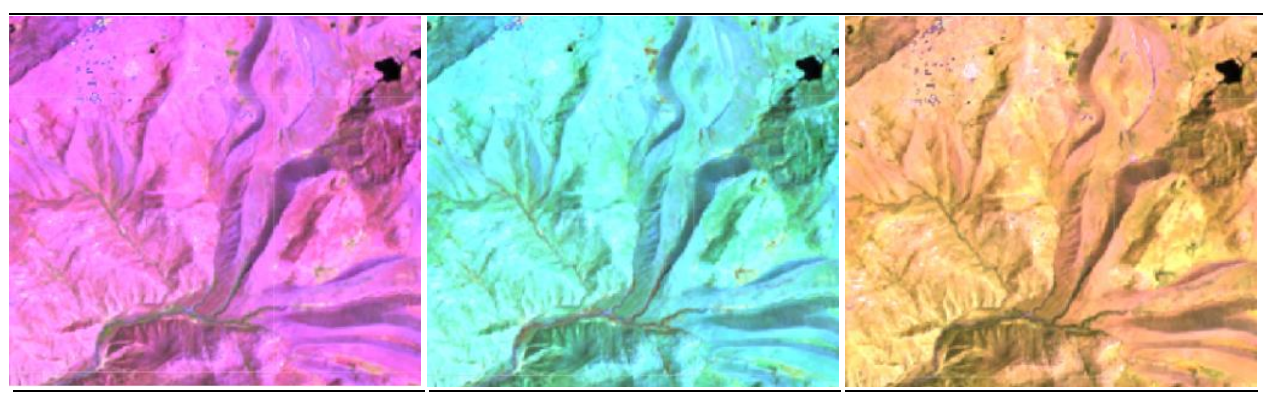

**RGB 654 L8 RGB 543 L7 - L5 - L4** 

**RGB 564 L8 RGB 453 L7 - L5 - L4** 

**RGB 764 L8 RGB 753 L7 - L5 - L4** 

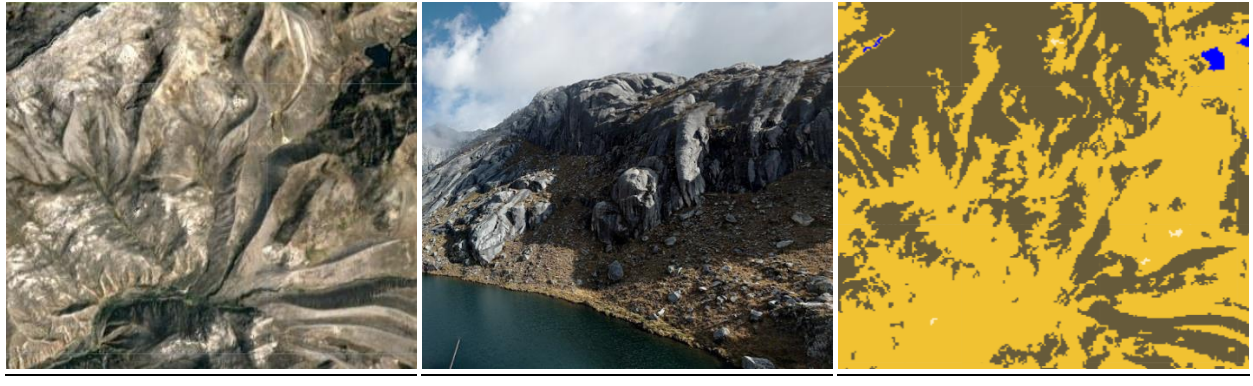

**Google Earth MapBiomas Paisaje MapBiomas** 

<span id="page-121-0"></span>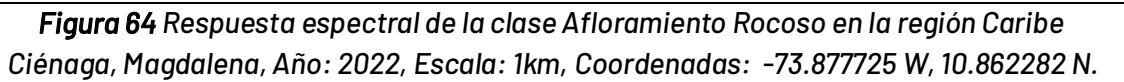

De textura ligeramente rugosa, para la combinación RGB 654 Landsat 8 y 543 Landsat 7, Landsat 5 y Landsat 4 mostrada en la *[Figura 64](#page-121-0)* se evidencia una respuesta espectral de color violeta, por su parte, las imágenes en RGB 564 Landsat 8 y RGB 453 Landsat 7, Landsat 5 y Landsat 4, y las RGB 764 Landsat 8 y RGB 753 en Landsat 7, Landsat 5 y Landsat 4, presentan coloraciones azules con matices verde claro y café verdoso a amarillo quemado respectivamente.

# Minería (ID:30)

Esta clase alude a las áreas donde se extraen o acumulan materiales de la actividad minera a cielo abierto o minería fluvial con clara exposición del suelo, la cual puede ser industrial, artesanal, ribereña o ilegal. Igualmente, se incluyen áreas dedicadas a la extracción de materiales (arenales, gravilleras, canteras) y zonas destinadas a la explotación de carbón, oro, entre otros (IDEAM,2010). De acuerdo con Diaz et al., (2017), en el caribe colombiano, la minera está enfocada principalmente en dos productos: el carbón, siendo su explotación una de las principales actividades económicas de los departamentos del Cesar y La Guajira, y en segundo lugar el ferroníquel.

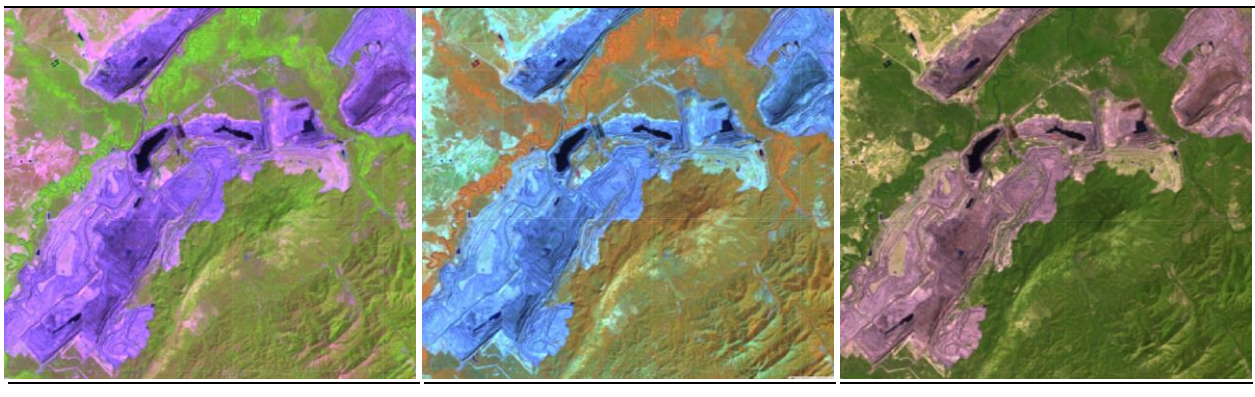

**RGB 564 L8 RGB 453 L7 - L5 - L4** 

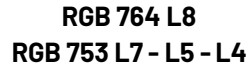

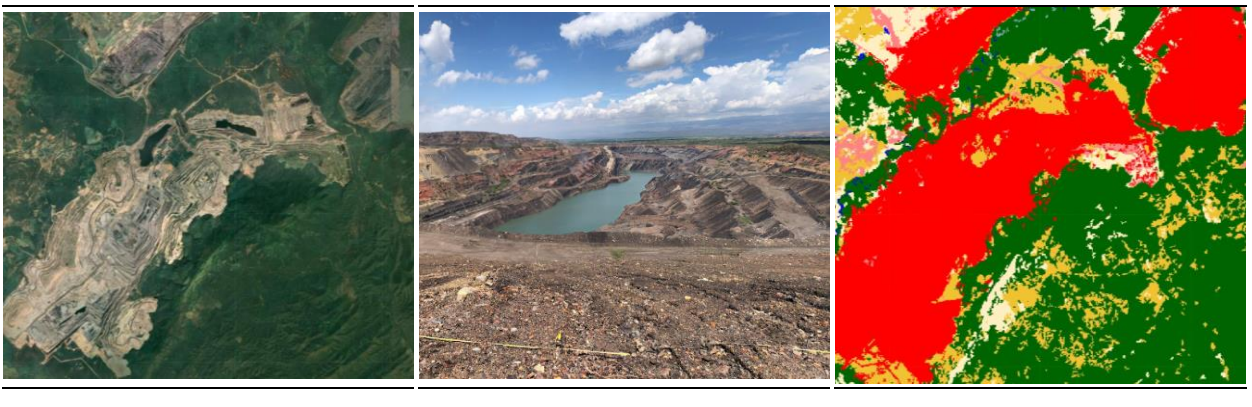

<span id="page-122-0"></span>Figura 65 Respuesta espectral de la clase Minería en la región Caribe *El CerrejÛn, La Guajira AÒo: 2021, Escala: 2km, Coordenadas: -72.2377 W, -0.4525 N.* 

**Google Earth MapBiomas Paisaje MapBiomas** 

Respecto a su identificación mediante las distintas combinaciones de bandas empleadas durante el mapeo, las cuales se muestran en la *[Figura 65](#page-122-0)*, presenta tonos de morado oscuro a violeta claro en falso color (RGB 654 Landsat 8 y 543 Landsat 7, Landsat 5 y Landsat 4); coloraciones azul índigo intenso en RGB 564 Landsat 8 y RGB 453 Landsat 7, Landsat 5 y Landsat 4, y las RGB 764 Landsat 8; y morado oscuro para RGB 753 en Landsat 7, Landsat 5 y Landsat 4. En las canteras y algunos sitios destinados a explotación de oro la respuesta espectral coincide con las descripciones de la clase 25, diferenciándose de la misma en la imagen satelital por los patrones de explotación similares a escalones o caminos y la presencia de "piscinas de minería".

# **Acuicultura (ID:31)**

La clase agrupa todos los cuerpos de agua artificiales destinados a la cría de crustáceos, camarones y peces de agua dulce y salada. Esta cobertura se conforma por una serie de piscinas adyacentes por lo que se caracterizan por contar con patrón geométrico regular.

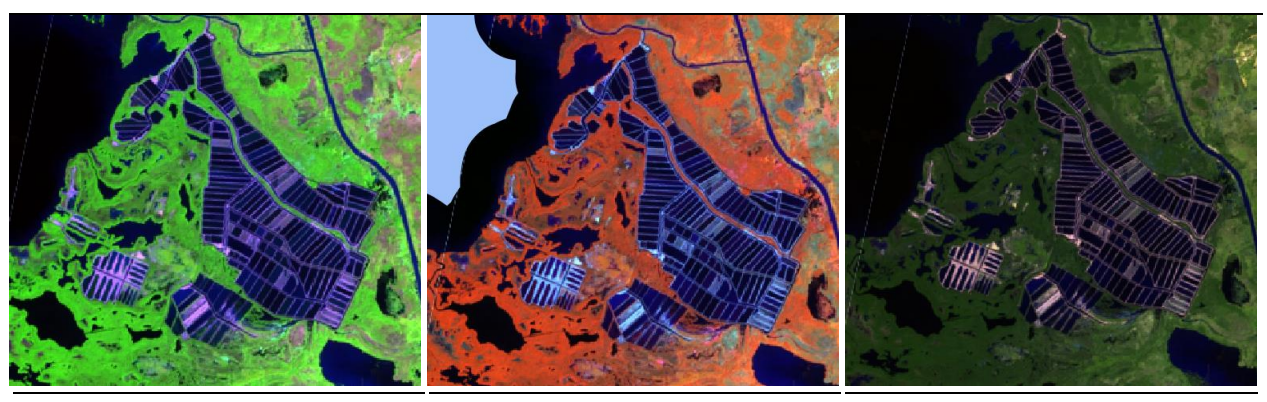

**RGB 654 L8 RGB 543 L7 - L5 - L4** 

**RGB 764 L8 RGB 753 L7 - L5 - L4** 

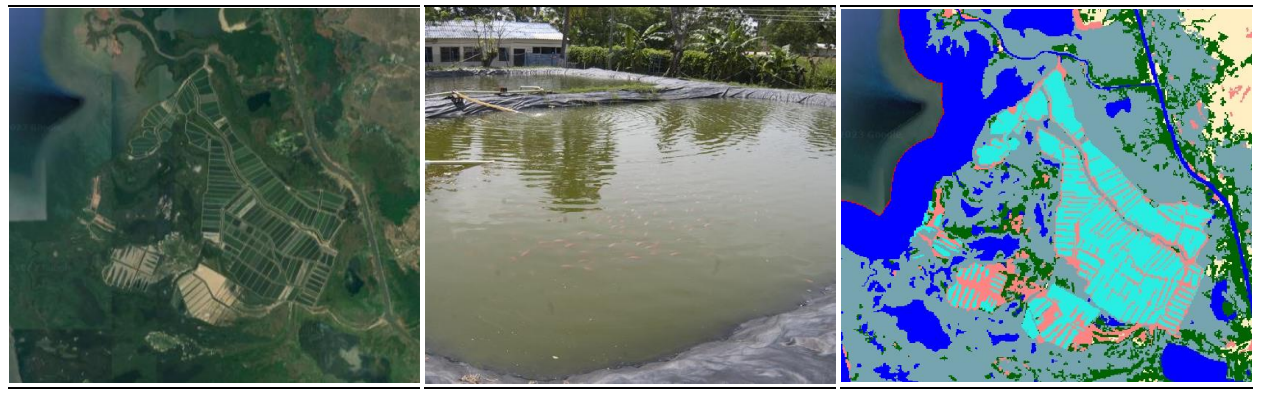

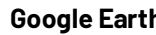

**Google Earth Community Coogle Earth Community Paisaje Coogle Earth** MapBiomas

Figura 66 Respuesta espectral de Acuicultura en la región Caribe

*Municipio de Cartagena, BolÌvar, AÒo: 2022, Escala: 1000 m, Coordenadas: -75.1656 W, 3.40665 N.* 

Presenta una gran similitud en su respuesta espectral comparada con la clase 33 (Río, lago u océano). En ambos casos las coloraciones para las 3 combinaciones de bandas trabajadas varían entre tonos de azul rey a azul oscuro con textura fina homogénea, no obstante, en las áreas destinadas para la acuicultura se distinguen claramente las divisiones entre piscinas.

# **Salares (ID:32)**

Cobertura estacionaria de origen natural caracterizada por una acumulación de sales debido a procesos de evaporación y/o infiltración de agua de mar, la cual puede estar intervenida o sin intervenir, siendo el primer caso a través de loteos sin llegar a una escala de extractivismo industrial. A nivel climático se encuentra en climas áridos o semiáridos, condiciones que favorecen su estado activo y junto con su composición subsisten microorganismos extremófilos (Torres, 2003).

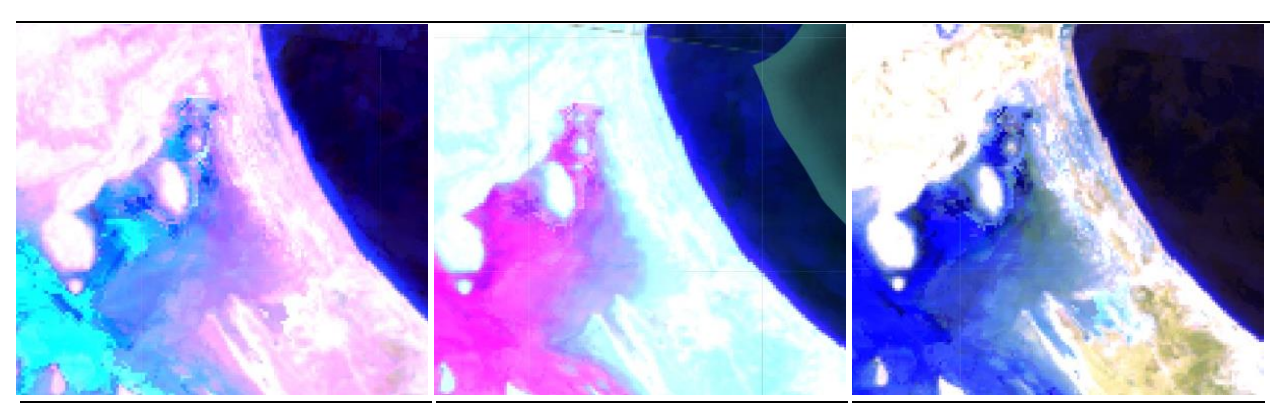

**RGB 654 L8 RGB 543 L7 - L5 - L4** 

**RGB 564 L8 RGB 453 L7 - L5 - L4** 

**RGB 764 L8 RGB 753 L7 - L5 - L4** 

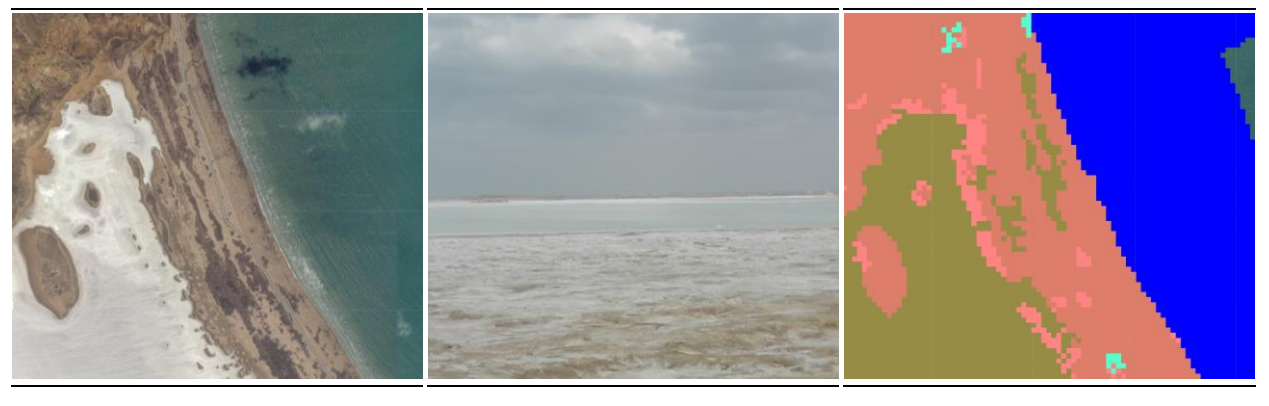

**Google Earth MapBiomas Paisaje MapBiomas** *Figura 67 Respuesta espectral de la clase Salares en la región Caribe* 

<span id="page-124-0"></span>*Uribia, La Guajira AÒo: 2021, Escala: 100 m, Coordenadas: -71.839099 W, 12.326989 N.* 

Los salares evidencian una textura fina, lisa y homogénea con una respuesta espectral característica: adquiriendo tonos azul rey claro a azul cian con matices lila para imágenes con configuración RGB 654 Landsat 8 y 543 Landsat 7, Landsat 5 y Landsat 4; fucsia y morado claro con matices azul claro en la combinación RGB 564 Landsat 8 y RGB 453 Landsat 7, Landsat 5 y Landsat 4, y azul cobalto con algunas zonas de verde grisáceo en RGB 764 Landsat 8; y para RGB 753 en Landsat 7, Landsat 5 y Landsat 4 (*[Figura 67](#page-124-0)*).

# **RÌo, lago u ocÈano (ID:33)**

Comprende toda extensión de agua superficial permanente o estacional, que se ha formado naturalmente o por acción antrópica, generalmente para la producción de energía y el abastecimiento de acueductos. Dentro de esta clase se incluyen los ríos, lagos, lagunas, océanos, mares, embalses, ciénagas, canales y estangues (IDEAM, 2010).

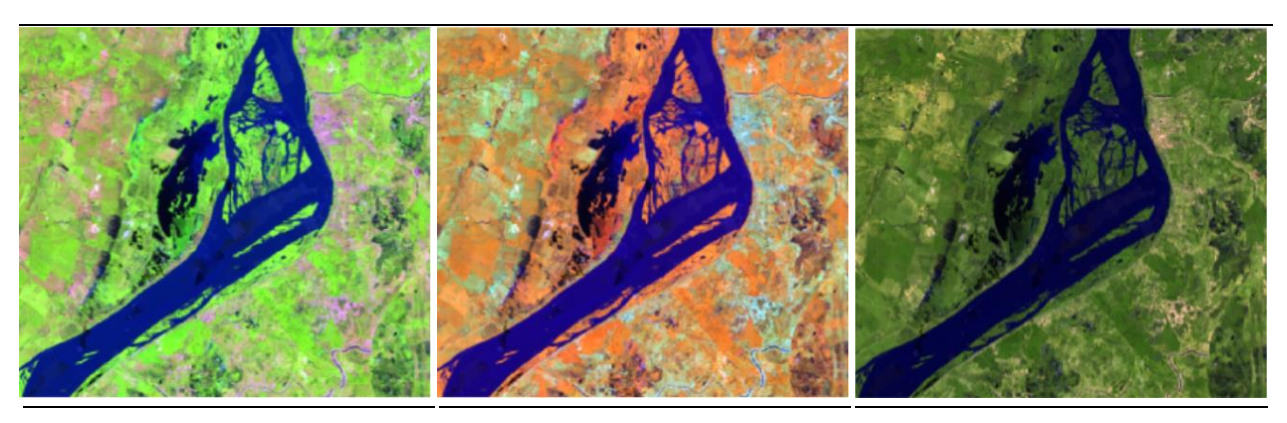

**RGB 564 L8 RGB 453 L7 - L5 - L4** 

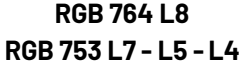

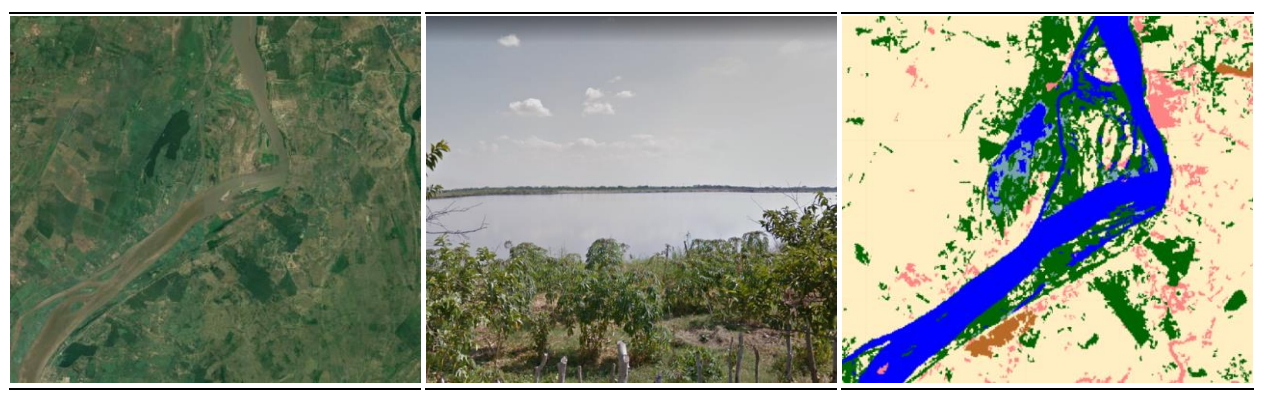

**Google Earth MapBiomas Paisaje MapBiomas** 

Figura 68 Respuesta espectral de la clase Río, lago u océano en la región Caribe *Salamina, Magdalena, AÒo: 2022, Escala: 1 km, Coordenadas: -74.75618 W, 10.56225 N.* 

Presenta textura lisa y fina, las coloraciones que adquiere la clase en cuestión se mueven en la gama del azul oscuro para todas las combinaciones (RGB 654 Landsat 8 y 543 Landsat 7, Landsat 5 y Landsat 4; RGB 564 Landsat 8 y RGB 453 Landsat 7, Landsat 5 y Landsat 4; RGB 764 Landsat 8 y 753 en Landsat 7, Landsat 5 y Landsat 4), la variación entre tonos obedece a diferencias en la carga de partículas en suspensión, como sedimentos y materia orgánica (Fundación Gaia Amazonas, 2022).

# **Glaciar (ID: 34)**

Corresponde a áreas con cobertura de masa de hielo permanente y/o nieve constante en zonas de acumulación y/o ablación (Serrano & González,2004). En la región Caribe se encuentran en las cumbres de la Sierra Nevada de Santa Marta, donde bajan hasta los 5100 a 4900 msnm, rodeado de afloramientos rocosos y con presencia de algunas lagunas que se han formado con el tiempo producto de procesos de procesos de deshielo, se recalca así mismo su ubicación preferencial en el costado sur de la formación montañosa, puesto que la pendiente favorece la acumulación de nieve (IDEAM,2012).

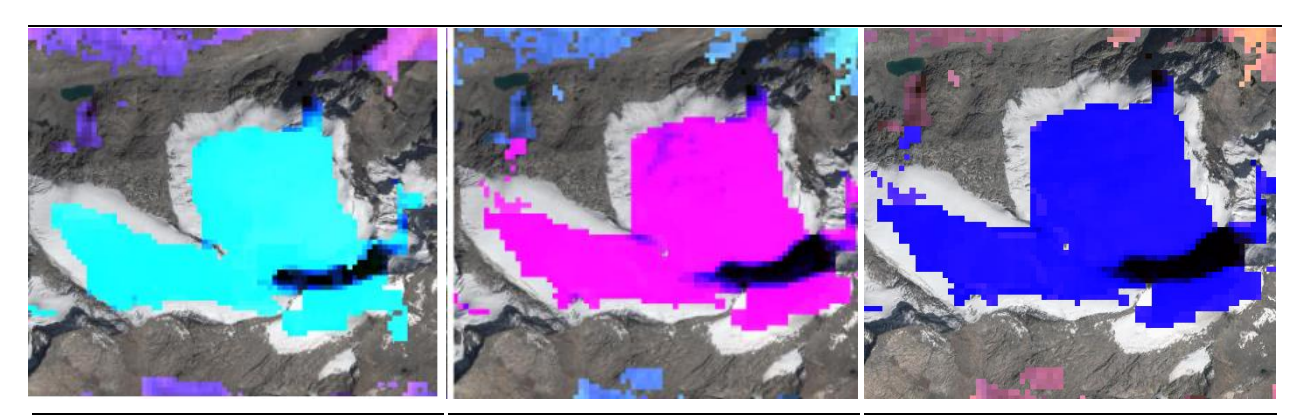

**RGB 564 L8 RGB 453 L7 - L5 - L4** 

**RGB 764 L8 RGB 753 L7 - L5 - L4** 

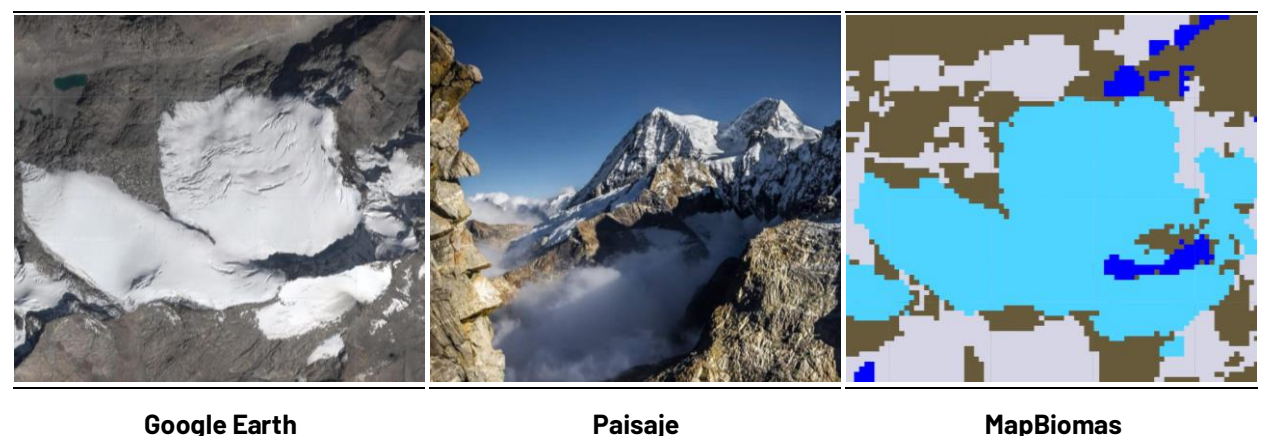

Figura 69 Respuesta espectral de la clase Glaciares en la región Caribe *Sierra Nevada de Santa Marta, AÒo: 2022, Escala: 200 m, Coordenadas: -73.71262 W, 10.84418 N* 

<span id="page-126-0"></span>El glaciar, es decir la cubierta de hielo permanente, se caracteriza por presentar colores en tonos vivos y textura fina homogénea, mientras que, en las capas de nieve se observan texturas brumosas con matices de color azul, marcando la transición hacia las zonas aledañas donde predominan los afloramientos rocosos. En la combinación RGB 654 Landsat 8 y 543 Landsat 7, Landsat 5 y Landsat 4 los pixeles son azul cian, fucsia con matices morados en RGB 564 Landsat 8 y RGB 453 Landsat 7, Landsat 5 y Landsat 4, y azul rey para RGB 764 Landsat 8 y 753 en Landsat 7, Landsat 5 y Landsat 4 (*[Figura 69](#page-126-0)*).

# **Palma aceitera (ID:35)**

Esta cobertura comprende extensas áreas de cultivo con plantaciones simétricas y regulares de palma de aceite (Elaeis guineensis), que pueden ser transitorias o permanentes. Se desarrollan en parcelas considerablemente grandes en comparación con los cultivos tradicionales, y su producción se lleva a cabo a escala industrial. Este monocultivo se desarrolla favorablemente en suelos volcánicos y arcillas aluviales y marinas de zonas bajas (por debajo de 500 msnm), de buena permeabilidad y bien drenados (Aguilera, 2002).

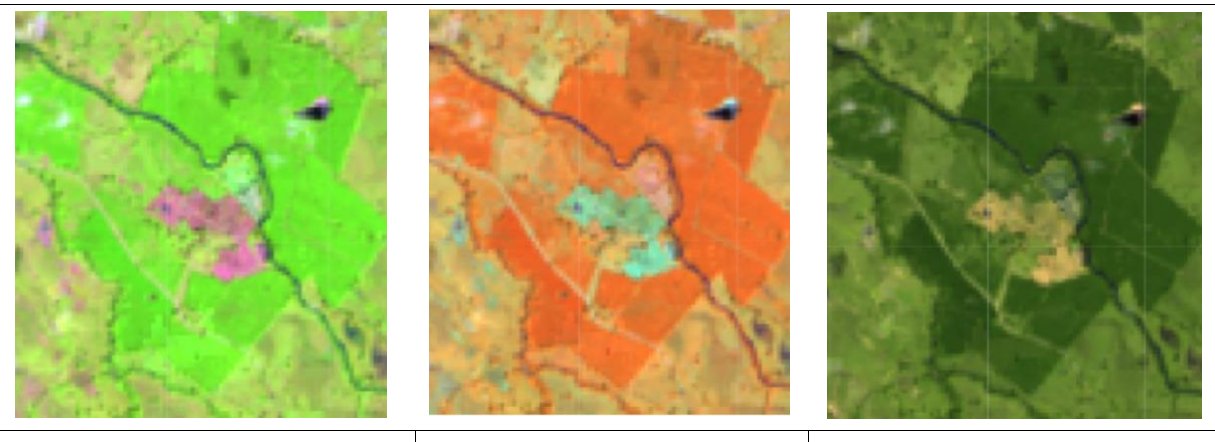

**RGB 564 L8 RGB 453 L7 - L5 - L4** 

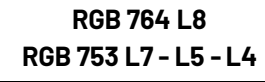

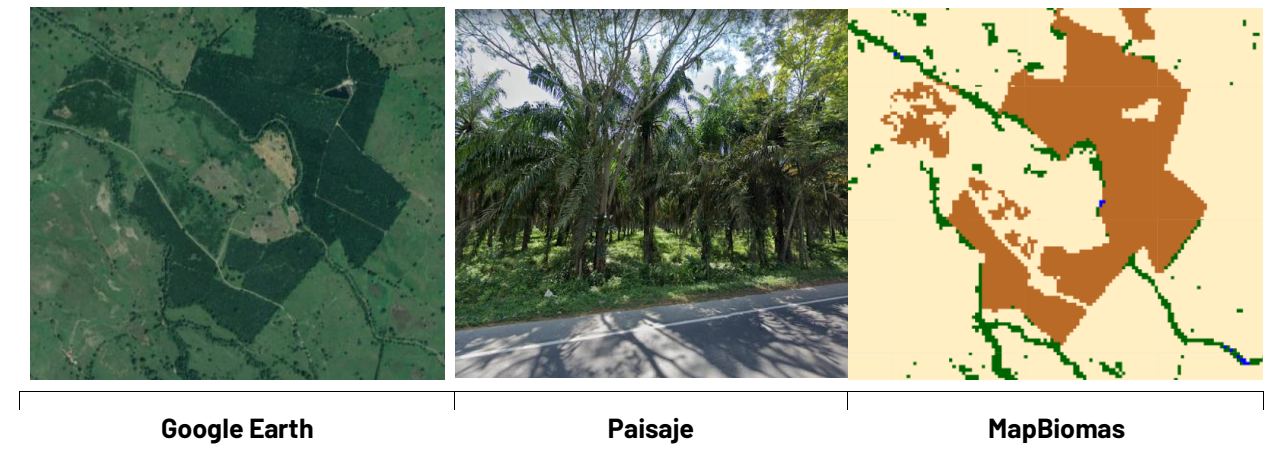

<span id="page-127-0"></span>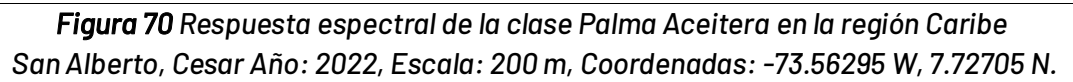

Se reconoce por su textura homogénea y lisa, en la imagen satelital suele detectarse la forma estrellada de su copa y las hileras de siembra, además de una particular reflectancia en tonos brillantes para las imágenes Landsat; En la combinación RGB 654 Landsat 8 y 543 Landsat 7, Landsat 5 y Landsat 4 se observan coloraciones verde brillante (casi neón), en RGB 564 Landsat 8 y RGB 453 Landsat 7, Landsat 5 y Landsat 4, los pixeles son de color vivo con matices naranja, y con RGB 764 Landsat 8 y 753 en Landsat 7, Landsat 5 y Landsat 4 de verde pino (*[Figura 70](#page-127-0)*).

# **Vegetación leñosa sobre arena (ID:49)**

Formaciones boscosas (subxerofíticas) localizadas por debajo de los 800 m.s.n.m en suelos arenosos, principalmente conformadas por los ecosistemas xerofíticos muy secos y áridos de la Guajira en rangos de temperatura que superan los 24°C. Se caracterizan por su vegetación esclerófila de hojas duras y caducifolias. (MEC,2017; IDEAM,2010). Esta clase agrupa los matorrales semidesérticos de la Guajira dominados por vegetación de porte bajo, con elementos ralos dispersos, follaje caducifolio; matorrales espinosos que no superan los 5 m de altura con copas abiertas; y bosques achaparrados que pueden alcanzar los 8 m donde destacan los géneros Opuntia, Prosopis, Erythrina, entre otros (Rangel, 2012).

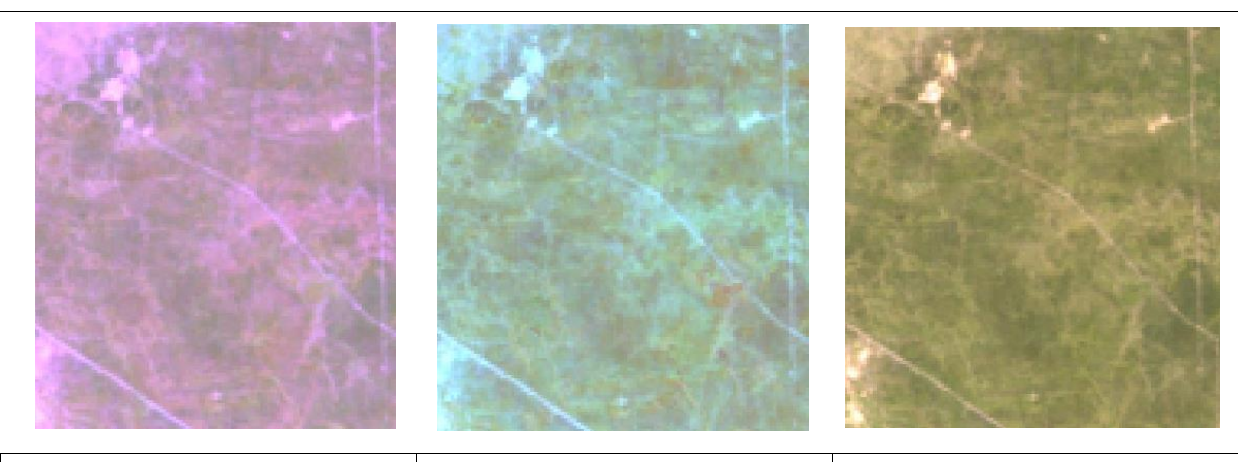

**RGB 564 L8 RGB 453 L7 - L5 - L4** 

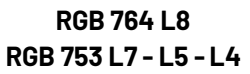

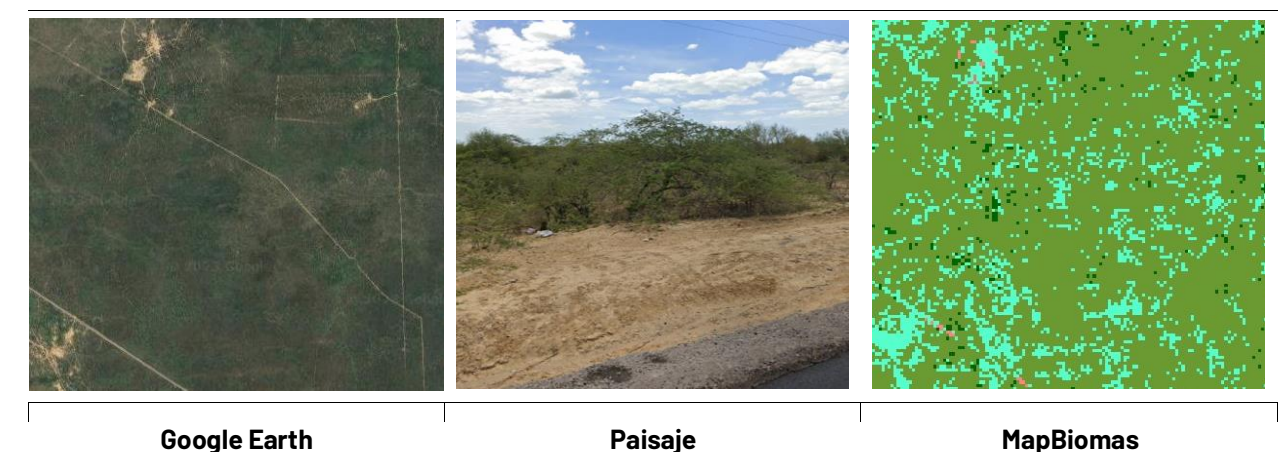

Figura 71 Respuesta espectral de la clase Vegetación herbácea sobre arena en la región Caribe *Departamento de la Guajira - Municipio de La Uribia AÒo: 2022, Escala: 1 km, Coordenadas: -72.20816 W, 11.64247 N.* 

En falso color, esta cobertura presenta tonalidades lila con matices grises a verdes oscuros, por otro lado, en la combinación de bandas RGB 564 Landsat 8 y RGB 453 Landsat 7, 5 y 4, la respuesta espectral para la clase se caracteriza por tonos marrón a verde jade con matices azul claro. En última instancia, para imágenes configuradas con color verdadero, los pixeles presentan tonos verdes pálido a verde grisáceo. La textura es fina y heterogénea.

# **Vegetación herbácea sobre arena (ID:50)**

Vegetación de corte herbáceo localizada por debajo de los 800 m.s.n.m. en ambientes áridos y muy secos predominante en la alta y media Guajira con rangos de temperatura superiores a los 24°C. (MEC,2017) (IDEAM,2010). Incluye los herbazales de estrato rasante o muy bajo que se desarrollan sobre suelos arenosos, la vegetación suculenta baja con presencia ocasional de elementos arbóreos esparcidos, los matorrales abiertos postrados ralos y herbazales con cubrimiento pobre del suelo (Rangel, 2012).

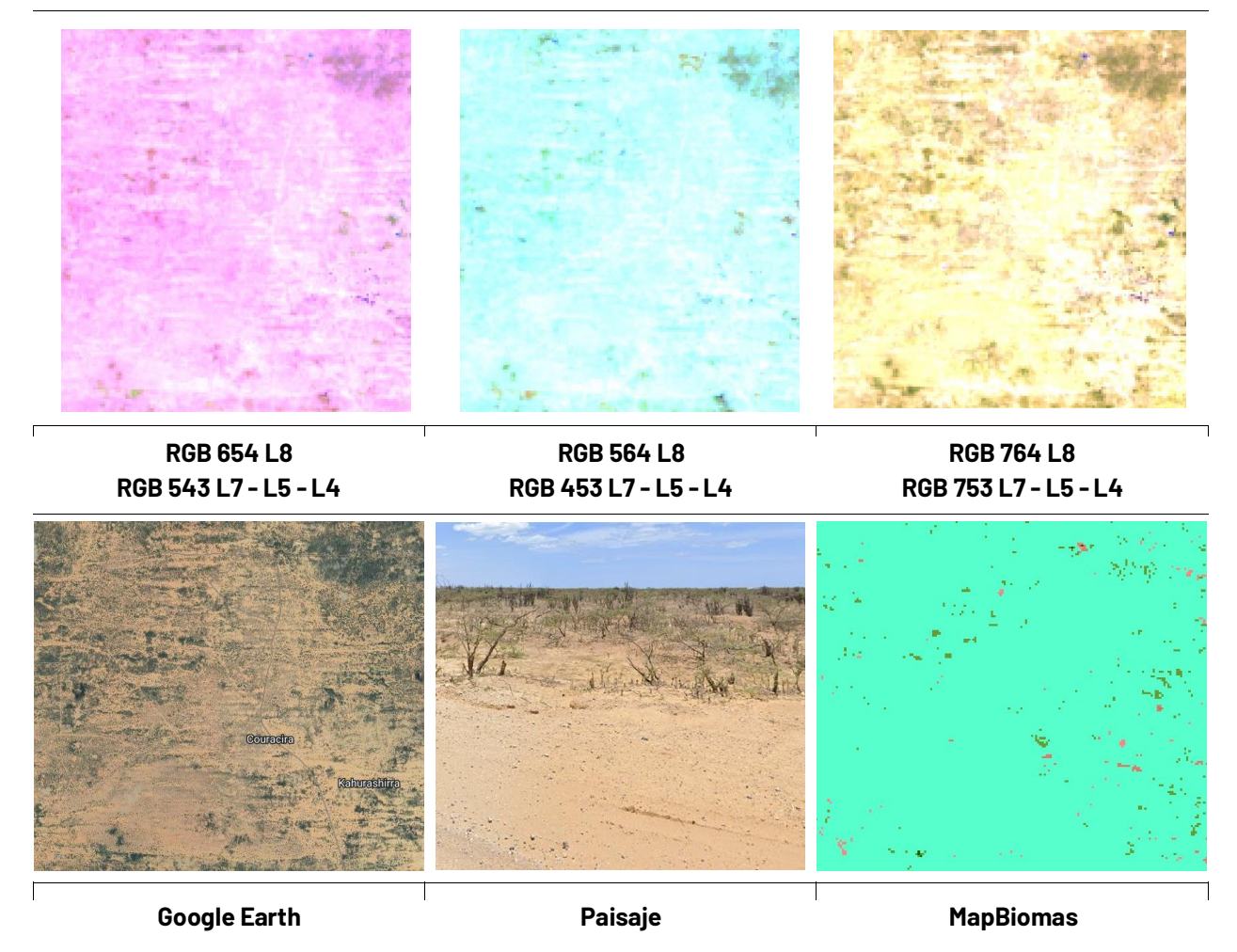

<span id="page-129-0"></span>*Figura 72 Respuesta espectral de la clase Vegetación herbácea sobre arena en la región Caribe Departamento de la Guajira - Municipio de Manaure AÒo: 2022, Escala: 500m, Coordenadas: -72.49864 W, 11.56556 N.* 

Presenta una textura fina a media, heterogénea, con algunos pixeles de color blanco dispersos debido a la reflectancia de los suelos arenosos. En la combinación RGB 654 Landsat 8 y 543 Landsat 7, 5 y 4 se observan coloraciones rosa pálido, tonos azul celeste para RGB 564 Landsat 8 y RGB 453 Landsat 7, 5 y 4, y amarillo pastel y/o amarillo crema en imágenes con RGB 764 Landsat 8 y 753 en Landsat 7, Landsat 5 y Landsat 4 (*[Figura 72](#page-129-0)*).

# **4.3.3.4 Leyenda Orinoquia**

#### **Bosque (ID:3)**

Cobertura natural de tierra firme constituida principalmente por elementos arbóreos, con presencia de algunas asociaciones naturales de palma, que conforman un dosel más o menos

\_\_\_\_\_\_\_\_\_\_\_\_\_\_\_\_\_\_\_\_\_\_\_\_\_\_\_\_\_\_\_\_\_\_\_\_\_\_\_\_\_\_\_\_\_\_\_\_\_\_\_\_\_\_\_\_\_\_\_\_\_\_\_\_\_\_\_\_\_\_\_\_\_\_\_\_

regular de más de 15 m de altura. En gran parte de la región, esta cobertura se encuentra bordeando las sábanas naturales de la Orinoquía, siguiendo el curso de los ríos y de los drenajes naturales. Se incluyen los bosques de galería de tierra firme, bosques densos bajos y altos, vegetación secundaria en un estado avanzado sucesión, donde ya se han recuperado parte de sus atributos. (IDEAM, 2010,IDEAM, IGAC e Instituto Humboldt, 2017).

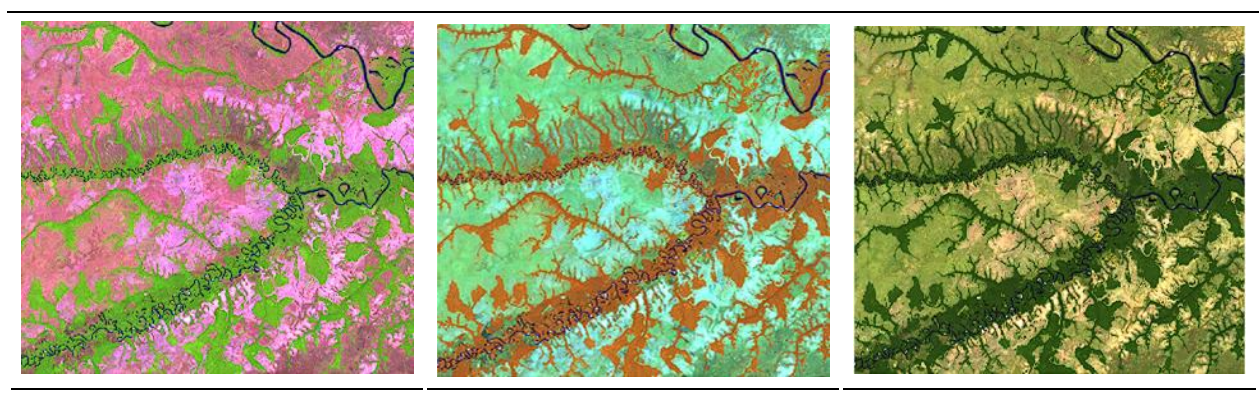

**RGB 654 L8 RGB 543 L7 - L5 - L4** 

**RGB 564 L8 RGB 453 L7 - L5 - L4** 

**RGB 764 L8 RGB 753 L7 - L5 - L4** 

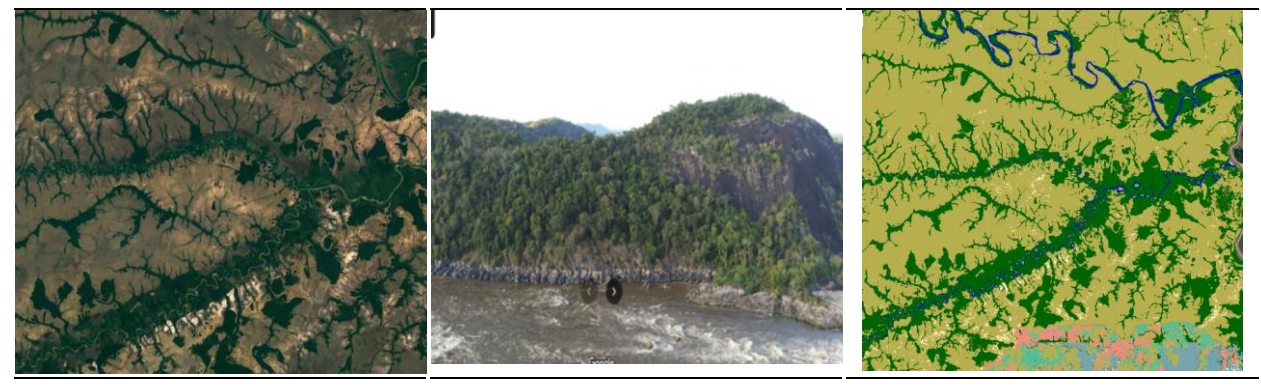

**Google Earth Community Coogle Earth Community Paisaje Coogle Earth** MapBiomas

**Figura 73** Respuesta espectral de los bosques en la región Orinoquía *Departamento: Vichada, AÒo: 2020, Escala: 5000m, Coordenadas: -67.9809W, 5.2241 N.* 

Esta formación natural en la combinación de bandas RGB 654 tiene una reflectancia en tonos verdes intensos con ligeros tonos marrones claros, con una textura mixta, en las zonas de sabana se pueden diferenciar debido a que se encuentran asociados a márgenes hídricos, y contrastan con los tonos de la formación herbácea, en la combinación de bandas RGB 564, estos suelen presentar tonos naranjas opacos con ligeros tonos rojos opacos o rojos verdosos, manteniendo la misma textura heterogénea, en la combinación de bandas RGB 764, estos presentan tonalidades verdes oscuros fuertes con matices de verde oliva, de igual manera el contraste en esta visualización con la formación herbácea se ve reflejado en la intensidad de los verdes y la textura.

# **Bosque Inundable (ID:6)**

Cobertura presente en la mayoría de las riberas de los ríos, en ellas se puede observar vegetación arbórea de portes mayores a los 3 metros, se caracteriza por establecerse cerca a los cauces de los ríos y quebradas. Estos son conocidos como bosques de galería, aunque no implica que todos los bosques de galería sean inundables, del mismo modo, se pueden encontrar asociaciones vegetales como los morichales dentro de estas formaciones inundables.

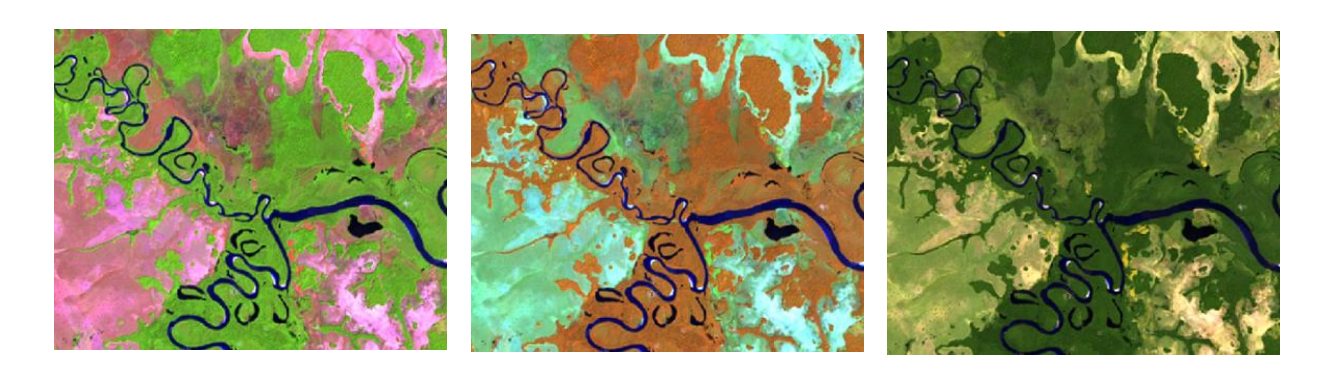

**RGB 654 L8 RGB 543 L7 - L5 - L4** 

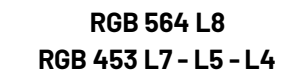

**RGB 764 L8 RGB 753 L7 - L5 - L4** 

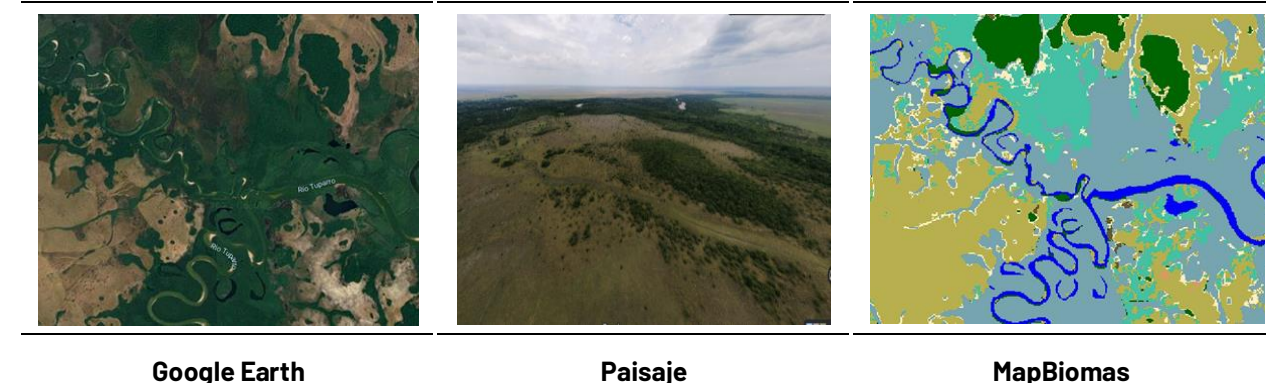

<span id="page-131-0"></span>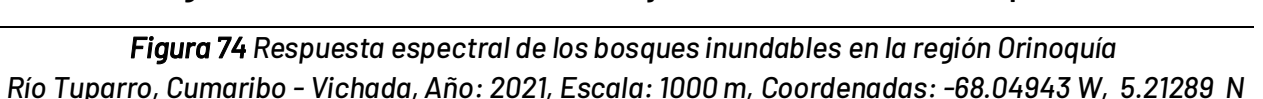

Esta formación natural en la combinación de bandas RGB 654 tiene una reflectancia en tonos verdes opacos con tonos marrones , con una textura mixta, en las zonas de sabana se pueden diferenciar debido a que se encuentran asociados a márgenes hídricos, en la combinación de bandas RGB 564, estos suelen presentar tonos naranjas opacos con ligeros tonos verdes opacos o marrones verdosos, manteniendo la misma matriz heterogénea, en la combinación de bandas RGB 764, estos presentan tonalidades verdes oscuros opacos con matices de verdes amarillentos pálidos, esta formación mantiene una respuesta espectral similar al del bosque, sin embargo, su transición es muy notoria a raíz de que la textura de esta cobertura es fina en comparación con la rugosidad de la clase 3 como se evidencia en el ejemplo de la *[Figura 74](#page-131-0)*. El patrón correspondiente a esta cobertura se caracteriza por encontrarse asociados a las planicies y valles aluviales de los ríos en forma de franjas alargadas y con diferentes amplitudes que van desde delgadas a anchas, dependiendo de la red hídrica (Rincón et al., 2009).

### **Silvicultura (ID:09)**

Son coberturas constituidas por plantaciones de vegetación arbórea, realizada por la intervención directa del hombre con fines de manejo forestal. En este proceso se constituyen rodales forestales, establecidos mediante la plantación y/o la siembra durante el proceso de forestación o reforestación, para la producción de madera (plantaciones comerciales). Esta cobertura presenta en la imagen de satélite un patrón geométrico regular, constituido por las hileras de árboles generalmente de la misma edad, en la Orinoquia, Vichada es el departamento con mayor área plantada principalmente con pino "Pinus caribea" y Acacia "Acacia mangium" (MADR, 2022), la mayoría de estas plantaciones se encuentran delimitadas por los bosques de galería de la región, estableciéndose en zonas donde anteriormente se encontraban pastos naturales o artificializados.

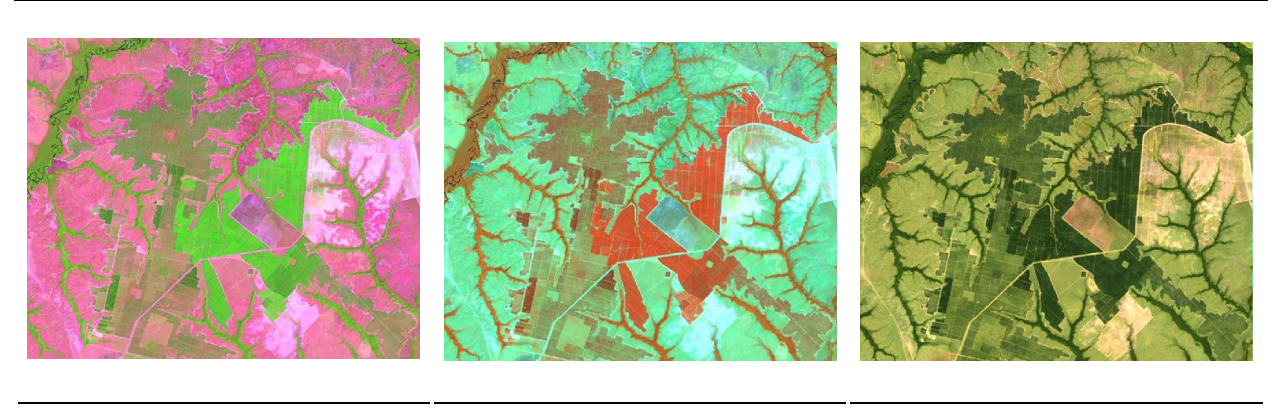

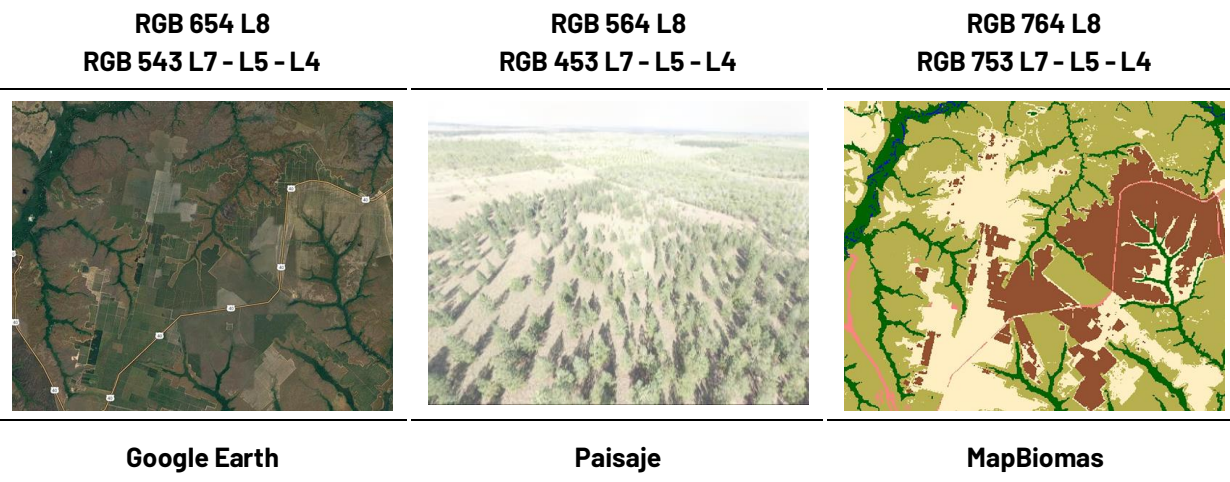

Figura 75 Respuesta espectral de las plantaciones forestales en la región Orinoquía *Municipio Puerto CarreÒo - Vichada, AÒo: 2020, Escala: 1000m, Coordenadas: -68.13457 W, 6.08402 N.* 

La reflectancia de este tipo de formación suele variar dependiendo la etapa en la cual se encuentre establecida la plantación forestal, de igual manera dependiendo si son cultivos de especies coníferas o latifoliadas, su identificación suele facilitarse ya que estas cuentan con patrones geométricos dentro de la formación (líneas o mallas) y estas se suelen establecer en figuras geométricas generalmente rectángulos o cuadrados . En etapas tempranas de la plantación en la combinación de bandas RGB 654 se presentan tonalidades verdes tenues, con algunos matices

amarillos, en la combinación de bandas RGB 564 estas se presentan con tonalidades rojas suaves con algunos matices de verdes aguamarina opacos, en la combinación RGB 764 estas se suelen ver de tonalidades verdes ligeramente oscuras con matices de amarillo pálido, cuando ya se encuentra establecida la plantación en la combinación de bandas RGB 654 se presentan tonalidades verdes intensos que pueden ser ligeramente oscuros, en la combinación de bandas RGB 564 estas se presentan con tonalidades rojas naranjas intensas, en la combinación RGB 764 estas se suelen ver de tonalidades verdes oscuros fuertes, en general esta mantiene una textura uniforme cuando ya se encuentra establecida, en algunos casos de especies nativas suele parecerse bastante a la reflectancia de bosque con una textura gruesa y uniforme.

#### **Formación natural no forestal inundable (ID:11)**

Vegetación herbácea, mayormente gramíneas, sujeta a inundaciones permanentes o temporales (al menos una vez al año) de acuerdo con los pulsos naturales de inundación, se localizan generalmente en zonas bajas, que pueden estar constituidas por zonas de divagación de cursos de agua, llanuras de inundación, antiguas vegas de divagación y depresiones naturales donde la capa freática aflora de manera permanente o estacional. Puede presentar algunos elementos arbóreos y/o arbustivos dispersos (IDEAM, 2010, Fundación Gaia Amazonas, 2022)

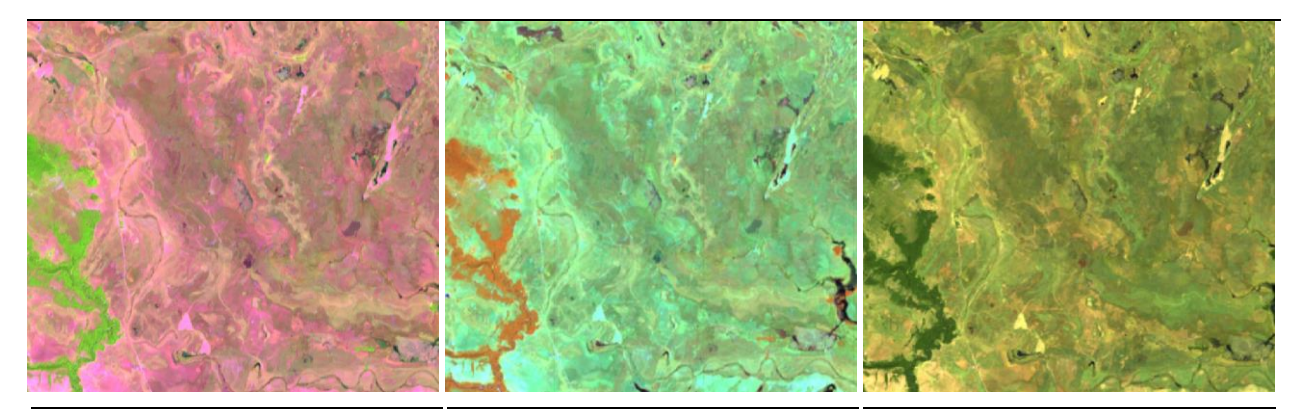

**RGB 654 L8 RGB 543 L7 - L5 - L4** 

**RGB 564 L8 RGB 453 L7 - L5 - L4** 

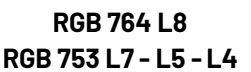

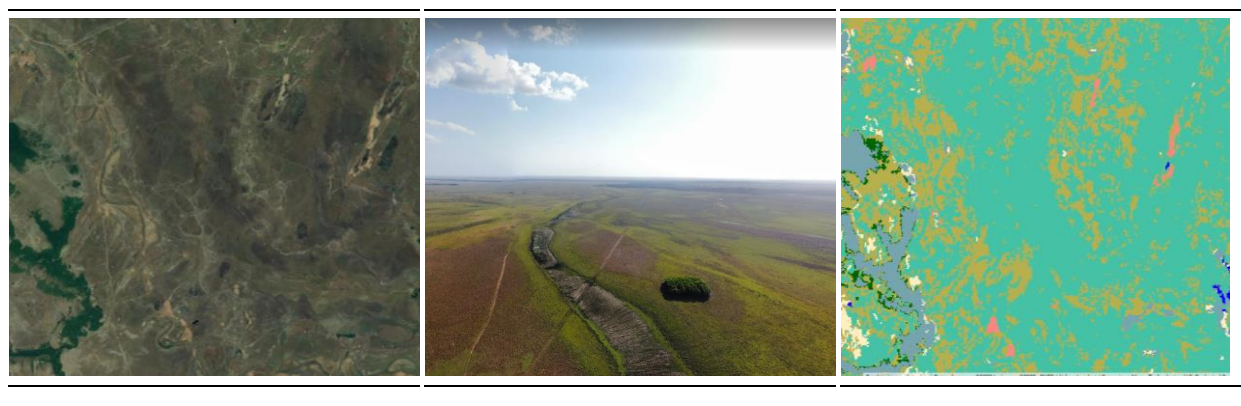

**Coogle Earth Communist Coogle Earth Paisaje Coogle Earth MapBiomas** 

Figura 76 Respuesta espectral Formación Natural No Forestal Inundable en la región Orinoquía *Paz de Ariporo, Casanare, AÒo: 2019, Escala: 1 km, Coordenadas: -70.99985 W 5.76715 N* 

Esta formación natural en las combinaciones de bandas RGB 654 presenta tonalidades rosadas opacas dentro de las cuales se pueden observar tonalidades verdes opacas y cian opaco con tonos grisáceos y morados no tan intensos, dependiendo el nivel de inundación de la cobertura, en la combinación de bandas RGB 564 se presentan tonos verdes aguamarina más oscuros, con tonalidades grisáceas y verdes azulados pálidos, en la combinación RGB 764 se observa con tonos verdes oliva opacos, con matices amarillentas y matices de marrón suave, la textura de esta formación suele ser gruesa, y se evidencia la formación de zonas de acumulación de agua en las cuales se observan tonalidades grisáceas y azules tenues.

#### **Formación herbácea (ID:12)**

Área de tierra firme geomorfológicamente plana y cubierta por vegetación natural, principalmente gramíneas, pastos subxerofíticos, frútices abundantes (planta perenne, de tallos leñosos y ramas desde la base, similar a los arbustos), sin árboles o con presencia de árboles o arbustos solitarios. En la Orinoquia colombiana esta vegetación caracteriza al ecosistema de Sabana y su predominio indica factores edafológicos del área como deficiencia de nutrientes y alta permeabilidad del suelo que favorece una rápida desecación en época seca y un lavado del suelo en la época lluviosa.

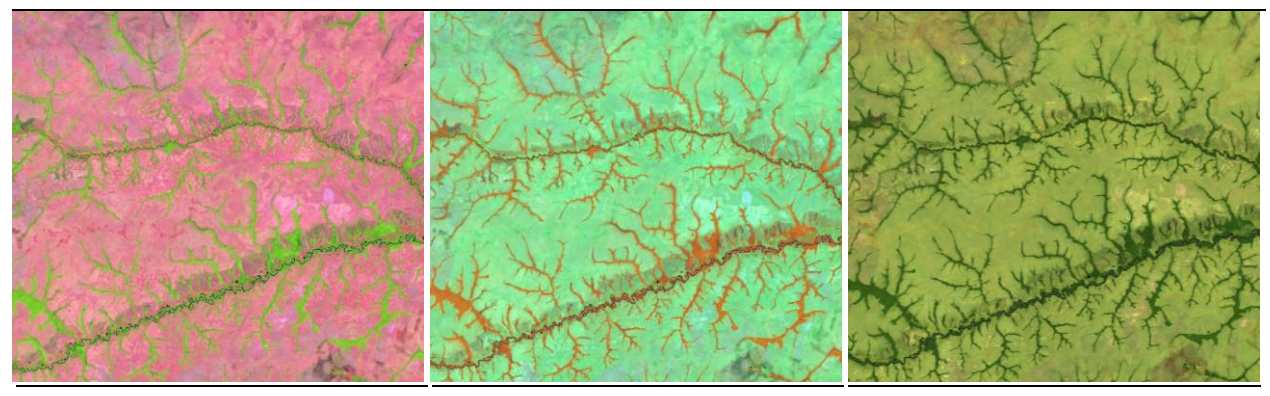

**RGB 654 L8 RGB 543 L7 - L5 - L4** 

**RGB 564 L8 RGB 453 L7 - L5 - L4** 

**RGB 764 L8 RGB 753 L7 - L5 - L4** 

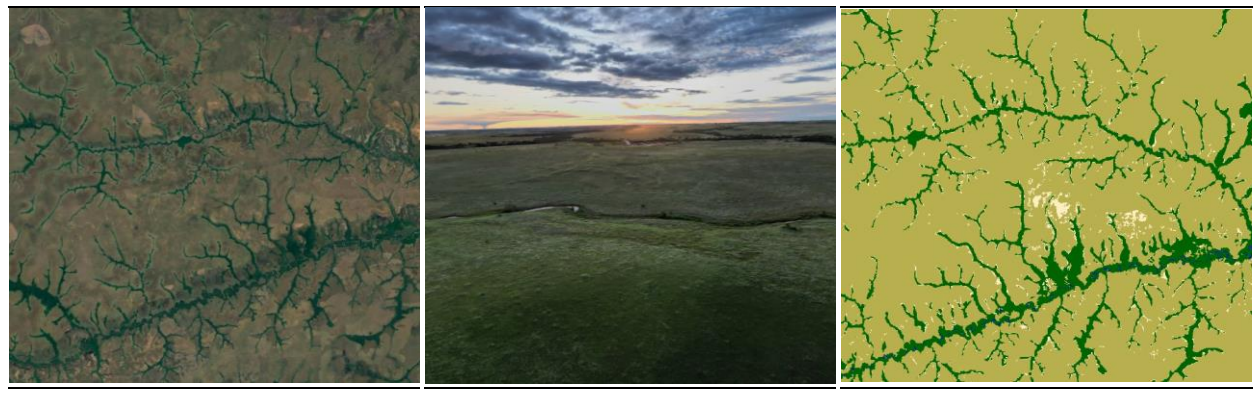

**Google Earth MapBiomas Paisaje MapBiomas** 

Figura 77 Respuesta espectral de Formación Herbácea en la región Orinoquía *Municipio de Cumaribo, Vichada, AÒo: 2022, Escala: 2000 m, Coordenadas: -68.4675 W, 5.2161 N.* La continuidad de esta vegetación se ve interrumpida por la presencia de bosques de galería que cubren el curso de ríos y quebradas, al igual que con actividades de pastoreo y quemas periódicas de función regenerativa de la sabana, estas últimas siendo evidencia de la expansión de las actividades antropógenas hacia estas áreas naturales (Cuatrecasas, 1989). La respuesta espectral de la formación herbácea en la combinación de bandas RGB 654, es en tono rosados oscuros intensos, en algunos casos se pueden observar algunos pixeles de tonalidades verdes dispersos en la matriz rosada, lo cual corresponde a árboles aislados, en la combinación de bandas RGB 564 esta presenta una reflectancias con tonalidades verdes aguamarina oscuros, con algunos pixeles de tonalidades rojas que corresponden a arboles aislados, en la combinación de bandas RGB 764, presenta unas tonalidades verdes amarillentas opacas, con matices de amarillos opacos, se presentan algunos pixeles de tonalidades verdes oliva opaco que corresponden a arboles aislados, en general la formación presenta una textura mixta, y contrasta con la formación forestal aledaña.

#### **Mosaico de Agricultura o Pasto (ID:21)**

En la Orinoquia esta cobertura se representa principalmente por el mosaico de cultivos transitorios, permanentes y una marcada presencia de pastos, los cuales pueden llegar a confundirse con formaciones herbáceas e inundables (clase 12 y 11). La agricultura se asocia principalmente a cultivos de arroz, maíz, soya, cacao, yuca, frijol, cítricos, caña y agricultura familiar. Por parte de los mosaicos de pastos se encuentran principalmente pastos limpios, arbolados, enmalezados y en espacios naturales, destinados principalmente a actividades de producción pecuaria como la ganadería extensiva. En algunos casos estas labores se van rotando dependiendo de la inundación que presenten los herbazales naturales que se encuentran en la región, por lo tanto, es una clase que en algunos lugares no es estática y presenta una alta gama de tonos debido a los diferentes estados fenológicos y variadas prácticas de manejo. Su característica principal es el patrón geométrico regular e irregular de un lote. (IDEAM,2018) (ADR,2019)

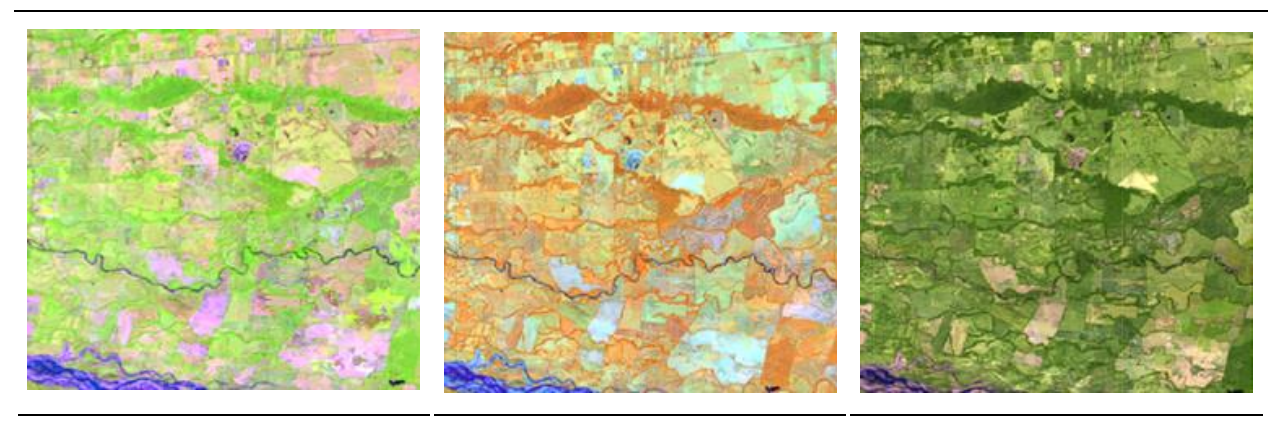

**RGB 654 L8 RGB 543 L7 - L5 - L4** 

**RGB 564 L8 RGB 453 L7 - L5 - L4** 

**RGB 764 L8 RGB 753 L7 - L5 - L4** 

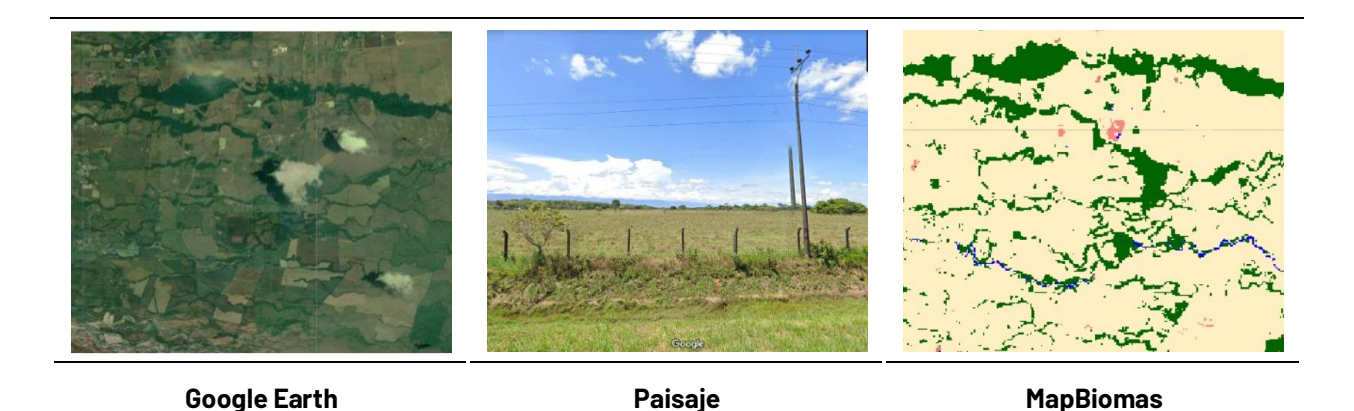

Figura 78 Respuesta espectral del mosaico de agricultura o pasto en la región Orinoquía *Municipio: Villavicencio - Meta, AÒo: 2021, Escala: 1000m, Coordenadas: -73.44483 W, 4.03371 N.* 

Dentro de las clases antrópicas esta suele ser la más variable ya que depende del estadio en el cual se encuentre el cultivo o pasto, así como el tipo de cultivo puede generar una reflectancia diferente al resto de la matriz, en la combinación de bandas RGB 654, esta puede tomar tonos rosados claros, verdes claros, amarillos verdosos, en algunos casos como es el cultivo del arroz puede tomar tonos morados oscuros debido a etapas o periodos de inundación en este tipo de cultivos, generalmente los pastos tiene una reflectancia de un verde vivo, en algunos casos como los cultivos de piña esta es de un tono rojo o lila; en la combinación de bandas RGB 564 estos suelen tener tonalidades amarillas con algunas mezclas de tonos verde menta, o naranjas suaves, también se presentan tonalidades naranjas o naranja con matices amarillos suaves, el cultivo del arroz refleja tonos azules en algunos casos también con tonalidades moradas, los pastos reflejan en tonos verde menta muy vivo o amarillos pálidos muy claros, también se suelen detectar tonos rosas con matices marrones suaves, en la combinación de bandas RGB 764 se encuentran matices verdes que van desde verdes amarillentos a verdes intensos, se pueden ver tonos amarillos pálidos, en esta combinación los pastos generalmente son los que presentan los verdes menos intensos o más suaves, en general esta formación presenta texturas finas muy uniformes, se caracterizan por mantener geometrías como rectángulos o cuadrados, y suelen estar divididos entre sí por cercas vivas que presentan reflectancias parecidas a la formación forestal, suelen encontrarse cerca de los centros urbanos en áreas más pequeñas y en zonas rurales ocupan grandes cantidades de territorio.

#### **Playas o dunas y bancos de arena (ID:23)**

En la región de la Orinoquía, las playas y dunas naturales se presentan principalmente en las zonas de inundación, en las vegas de los ríos, los bancos móviles o meandros abandonados, estos se componen por suelos arenosos y pedregosos, la cobertura suele no albergar vegetación o presentar muy poca, principalmente arbustos pequeños o malezas y la vegetación suele ser menor al 2 %, algunas de estas zonas presentan variaciones en forma o tamaño a lo largo de la serie temporal debido principalmente a las dinámicas de inundación de los ríos.

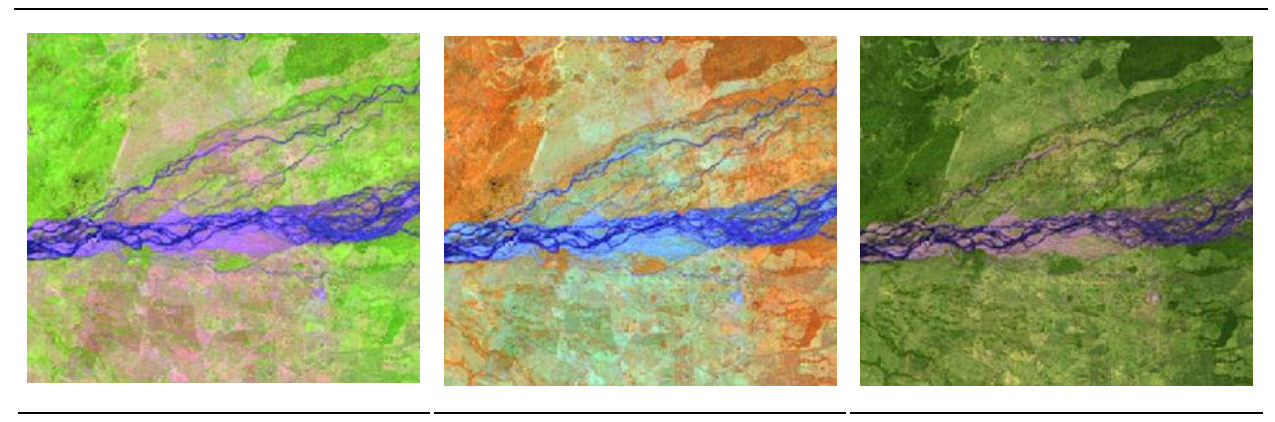

**RGB 654 L8 RGB 543 L7 - L5 - L4** 

**RGB 764 L8 RGB 753 L7 - L5 - L4** 

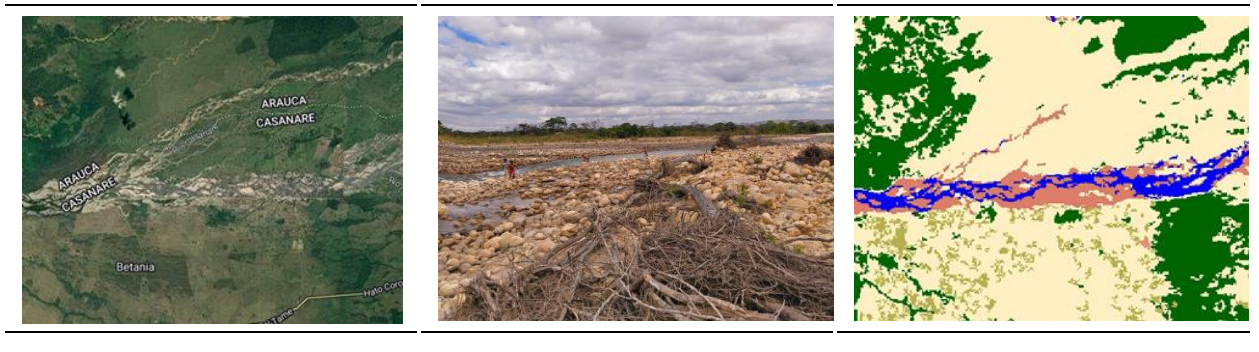

**Coogle Earth Communist Coogle Earth Paisaje Coogle Earth MapBiomas** 

Figura 79 Respuesta espectral de la Formación Playas, dunas y bancos de arena en la región *OrinoquÌa* 

*RÌo Casanare - Hato corozal, Casanare, AÒo: 2022, Escala: 1000m, Coordenadas: -71.74183 W, 6.19308 N.* 

Esta formación natural en la combinación de bandas RGB 654 presenta tonalidades moradas intensas o morados medios, en algunos casos estos también tienen matices de rosas intensos; en la combinación RGB 564 presenta tonos azul claro, con azul grisáceo, en algunos casos se puede observar tonos azul acero; en la combinación de bandas RGB 764 está presenta tonos rosados opacos con matices morados opacos, en algunos casos se pueden ver tonos rosa malva, esta cobertura suele estar en los márgenes o rondas hídricas y en los meandros de los ríos, así como en las playas, son muy variables a lo largo de la serie temporal, esta cobertura se caracteriza por tener un textura media, en las zonas de playa de los afluentes hídricos y tiende a ser más suave en las zonas de vega.

# **Infraestructura Urbana (ID:24)**

Área de asentamiento humano asociada a grandes y pequeños centros urbanos (pueblos) con infraestructura de entorno construido como redes viales, ferroviarias y terrenos asociados, además de otras zonas artificializadas como obras de explotación de hidrocarburos, hidroeléctricas, bases militares, aeropuertos, zonas portuarias y zonas verdes no agrícolas como instalaciones recreativas en centros urbanos, prados urbanos, separadores viales y pistas de aterrizaje no convencionales en zonas rurales. También se consideran áreas periféricas que están

siendo incluidas en un proceso gradual de urbanización hacia fines residenciales y/o zonas industriales,

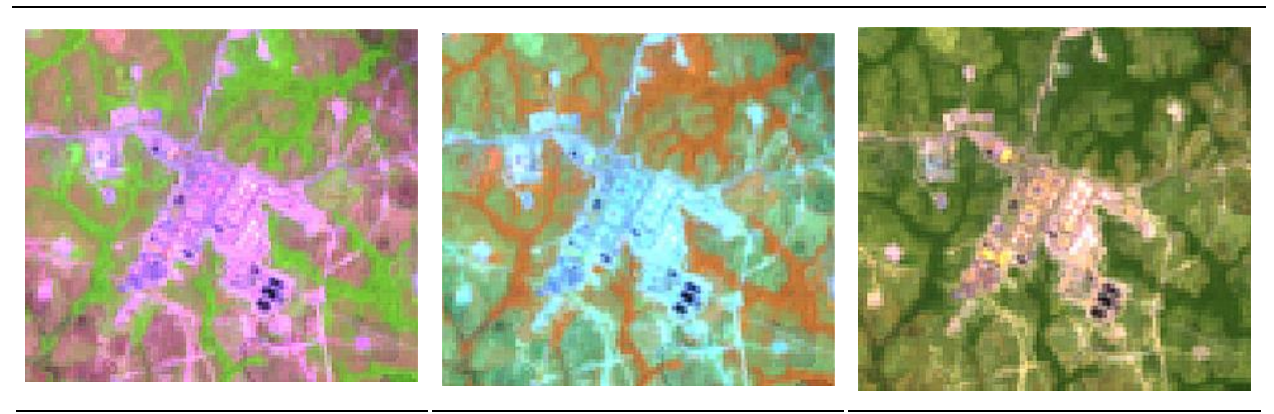

**RGB 654 L8 RGB 543 L7 - L5 - L4** 

**RGB 564 L8 RGB 453 L7 - L5 - L4** 

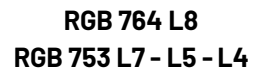

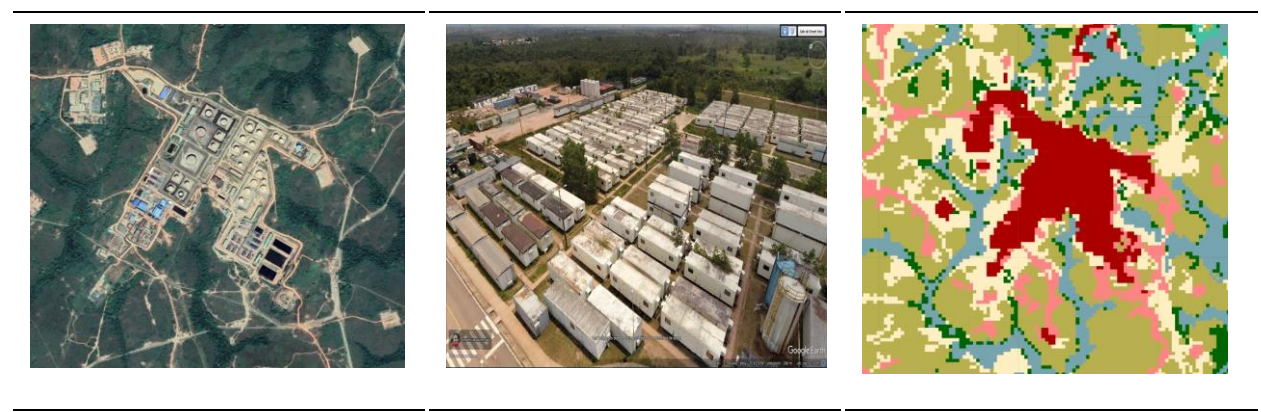

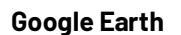

**Paisaje Bank Paisaje MapBiomas** 

Figura 80 Respuesta espectral de la infraestructura en la región Orinoquía *Municipio: Puerto Gait·n - Meta, AÒo: 2022, Escala: 1000m, Coordenadas: -71.45483 W, 3.78631 N.* 

Esta formación antrópica en la combinación de bandas RGB 654 presenta una matriz de tonalidades magenta, rosados, violetas, lilas y lavandas, en la combinación de bandas RGB 564 se observan tonos cian turquesa, celeste, cian agua y aguamarina, y las vías presentan un tono azul indigo, en la combinación de bandas RGB 764 evidenciamos tonos amarillo ocre y amarillo real, las vías suelen presentar tonalidades malva con matices marrones, esta cobertura se caracteriza por presenta patrones geométricos representativos como cuadriculas y líneas rectas asociadas a avenidas y calles, presenta una textura gruesa y poco homogénea, así como una reflectancia mixta principalmente en los grandes centros urbanos.

# Otras áreas sin vegetación (ID:25)

Áreas intervenidas de origen antrópico (infraestructura, expansión urbana o minería) no mapeadas en sus clases y suelos desprovistos de vegetación o escasa cobertura vegetal. También se incluyen zonas quemadas y áreas de cultivo en preparación o barbecho.

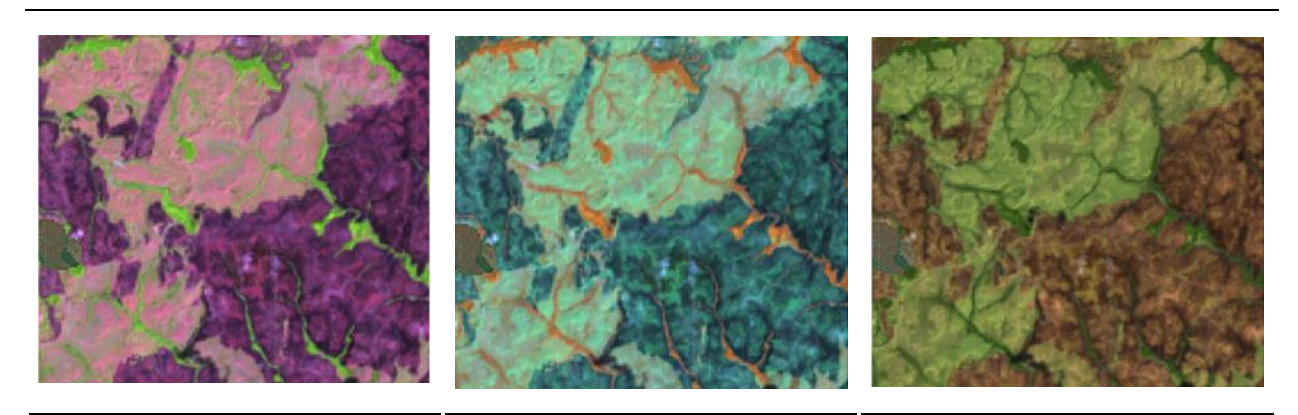

**RGB 654 L8 RGB 543 L7 - L5 - L4** 

**RGB 564 L8 RGB 453 L7 - L5 - L4** 

**RGB 764 L8 RGB 753 L7 - L5 - L4** 

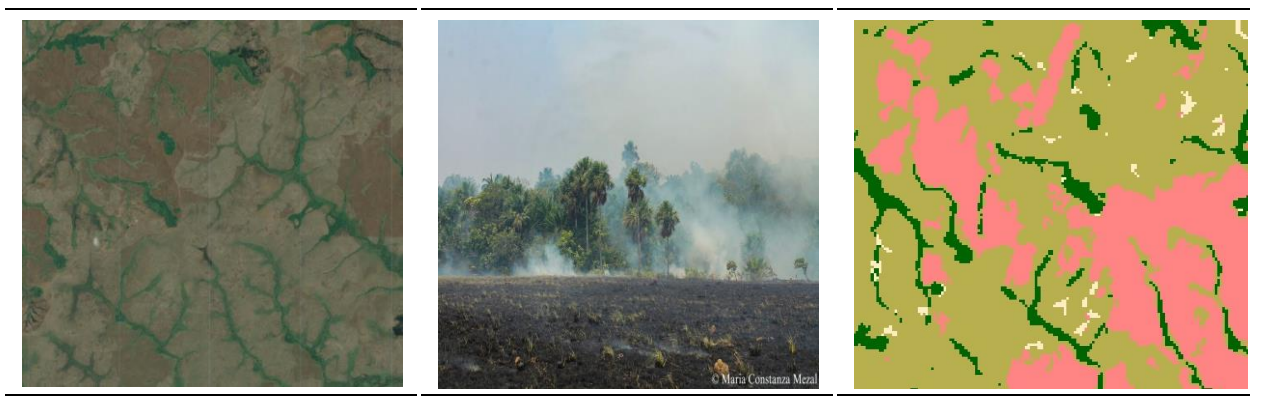

**Coogle Earth Communist Coogle Earth Paisaje Coogle Earth MapBiomas** 

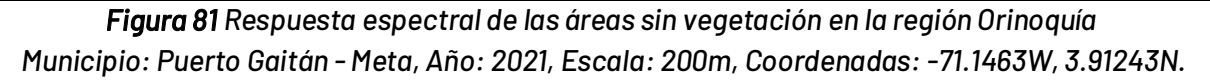

Esta formación de origen antrópico en la composición de bandas RGB 654 presenta una mezcla de tonalidades púrpura, malva, morado, fandango y violino, en la composición de bandas RGB 564 se observa una mezcla de tonalidades verde esmeralda, verde cerceta, verde petróleo, verde persa y algunos matices de azul celeste, en la combinación de bandas RGB 764 se encuentran tonos verde olivo, marrón, caramelo, café oscuro, sepia y coral, la textura de esta cobertura tiende a ser gruesa, presenta geometrías irregulares y se encuentran en zonas donde hay formación herbácea o mosaicos de agricultura o pastos, esta cobertura es muy dinámica durante toda la serie temporal, generalmente después de esta se instauran zonas de pasturas o cultivos y viceversa, esta cobertura se caracteriza por presentar una textura media, cuando son quemas de vegetación, cuando son zonas arenosas o destapadas la textura es un poco más fina.

# **Afloramiento Rocoso (ID:29)**

Corresponde a zonas constituidas por capas de rocas expuestas, donde los procesos de erosión y precipitaciones han ocasionado la exposición de la roca madre, con presencia baja o nula de la vegetación; generalmente ubicadas en laderas abruptas, de fuerte pendiente; en la Orinoquía esta cobertura está asociada con los paisajes de serranías y afloramientos rocosos del Escudo Guayanés. (IDEAM, 2010) (López et al., 2006).

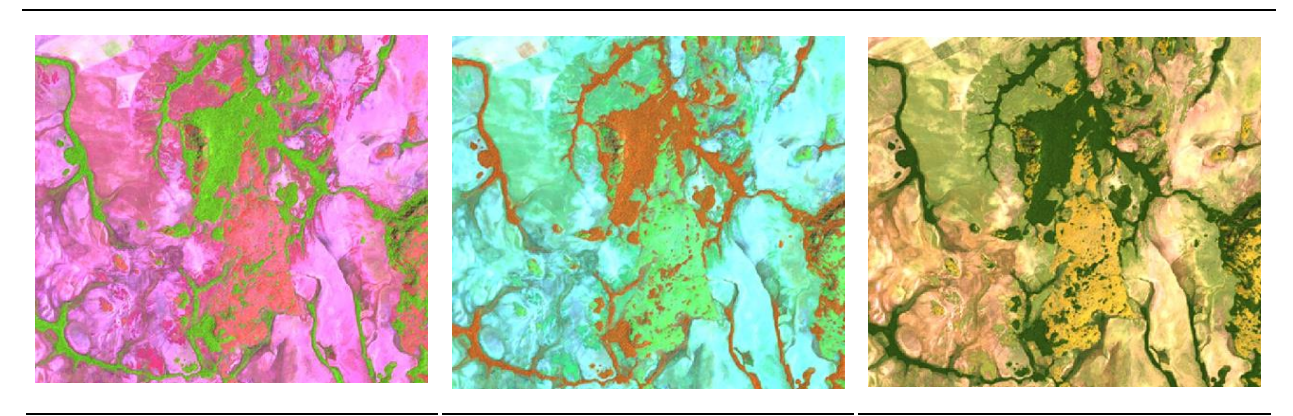

**RGB 654 L8 RGB 543 L7 - L5 - L4** 

**RGB 564 L8 RGB 453 L7 - L5 - L4** 

**RGB 764 L8 RGB 753 L7 - L5 - L4** 

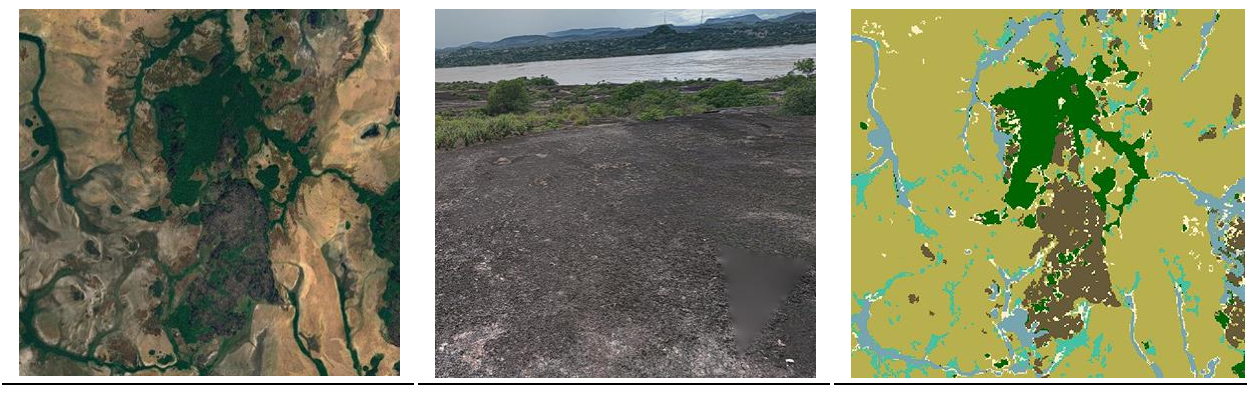

**Coogle Earth Communist Coogle Earth Paisaje Coogle Earth MapBiomas** 

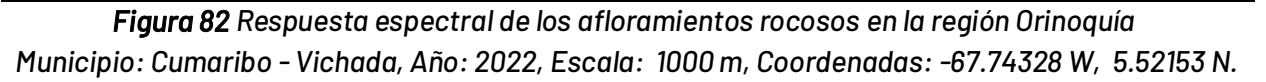

Esta formación natural en la composición de bandas RGB 654 presenta tonalidades fucsias, rosado claro a rosado fuerte, en la combinación RGB 564 se observa predominancia en las tonalidades verdes cian, verde menta y verde muy claro, y para la combinación de bandas RGB 764 se identifica una mezcla de colores amarillo oro, amarillo girasol y algunas zonas con coloraciones ocre. Esta cobertura se caracteriza por tener una textura media y ser bastante estable a lo largo de toda la serie.

# **MinerÌa (ID:30)**

Comprende áreas donde se extraen o acumulan materiales de la actividad minera a cielo abierto o minería fluvial con clara exposición del suelo. No se diferencia si es industrial, artesanal, ribereña o ilegal, Se incluyen áreas dedicadas a la extracción de materiales (arenales, gravilleras, canteras) y zonas destinadas a la explotación de carbón, oro, entre otros (IDEAM,2010); en la región Orinoquia los departamentos del Meta y Casanare son los mayores extractores de crudo en la región, primordialmente en los municipios de Acacias y Puerto Gaitán.

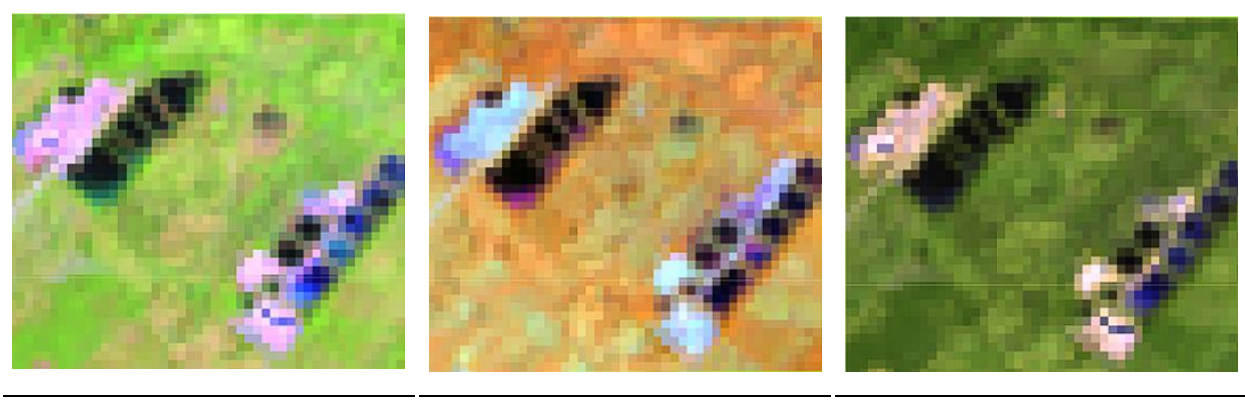

**RGB 654 L8 RGB 543 L7 - L5 - L4** 

**RGB 564 L8 RGB 453 L7 - L5 - L4** 

**RGB 764 L8 RGB 753 L7 - L5 - L4** 

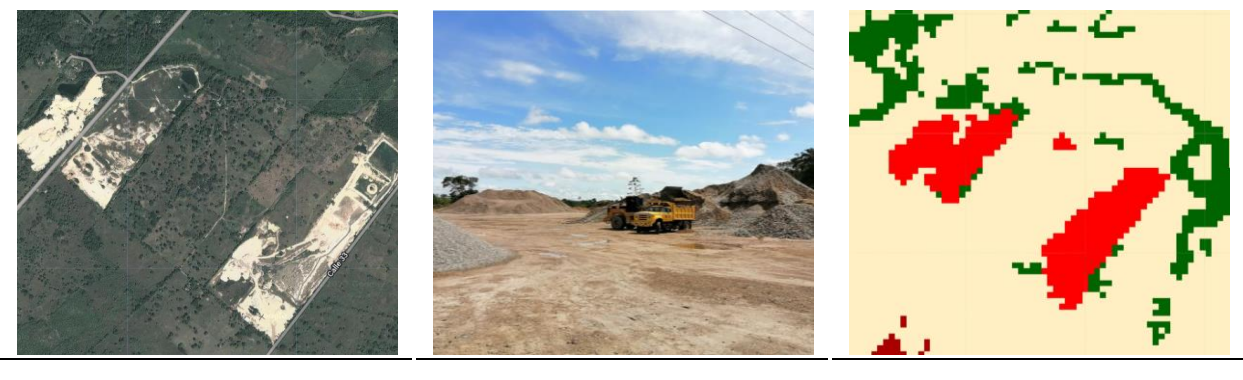

**Google Earth Community Community Community Community Paisaje MapBiomas** 

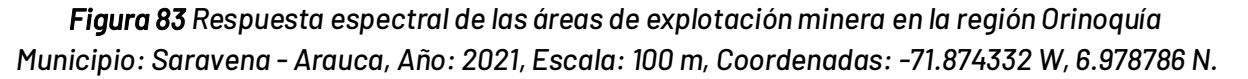

Esta formación antrópica en la combinación de bandas RGB 654 presenta una mezcla de tonalidades palo de rosa, fucsia, rosa francés, blanco y matices de morados, en la combinación de bandas RGB 564 se observa una mezcla de tonos azul celeste, azul eléctrico, cian y blanco, en la combinación de bandas RGB 764, se encuentran mezclas de tonos amarillo limón, amarillo banana, crema, amarillo pastel, por lo general esta formación suele abarcar áreas pequeñas a medianas las cuales se encuentra unidas por vías, y suelen tener cuerpos de agua artificiales cerca (piscinas de químicos), la textura de esta cobertura es gruesa, y se caracteriza por tener una mezcla muy variada de los anteriores tonos descritos.

# **Acuicultura (ID:31)**

Cuerpos de agua artificiales destinados a la cría de crustáceos, camarones y peces de agua dulce y salada. Esta cobertura se conforma por una serie de piscinas adyacentes por lo que se caracterizan por contar con patrón geométrico regular.

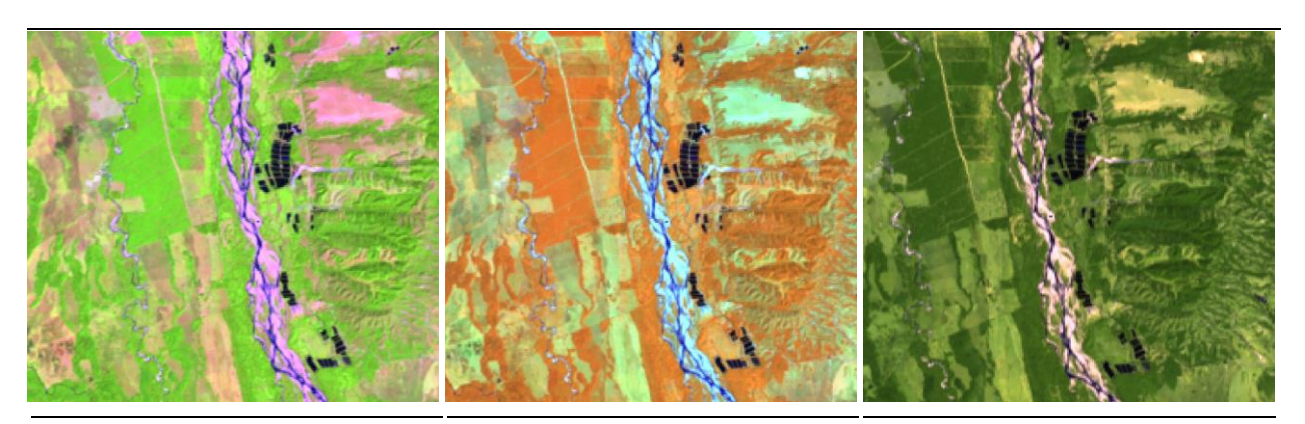

**RGB 564 L8 RGB 453 L7 - L5 - L4** 

**RGB 764 L8 RGB 753 L7 - L5 - L4** 

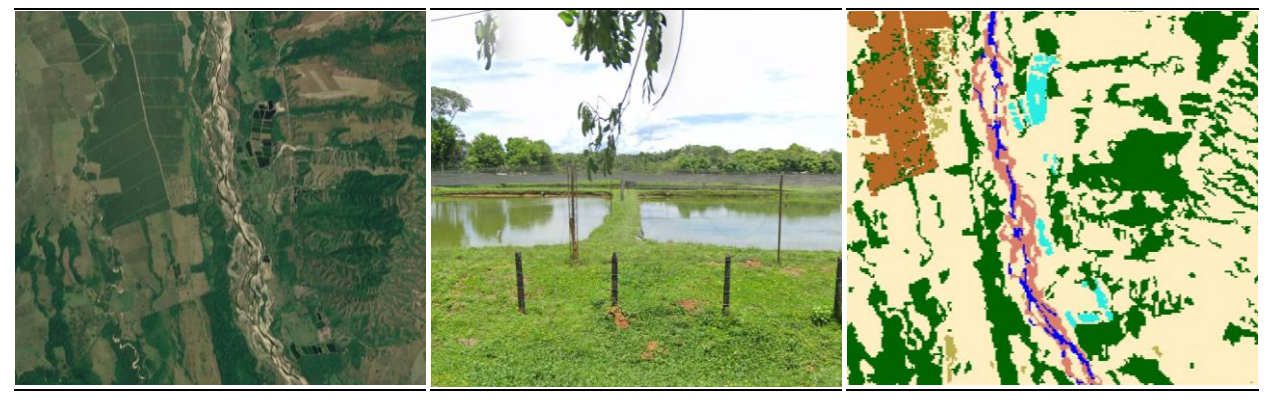

**Google Earth MapBiomas Paisaje MapBiomas** Figura 84 Respuesta espectral de Acuicultura en la región Orinoquía *Municipio de Villanueva, Casanare, AÒo: 2022, Escala: 500 m, Coordenadas: -72.90423 W, 4.79612 N.* 

Esta cobertura se caracteriza por presentar tonalidades azules oscuras muy profundas en las tres combinaciones de bandas RGB 654 , 564 y 764, se observan tonos azules noche y azules oscuros, esto debido a que son cuerpos de agua lénticos con bastantes sedimentos, la textura es media a fina en este tipo de coberturas.

# **RÌo, lago u ocÈano (ID:33)**

Comprende toda extensión de agua superficial permanente o estacional, que se ha formado naturalmente o por acción antrópica, generalmente para la producción de energía y el abastecimiento de acueductos. Dentro de esta clase se incluyen los ríos, lagos, lagunas, embalses, ciénagas, canales y estanques (IDEAM, 2010)

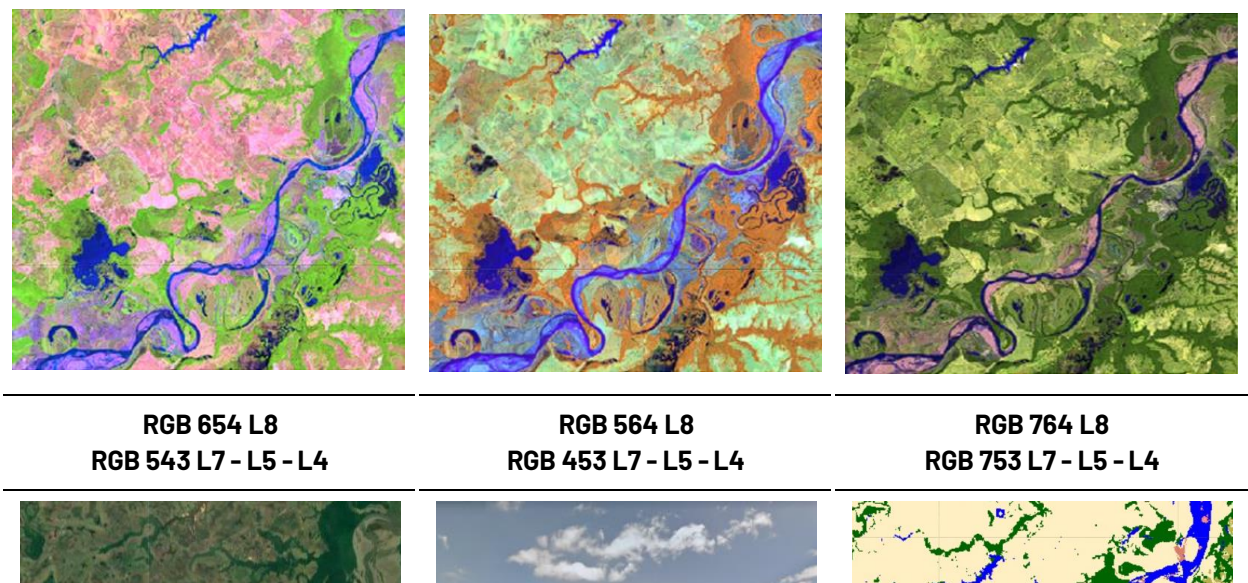

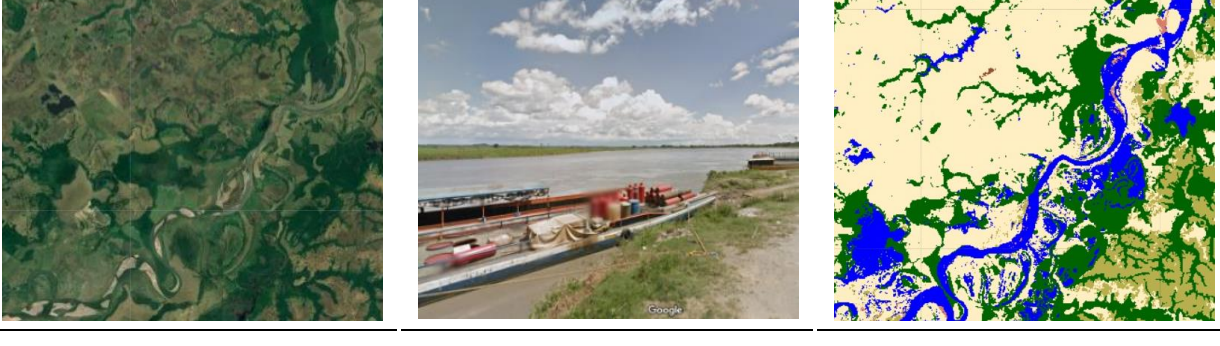

**Google Earth Community Coogle Earth Community Paisaje Coogle Earth** MapBiomas

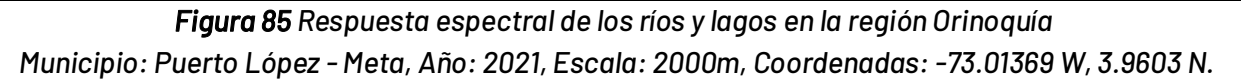

Esta cobertura natural se caracteriza por presentar en la combinación de bandas RGB 654 y 564 tonos azul, azul oscuro y azul marino, en las zonas de bahía se pueden observar algunos tonos morados con matices azules, en la combinación de bandas RGB 764 se observan tonos azules oxford, azul noche y azul medio profundo, esta cobertura se caracteriza por tener una textura muy fina , con algunos contrastes suaves entre los tonos azules.

# **Palma aceitera (ID:35)**

Esta cobertura se caracteriza por la presencia de extensas áreas de cultivo con plantaciones simétricas y regulares de palma de aceite (Elaeis guineensis), ya sean transitorios o permanentes, se desarrollan en parcelas considerablemente grandes en comparación con los cultivos tradicionales, y su producción se lleva a cabo a escala industrial. Su cultivo se desarrolla favorablemente en suelos volcánicos y arcillas aluviales y marinas, de zonas bajas (por debajo de 500 metros sobre el nivel del mar), de buena permeabilidad y bien drenados (Aguilera, 2002). La palma aceitera evidencia un crecimiento significativo en el territorio nacional, en la región Orinoquia principalmente para los departamentos del Meta y Casanare, la producción de palma aceitera ha sido de gran importancia llegando a representar hasta el 37% del total nacional (Rojas, 2016)
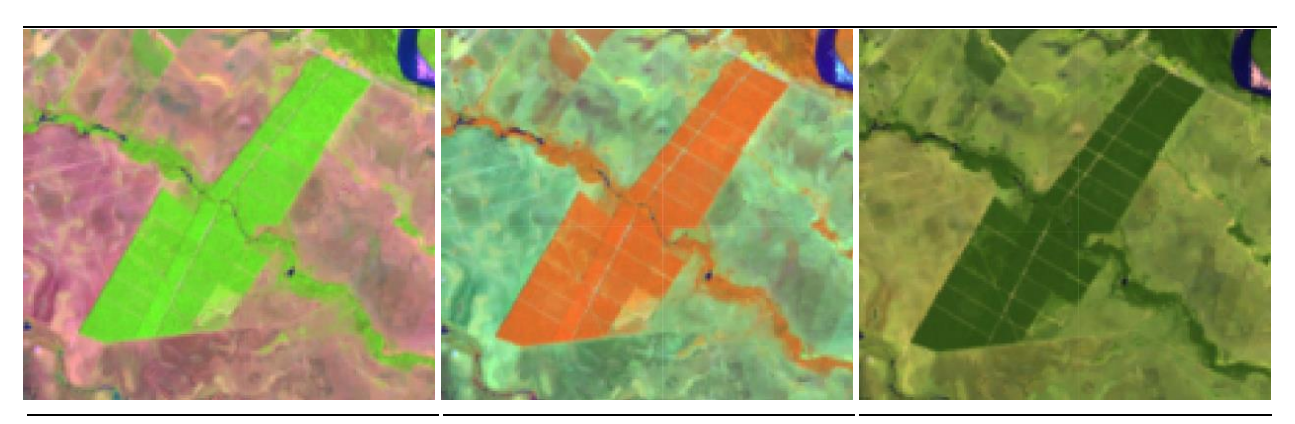

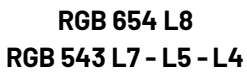

**RGB 564 L8 RGB 453 L7 - L5 - L4** 

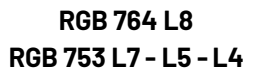

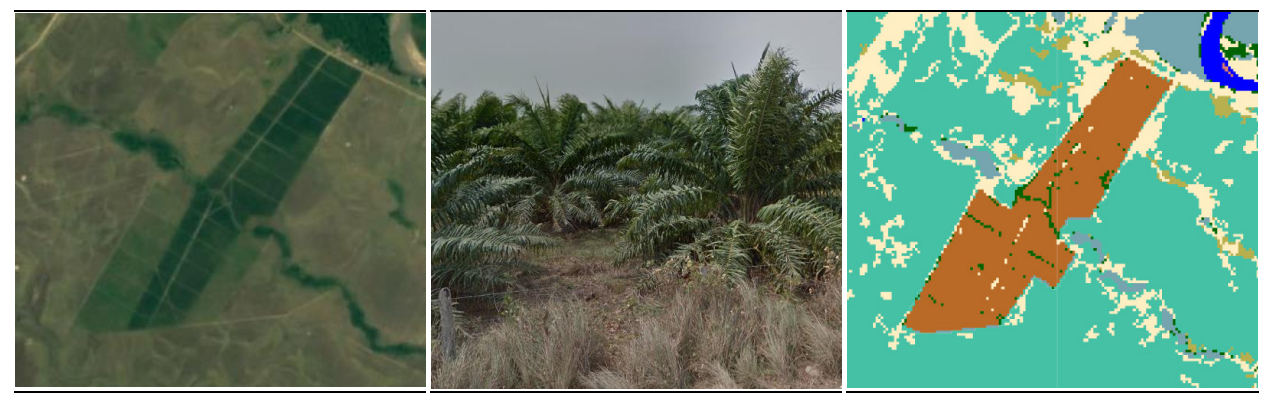

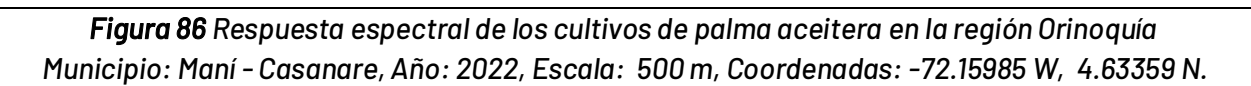

**Google Earth MapBiomas Paisaje MapBiomas** 

Esta cobertura de origen antrópica se caracteriza por presentar tonos verde césped y verdes manzana muy vivos en la combinación RGB 654, en la combinación de bandas RGB 564 presenta tonos naranja vivos, en la combinación de bandas RGB 764 está presenta tonalidades verdes pino, la textura de esta cobertura es fina y muy homogénea, esta también se caracteriza por presentar patrones geométricos.

# **4.3.3.5 Leyenda Pacífico**

## **Bosque (ID:3)**

En el pacífico colombiano, la clase corresponde a áreas naturales con predominio de elementos arbóreos los cuales forman un dosel continuo con una altura superior a 6 m. Dentro de esta clase se incluyen los bosques densos de tierra firme, arbustales densos, bosques riparios y de galería, vegetación secundaria y bosques fragmentados ubicados entre las costas del océano pacífico y el flanco occidental de la cordillera occidental. Debido a la configuración geográfica, climática y edáfica en esta zona es denominada como la más biodiversa en el mundo, del mismo modo, según estudios de diversidad y riqueza, es la segunda región con más diversidad florística después de la Amazonía. (Galeano et al., 1998; Rangel, 2010)

\_\_\_\_\_\_\_\_\_\_\_\_\_\_\_\_\_\_\_\_\_\_\_\_\_\_\_\_\_\_\_\_\_\_\_\_\_\_\_\_\_\_\_\_\_\_\_\_\_\_\_\_\_\_\_\_\_\_\_\_\_\_\_\_\_\_\_\_\_\_\_\_\_\_\_\_

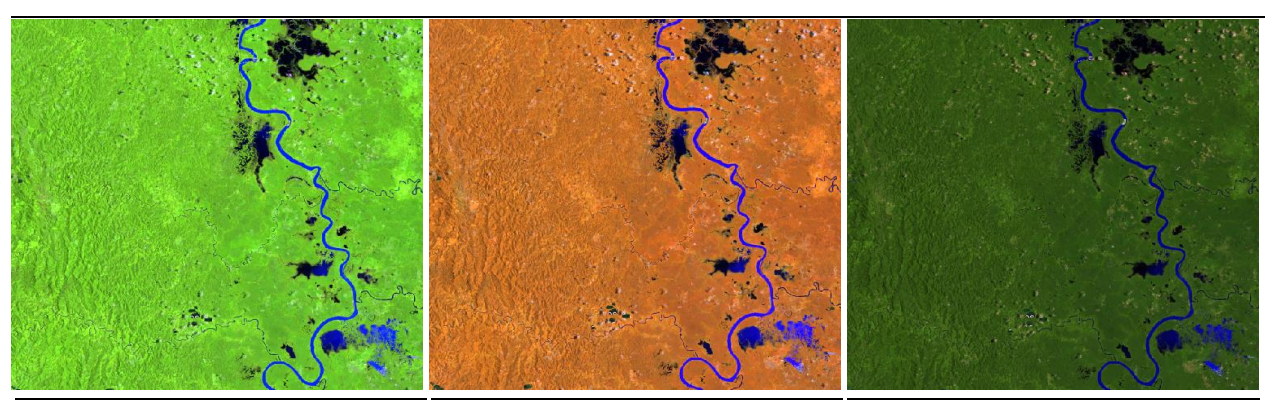

**RGB 654 L8 RGB 543 L7 - L5 - L4** 

**RGB 564 L8 RGB 453 L7 - L5 - L4** 

**RGB 764 L8 RGB 753 L7 - L5 - L4** 

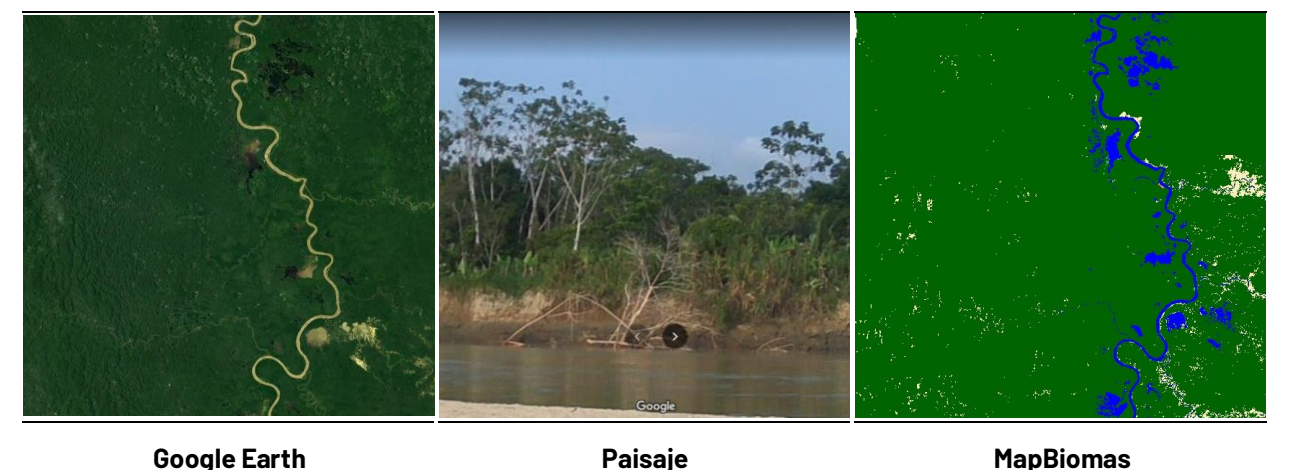

<span id="page-145-0"></span>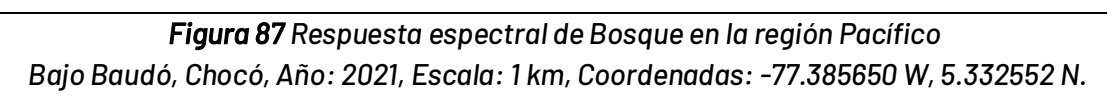

Los bosques de la región, presentan características marcadas; como vegetación siempre verde, con gran variedad de especies y hábitos de crecimiento, entre los cuales están los árboles, las lianas, bejucos, incandescentes, arbustos, plantas, entre otros. [\(Gentry, 1986\).](https://www.zotero.org/google-docs/?tsJPZe) En los bosques densos con un alto grado de conservación es posible su identificación a través de la imagen satelital dada su continuidad en forma y textura; Presentan tonos más oscuros comparados con algunas formaciones arbóreas secundarias regeneradas de manera natural. En el caso de los bosques riparios o de galería el patrón es fácilmente distinguible pues bordea los cursos de agua siguiendo los diferentes patrones de drenaje (dendrítico a sub-dendrítico).

En cuanto a las imágenes Landsat empleadas, en combinación falso color RGB 654 Landsat 8 y 543 Landsat 7, Landsat 5 y Landsat 4, la clase en cuestión se identifica por tonalidades de color verde oscuro y claro, lo cual, como se mencionó anteriormente, depende de su estado sucesional y madurez. Para la combinación RGB 564 Landsat 8 y RGB 453 Landsat 7, Landsat 5 y Landsat 4 presenta coloraciones rojo oscuro a naranja, finalmente para una imagen con combinación de bandas RGB 764 Landsat 8 y RGB 753 Landsat 7-5-4 el bosque refleja en color verde oscuro (*[Figura](#page-145-0)*  [87](#page-145-0)). La textura varía de media a gruesa rugosidad según la densidad del dosel.

#### **Manglar (ID:5)**

Los manglares son ecosistemas estratégicos costeros, que desde un punto de vista ecológico es el hábitat de diversos grupos de organismos como los moluscos, crustáceos, peces, aves, entre otros, esta cobertura boscosa se encuentra en zonas costeras [\(Casas-Monroy, 2000\),](https://www.zotero.org/google-docs/?8p6xSW) está compuesto por vegetación arbórea de alturas no mayor a 8 metros, su cobertura comprende las especies gregarias, es decir, crecen agrupadas. Crecen sobre suelos planos y fangosos que pueden estar permanente o estacionalmente inundados debido a la influencia de las mareas. Se encuentran en zonas estuarinas, bahías, ensenadas, lagunas costeras y esteros, entre otros, donde reciben los aportes de las aguas de escorrentía continental y la influencia de las aguas marinas o salobres. Los manglares se distribuyen desde Juradó Antioquia hasta Tumaco Nariño.

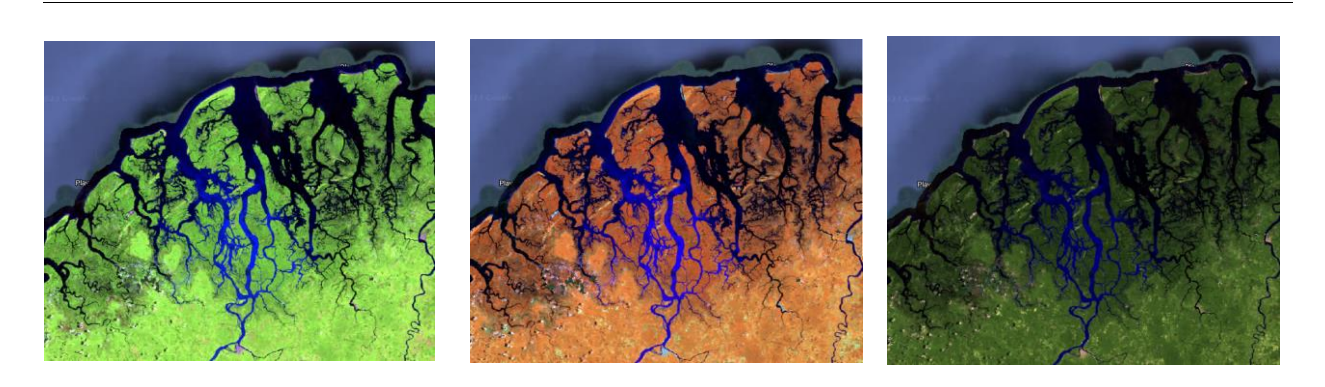

**RGB 654 L8 RGB 543 L7 - L5 - L4** 

**RGB 564 L8 RGB 453 L7 - L5 - L4** 

**RGB 764 L8 RGB 753 L7 - L5 - L4** 

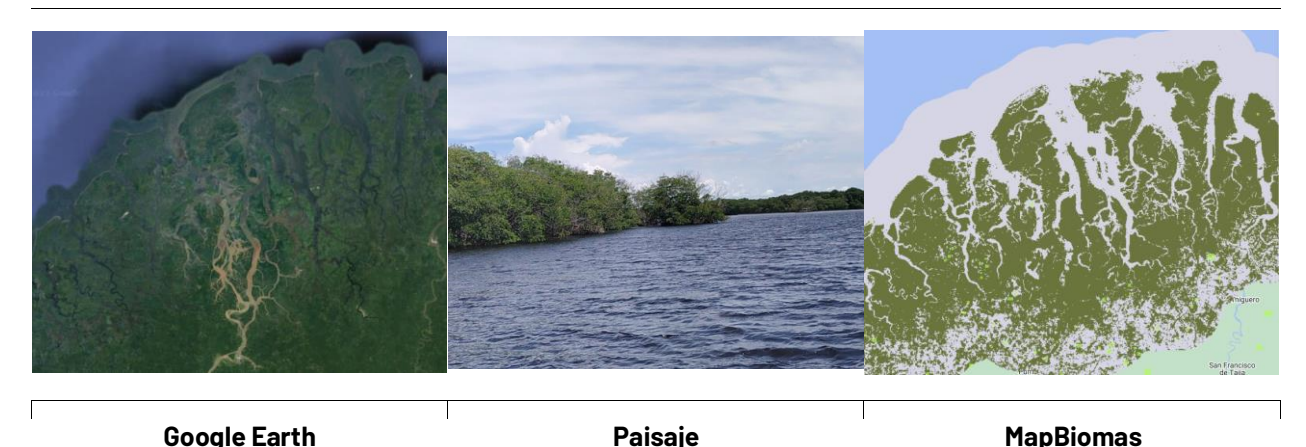

<span id="page-146-0"></span>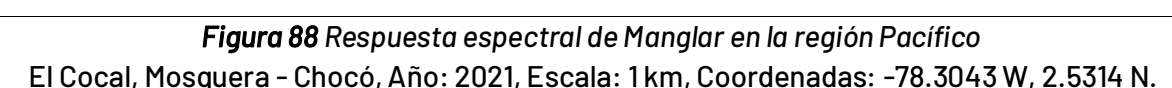

En la parte superior de la *[Figura 88](#page-146-0)*, se muestran las combinaciones empleadas para la identificación de dicha cobertura, en falso color RGB 654 Landsat 8 y 543 Landsat 7, Landsat 5 y Landsat 4, se destaca por tonalidades de color verde oscuro grisáceo en coberturas con predominio de estratos arbóreo con texturas moteadas y suaves. Para RGB 564 Landsat 8 y RGB 453 Landsat 7, Landsat 5 y Landsat 4 la respuesta espectral va de rojo a marrón con mayor intensidad en la vegetación vigorosa. Por último, en la combinación RGB 764 para L8 y RGB 753 en Landsat 7 , 5 y 4, el manglar refleja a color verde oscuro opaco.

# **Bosque Inundable (ID:6)**

Los bosques inundables son coberturas boscosas presentes en las riberas de los ríos, esta comprende vegetación en diferentes estratos, destacando la formación de plantas leñosas o arbórea con alturas desde los 3 metros en adelante, esta se caracteriza por establecerse en las riberas de los ríos temporales o permanentes, por su orografía poco accidentada esta formación también es conocida como bosques de galería aunque no implica que todos los bosques de galería sean inundables, del mismo modo, en el Pacífico colombiano se pueden encontrar formaciones inundables como los sajales y los guandales, que son especies coetáneas que subsisten bajo estas condiciones edáficas de alta inundabilidad.

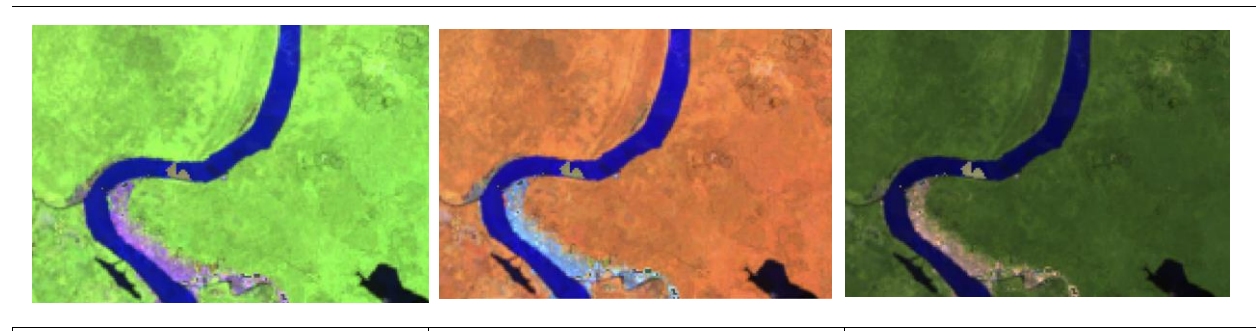

**RGB 654 L8 RGB 543 L7 - L5 - L4** 

**RGB 564 L8 RGB 453 L7 - L5 - L4** 

**RGB 764 L8 RGB 753 L7 - L5 - L4** 

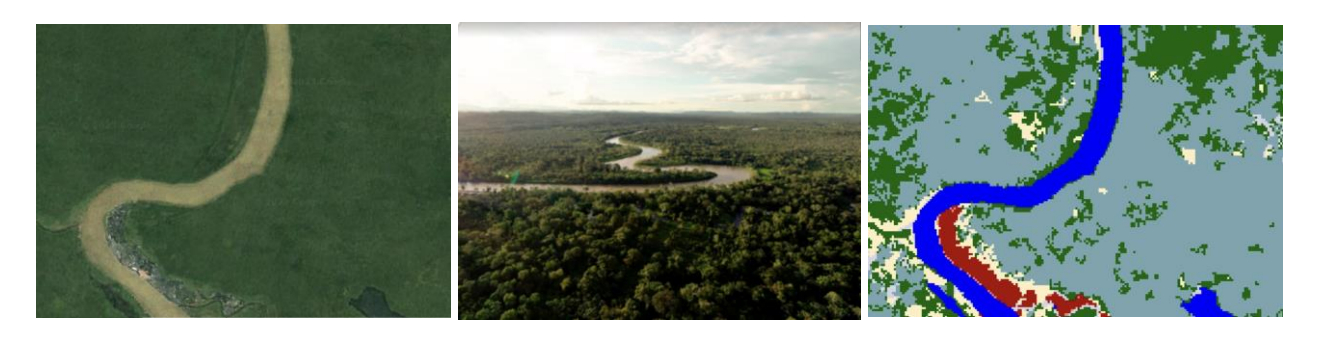

**Google Earth Community Coogle Earth Community Coogle Earth** Paisaje **MapBiomas** 

<span id="page-147-0"></span>**Figura 89 Respuesta espectral Bosque Inundable en la región Pacífico** *RÌo Atrato, Riosucio - Antioquia, AÒo: 2018, Escala: 500 m, Coordenadas: -77.10302 W, 7.45646 N* 

Como se observa en la *[Figura 89](#page-147-0)* este tipo de coberturas en la combinación de falso color RGB 654 Landsat 8 y 543 Landsat 7 ,Landsat 5 y Landsat 4 se distingue por tonalidades de color verde claro intenso, para RGB 564 Landsat 8 y RGB 453 Landsat 7, Landsat 5 y Landsat 4 la coloración varía entre rojo a marrón con matices de color naranja intenso, diferenciándose de la formación boscosa por su textura fina, en comparación con la rugosidad de la clase 3, por último, en la combinación RGB 764 Landsat 8 y RGB 753 en Landsat 7, Landsat 5 y Landsat 4 esta clase presenta tonos verde oscuro a claro.

## **Silvicultura (ID:9)**

Son coberturas constituidas por plantaciones de vegetación arbórea, realizada por la intervención directa del hombre con fines de manejo forestal. En este proceso se constituyen rodales forestales, establecidos mediante la plantación y/o la siembra durante el proceso de forestación o reforestación, para la producción de madera (plantaciones comerciales), esta cobertura presenta en la imagen de satélite un patrón geométrico regular, constituido por las hileras de árboles generalmente de la misma edad. En la región Pacifico, las especies con mayor área sembrada corresponden al pino "Pinus patula", Eucalipto "Eucalyptus globulus, y algunas especies nativas (MADR, 2022).

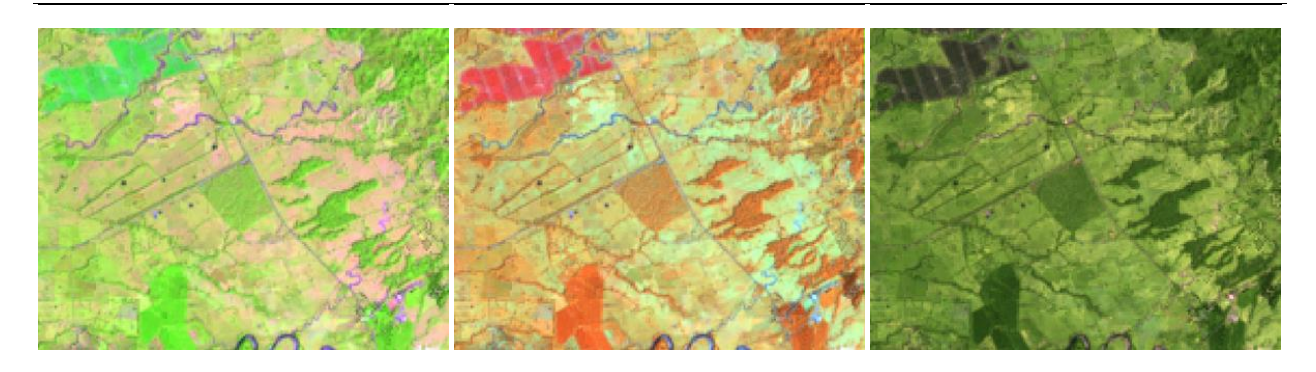

**RGB 654 L8 RGB 543 L7 - L5 - L4** 

**RGB 564 L8 RGB 453 L7 - L5 - L4** 

**RGB 764 L8 RGB 753 L7 - L5 - L4** 

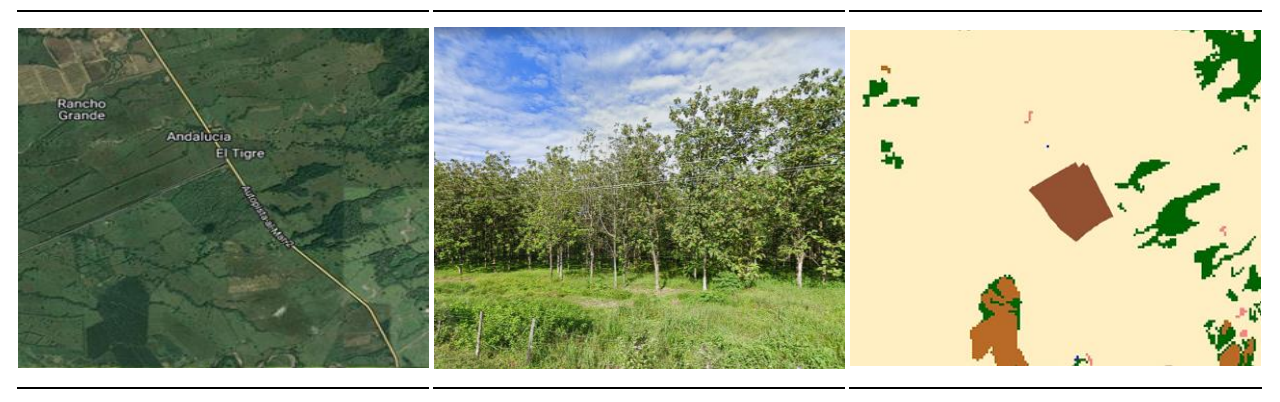

**Google Earth MapBiomas Paisaje MapBiomas** 

<span id="page-148-0"></span>**Figura 90** Respuesta espectral Silvicultura en la región Pacífico *ChigorodÛ, Antioquia AÒo: 2021, Escala: 500 m, Coordenadas: -76.63263 W 7.57961 N* 

Para la identificación de esta clase en falso color RGB 654 Landsat 8 y 543 Landsat 7, Landsat 5 y Landsat 4 se observan coloraciones verdes similares a las de bosque; oscuro para plantaciones maduras y verdes claros intensos con matices de color amarillo en los primeros estadios, en RGB 564 Landsat 8 y RGB 453 Landsat 7, Landsat 5 y Landsat 4 predominan los colores naranja rojizos y para la combinación RGB 764 Landsat 8 y RGB 753 en Landsat 7, Landsat 5 y Landsat 4 las

plantaciones presentan tonos verdes oscuro fácilmente confundibles con las formaciones boscosas naturales, para su distinción entre estas clases se recomienda observar el patrón de distribución, generalmente, las plantaciones tienen formas regulares a cuadradas (*[Figura 90](#page-148-0)*).

#### **Formación natural no forestal inundable (ID 11)**

Áreas con predominio de vegetación natural herbácea que puede presentar algunos elementos arbóreos en menor medida (no mayor a 3 m), áreas con comunidades de palmas, dispersos, que en ningún caso superan el 10% de su cobertura. Se encuentran generalmente en los planos de inundación de los valles y planicies aluviales, suelos hidromórficos permanentemente sobresaturados, se encuentran sobre las madres viejas de los ríos y otras formaciones generalmente cerca a los cuerpos de agua.

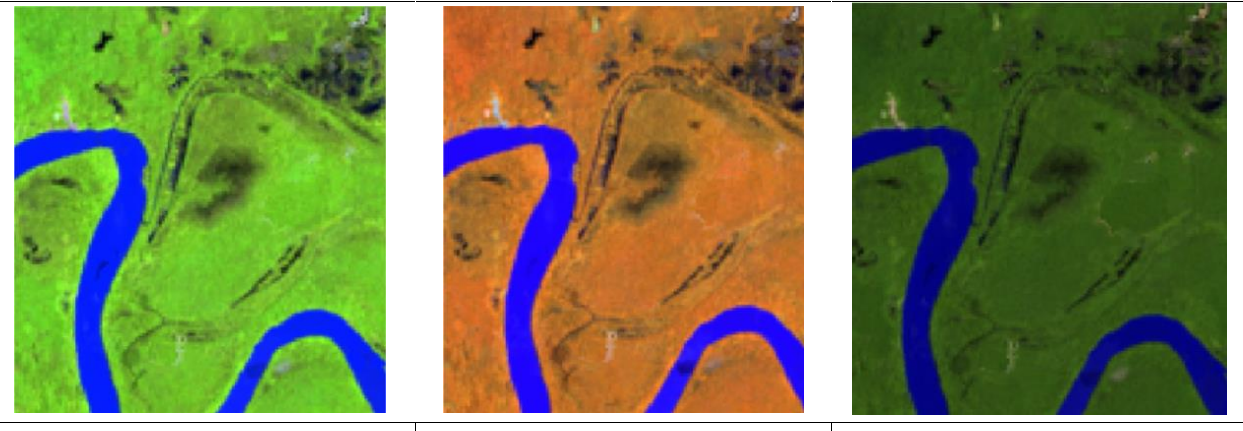

**RGB 654 L8 RGB 543 L7 - L5 - L4** 

**RGB 564 L8 RGB 453 L7 - L5 - L4** 

**RGB 764 L8 RGB 753 L7 - L5 - L4** 

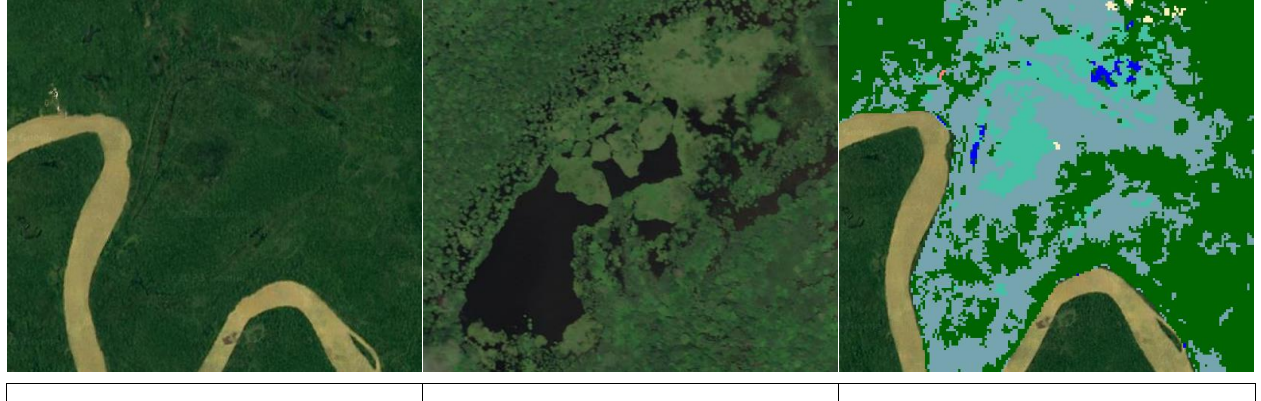

**Coogle Earth Coogle Access Exercise Coogle Earth MapBiomas Coogle Earth** 

<span id="page-149-0"></span>Figura 91 Respuesta espectral Formación Natural No Forestal Inundable en la región Pacífico Vigía Del Fuerte, Límites Antioquia - Chocó, Año: 2014, Escala: 500 m, Coordenadas: -76.80975 W 6.52116 N

La respuesta espectral de esta cobertura es muy variable. Como se observa en la *[Figura 91](#page-149-0)*, en la orilla de los ríos, para la combinación de falso color RGB 654 Landsat 8 y 543 Landsat 7, Landsat 5 y Landsat 4, la clase presenta tonalidades de color verde neón intenso, pero también suelen

encontrarse coloraciones pardas a marrón, en imágenes con combinación RGB 564 Landsat 8 y RGB 453 Landsat 7, Landsat 5 y Landsat 4 destaca por tonos naranja con matices rosa intenso y verde ocre claro en algunas zonas pantanosas. Por último, en RGB 764 Landsat 8 y RGB 753 en Landsat 7, Landsat 5 y Landsat 4 se observan verdes vivos. Presenta una textura fina heterogénea sin patrones definidos en sus límites, pero generalmente se encuentra cerca de cuerpos de agua o madres viejas.

#### Otra Formación natural no forestal (ID:13)

Corresponde a una cobertura natural constituida por un herbazal denso, el cual se desarrolla en áreas que no están sujetas a períodos de inundaciones, las cuales pueden presentar o no elementos arbóreos y/o arbustivos dispersos. Dentro de esta categoría, también se engloban otras formas de cobertura, como las áreas donde prevalece la vegetación arbustiva con una estructura de dosel irregular y la presencia de arbustos, palmas, enredaderas y plantas de pequeño tamaño. (IDEAM, 2010)

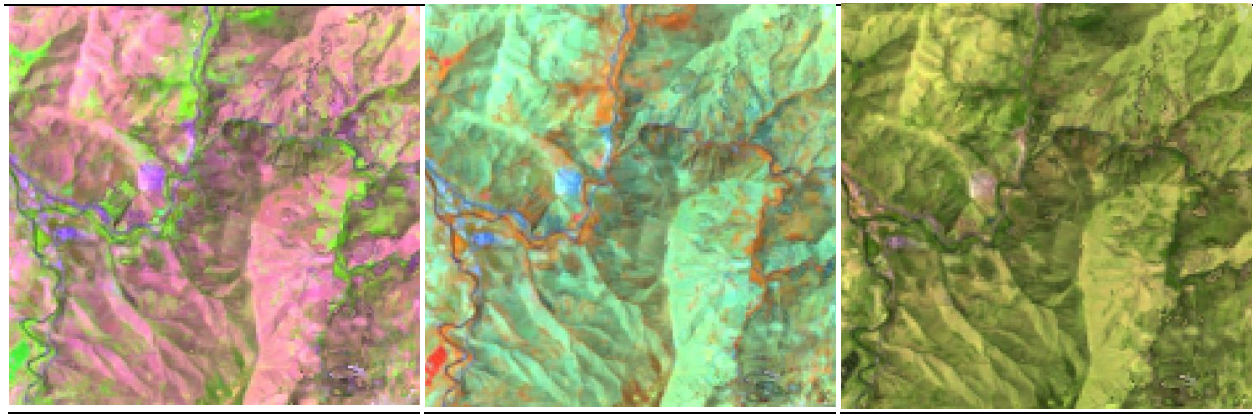

**RGB 654 L8 RGB 543 L7 - L5 - L4** 

**RGB 564 L8 RGB 453 L7 - L5 - L4** 

**RGB 764 L8 RGB 753 L7 - L5 - L4** 

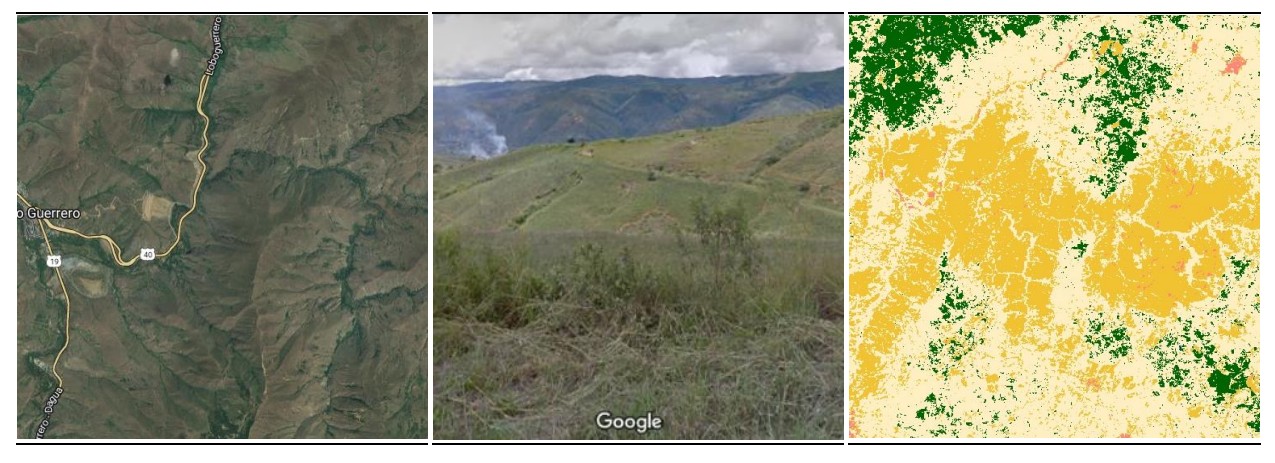

**Google Earth MapBiomas Paisaje MapBiomas** 

<span id="page-150-0"></span>Figura 92 Respuesta espectral Formación Natural No Forestal en la región Pacífico *Dagua, Valle del Cauca, AÒo: 2022, Escala: 500 m, Coordenadas: -76.643531 W 3.757831 N* 

Como se evidencia en la *[Figura 92](#page-150-0)*, en combinación falso color RGB 654 Landsat 8 y 543 Landsat 7, 5 y 4, se presenta de color rosado a fucsia en tonos opacos. En una combinación RGB 564 Landsat 8 y RGB 453 Landsat 7, 5 y 4, se observan tonalidades de color cian a verde pálido claro. Por último, en RGB 764 Landsat 8 y RGB 753 en Landsat 7, Landsat 5 y Landsat 4, esta cobertura presenta una tonalidad amarillo ocre con verdes ocres a oliváceos, así mismo, esta formación presenta una textura fina a media heterogénea y un patrón asociado a zonas con poca intervención antrópica y afloramientos rocosos y relieves colinados.

# **Mosaico de agricultura o pasto (ID:21)**

En el Pacifico esta cobertura está representada por cultivos transitorios, permanentes, algunos mosaicos de pastos, los cuales tienen un patrón espacial intrincado por su parcelación en pequeños tamaños, dificultando su representación individual. La agricultura está asociada principalmente al cultivo de plátano, frutales, caña, otros de agricultura familiar y a los estados vegetativos de cultivos de gran extensión como la palma de aceite. Mientras que los pastos se destinan para actividades pecuarias como la ganadería y no son de gran extensión. Se encuentran pastos limpios, enmalezados y en espacios naturales.

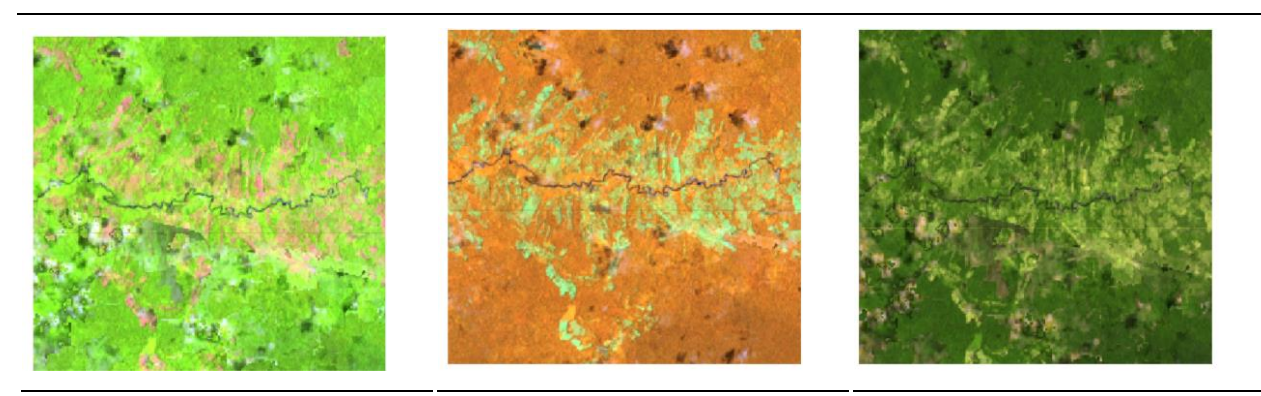

**RGB 654 L8 RGB 543 L7 - L5 - L4** 

**RGB 564 L8 RGB 453 L7 - L5 - L4** 

**RGB 764 L8 RGB 753 L7 - L5 - L4** 

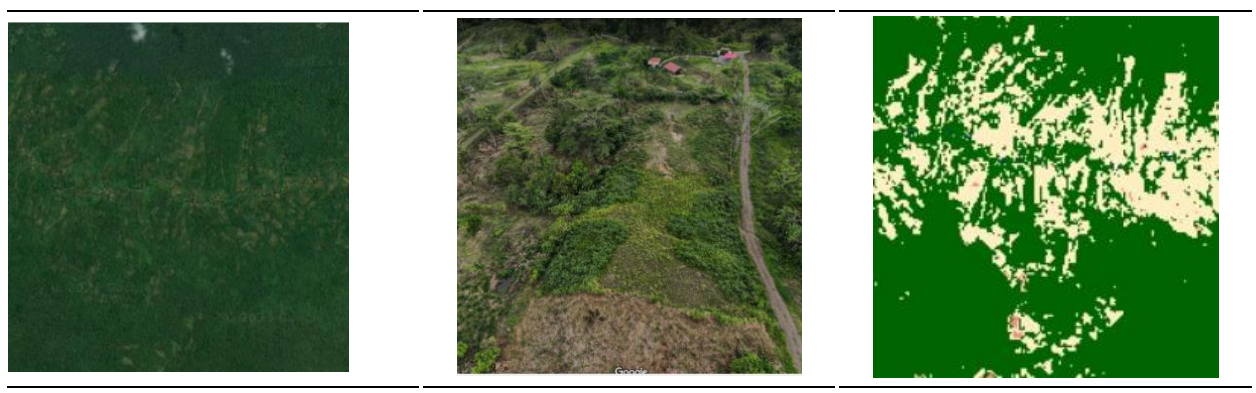

**Coogle Earth Communist Coogle Earth Paisaje Coogle Earth MapBiomas** 

<span id="page-151-0"></span>*Figura 93 Respuesta espectral de Mosaico de agricultura o pastos en la región Pacífico El Charco, NariÒo AÒo: 2021, Escala: 1000 m Coordenadas: W -78.06164, 2.33824N* 

Al igual que en las demás regiones esta cobertura presenta una alta gama de tonos debido a los diferentes estados fenológicos y variadas prácticas de manejo que se dan en las diferentes parcelas, por lo tanto, pueden generar confusión con otras clases. Su característica principal es el patrón geométrico regular e irregular de un lote. (IDEAM,2018) (Gobernación Valle del Cauca, 2013). En la *Figurg 93*, se observa la combinación falso color RGB 654 Landsat 8 y 543 Landsat 7, 5 y 4, que presenta de colores rosados pálidos a fucsia en tonos opacos. En una combinación RGB 564 Landsat 8 y RGB 453 Landsat 7, 5 y 4, se observan tonalidades de color verde pálido claro. Por ˙ltimo, en RGB 764 Landsat 8 y RGB 753 en Landsat 7, Landsat 5 y Landsat 4, esta cobertura presenta una tonalidad amarillo ocre con verdes ocres a oliváceos, así mismo, esta formación presenta una textura fina a media heterogénea y un patrón asociado a zonas con alta intervención antrópica.

## **Playas, dunas y bancos de arena (ID:23)**

Esta cobertura corresponde a los vestigios de los relictos de los bancos móviles y meandros abandonados en proporciones escasas, la mayor concentración se establece en las playas o zonas costeras, donde se aprecia mejor esta cobertura, en este caso la vegetación es escasa.

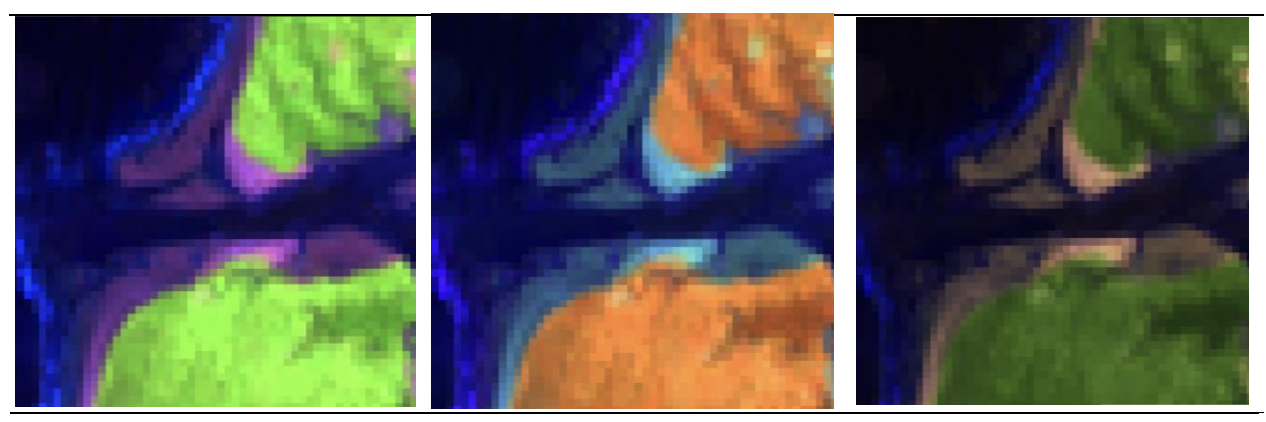

**RGB 654 L8 RGB 543 L7 - L5 - L4** 

**RGB 564 L8 RGB 453 L7 - L5 - L4** 

**RGB 764 L8 RGB 753 L7 - L5 - L4** 

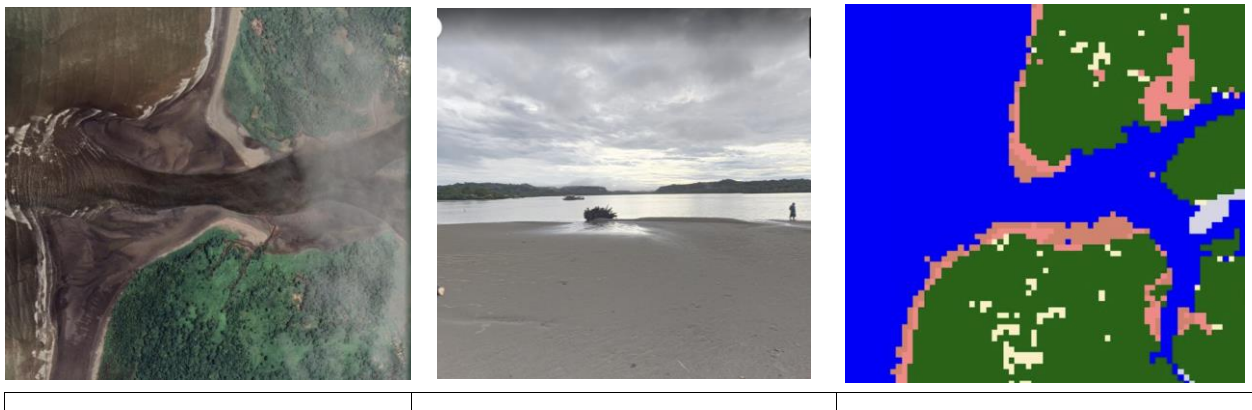

**Google Earth**  Paisaje **MapBiomas MapBiomas** 

<span id="page-152-0"></span>*Figura 94 Respuesta espectral de Playas, dunas y bancos de arena en la región Pacífico Orpua, desembocadura del rÌo Orpua ChocÛ - ChocÛ, AÒo: 2021, Escala: 200 m, Coordenadas: -77.326496 W 4.569597 N* 

. Esta cobertura está compuesta por coberturas arenosas a rocosas con vegetación dispersa no mayor al 20% de la cobertura a nula. Su respuesta espectral en las tres combinaciones de bandas mostradas en la *[Figura 94](#page-152-0)* es muy similar, caracterizándose por pixeles de color blanco brillante donde la vegetación es más escasa, en la combinación RGB 654 Landsat 8 y 543 Landsat 7, Landsat 5 y Landsat 4 se distinguen algunos tonos morados y rosa en los bordes, mientras en RGB 564 Landsat 8 y RGB 453 Landsat 7, Landsat 5 y Landsat 4 predominan los matices azul celeste, en la combinación RGB 764 Landsat 8 y RGB 753 en Landsat 7, Landsat 5 y Landsat 4 se aprecian colores hacia los rosas ocres. La clase presenta una textura fina y no cuenta con un patrón definido.

#### **Infraestructura Urbana (ID:24)**

Al igual que en las demás regiones (Andes, Pacifico, Orinoquia y Amazonia) esta clase abarca las estructuras y edificaciones vinculadas a asentamientos humanos, tales como centros urbanos (pueblos), redes viales, ferroviarias y terrenos asociados, además de otras zonas artificializadas como obras de explotación de hidrocarburos, hidroeléctricas, bases militares, aeropuertos, zonas portuarias y zonas verdes no agrícolas como instalaciones recreativas en centros urbanos, prados urbanos, separadores viales y pistas de aterrizaje no convencionales en zonas rurales.

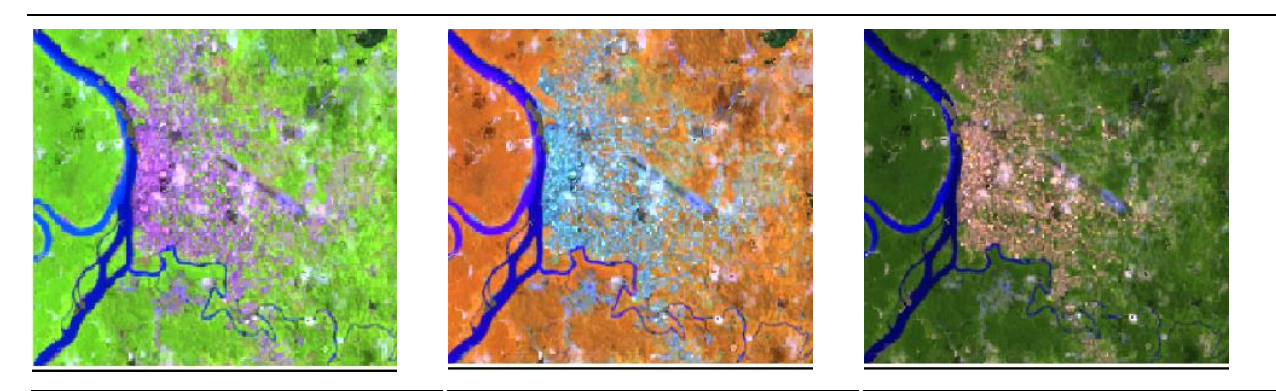

#### **RGB 654 L8 RGB 543 L7 - L5 - L4**

**RGB 564 L8 RGB 453 L7 - L5 - L4** 

**RGB 764 L8 RGB 753 L7 - L5 - L4** 

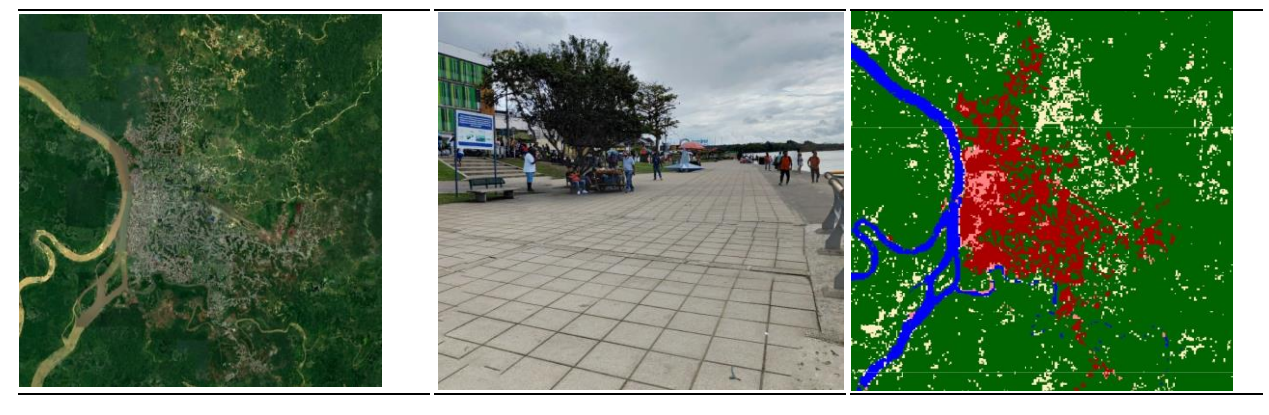

**Coogle Earth Communist Coogle Earth Paisaje Coogle Earth MapBiomas** 

**Figura 95 Respuesta espectral Infraestructura Urbana en la región Pacífico** Quibdó, Chocó Año: 2022, Escala: 2km, Coordenadas: -76.655850 W, 5.687135 N.

También se consideran áreas periféricas que están siendo incluidas en un proceso gradual de urbanización hacia fines residenciales y/o zonas industriales. Las coberturas que integran esta clase presentan una respuesta espectral caracterizada por tonos morado lavanda a lila para la combinación RGB 654 Landsat 8 y 543 Landsat 7, Landsat 5 y Landsat 4, mientras con RGB 564 Landsat 8 y RGB 453 Landsat 7, Landsat 5 y Landsat 4 presenta coloraciones palo de rosas a rosados y color crema a rosado para la combinación RGB 764 Landsat 8 y RGB 753 en Landsat 7, Landsat 5 y Landsat 4.

# **Otras áreas sin vegetación (ID:25)**

Áreas intervenidas de origen antrópico (infraestructura, expansión urbana o minería) no mapeadas en sus clases y suelos desprovistos de vegetación o escasa cobertura vegetal. También se incluyen zonas quemadas y áreas de cultivo en preparación o barbecho.

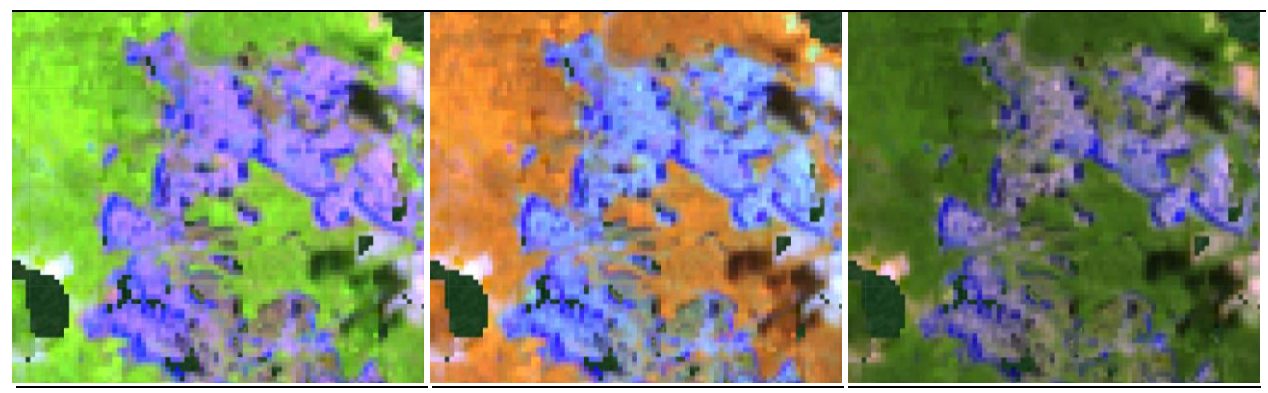

**RGB 654 L8 RGB 543 L7 - L5 - L4** 

**RGB 564 L8 RGB 453 L7 - L5 - L4** 

**RGB 764 L8 RGB 753 L7 - L5 - L4** 

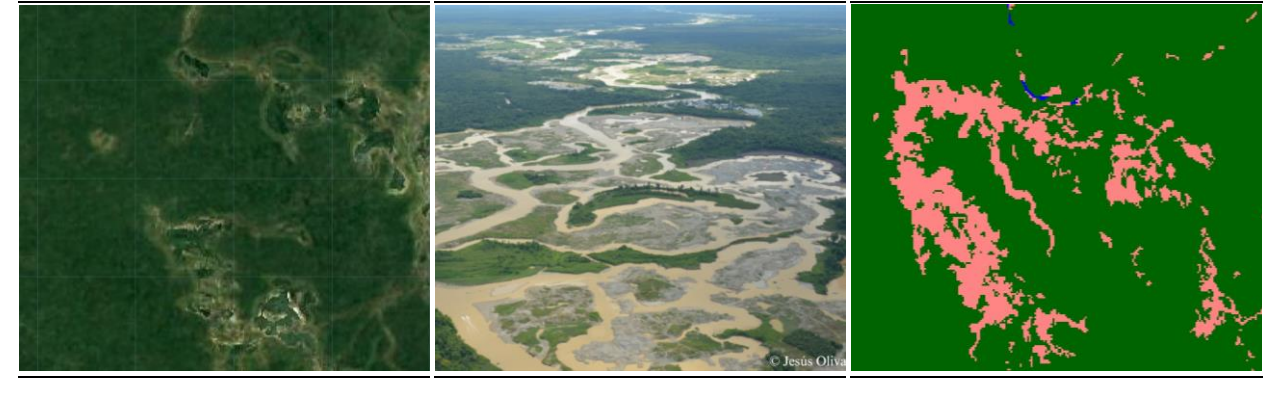

#### **Google Earth MapBiomas Paisaje MapBiomas**

<span id="page-154-0"></span>*Figura 96 Respuesta espectral de otras áreas sin vegetación en la región Pacífico Novita - ChocÛ, AÒo: 2022, Escala: 500 m, Coordenadas: -76.66824 W 4.74377 N* 

Para la combinación RGB 654 Landsat 8 y 543 Landsat 7, Landsat 5 y Landsat 4 mostrada en la *[Figura 96](#page-154-0)* se evidencian una respuesta espectral de color violeta a morado para áreas sin vegetación, con texturas ligeramente rugosas, por su parte, las imágenes configuradas como RGB 564 Landsat 8 y RGB 453 Landsat 7, Landsat 5 y Landsat 4, y las RGB 764 Landsat 8 y RGB 753 en Landsat 7, Landsat 5 y Landsat 4, presentan coloraciones azules con matices morados y café verdoso a amarillo quemado respectivamente.

#### **Afloramiento rocoso (ID:29)**

Corresponde a zonas constituidas por capas de rocas expuestas, donde los procesos de erosión han ocasionado la exposición de la roca madre, con presencia baja o nula de la vegetación, generalmente ubicadas en laderas abruptas, de fuerte pendiente, asociadas con glaciares de montaña, volcanes, fallas y deformaciones geológicas. (IDEAM,2010)

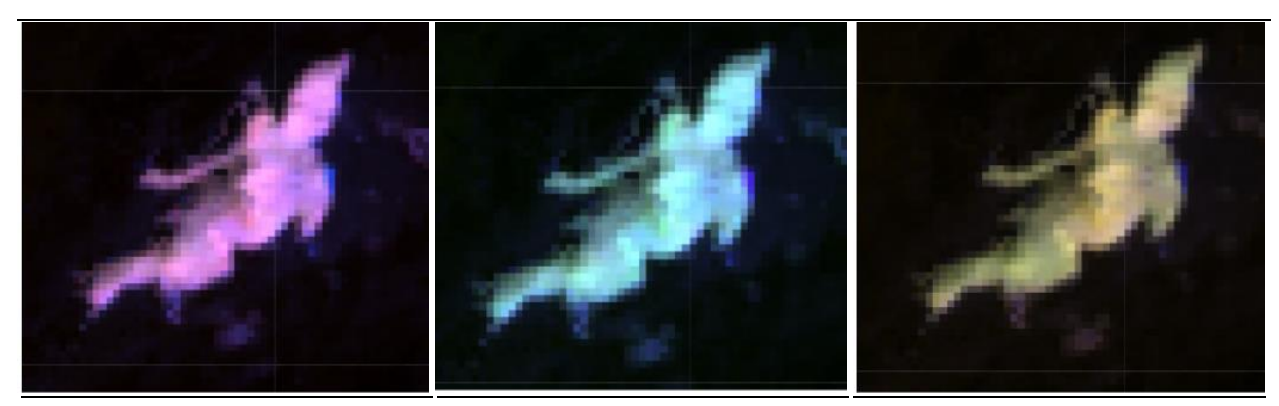

**RGB 654 L8 RGB 543 L7 - L5 - L4** 

**RGB 564 L8 RGB 453 L7 - L5 - L4** 

**RGB 764 L8 RGB 753 L7 - L5 - L4** 

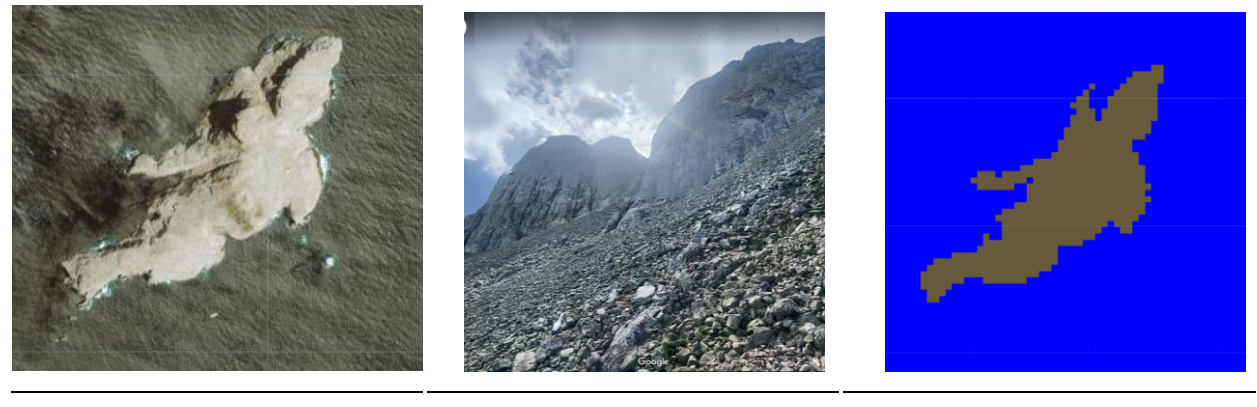

**Google Earth MapBiomas Paisaje MapBiomas** 

<span id="page-155-0"></span>Figura 97 Respuesta espectral de Afloramiento Rocoso en la región Pacífico *Isla Malpelo - PacÌfico, AÒo: 2022, Escala: 2km, Coordenadas: -81.607342 W, 4.002799 N* 

Para la combinación RGB 654 Landsat 8 y 543 Landsat 7, Landsat 5 y Landsat 4 mostrada en la *[Figura 97](#page-155-0)* se evidencian una respuesta espectral de color violeta para los afloramientos, con texturas ligeramente rugosas, por su parte, las imágenes configuradas como RGB 564 Landsat 8 y RGB 453 Landsat 7, Landsat 5 y Landsat 4, y las RGB 764 Landsat 8 y RGB 753 en Landsat 7, Landsat 5 y Landsat 4, presentan coloraciones azules con matices verde claro y café verdoso a amarillo quemado respectivamente.

## **Minería (ID:30)**

Comprende áreas donde se extraen o acumulan materiales de la actividad minera a cielo abierto o minería fluvial con clara exposición del suelo. No se diferencia si es industrial, artesanal, ribereña o ilegal, Se incluyen áreas dedicadas a la extracción de materiales (arenales, gravilleras, canteras) y zonas destinadas a la explotación de carbón, oro, entre otros, por ejemplo, las imágenes de referencia corresponden a las extracciones de oro. (IDEAM et al., 2017b).

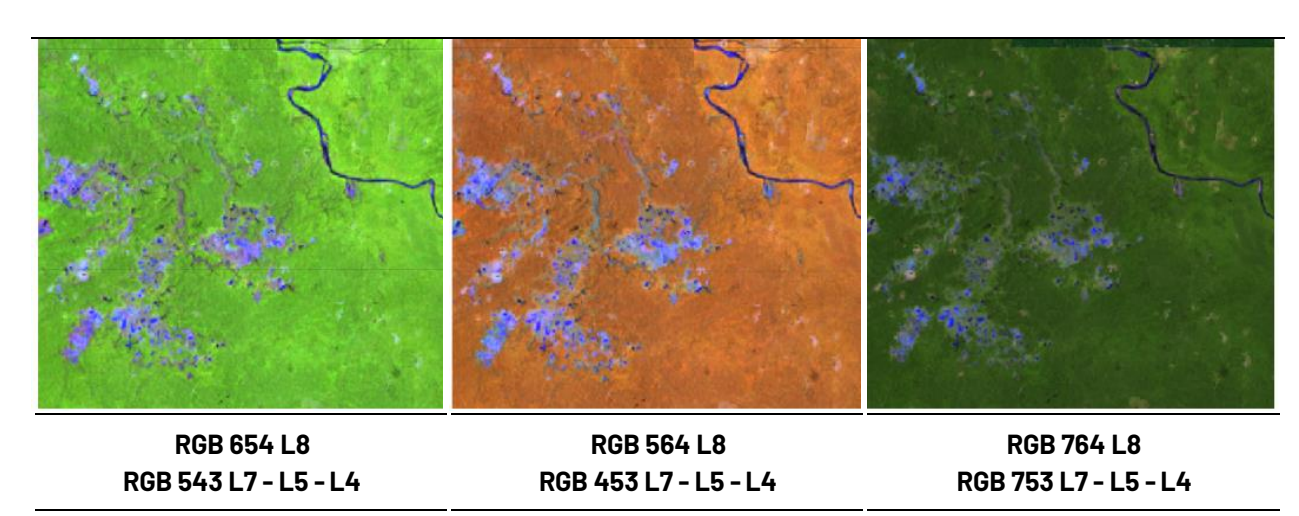

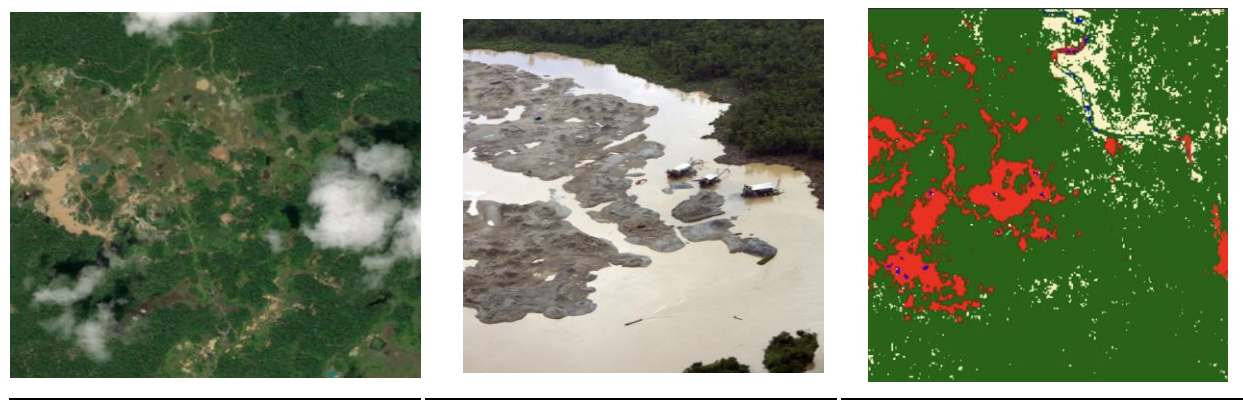

**Figura 98 Respuesta espectral Minería en la región Pacífico** *Medio Atrato -ChocÛ AÒo: 2014, Escala: 1 km, Coordenadas: -76.603032 W, 6.053008 N.* 

**Google Earth MapBiomas Paisaje MapBiomas** 

<span id="page-156-0"></span>Para la combinación RGB 654 Landsat 8 y 543 Landsat 7, Landsat 5 y Landsat 4 mostrada en la *[Figura 98](#page-156-0)* se evidencian una respuesta espectral de color violeta a morado, con texturas rugosas y planas, patrones de forma indefinidos, ya que esta actividad principalmente se encuentra en las riberas de los ríos dado que en su mayoría es minería artesanal, por su parte, las imágenes configuradas como RGB 564 Landsat 8 y RGB 453 Landsat 7, Landsat 5 y Landsat 4, y las RGB 764 Landsat 8 y RGB 753 en Landsat 7, Landsat 5 y Landsat 4, presentan coloraciones azules con morado y cafÈ verdoso a amarillo quemado respectivamente.

## **Acuicultura (ID:31)**

Cuerpos de agua artificiales destinados a la cría de crustáceos, camarones y peces de agua dulce y salada. Esta cobertura se conforma por una serie de piscinas adyacentes por lo que se caracterizan por contar con patrón geométrico regular.

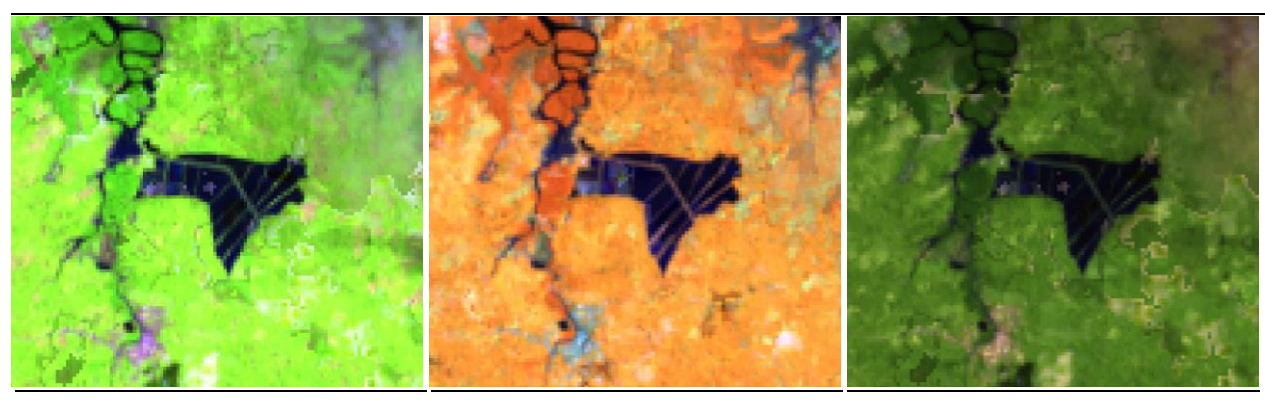

**RGB 654 L8 RGB 543 L7 - L5 - L4** 

**RGB 564 L8 RGB 453 L7 - L5 - L4** 

**RGB 764 L8 RGB 753 L7 - L5 - L4** 

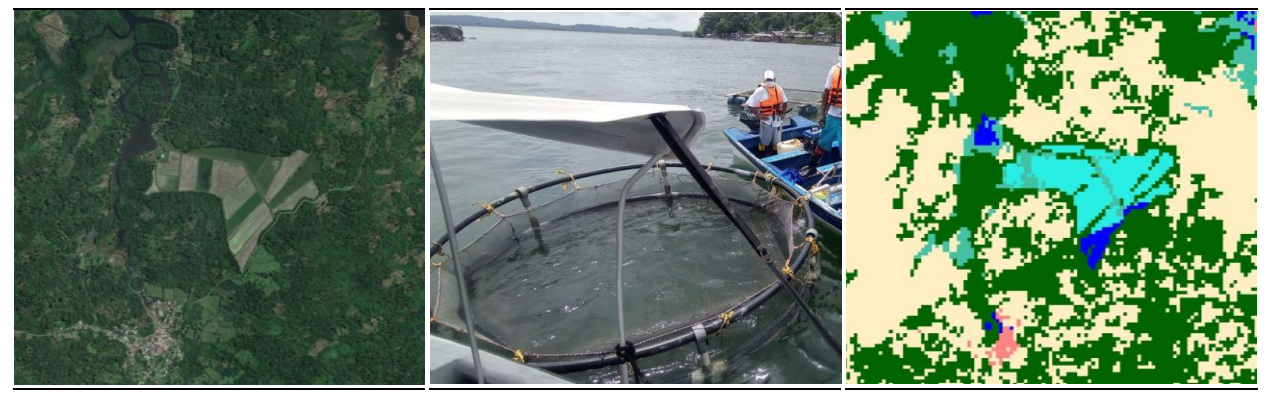

**Google Earth MapBiomas Paisaje MapBiomas Figura 99 Respuesta espectral de Acuicultura en la región Pacífico** *Municipio de Tumaco, Nariño, Año: 2021, Escala: 200 m, Coordenadas: -78.6804 W, 1.69697 N.* 

<span id="page-157-0"></span>La respuesta espectral de pozos de acuicultura son muy similares a los de los cuerpos de agua, presentan color azul oscuro debido al contenido de sedimentos y materia orgánica en una combinación RGB 654 Landsat 8 y 543 Landsat 7, 5 y 4 como se observa en la *[Figura 99](#page-157-0)*; en una combinación RGB 564 Landsat 8 y RGB 453 Landsat 7, 5 y 4 se observan de color oscuro casi negro, en verdadero color, este puede variar desde un amarillo opaco en algunos ríos arcillosos a tonos azules oscuros, y negros azulados, las RGB 764 Landsat 8 y RGB 753 en Landsat 7, Landsat 5 y Landsat 4, presenta tonos azules a azules oscuro. Esta cobertura se diferencia de los otros cuerpos de agua debido a su tamaño y las formas definidas, generalmente se encuentran cerca de cuerpos de agua o zonas inundables.

#### **RÌo, lago u ocÈano (ID:33)**

Comprende toda extensión de agua superficial permanente o estacional, que se ha formado naturalmente o por acción antrópica, generalmente para la producción de energía y el abastecimiento de acueductos. Dentro de esta clase se incluyen los ríos, lagos, lagunas, océanos, embalses, ciénagas, canales y estanques (IDEAM,2010), pueden ser cuerpos de agua dulce o salada, estas formaciones tienen patrones serpenteantes en el caso de los ríos, o formas indefinidas con perímetros definidos en el caso de los cuerpos de agua naturales y definidos en los artificiales.

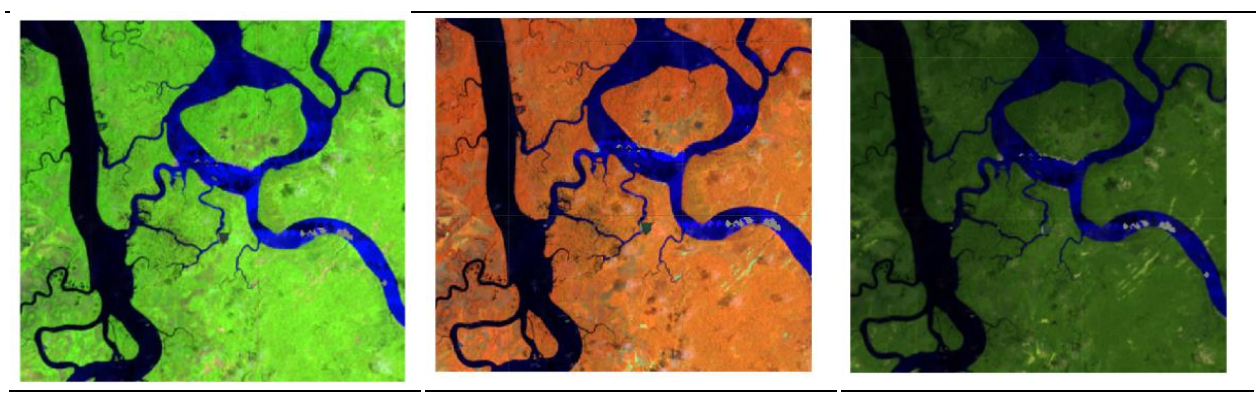

**RGB 654 L8 RGB 543 L7 - L5 - L4** 

**RGB 564 L8 RGB 453 L7 - L5 - L4** 

**RGB 764 L8 RGB 753 L7 - L5 - L4** 

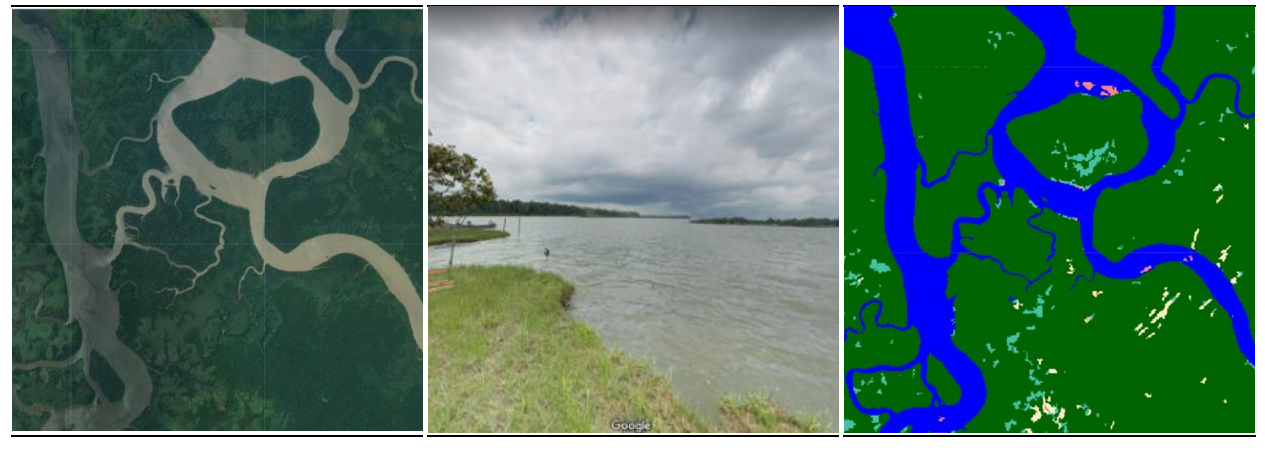

**Google Earth MapBiomas Paisaje MapBiomas** 

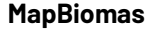

<span id="page-158-0"></span>*Figura 100 Respuesta espectral de Río, Lago u Océano en la región Pacífico Santa B·rbara - NariÒo, AÒo: 2021, Escala: 1 km, Coordenada: -78.0597 W, 2.5725 N* 

La respuesta espectral de los cuerpos de agua depende de la carga de partículas en suspensión por ende los ríos presentan color azul oscuro debido al contenido de sedimentos y materia orgánica en una combinación RGB 654 Landsat 8 y 543 Landsat 7, 5 y 4 como se observa en la *[Figura 100](#page-158-0)*; en una combinación RGB 564 Landsat 8 y RGB 453 Landsat 7, 5 y 4 se observan de color oscuro casi negro, en verdadero color, este puede variar desde un amarillo opaco en algunos ríos arcillosos a tonos azules oscuros, y negros azulados, las RGB 764 Landsat 8 y RGB 753 en Landsat 7, Landsat 5 y Landsat 4, presenta tonos azules a azules oscuro. Esta cobertura muestra una textura muy fina

homogénea con un patrón de drenaje que sigue los diferentes cursos hídricos en algunos casos de tipo dendrítico.

# **4.3.4 Random forest**

Random forest es un método de clasificación no paramétrico fundamentado en los algoritmos de inteligencia artificial (IA) y el aprendizaje automático (machine Learning[\) \(Chen & Ishwaran, 2012\),](https://www.zotero.org/google-docs/?broken=ocL8V0) que incorpora un enfoque de aprendizaje supervisado (Merino & Chacón, 2017). Hace parte del paquete de clasificadores de machine Learning disponibles en la plataforma de geomática Google Earth Engine.

El algoritmo se basa en la combinación de un conjunto de árboles de decisión conformados a partir de muestras de entrenamiento, el cual utiliza un subconjunto de variables aleatorias para dividir cada nodo y de esta forma asignar un valor a cada dato entrante [\(Cutler et al., 2012; Merino &](https://www.zotero.org/google-docs/?broken=EGP6iH)  Chacón, 2017), que en este caso corresponde a la asignación de una clase a cada pixel. Se ha demostrado que este método de combinación de múltiples clasificadores para la predicción de un resultado alcanza precisiones muy altas [\(Tumer & Ghosh, 1996\),](https://www.zotero.org/google-docs/?broken=OsbKQ2) incluso frente a escenarios complejos, por lo que la implementación de Random forest genera mayor confiabilidad en el mapeo.

Para el funcionamiento del algoritmo es necesario definir el número de árboles de decisión, cuyo valor puede variar según las necesidades y las características propias de cada región de clasificación. En la elaboración de la primera colección el rango de árboles empleados por región se encuentra entre 50 y 120, siendo 80 el valor más empleado en ambas etapas de clasificación como se observa en la tabla 7. Adicionalmente, se requiere de una lista de variables, obtenidas a partir de los mosaicos de mediana anuales; y de datos de entrenamiento, para lo cual se usaron pÌxeles estables en una ventana temporal de 1985 a 2022.

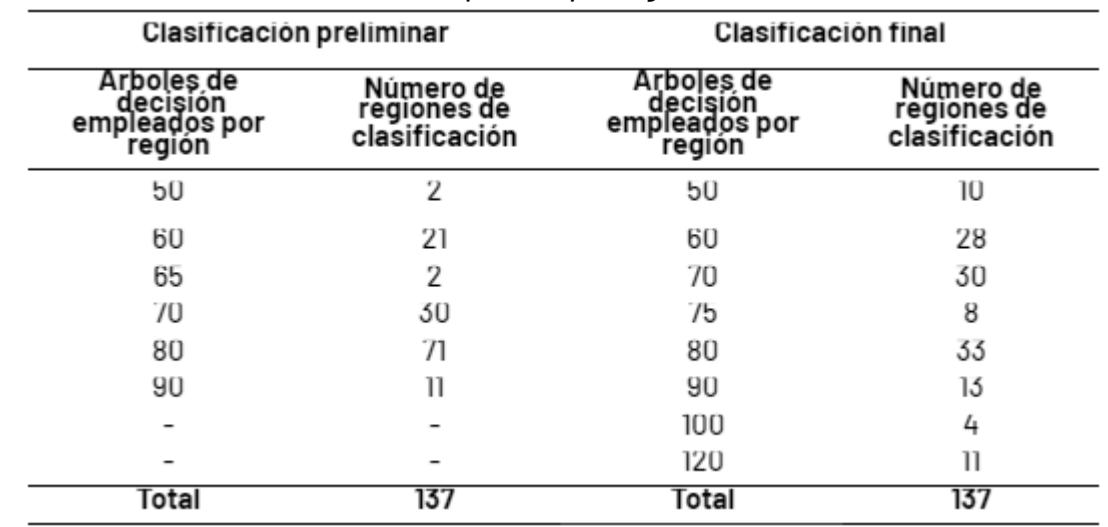

**Tabla 7** Número de árboles de decisión empleados por regiones de clasificación

#### **4.3.5 Colecta de muestras**

El proceso metodológico para la clasificación de las coberturas de la tierra comienza con la claridad de la variabilidad espectral de cada una de las clases definida en el apartado leyenda, con el fin de direccionar correctamente la toma de muestras de entrenamiento, la cual hace referencia a los píxeles que se mantuvieron estables en la misma clase durante toda la serie temporal (de 1985 al 2022), es decir, su respuesta espectral corresponde a la misma cobertura durante la serie temporal. Para ello, el algoritmo identificó a partir del área seleccionada los píxeles estables, del mismo modo, sobre esta capa se sortearon puntos aleatorios balanceados según la extensión de cada clase. La cantidad de puntos asignados por clase fue definida por el intérprete y la ubicación de cada uno de ellos sirvieron de insumo para entrenar el clasificador Random Forest.

Opcionalmente, el intérprete podía excluir clases si consideraba que estas eran poco estables en el tiempo y generaban ruido inicial. Asimismo, se tenía la opción de incluir clases para el sorteo de puntos en píxeles estables o de modificar manualmente las muestras para excluir o añadir ubicaciones según su estabilidad durante la serie.

Esta evaluación era realizada a partir de la comparación de la respuesta espectral de un mismo píxel en todos los mosaicos de la serie que contarán con información para ese píxel, de este modo, se procede a tener una quía para la toma de muestras complementarias a través de una ventana multitemporal que permite enriquecer y refinar el algoritmo para una clasificación más acertada, esta misma fue implementada con las herramientas para la creación de geometrías en el Earth Engine de Google.

## **4.3.6 Temas transversales**

Debido a la complejidad que representa la identificación e interpretación de algunos tipos de cobertura, se establecieron grupos de trabajo específicos enfocados en mapear dichas clases de manera transversal al mapa general, estructurando metodologías específicas según fuera pertinente. Los temas transversales para la colección 1 de coberturas de Colombia fueron; Bosque inundable (ID = 6), Formación Natural No Forestal Inundable (ID = 11), Infraestructura urbana (ID = 24), Minería (ID = 30), Glaciares (ID= 34) y Manglares (ID = 5) cuya descripción y claves de interpretación se abordó en ítems anteriores relacionados con la leyenda, así mismo, los filtros mencionados en la metodología fueron ajustados acorde a la clase de interés en cada transversal. Al finalizar, la información generada se consolidó en el mapa final a través de reglas de integración.

Del mismo modo, para profundizar acerca de cada transversal, se cuenta con un apéndice de soporte a este documento con el cual se puede profundizar más sobre el tema.

## **4.3 Post-clasificación**

Luego de haber tomado las muestras complementarias para entrenar el algoritmo de clasificación, la metodología permite hacer una edición automática de las inconsistencias que persisten como consecuencia de las sombras remanentes de nubes, falta de información por vacíos en los mosaicos (Landsat) y píxeles dispersos sobre la imagen (conocido como efecto de sal y pimienta). De esta manera se aplicaron una serie de filtros que permitieron tener una mejor representación de las clases mapeadas en la serie temporal, los cuales son los siguientes:

- **1.** Filtro temporal.
- **2.** Filtro espacial.
- **3.** Gap fill.
- **4.** Filtro de frecuencias.

Los filtros se aplicaron en un orden diferente de acuerdo a las necesidades y condiciones de cada región según el criterio de los intérpretes como se registra en la **Tabla 8**. A continuación se describe el funcionamiento de cada uno de los filtros que se utilizaron.

# **4.4.1 Filtro Temporal**

Este filtro consiste en el reemplazo de los píxeles denominados como ruido o efecto sal y pimienta, los cuales representan inconsistencias que se generan en la clasificación de las coberturas respecto a su cambio paulatino año a año y la falta o distorsión de información en un mosaico. En este sentido, se utilizan 3 de filtros dentro del filtro temporal, entre ellos los de año intermedio, primer y último año, explicados a continuación.

## **4.4.1.1 AÒo intermedio**

El filtro se ejecuta teniendo en cuenta el primer y último píxel de la serie temporal, cambiando la clasificación de los píxeles ubicados en los años intermedios a los clasificados en los extremos de la serie temporal (1986-2021). En la parte inferior de la *Figura 101*, se puede observar que para la regla de 3 años se tiene un pixel clasificado como bosque (en verde) en los años t1 y t3, y para t2 se presenta una transición hacia la clase de mosaico de agricultura o pasto (en beige) lo cual es un comportamiento ecosistémico poco probable en las zonas valoradas, en este sentido, después de aplicar el filtro, éste estabiliza los cambios abruptos en la clasificación, cambiando el pixel intermedio a los clasificados por sus pares iniciales y finales. Del mismo modo, este se aplica para series temporales de 4 y 5 años, y de forma inversa como se explica en la parte superior de la *Figura* 101. Es importante aclarar que para los años de inicio y fin del periodo analizado en este caso 1985 y 2022, no se aplica la regla de año intermedio debido a que no existen años para comparar.

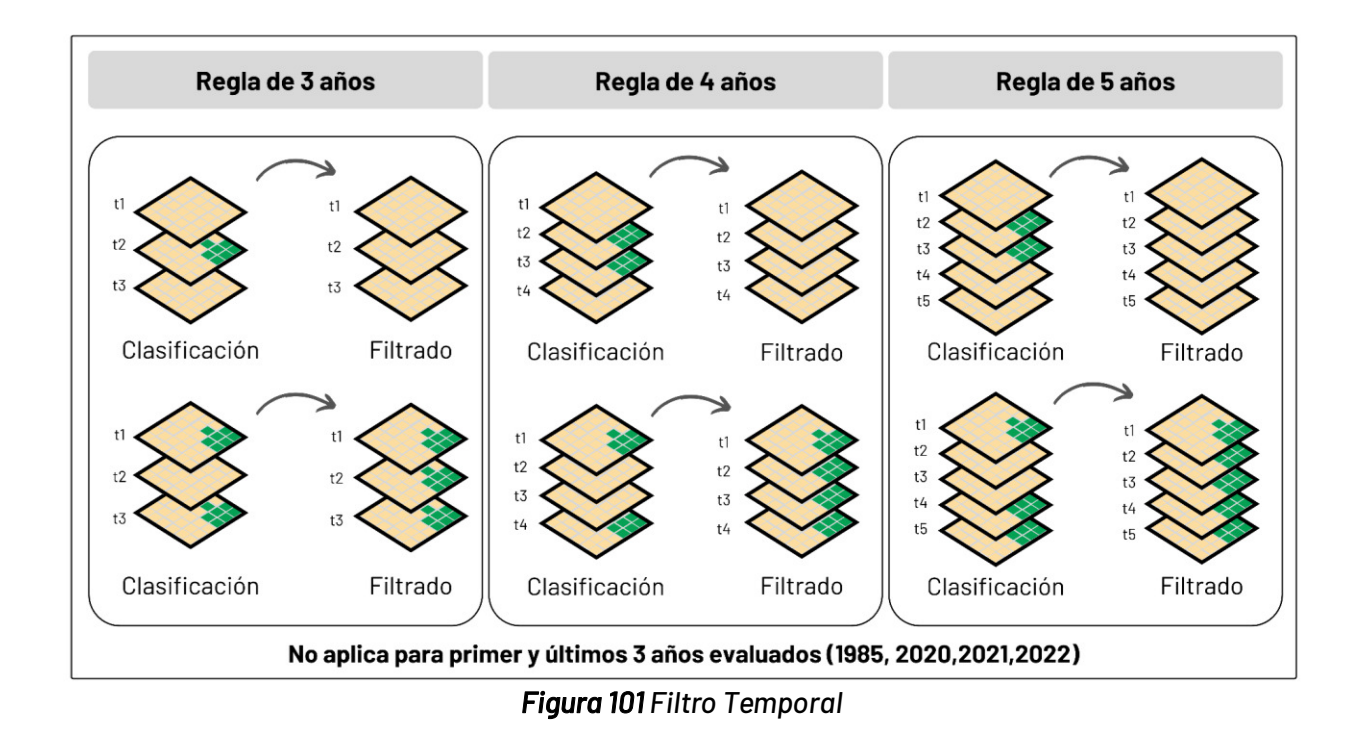

# **4.4.1.2 AÒo intermedio del primer y ˙ltimo aÒo**

La regla de primer año corrige inconsistencias de la serie temporal debido a falta de información para el año de 1985. El ejemplo enseguida muestra una transición de áreas de bosque a mosaico de agricultura o pasto en el periodo de este año, fenómeno poco probable en las zonas evaluadas.

La regla de último año corrige el pixel mal clasificado al final de la serie temporal (2022) por cambios abruptos como el mencionado anteriormente, en la *Figura 102*, se observa como el filtro actúa con el píxel clasificado al final de la serie temporal como bosque (en verde) y después de ejecutado el filtro, este es reclasificado a mosaico de agricultura o pasto homogeneizando la serie.

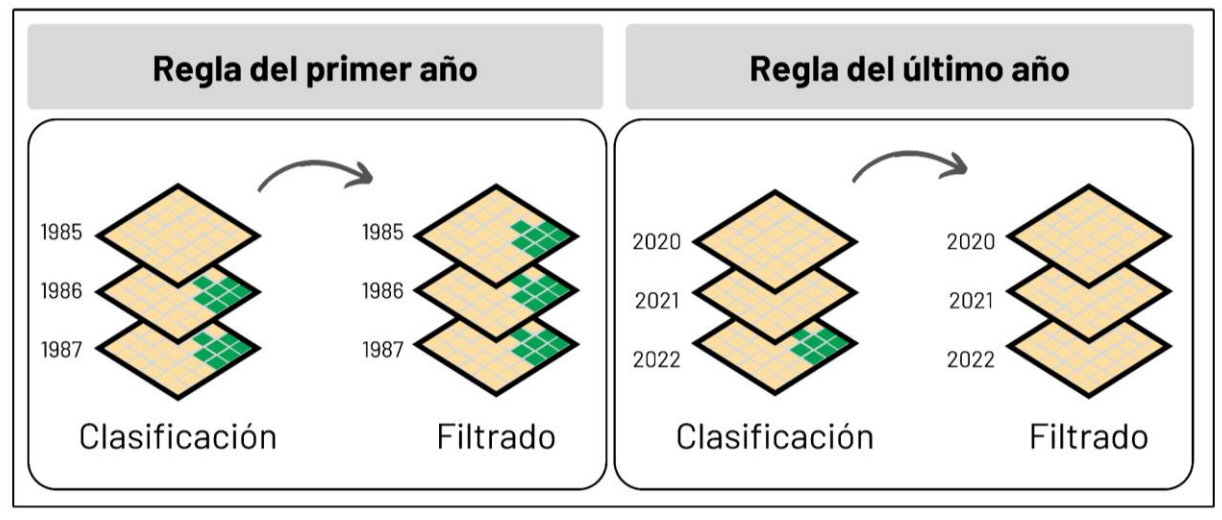

*Figura 102 Filtro Temporal Regla de Primer y ⁄ltimo AÒo* 

En el filtro se puede configurar y adicionar las clases que sean necesarias para corregir, por ende, se debe tener en cuenta que, si bien cualquier clase está susceptible a someterse a este filtro, el intérprete evalúa las clases a las que es conveniente la aplicación, ya que hay clases que sí pueden presentar cambios abruptos en periodos muy cortos, como lo es el cambio de bosque a mosaico de agricultura o pasto. Para concluir, el objetivo principal de este set de filtros es tener una serie temporal estable, sin saltos inconsistentes que puedan afectar los reportes estadísticos y la clasificación en sí misma, de igual manera, así como se pueden excluir clases en cualquiera de los tres filtros temporales también se pueden excluir años, esto ocurre principalmente en años intermedios, cuando una serie de años se encuentra estable, pero en otros periodos específicos no.

## **4.4.2 Filtro Espacial**

El filtro espacial es una función ejecutada para el realce de imágenes, que mejora el brillo y contraste de estas mediante la corrección de píxeles aislados que arrojan una diferencia con grupos de pÌxeles vecinos (efecto sal y pimienta); esto evita el mapeo de errores como sombras o remanentes de otras coberturas, además de que permite reducir o intensificar detalles concretos del mosaico. Para la aplicación del filtro se toma como área mínima 0.5 hectáreas correspondientes en imagen a 5 píxeles; estos deben presentar una conexión entre sí para ser clasificados como un grupo de pÌxeles representativos, los cuales eliminan las diferencias locales o aisladas unificando las coberturas del mosaico. Para el ejemplo representado en la *Figura 103*, en la imagen de entrada se clasifican 3 píxeles aislados como río, lago u océano, estos al pasar por el filtro espacial y generar una diferencia de valor con los grupos de pixeles son sustituidos por la clase predominante que los rodea, originando que en la salida gráfica estos píxeles sean reclasificados como mosaico de agricultura o pasto.

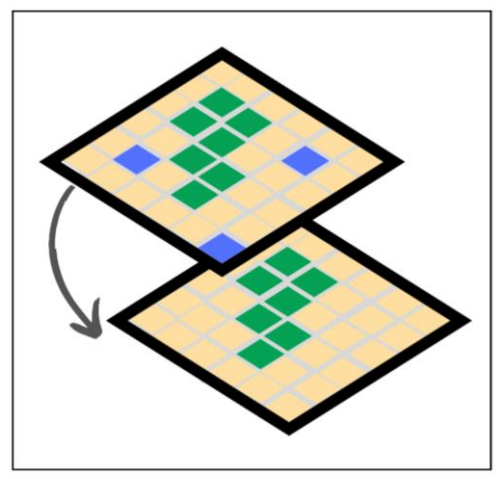

*Figura 103 Filtro Espacial* 

# **4.4.3 Gap Fill (Relleno de vacios)**

El objetivo del filtro Gap fill es rellenar los espacios vacíos que tienen los mosaicos por falta de información en la ventana temporal definida. Este filtro surge de gran utilidad debido a la falta de imágenes de buena calidad para algunos años y/o en algunas regiones ya que, como se mencionó en el capítulo de mosaicos, se presentan casos en los que varios años consecutivos no tienen imágenes disponibles o presentan vacíos por exclusión de nubosidad en la imagen. Para ello, el algoritmo definido identifica las zonas donde no existe información en los mosaicos y con base en la serie temporal el algoritmo llena estos vacíos con datos del año anterior hasta que haya disponibilidad como se muestra en la *[Figura 104](#page-164-0)*.

Es de resaltar que para este filtro es necesario corroborar la información de la serie temporal anterior al año que se desea aplicar, ya que este puede llenar los vacíos con información errónea, representando clases distintas a las que se desean mapear en la zona estudiada.

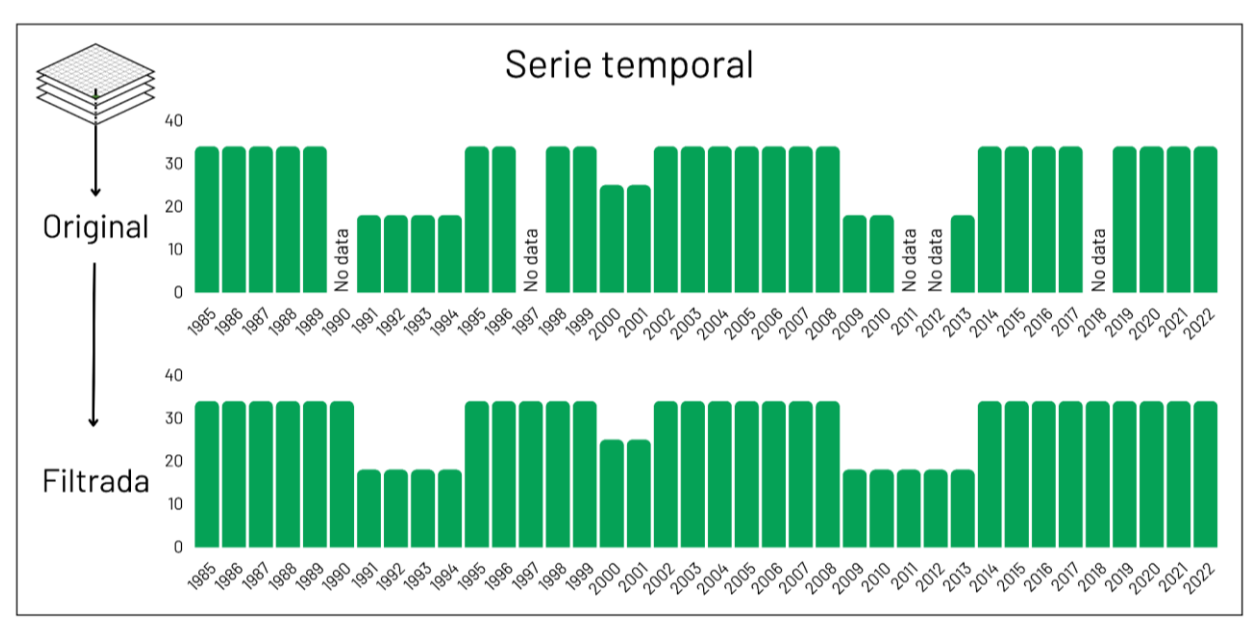

<span id="page-164-0"></span>*Figura 104 Filtro de Relleno de VacÌos (Gap Fill)* 

En la anterior figura se explica el proceso que se hace pixel a pixel para rellenar aquellos que no cuentan con datos. Para el caso expuesto no se encuentra información en 1990 por lo que se llena el dato con el del año inmediatamente anterior, es decir, 1989. En este orden de ideas, los datos de los años 1997, 2011, 2012 y 2018 se encuentran rellenados con la información de los años anteriores.

Cabe destacar que, aunque este filtro avuda a estabilizar en cierta medida los vacíos de información tiene como consecuencia que no mapea los cambios que ocurrieron en los años donde se aplicó el filtro y se verán reflejados solo hasta el próximo año donde se tenga nuevamente información. De esta manera puede afectar el mapeo de los cambios de cobertura o de deforestación en aquellas zonas donde se haga el relleno de datos. Este efecto se presentó en mayor medida en el periodo 1992 a 1995 donde el archivo de datos Landsat no tiene información como se observa en la *[Figura 104](#page-164-0)*.

# **4.4.4 Filtro de frecuencia**

Para el caso de la primera colección de MapBiomas Colombia este filtro se aplicó en la serie de 38 años, a las clases bosque, bosque inundable, formación natural no forestal, formación herbácea, otra formación no forestal, mosaico de agricultura o pasto, infraestructura urbana, otra área sin vegetación y río lago u océano, ID 3, 6, 11, 12, 13, 21, 24, 25 y 33 respectivamente. Este filtro generaliza el valor de un píxel en función a la frecuencia del valor interpretado a lo largo de la serie temporal, excepto el primer y último año. La *[Figura 105](#page-165-0)* ejemplifica el resultado de la aplicación del filtro de frecuencias.

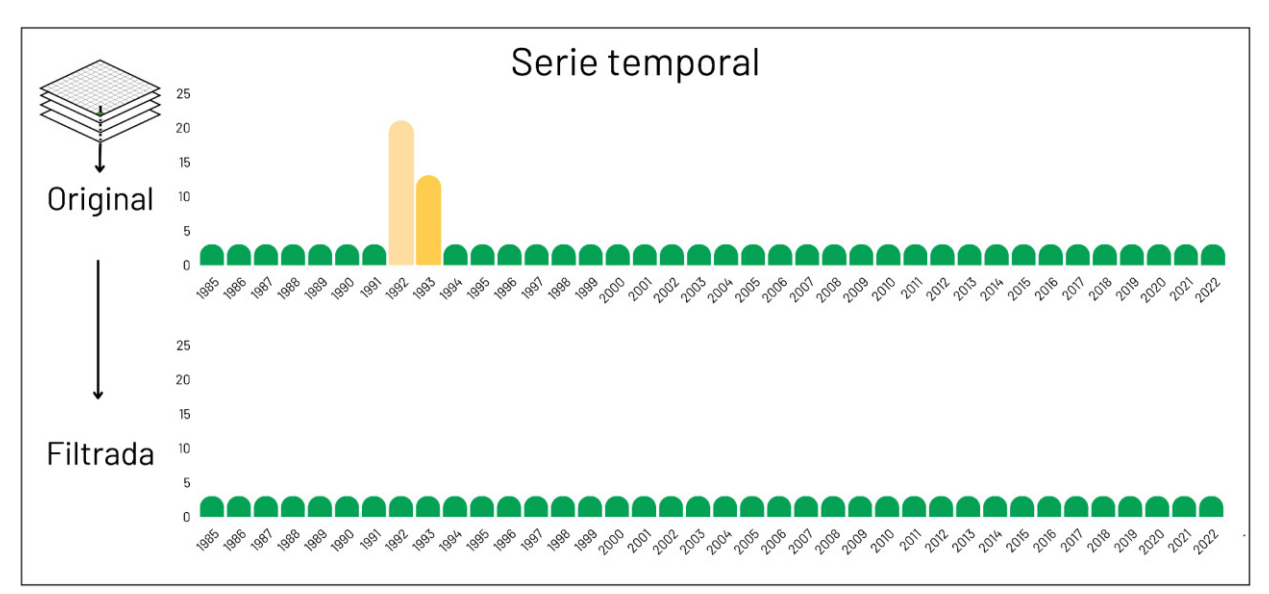

*Figura 105 Filtro de Frecuencias*

# <span id="page-165-0"></span>**4.4.5 Orden de Aplicación de Filtros**

En cada una de las regiones de clasificación se aplicaron una serie de filtros que permitieron llegar a la clasificación final. El orden de aplicación de los filtros fue determinado por cada intérprete y se puede observar en la tabla 8 donde FT corresponde a filtro temporal, GP gap fill, FE filtro espacial y FF filtro de frecuencia.

| Región | Región<br>clasificación | $\mathbf{1}$ | $\mathbf 2$    | $\overline{\mathbf{3}}$ | 4           | 5         | $\boldsymbol{6}$ | $\overline{\mathbf{7}}$ | 8         | $\boldsymbol{9}$ |
|--------|-------------------------|--------------|----------------|-------------------------|-------------|-----------|------------------|-------------------------|-----------|------------------|
| Andes  | 30301                   | <b>FT</b>    | GP             | <b>FE</b>               | FT.         | FF        | FE               |                         |           |                  |
|        | 30102                   | FT.          | GP             | FT.                     | FE.         | FF        |                  |                         |           |                  |
|        | 30103                   | FT.          | GP             | FE.                     | <b>FT</b>   | <b>FE</b> | FF               | FF.                     | FE.       | FF               |
|        | 30104                   | <b>FT</b>    | GP             | FT.                     | FE          |           |                  |                         |           |                  |
|        | 30105                   | FT.          | GP             | FT.                     | FE.         | FF        |                  |                         |           |                  |
|        | 30106                   | FT.          | GP             | FE.                     | FF.         | FT.       | <b>FE</b>        |                         |           |                  |
|        | 30107                   | <b>FT</b>    | <b>FE</b>      | GP                      | FT.         | <b>FT</b> | <b>FF</b>        | <b>FE</b>               | <b>FE</b> |                  |
|        | 30108                   | <b>FT</b>    | GP             | <b>FE</b>               | FF          |           |                  |                         |           |                  |
|        | 30475                   | <b>FT</b>    | GP             | FE.                     | FF.         | <b>FT</b> | FE               |                         |           |                  |
|        | 30301                   | <b>FT</b>    | GP             | <b>FE</b>               | <b>FT</b>   | FF        | FE               |                         |           |                  |
|        | 30481                   | <b>FT</b>    | GP             | FF                      | FT.         | FF        | <b>FE</b>        | FF                      |           |                  |
|        | 30466                   | FT.          | GP             | FF                      | FE          |           |                  |                         |           |                  |
|        | 30471                   | FT.          | FF GP FT FF FE |                         |             |           |                  |                         |           |                  |
|        | 30401                   | FT.          |                |                         | GP FF FE FT |           |                  |                         |           |                  |
|        | 30468                   | FT.          | FT.            |                         | GP FE FF FE |           |                  |                         |           |                  |
|        | 30473                   | <b>FE</b>    | FT.            | GP                      | <b>FT</b>   | FF        |                  |                         |           |                  |

**Tabla 8** Aplicación jerárquica de filtros post clasificación

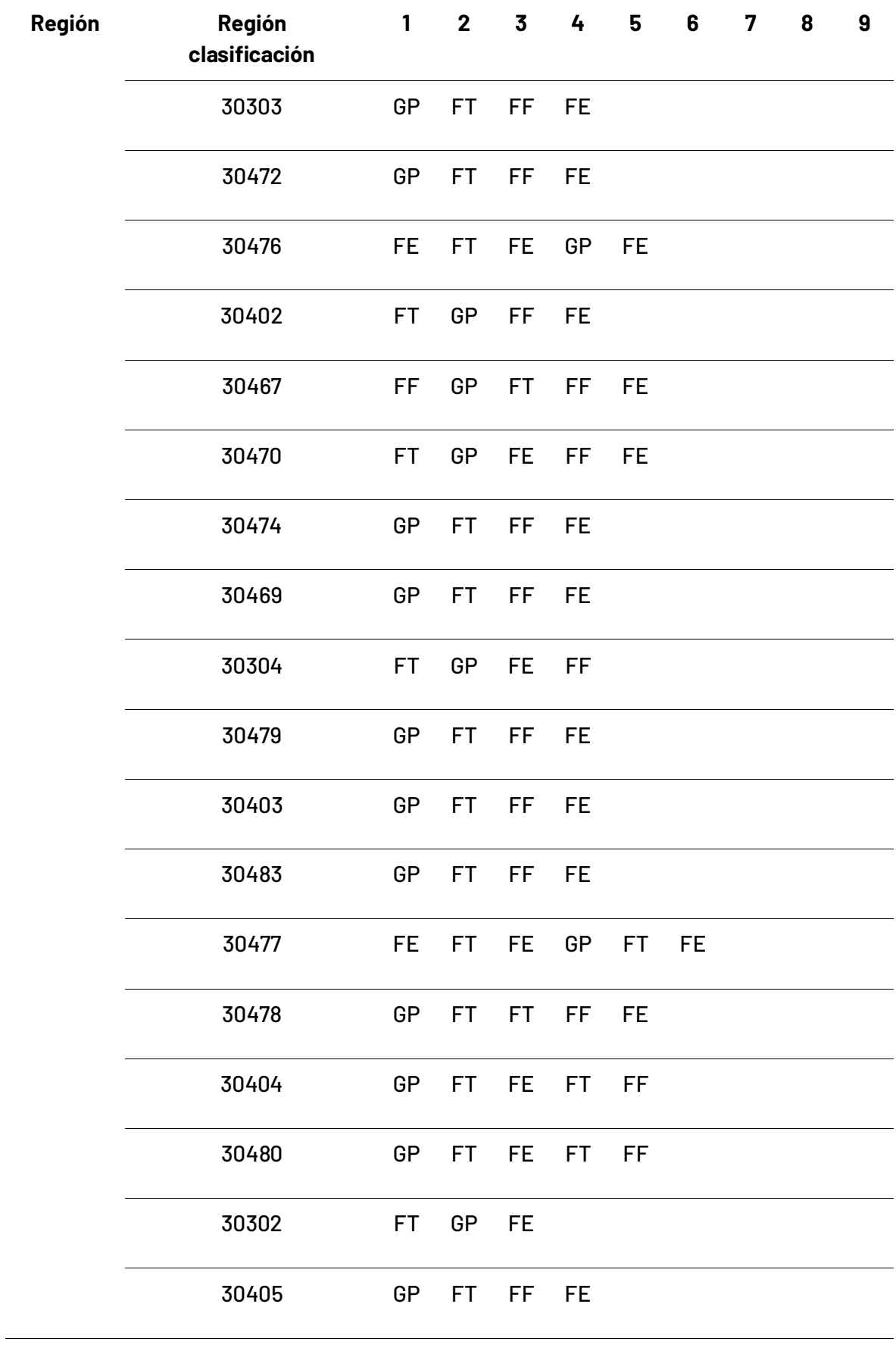

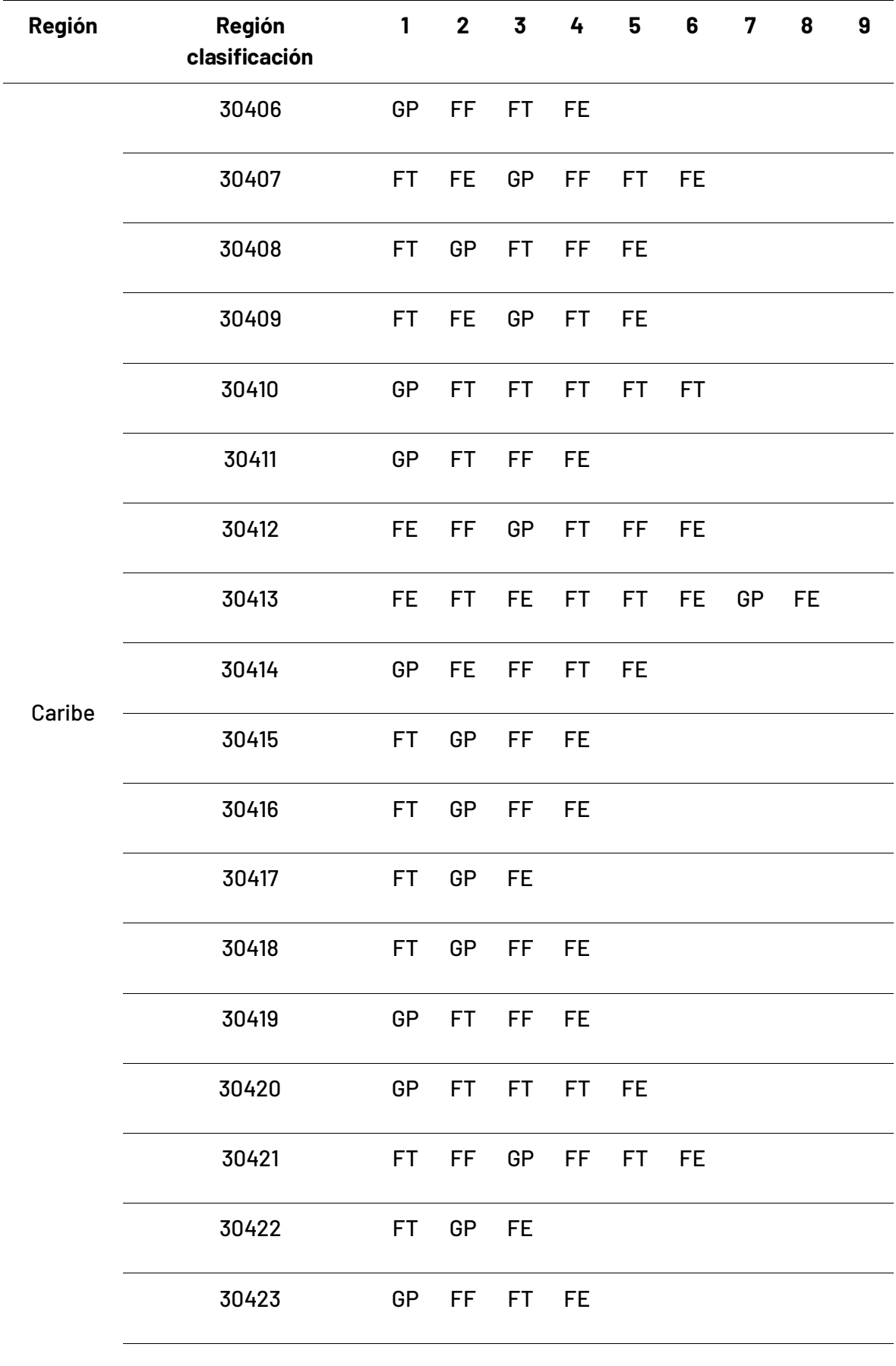

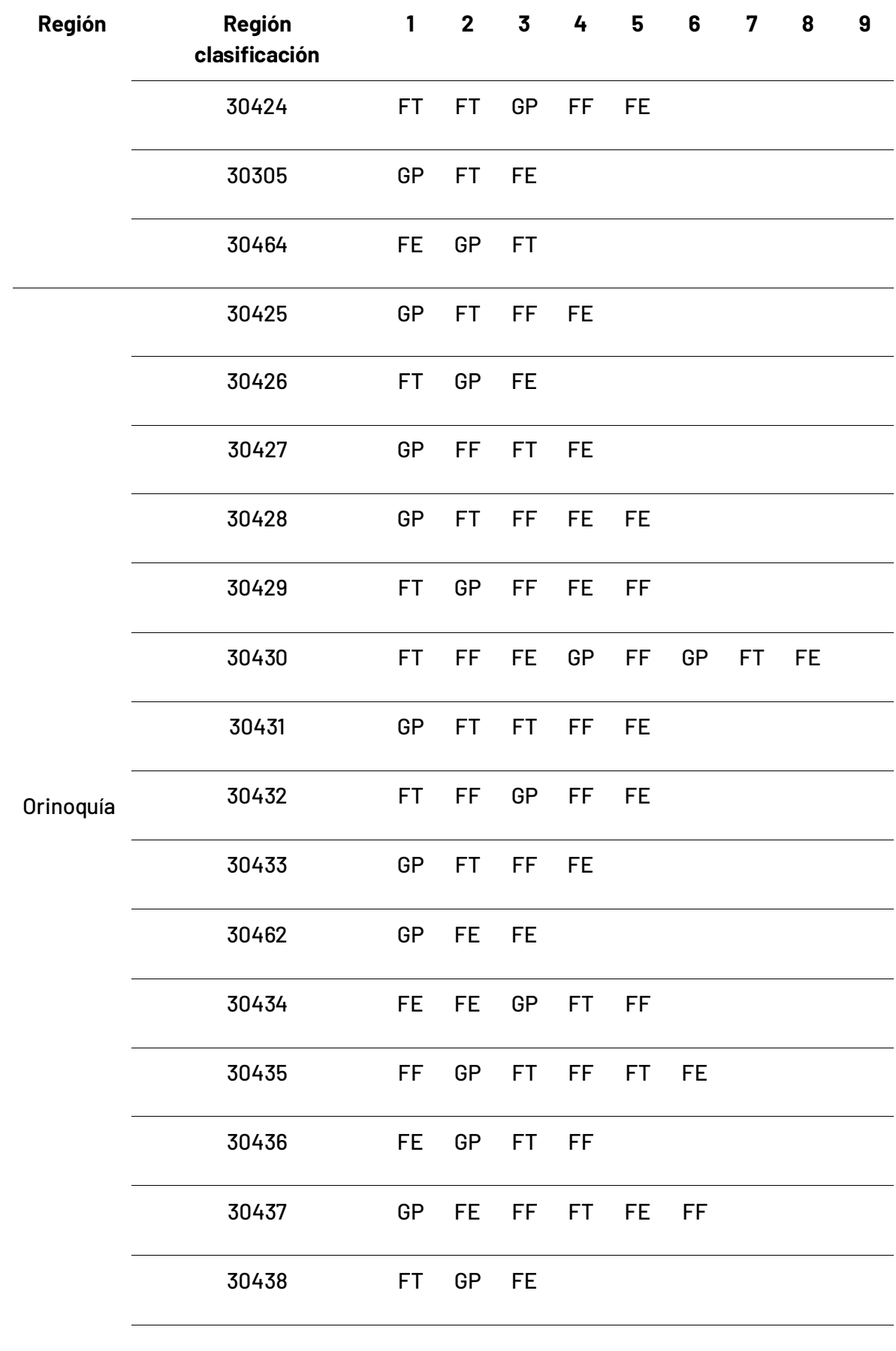

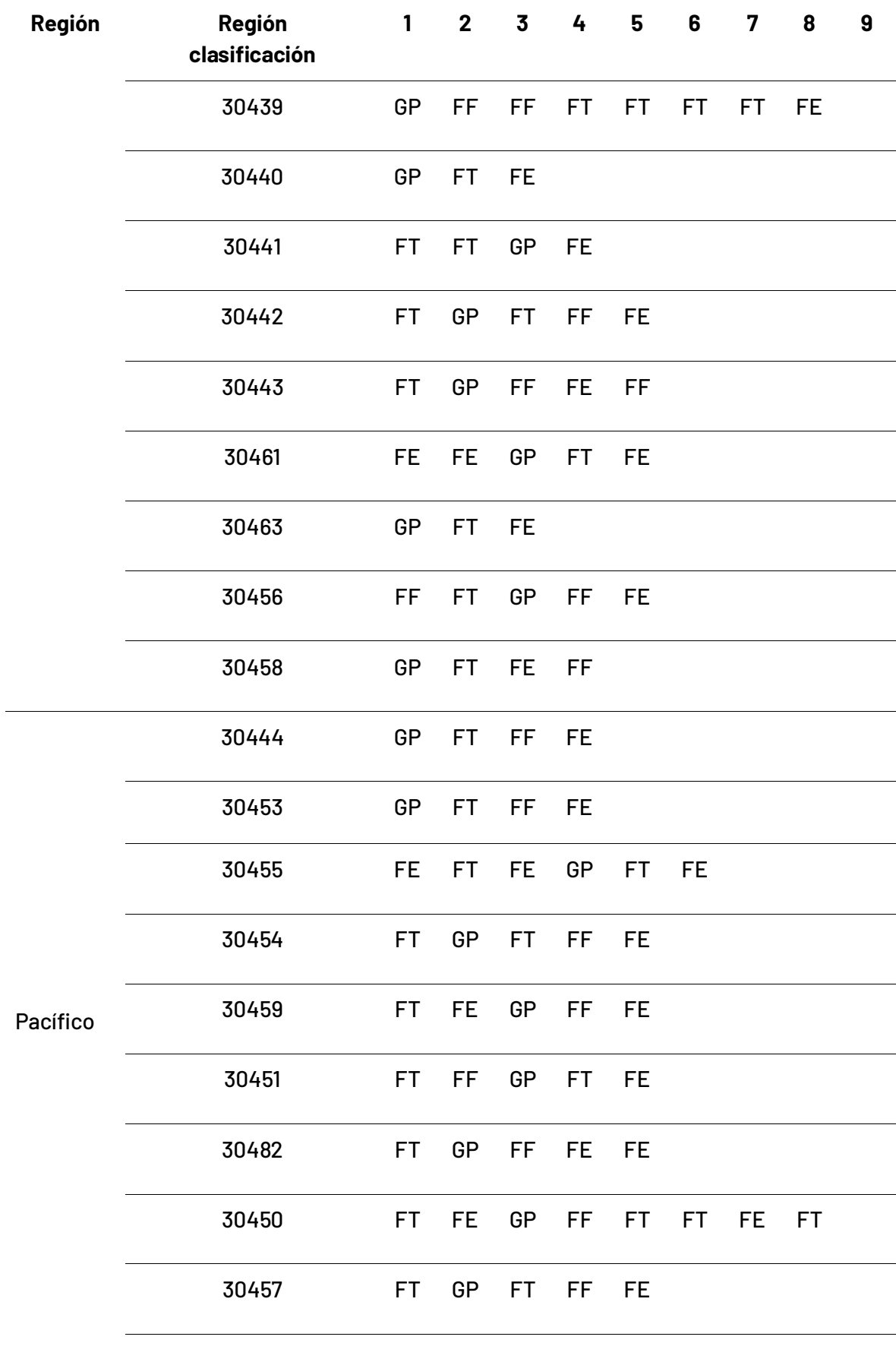

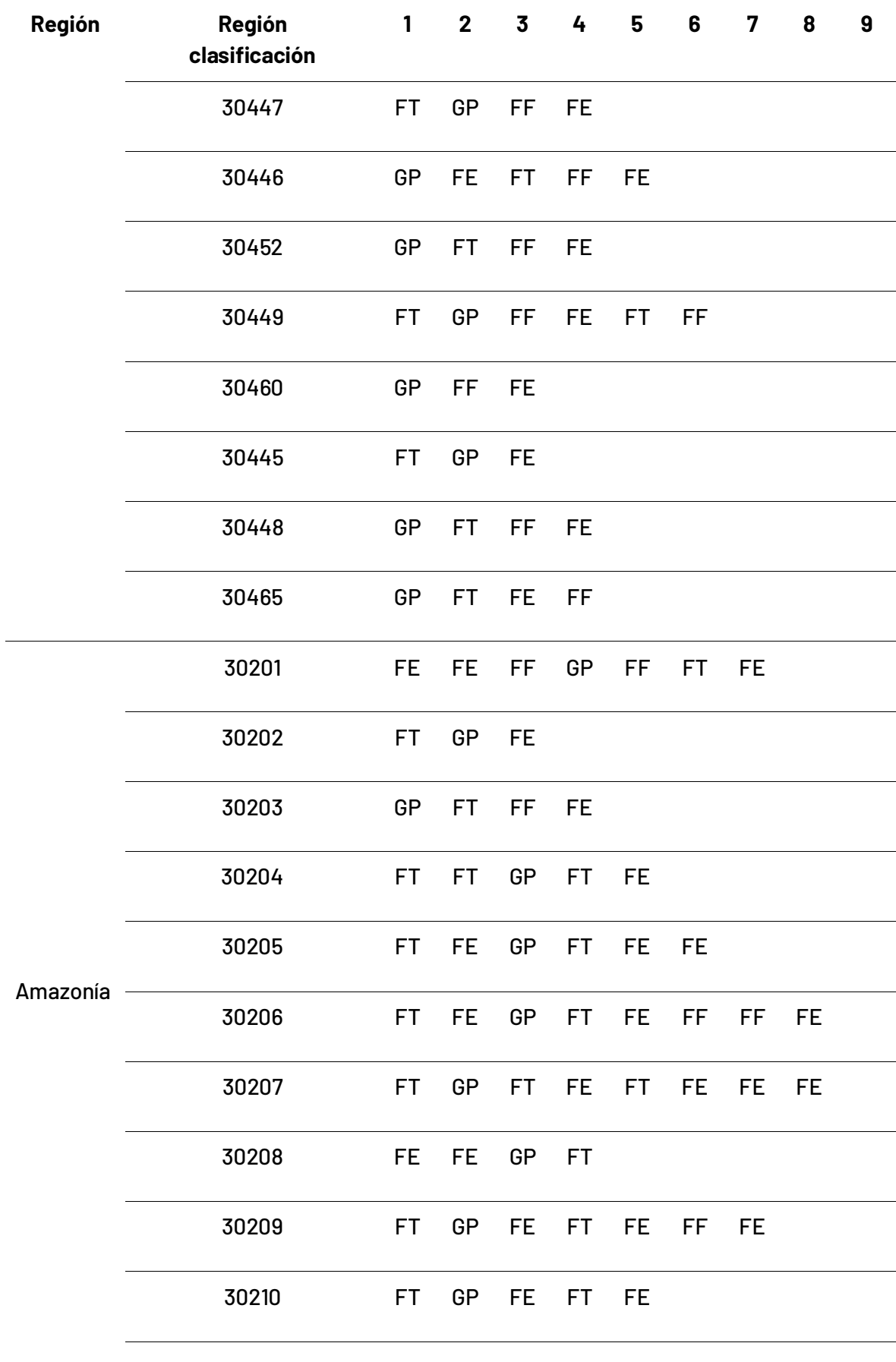

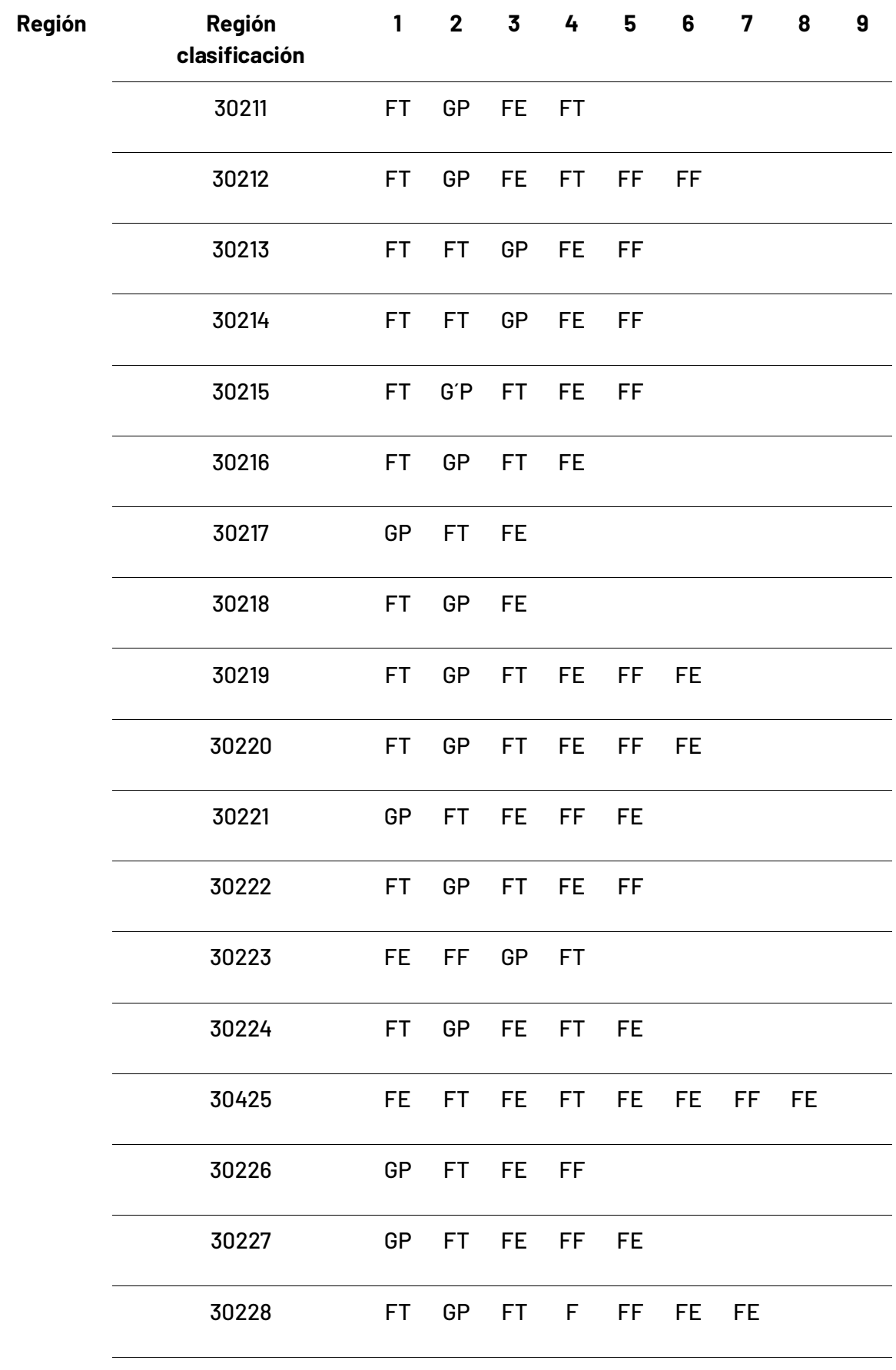

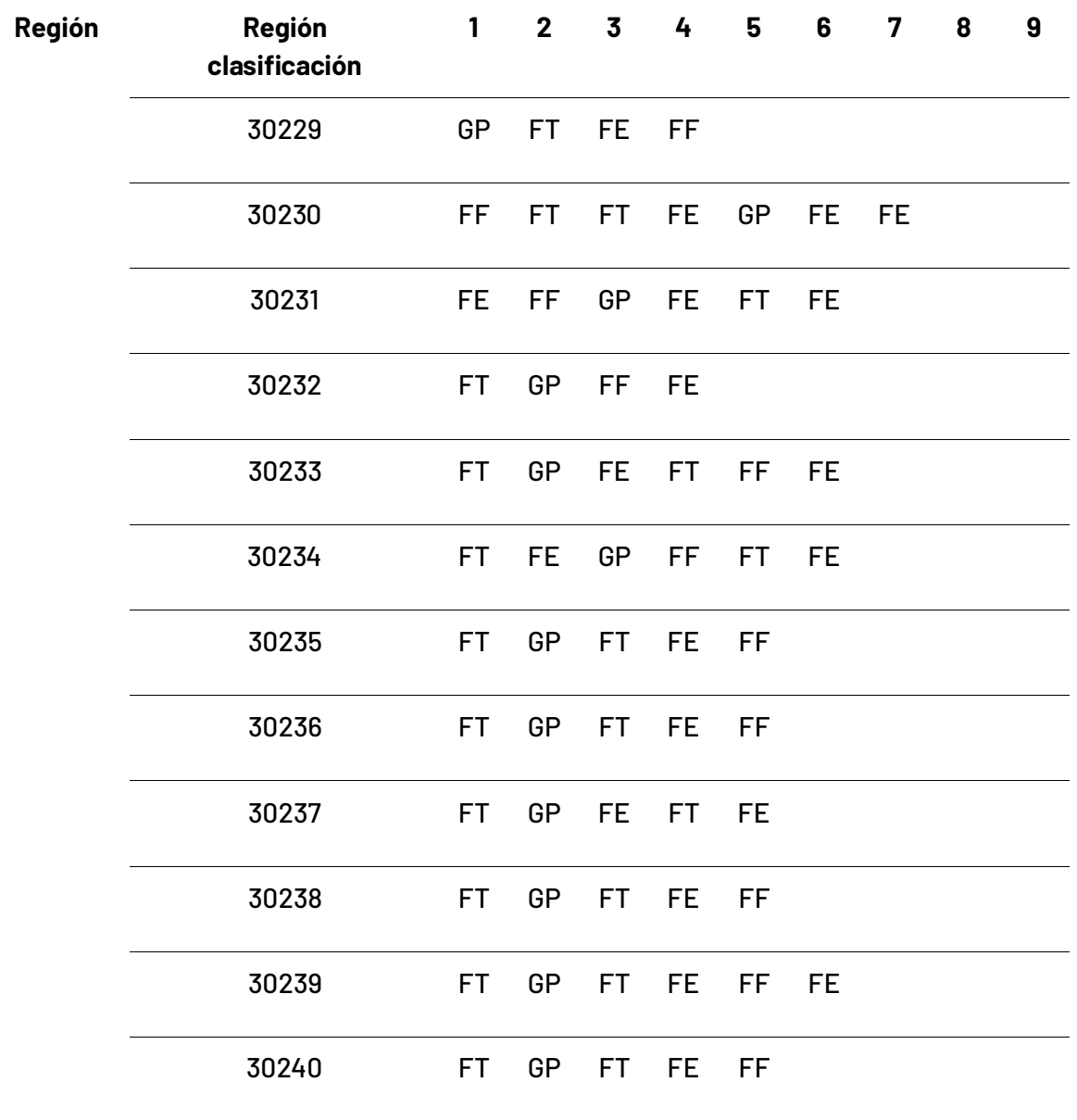

## **4.4 Integración**

A partir de la clasificación obtenida por región anualmente desde la metodología general y las clasificaciones de capas binarias transversales, se integró la información resultando la colección de 38 mapas anuales. Para ello se definieron una serie de reglas y jerarquías entre clases y consolidarlas en un set temporal de mapas de coberturas para la colección 1.0 de Colombia como se registra en la tabla 9.

# **Tabla 9** Jerarquías para integración

#### **Prevalencia ID Colombia**

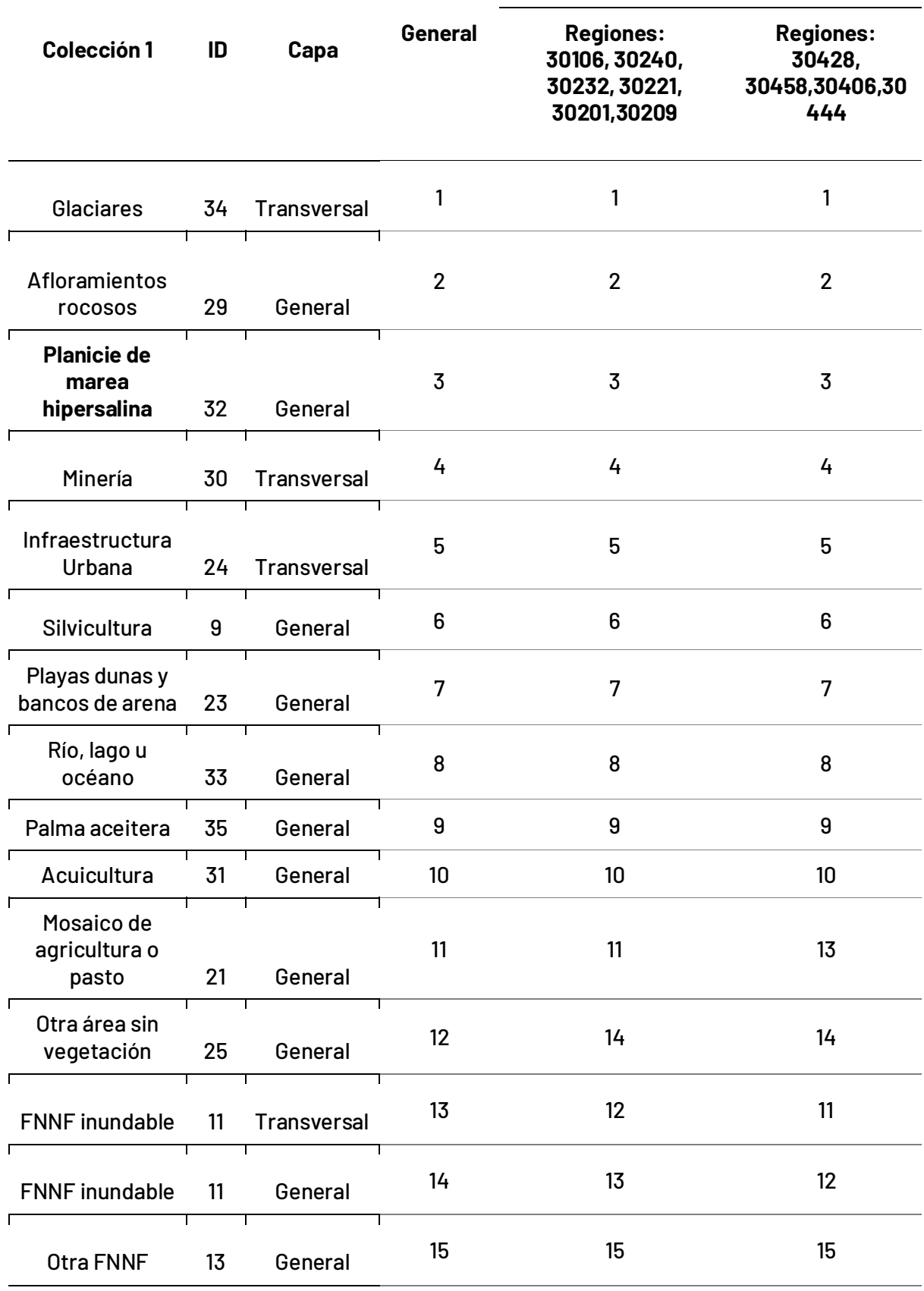

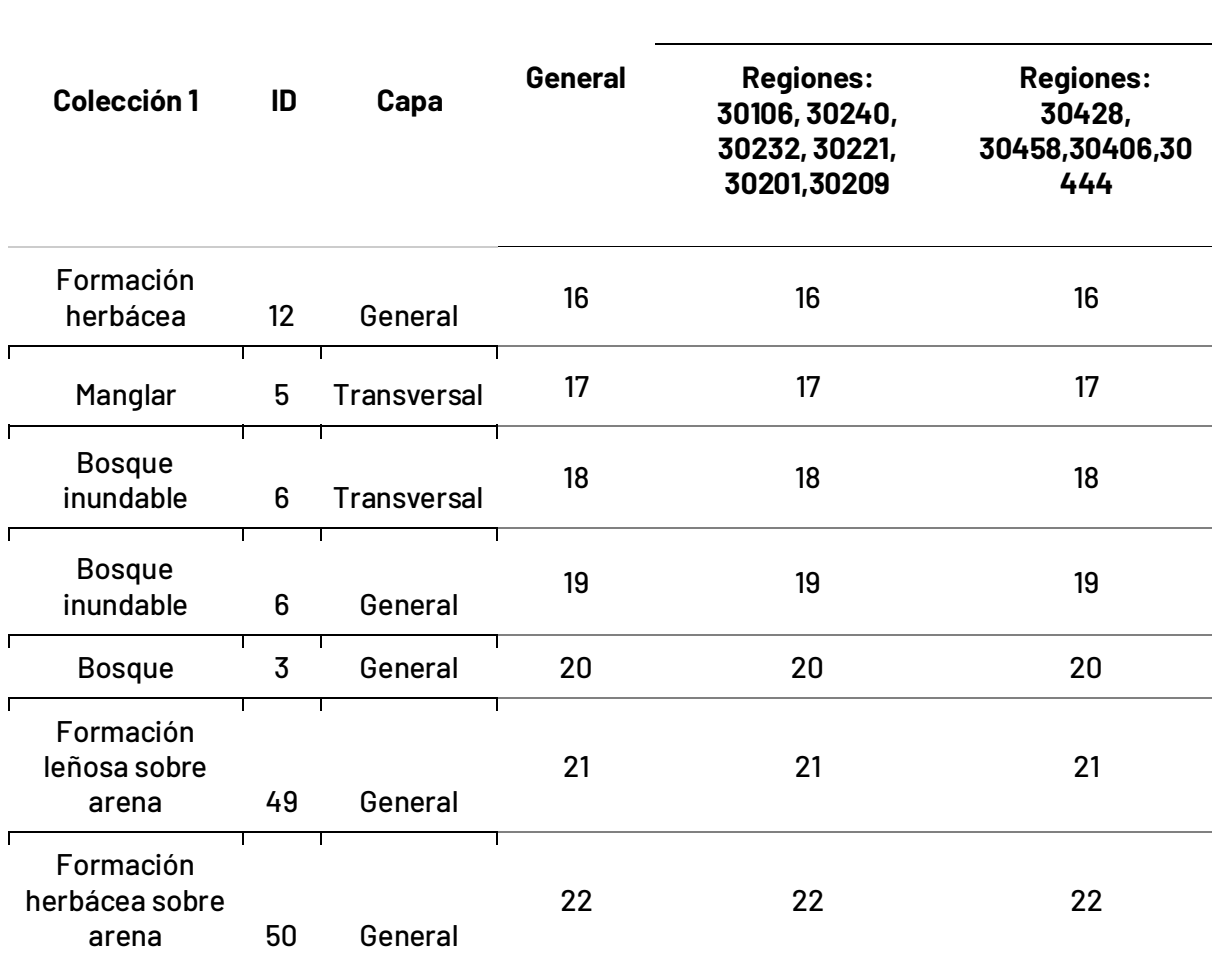

 **Prevalencia ID Colombia** 

\*FNNF hace referencia a formación natural no forestal

La columna ID representa el identificador de cada clase dentro del mapa; la columna de prevalencia es el orden o jerarquía de cada una de las clases en el mapa, es decir, para el caso de la colección 1.0 de Colombia se definió que la clase 34 "Glaciar" y 30 "Minería" deben estar por encima de las demás en el proceso de integración para evitar sobreposición con otras clases previniendo así la pérdida de información. De igual manera, se crearon dos excepciones en las cuales el orden de priorización de la clase otra FNNF Inundable (11) queda priorizada sobre las clases mosaico de agricultura y pastos (21), y otra área sin vegetación (25), en la segunda, el orden de priorización de FNNF inundable (11) está por encima de otras áreas sin vegetación (25). La columna capa hace referencia si la clase proviene del mapa general o del mapa transversal. De igual manera se presentan excepciones para algunas regiones que requiere un manejo especial a la hora de integrar las clases. Es de resaltar que en el desarrollo del proyecto se usaron metodologías transversales para mapear los temas de infraestructura urbana, glaciares, minería, manglares, bosques inundables, y formación natural no forestal inundable. (Ver detalles en los ATBD de cada tema).

#### **5.EstadÌsticas**

Teniendo como referencia los mapas de clasificación de coberturas anuales de cobertura y uso integrados generados para la serie de 38 años (1985-2022) se generan los datos estadísticos anuales y zonales de las diferentes clases mapeadas teniendo como referencia y unidad de análisis espacial para el cálculo de estadísticas las siguientes capas:

- Cuencas hidrográficas
- PaÌs
- Regiones
- Departamentos
- **•** Territorios Indígenas
- **•** Áreas naturales protegidas

## **6.Validación**

El análisis de precisión es un método para evaluar la calidad de los mapas. Es realizado por una institución externa a los autores o intérpretes de la clasificación y proporciona información sobre la precisión general del mapa, así como los errores de omisión y comisión para cada categoría clasificada. En este caso, el análisis de precisión se realizó muestreando los mapas; La población (es decir, la cantidad total de píxeles) se dividió en dos dominios: Colombia dentro y fuera del límite RAISG. Dentro del límite RAISG, los dominios se subdividieron en N cartas agrupadas. Cada carta agrupada tenía un área de aproximadamente 70.000 km2.

Para cada dominio, se realizó un muestreo aleatorio estratificado proporcional de una etapa. La estratificación se definió por la división en seis niveles de pendiente. Dentro de cada estrato, se realizó un muestreo aleatorio simple de las unidades primarias de muestreo (píxeles).Los resultados del análisis de precisión mostraron que los mapas eran precisos en general. En general, el análisis de precisión proporcionó evidencia de que los mapas eran de buena calidad. Esta información es útil para los usuarios de los mapas, ya que les permite confiar en la precisión de los datos.

A continuación, se muestra la fórmula para el cálculo del tamaño muestral para cada dominio:

$$
n = max_{pq} \left( \frac{Nz_{\gamma}^2 pq}{(N-1)E^2 + z_{\gamma}^2 pq} \right)
$$

Donde n es el tamaño de la muestra; N es el total de puntos; E es el máximo margen de error; p = 1q es la proporción a estimar(para fuera de RAISG, se usó la proporción máxima de 0,25); y z es el factor de la distribución normal estandarizada correspondiente al nivel de confianza ajustado 1-q calculado mediante la corrección de Bonferroni, siendo g = k - 1 y 1− el nivel de confianza deseado; k es el número de clases de uso y cobertura del suelo[.\(Cochran, 1977\).](https://www.zotero.org/google-docs/?12UdSS)

Tres intÈrpretes independientes clasificaron cada muestra anualmente desde 1985 hasta 2022. En este estudio, se consideró la clase con más votos en cada observación. Las inspecciones visuales se llevaron a cabo utilizando una herramienta llamada Temporal Visual Inspection (TVI). La herramienta TVI fue desarrollada por el Laboratorio de Procesamiento de Imágenes y Geoprocesamiento (Lapig) de la Universidad Federal de Goiás (UFG). Para cada año evaluado, el intérprete tuvo acceso a dos imágenes Landsat (composición SWIR-NIR-RED). También se presentó información auxiliar, como coordenadas y región. Los intérpretes también tenían la posibilidad de visualizar imágenes en alta resolución espacial desde el software Google Earth Pro.

## **7. Aplicaciones**

La aplicación de los datos de la primera colección de MapBiomas Colombia puede incluir varios ámbitos asociados principalmente al monitoreo de coberturas tanto a nivel espacial como temporal, los cuales pueden ser abordados desde diferentes perspectivas incluyendo temas ambientales, sociales y políticos. La serie temporal generada por MapBiomas desde imágenes de mediana resolución permite entender dinámicas como la transición de coberturas, uso del suelo, pérdidas y ganancias de bosques, expansión urbana, dinámicas mineras, hídricas, riesgos naturales, planificación territorial y gestión de áreas protegidas.

Asimismo, estos datos al contemplar un periodo de 38 años (1985-2022) tienen potencial para complementar estudios de impacto ambiental, estimación de gases de efecto invernadero, cambio climático, desglaciación y aumento de la deforestación en las diferentes regiones de Colombia; así como el análisis de políticas públicas y de planificación que se han generado dentro de este periodo, como la ejecución de planes de ordenamiento territorial local y regional, la definición de áreas protegidas, la construcción de embalses e hidroeléctricas sobre cuerpos de agua, las dinámicas espaciales que se generan en procesos de violencia y acuerdos de paz, la expansión de la frontera agrícola, manejo de riesgos y desastres, entre otros ejemplos que se pueden evidenciar desde el monitoreo de coberturas con imágenes de mediana resolución.

## **8. Consideraciones prácticas y desafíos**

La generación de información geoespacial multitemporal sobre coberturas de la tierra y uso del suelo permite comprender el estado de los bosques y ecosistemas estratégicos en el país como base para establecer mecanismos orientados a la planificación del territorio y la conservación de la biodiversidad. En este sentido, la producción de la colección 1.0 de mapas de coberturas de la tierra para la totalidad del territorio colombiano durante el periodo comprendido entre los años 1985 a 2022 busca contribuir a la generación de conocimiento, mediante la aplicación de dichos datos a la investigación, así como consolidar una herramienta para el monitoreo que logre visualizar el dinamismo y los cambios en las distintas coberturas.

La metodología implementada en el proyecto, que ha sido estandarizada por la iniciativa MapBiomas a nivel Panamazonia, ha demostrado poseer varias ventajas que la posicionan como una metodología replicable; La automatización de procesos mediante la implementación de Machine Learning ha mejorado la eficiencia en el mapeo, la confiabilidad de los resultados y la velocidad de procesamiento; el uso de la plataforma Google Earth Engine es idóneo para el procesamiento de grandes volúmenes de datos, y la aplicación de filtros posteriores a la clasificación ha mitigado los efectos asociados a la baja calidad y baja disponibilidad de imágenes de satélite que ocurren principalmente al inicio de la serie temporal. Adicionalmente, el mapeo de coberturas concretas de forma transversal ha proporcionado mayor detalle temático en los mapas de uso y cobertura del suelo.

Durante la ejecución de esta metodología para la producción de la información geoespacial referida, se contó con la colaboración de un equipo multidisciplinario, lo cual favorece la consolidación de un enfoque más integral. Siendo la primera colección que abarca todo el territorio colombiano -previas ediciones se centraron únicamente en la región amazónica-, se presentaron diversos desafíos, tales como; las limitaciones de clases en la levenda ante una variedad de coberturas encontradas, la calidad de mosaicos, especialmente en la región del Pacifico, y zonas altas de páramo, y la presencia simultánea de determinadas clases en algunas zonas que generaban confusión dada la similitud en su respuesta espectral, representando un reto para la clasificación. Por lo anterior, en futuras colecciones es recomendable ajustar las delimitaciones de las regiones teniendo en cuenta la continuidad de las coberturas.

Finalmente, para las próximas colecciones, se aspira perfeccionar la metodología, esto incluye un nivel de detalle más específico en la leyenda, mayor precisión en el mapeo y la integración de nuevas tecnologías y herramientas de teledetección que contribuyan a la generación de productos de mayor calidad.

## **9. ApÈndices**

- Apéndice 1 Transversal de manglar
- Apéndice 2 Transversal de cobertura inundable
- Apéndice 3 Transversal de infraestructura
- Apéndice 4 Transversal de minería
- Apéndice 5 Transversal de glaciar

## **10. Referencias**

Ambiente Bogotá. (2017, julio 4). Delimitado el páramo de Sumapaz, el más grande del mundo.

https://oab.ambientebogota.gov.co/delimitado-el-paramo-de-sumapaz-el-mas-grande-

del-mundo/.

[Agencia de noticias UNAL. \(2017, agosto 18\).](https://www.zotero.org/google-docs/?YSwnhu) *Chorro del Chocó ayudaría a explicar por qué* 

*[llueve tanto en el PacÌfico](https://www.zotero.org/google-docs/?YSwnhu)*[. http://agenciadenoticias.unal.edu.co/detalle/chorro-del-](https://www.zotero.org/google-docs/?YSwnhu)

[choco-ayudaria-a-explicar-por-que-llueve-tanto-en-el-pacificoAgencia de noticias UNAL.](https://www.zotero.org/google-docs/?YSwnhu) 

(2017, agosto 18). Chorro del Chocó ayudaría a explicar por qué llueve tanto en el

[PacÌfico. http://agenciadenoticias.unal.edu.co/detalle/chorro-del-choco-ayudaria-a](https://www.zotero.org/google-docs/?YSwnhu)[explicar-por-que-llueve-tanto-en-el-pacifico](https://www.zotero.org/google-docs/?YSwnhu)

Agencia Nacional de Minería. (2022). *BOLETÍN ESTADÍSTICO MINERO 2020 -2021* (p. 22). [https://mineriaencolombia.anm.gov.co/sites/default/files/docupromocion/Bolet%C3%AD](https://www.zotero.org/google-docs/?YSwnhu) [n%20Estad%C3%ADstico%20Minero%202020%20-](https://www.zotero.org/google-docs/?YSwnhu)

[2021%20VD%20%281%29\\_compressed.pdf](https://www.zotero.org/google-docs/?YSwnhu)

Baena Salazar, D., Fuentes Hernández, J. S., Pino Reyes, L. T., Marín Durán, S., Horta Pérez, S. V., & Fonseca González, W. C. (2020). [Contexto Regional Andina](https://www.zotero.org/google-docs/?YSwnhu). <https://repositorio.uniandes.edu.co/handle/1992/47782>

[Bell, P. L. \(2012\).](https://www.zotero.org/google-docs/?YSwnhu) *[Colombia: Manual comercial e industrial](https://www.zotero.org/google-docs/?YSwnhu)*. Banco de la República. [https://repositorio.banrep.gov.co/bitstream/handle/20.500.12134/9310/LBR\\_2012-](https://www.zotero.org/google-docs/?YSwnhu) [4.pdf?sequence=1&isAllowed=y](https://www.zotero.org/google-docs/?YSwnhu)

Casas-Monroy, O. (2000). Estado de los Manglares en Colombia Año 2000. En *Informe del* Estado de los Ambientes Marinos y Costeros en Colombia: Año 2000 (pp. 48-69). [INVEMAR.](https://www.zotero.org/google-docs/?YSwnhu)

Casierra-Posada, F., & Aguilar-Avendaño, O. E. (2007). Estrés por aluminio en plantas: Reacciones en el suelo, síntomas en vegetales y posibilidades de corrección. Una revisión. *Revista Colombiana de Ciencias Hortícolas*[,](https://www.zotero.org/google-docs/?YSwnhu) [1](https://www.zotero.org/google-docs/?YSwnhu)(2), Article 2. [https://doi.org/10.17584/rcch.2007v1i2.8701](https://www.zotero.org/google-docs/?YSwnhu)

[Castellanos, H. \(2010\).](https://www.zotero.org/google-docs/?YSwnhu) *Leyenda Nacional de Coberturas de la Tierra. Metodología Corine Land [Cover Adaptada para Colombia. Escala 1:100.000](https://www.zotero.org/google-docs/?YSwnhu)*[.](https://www.zotero.org/google-docs/?YSwnhu)

Chala et al, 2020. Informa región Caribe. Observatorio Regional ODS. [https://repositorio.uniandes.edu.co/bitstream/handle/1992/47861/Informe%20Regi%](https://repositorio.uniandes.edu.co/bitstream/handle/1992/47861/Informe%20Regi%C3%B3n%20Caribe.pdf?sequence=1&isAllowed=y) [C3%B3n%20Caribe.pdf?sequence=1&isAllowed=y](https://repositorio.uniandes.edu.co/bitstream/handle/1992/47861/Informe%20Regi%C3%B3n%20Caribe.pdf?sequence=1&isAllowed=y) 

Chavarro. (2021). La región andina: una 'despensa en desarrollo' para la agroindustria mundial. [https://www.agribusinessglobal.com/es/mercados/americas/la-region-andina-una-](https://www.agribusinessglobal.com/es/mercados/americas/la-region-andina-una-despensa-en-desarrollo-para-la-agroindustria-global/)
## [despensa-en-desarrollo-para-la-agroindustria-global/](https://www.agribusinessglobal.com/es/mercados/americas/la-region-andina-una-despensa-en-desarrollo-para-la-agroindustria-global/)

Ceballos, J., Rodríguez, C., & Real, E. (2012). *Glaciares de Colombia: Más que montañas con [hielo](https://www.zotero.org/google-docs/?YSwnhu)*[. IDEAM.](https://www.zotero.org/google-docs/?YSwnhu) 

[http://documentacion.ideam.gov.co/openbiblio/bvirtual/022428/Glaciares\\_web.pdf](https://www.zotero.org/google-docs/?YSwnhu)

[Cochran, W. G. \(1977\).](https://www.zotero.org/google-docs/?YSwnhu) *[Sampling Techniques](https://www.zotero.org/google-docs/?YSwnhu)*[. Wiley.](https://www.zotero.org/google-docs/?YSwnhu)

- ColombiaSA. (sf). Geografía de Colombia. Hidrografía. [https://www.colombia](https://www.colombia-sa.com/geografia/geografia2.html)[sa.com/geografia/geografia2.html](https://www.colombia-sa.com/geografia/geografia2.html)
- [DANE. \(2019\).](https://www.zotero.org/google-docs/?YSwnhu) Población Indígena de Colombia--Resultados del Censo Nacional de Población *[y Vivienda 2018](https://www.zotero.org/google-docs/?YSwnhu)* [\(p. 54\). Departamento Administrativo Nacional de EstadÌstica.](https://www.zotero.org/google-docs/?YSwnhu)  [https://www.dane.gov.co/files/investigaciones/boletines/grupos-etnicos/presentacion](https://www.zotero.org/google-docs/?YSwnhu)[grupos-etnicos-2019.pdf](https://www.zotero.org/google-docs/?YSwnhu)
- [DANE. \(2020\).](https://www.zotero.org/google-docs/?YSwnhu) *[Encuesta Nacional Agropecuaria \(ENA\) 2019](https://www.zotero.org/google-docs/?YSwnhu)* (p. 89) [Boletín Técnico]. [https://www.dane.gov.co/files/investigaciones/agropecuario/enda/ena/2019/boletin\\_ena\\_](https://www.zotero.org/google-docs/?YSwnhu) [2019.pdf](https://www.zotero.org/google-docs/?YSwnhu)
- Delta del Río Baudó | Servicio de Información sobre Sitios Ramsar. (s. f.). Recuperado 10 de [agosto de 2023, de https://rsis.ramsar.org/es/ris/1387](https://www.zotero.org/google-docs/?YSwnhu)
- Díaz-Granados Ortiz, M. A., Navarrete González, J. D., & Suárez López, T. (2005). Páramos: [Hidrosistemas Sensibles.](https://www.zotero.org/google-docs/?YSwnhu) *[Revista de IngenierÌa](https://www.zotero.org/google-docs/?YSwnhu)*[,](https://www.zotero.org/google-docs/?YSwnhu) *[22](https://www.zotero.org/google-docs/?YSwnhu)*[, 64-75.](https://www.zotero.org/google-docs/?YSwnhu)
- E.G. Leija, S.I. Valenzuela Ceballos, M. Valencia Castro, G. Jiménez González, G. Castañeda Gaytán, H. Reyes Hernández, & M.E. Mendoza. (2020). Análisis de cambio en la cobertura vegetal y uso del suelo en la región centro-norte de México. El caso de la *[cuenca baja del rÌo Nazas](https://www.zotero.org/google-docs/?YSwnhu)*[.](https://www.zotero.org/google-docs/?YSwnhu) *[29](https://www.zotero.org/google-docs/?YSwnhu)*[\(1\).](https://www.zotero.org/google-docs/?YSwnhu)

Escobar Gutiérrez, P., Herrera Montoya, J. M., Alberto Gómez, J., & Pulido, R. (2020). TERRITORIOS INDÍGENAS AMAZÓNICOS: CONTRIBUCIÓN AL CUMPLIMIENTO DE *[LOS COMPROMISOS INTERNACIONALES EN MATERIA DE CAMBIO CLIM£TICO](https://www.zotero.org/google-docs/?YSwnhu)*[.](https://www.zotero.org/google-docs/?YSwnhu)  [https://wwflac.awsassets.panda.org/downloads/territorios\\_indigenas\\_amazonicos\\_\\_\\_res](https://www.zotero.org/google-docs/?YSwnhu) umen de politica espanol .pdf

- [Galeano, G., Suarez, S., & Balslev, H. \(1998\). Vascular plant species count in a wet forest in](https://www.zotero.org/google-docs/?YSwnhu)  the Chocó area on the Pacific coast of Colombia. *[Biodiversity and Conservation](https://www.zotero.org/google-docs/?YSwnhu)*[,](https://www.zotero.org/google-docs/?YSwnhu) [7](https://www.zotero.org/google-docs/?YSwnhu), [1563-1575. https://doi.org/10.1023/A:1008802624275](https://www.zotero.org/google-docs/?YSwnhu)
- [Gentry, A. \(1986\). Species richness and floristic composition of Choco Region plant](https://www.zotero.org/google-docs/?YSwnhu)  [communities.](https://www.zotero.org/google-docs/?YSwnhu) *[Caldasia](https://www.zotero.org/google-docs/?YSwnhu)*[,](https://www.zotero.org/google-docs/?YSwnhu) *[15](https://www.zotero.org/google-docs/?YSwnhu)*[, 71-75.](https://www.zotero.org/google-docs/?YSwnhu)

González Arenas, J. J., Etter Rothlisberger, A. A., Sarmiento López, A. H., Orrego Suaza, S. A., Ramírez Sosa, C. D., Cabrera Montenegro, E., Vargas Galvis, D. M., Galindo Gracía, G., García Dávila, M. C., & Ordóñez Castro, M. F. (2011). *Análisis de tendencias y* patrones espaciales de deforestación en Colombia. Instituto de Hidrología, *[MeteorologÌa y Estudios Ambientales-IDEAM](https://www.zotero.org/google-docs/?YSwnhu)*[.](https://www.zotero.org/google-docs/?YSwnhu) 

[http://www.ideam.gov.co/documents/11769/44688974/Analisis+de+tendencias+y+patro](https://www.zotero.org/google-docs/?YSwnhu) [nes+espaciales+de+deforestacion+en+Colombia/06030c14-c433-485a-8541-](https://www.zotero.org/google-docs/?YSwnhu) [8367e78038aa?version=1.0](https://www.zotero.org/google-docs/?YSwnhu)

Henríquez, M. (2005). Atlas climatológico de Colombia[. IDEAM.](https://www.zotero.org/google-docs/?YSwnhu)

- [Hernandez, J., & Sanchez, H. \(1992\). Biomas Terrestres de Colombia. En G. Halffter \(Ed.\),](https://www.zotero.org/google-docs/?YSwnhu) *[La](https://www.zotero.org/google-docs/?YSwnhu)  [Diversidad BiolÛgica de IberoamÈrica](https://www.zotero.org/google-docs/?YSwnhu)* [\(Vol. 1\). CYTED-D. https://www.rds.org.co/apc](https://www.zotero.org/google-docs/?YSwnhu)[aa-files/ba03645a7c069b5ed406f13122a61c07/diversidad\\_biologica\\_iberoamerica.pdf](https://www.zotero.org/google-docs/?YSwnhu)
- [IDEAM. \(s. f.\).](https://www.zotero.org/google-docs/?YSwnhu) *CLASIFICACIÓN DE LOS CLIMAS*[. 18. http://atlas.ideam.gov.co/basefiles/clima](https://www.zotero.org/google-docs/?YSwnhu)[text.pdf](https://www.zotero.org/google-docs/?YSwnhu)
- [IDEAM. \(2021\).](https://www.zotero.org/google-docs/?YSwnhu) *Boletín de Detección Temprana de Deforestación (DTD)* (26). [http://www.ideam.gov.co/documents/10182/113437783/26+BOLETIN+DE+AT-](https://www.zotero.org/google-docs/?YSwnhu)[D.pdf/d6013291-2b7d-45bd-b004-1d41af790c05](https://www.zotero.org/google-docs/?YSwnhu)
- IDEAM, I. de H., Meteorología y Estudios Ambientales, Instituto Humboldt, I. de I. de R. B. A. [von H., INVEMAR, I. de I. M. y C. J. B. V. de A., & IGAC, I. G. A. C. \(2017a\).](https://www.zotero.org/google-docs/?YSwnhu) *[Mapa de](https://www.zotero.org/google-docs/?YSwnhu)  [Ecosistemas Continentales, costeros y Marinos de colombia. Escala 1:100.000](https://www.zotero.org/google-docs/?YSwnhu)*[.](https://www.zotero.org/google-docs/?YSwnhu)  [https://www.andi.com.co/Uploads/MapaEcosistemas2017.pdf](https://www.zotero.org/google-docs/?YSwnhu)

[IDEAM, Instituto Humboldt, INVEMAR, & IGAC. \(2017b\).](https://www.zotero.org/google-docs/?YSwnhu) *[Mapa de ecosistemas continentales,](https://www.zotero.org/google-docs/?YSwnhu)* 

*[costeros y marinos de Colombia Escala 1:100.000, Memoria TÈcnica](https://www.zotero.org/google-docs/?YSwnhu)*[.](https://www.zotero.org/google-docs/?YSwnhu)

- IDEAM. (2016). *Estrategia Integral de Control de la Deforestación. http://www.ideam. gov.co/documents/24277/0/Presentaci%97n+Estrategia+Integral+de+Control+a+la+Def orestaci% 97n/173f79bf-3e68-4cbc-9387-80123d09b5e2*
- [IGAC. \(s. f.\).](https://www.zotero.org/google-docs/?YSwnhu) *Fronteras y Límites de Entidades Territoriales*. Instituto Geográfico Agustín [Codazzi. Recuperado 17 de julio de 2023, de](https://www.zotero.org/google-docs/?YSwnhu)  [https://www.igac.gov.co/es/contenido/areas-estrategicas/fronteras-y-limites-de](https://www.zotero.org/google-docs/?YSwnhu)[entidades-territoriales](https://www.zotero.org/google-docs/?YSwnhu)
- [IGAC. \(1999\).](https://www.zotero.org/google-docs/?YSwnhu) Paisajes fisiográficos de Orinoguia-Amazonia (ORAM) Colombia. Ministerio de Hacienda y Crédito Público, Instituto Geográfico Agustín Codazzi, Subdirección de Investigación y Divulgación Geográfica.
- Jorge Hernandes Camacho, Hurtado Guerra, A., Ortíz Quijano, R., & Walschburger, T. (1992). Unidades Biogeográficas de Colombia. En *LA DIVERSIDAD BIOLÓGICA DE* IBEROAMÉRICA I (PROGRAMA IBEROAMERICANO DE CIENCIA Y TECNOLOGÍA PARA EL DESARROLLO, pp. 105-152). INSTITUTO DE ECOLOGÍA, [A.C. SECRETARIA DE DESARROLLO SOCIAL.](https://www.zotero.org/google-docs/?YSwnhu)
- [Lambin, E. F., Geist, H. J., & Lepers, E. \(2003\). Dynamics of Land-Use and Land-Cover](https://www.zotero.org/google-docs/?YSwnhu)  [Change in Tropical Regions.](https://www.zotero.org/google-docs/?YSwnhu) *[Annual Review of Environment and Resources](https://www.zotero.org/google-docs/?YSwnhu)*[,](https://www.zotero.org/google-docs/?YSwnhu) *[28](https://www.zotero.org/google-docs/?YSwnhu)*[\(1\), 205-](https://www.zotero.org/google-docs/?YSwnhu) [241. https://doi.org/10.1146/annurev.energy.28.050302.105459](https://www.zotero.org/google-docs/?YSwnhu)
- [Lasso, C. A., Rial, A., Colonnello, G., Machado-Allison, A., & Trujillo, F. \(2014\). XI. Humedales](https://www.zotero.org/google-docs/?YSwnhu)  [de la Orinoquia \(Colombia-Venezuela\). En](https://www.zotero.org/google-docs/?YSwnhu) *[Reponame:Repositorio Instituto de](https://www.zotero.org/google-docs/?YSwnhu)  Investigación de Recursos Biológicos Alexander von Humboldt.* Instituto de Investigación de Recursos Biológicos Alexander von Humboldt. [http://repository.humboldt.org.co/handle/20.500.11761/31361](https://www.zotero.org/google-docs/?YSwnhu)
- López, R., & Rodríguez, N. (2011). *Bosques Inundables de la Amazonía: Ambientes Acuáticos [EstratÈgicos](https://www.zotero.org/google-docs/?YSwnhu)* [\(pp. 147-157\).](https://www.zotero.org/google-docs/?YSwnhu)

[https://www.researchgate.net/publication/326890097\\_BOSQUES\\_INUNDABLES\\_DE\\_L](https://www.zotero.org/google-docs/?YSwnhu)

[A\\_AMAZONIA\\_AMBIENTES\\_ACUATICOS\\_ESTRATEGICOS](https://www.zotero.org/google-docs/?YSwnhu)

[LÛpez Rozo, D. P. \(2020\).](https://www.zotero.org/google-docs/?YSwnhu) *[Deforestación en Colombia: <Una verdade](https://www.zotero.org/google-docs/?YSwnhu)ra guerra contra los [mundos relacionales=](https://www.zotero.org/google-docs/?YSwnhu)*[.](https://www.zotero.org/google-docs/?YSwnhu) 

[https://repositorio.uniandes.edu.co/bitstream/handle/1992/47904/Documento%20de%20](https://repositorio.uniandes.edu.co/bitstream/handle/1992/47904/Documento%20de%20Investigaci%C3%B3n%20Damaris%20Rozo.pdf?sequence=1) [Investigaci%C3%B3n%20Damaris%20Rozo.pdf?sequence=1](https://repositorio.uniandes.edu.co/bitstream/handle/1992/47904/Documento%20de%20Investigaci%C3%B3n%20Damaris%20Rozo.pdf?sequence=1)

- Meisel & Pérez. (2006). Geografía física y poblamiento en la Costa Caribe Colombiana. <https://www.banrep.gov.co/sites/default/files/publicaciones/archivos/DTSER-73.pdf>
- Méndez et al. (2018). Estudio sobre el impacto socioeconómico del sector agroindustrial de la caña en Colombia. Fedesarrollo.

[https://www.repository.fedesarrollo.org.co/bitstream/handle/11445/3758/Repor\\_Ago](https://www.repository.fedesarrollo.org.co/bitstream/handle/11445/3758/Repor_Agosto_2018_Nu%C3%B1ez_et_al.pdf?sequence=1&isAllowed=y) [sto\\_2018\\_Nu%C3%B1ez\\_et\\_al.pdf?sequence=1&isAllowed=y](https://www.repository.fedesarrollo.org.co/bitstream/handle/11445/3758/Repor_Agosto_2018_Nu%C3%B1ez_et_al.pdf?sequence=1&isAllowed=y) 

MINAM.(2000). Primer informe nacional de implementación de la convención de las Naciones Unidas de lucha contra la desertificación y la sequía.

[https://archivo.minambiente.gov.co/images/BosquesBiodiversidadyServiciosEcosiste](https://archivo.minambiente.gov.co/images/BosquesBiodiversidadyServiciosEcosistemicos/pdf/Zonas-Secas/5636_010610_primer_informe_desertificacion.pdf) [micos/pdf/Zonas-Secas/5636\\_010610\\_primer\\_informe\\_desertificacion.pdf](https://archivo.minambiente.gov.co/images/BosquesBiodiversidadyServiciosEcosistemicos/pdf/Zonas-Secas/5636_010610_primer_informe_desertificacion.pdf) 

MINAM.(2002). Programa para el Manejo Sostenible y Restauración de Ecosistemas de la Alta **Montaña** 

colombiana[.https://archivo.minambiente.gov.co/images/BosquesBiodiversidadyServi](https://archivo.minambiente.gov.co/images/BosquesBiodiversidadyServiciosEcosistemicos/pdf/Paramos/5595_250510__rest_alta_montana_paramo.pdf) [ciosEcosistemicos/pdf/Paramos/5595\\_250510\\_\\_rest\\_alta\\_montana\\_paramo.pdf](https://archivo.minambiente.gov.co/images/BosquesBiodiversidadyServiciosEcosistemicos/pdf/Paramos/5595_250510__rest_alta_montana_paramo.pdf)

Murcia García, U. G., Mazorra Valderrama, A., Salazar Cardona, C. A., López Castro, M. O., Arcila Niño, O., Alonso, J. C., Agudelo Cordoba, E., Nuñez Avellaneda, M., Escobar [Lizarazo, M. D., Quintero Barrera, L., & Zubieta Vega, M. \(2007\).](https://www.zotero.org/google-docs/?YSwnhu) *[Balance anual sobre el](https://www.zotero.org/google-docs/?YSwnhu)  [estado de los ecosistemas y el ambiente de la Amazonia colombiana 2006](https://www.zotero.org/google-docs/?YSwnhu)* [\(p. 31\).](https://www.zotero.org/google-docs/?YSwnhu)  García, U. G. M., Vanegas, G. I. C., Alonso, J. C., Cardona, C. Alnstituto Amazónico de Investigaciones Científicas" SINCHI".

[https://sinchi.org.co/files/publicaciones/publicaciones/pdf/balanceanual.pdf](https://www.zotero.org/google-docs/?YSwnhu)

Narváez, G., & León, G. (2001). *CARACTERIZACIÓN Y ZONIFICACIÓN CLIMÁTICA DE LA REGIÓN ANDINA[.](https://www.zotero.org/google-docs/?YSwnhu)* 

[Parques Nacionales Naturales de Colombia. \(s. f.\).](https://www.zotero.org/google-docs/?YSwnhu) *Sistema Nacional de Áreas Protegidas*. [Recuperado 13 de agosto de 2023, de](https://www.zotero.org/google-docs/?YSwnhu) 

[https://www.parquesnacionales.gov.co/entidad/sistema-nacional-de-areas-protegidas/](https://www.zotero.org/google-docs/?YSwnhu)

- [Parques Nacionales Naturales de Colombia. \(2023\).](https://www.zotero.org/google-docs/?YSwnhu) *[Registro ⁄nico Nacional de £reas](https://www.zotero.org/google-docs/?YSwnhu)  [Protegidas](https://www.zotero.org/google-docs/?YSwnhu)4RUNAP*[. http://www.parquesnacionales.gov.co/portal/es/sistema-nacional](https://www.zotero.org/google-docs/?YSwnhu)[de-areas-protegidas-sinap/registro-unico-nacional-de-areas-protegidas/](https://www.zotero.org/google-docs/?YSwnhu)
- Pero, E. (2015). Cambios en la cobertura vegetal y mapeo de un área protegida del NO [argentino.](https://www.zotero.org/google-docs/?YSwnhu) *[Lilloa](https://www.zotero.org/google-docs/?YSwnhu)*[,](https://www.zotero.org/google-docs/?YSwnhu) *[52\(1\)](https://www.zotero.org/google-docs/?YSwnhu)*[, 70-81.](https://www.zotero.org/google-docs/?YSwnhu)

RAMSAR, 2018. Humedales RAMSAR[. https://siac-datosabiertos-](https://siac-datosabiertos-mads.hub.arcgis.com/datasets/1f11ad7fa4fe4883a6733057561df2ea/about)

## [mads.hub.arcgis.com/datasets/1f11ad7fa4fe4883a6733057561df2ea/about](https://siac-datosabiertos-mads.hub.arcgis.com/datasets/1f11ad7fa4fe4883a6733057561df2ea/about)

[Rangel, O. \(2010\).](https://www.zotero.org/google-docs/?YSwnhu) *El Chocó Biogeográfico/Costa Pacífica*. [https://repositorio.unal.edu.co/handle/unal/81941](https://www.zotero.org/google-docs/?YSwnhu)

[Restrepo, E. \(2023\).](https://www.zotero.org/google-docs/?YSwnhu) *Biopolítica y alteridad: Dilemas de la etnización de las colombias negras[.](https://www.zotero.org/google-docs/?YSwnhu)* 

- Rincón, E., Murcia, U., Huertas, C., Rodríguez, J., & Castellanos, O. (2009). *Fichas técnicas de [los patrones de las coberturas de la tierra de la Amazonia colombiana](https://www.zotero.org/google-docs/?YSwnhu)* [\(U. Murcia, Ed.\).](https://www.zotero.org/google-docs/?YSwnhu)  [https://sinchi.org.co/fichas-tecnicas-de-los-patrones-de-las-coberturas-de-la-tierra-de-la](https://www.zotero.org/google-docs/?YSwnhu)[amazonia-colombiana](https://www.zotero.org/google-docs/?YSwnhu)
- Rincón López, H. H. R. (2019). *AMAZONIA COLOMBIANA: GEOGRAFÍA, ECOLOGÍA Y [AMBIENTE](https://www.zotero.org/google-docs/?YSwnhu)*[.](https://www.zotero.org/google-docs/?YSwnhu)
- Rodríguez, N., Armenteras, D., Morales, M., & Romero, M. (2004). *Ecosistemas de los andes [colombianos](https://www.zotero.org/google-docs/?YSwnhu)*[.](https://www.zotero.org/google-docs/?YSwnhu)
- Romero Ruíz, M. H., Galindo García, G., Otero García, J., & Armenteras Pascual, D. (2004). *[Ecosistemas de la cuenca del Orinoco colombiano](https://www.zotero.org/google-docs/?YSwnhu)*. Instituto de Investigación de Recursos Biológicos Alexander von Humboldt.

<http://repository.humboldt.org.co/handle/20.500.11761/9873>

Santos, M. D. P. S., & Sanabria, S. M. A. (2021). *El cultivo del arroz en la Meseta de IbaguÈ: desarrollo y logros. Indagare, (9).* 

<https://revistas.unibague.edu.co/indagare/article/view/327>

Sánchez-Páez, H., Guevara-Mancera, O. A., Alvarez León, R., Murcia-Orjuela, G. O., Bravo-Pazmiño, H. E., & Pinto-Nolla, F. (1998). *Conservación y uso sostenible de los [manglares del PacÌfico Colombiano](https://www.zotero.org/google-docs/?YSwnhu)*[. https://portals.iucn.org/library/node/23960](https://www.zotero.org/google-docs/?YSwnhu)

[SEMILLAS, G. \(s. f.\).](https://www.zotero.org/google-docs/?YSwnhu) *[Impactos de la minerÌa en el PacÌfico Colombiano](https://www.zotero.org/google-docs/?YSwnhu)*[. sitio Web](https://www.zotero.org/google-docs/?YSwnhu)  [Semillas.org.co. Recuperado 14 de agosto de 2023, de](https://www.zotero.org/google-docs/?YSwnhu)  [https://semillas.org.co/es/publicaciones/impactos-de-la-mineria-en-el-pacifico](https://www.zotero.org/google-docs/?YSwnhu)[colombiano?cont=1](https://www.zotero.org/google-docs/?YSwnhu)

[Vargas, G. \(2015\).](https://www.zotero.org/google-docs/?YSwnhu) *Guía y catálogo de unidades geomorfológicas en Colombia por sensores [remotos: Investigacion](https://www.zotero.org/google-docs/?YSwnhu)*[. https://www.humanas.unal.edu.co/2017/investigacion/centro](https://www.zotero.org/google-docs/?YSwnhu)[editorial/libros/guia-y-catalogo-de-unidades-geomorfologicas-en-colombia-por-sensores](https://www.zotero.org/google-docs/?YSwnhu)[remotos](https://www.zotero.org/google-docs/?YSwnhu)

[Velandia, O. \(2020, octubre 29\).](https://www.zotero.org/google-docs/?YSwnhu) *[El gran libro de la Orinoquia colombiana](https://www.zotero.org/google-docs/?YSwnhu)*[.](https://www.zotero.org/google-docs/?YSwnhu)  [http://www.humboldt.org.co/es/component/k2/item/1528-el-gran-libro-de-la-orinoquia](https://www.zotero.org/google-docs/?YSwnhu)[colombiana](https://www.zotero.org/google-docs/?YSwnhu)

- [Walter, H. \(1985\).](https://www.zotero.org/google-docs/?YSwnhu) *[Vegetation of the Earth and Ecological Systems of the Geo-biosphere](https://www.zotero.org/google-docs/?YSwnhu)* [\(3.](https://www.zotero.org/google-docs/?YSwnhu)<sup>[a](https://www.zotero.org/google-docs/?YSwnhu)</sup>) [ed.\). Springer Science & Business Media. https://doi.org/10.1007/978-3-642-96859-4](https://www.zotero.org/google-docs/?YSwnhu)
- Agencia Nacional de Minería. (2022). BOLETÍN ESTADÍSTICO MINERO 2020 -2021 (p. 22).

https://mineriaencolombia.anm.gov.co/sites/default/files/docupromocion/Bolet%C3% ADn%20Estad%C3%ADstico%20Minero%202020%20-

2021%20VD%20%281%29\_compressed.pdf

- Baena Salazar, D., Fuentes Hernández, J. S., Pino Reyes, L. T., Marín Durán, S., Horta Pérez, S. V., & Fonseca González, W. C. (2020). Contexto Regional Andina. https://repositorio.uniandes.edu.co/handle/1992/47782
- Bell, P. L. (2012). Colombia: Manual comercial e industrial. Banco de la República.

https://repositorio.banrep.gov.co/bitstream/handle/20.500.12134/9310/LBR\_2012- 4.pdf?sequence=1&isAllowed=y

- Casas-Monroy, O. (2000). Estado de los Manglares en Colombia Año 2000. En Informe del Estado de los Ambientes Marinos y Costeros en Colombia: Año 2000 (pp. 48-69). INVEMAR.
- Casierra-Posada, F., & Aguilar-Avendaño, O. E. (2007). Estrés por aluminio en plantas: Reacciones en el suelo, síntomas en vegetales y posibilidades de corrección. Una revisión. Revista Colombiana de Ciencias Hortícolas, 1(2), Article 2.

https://doi.org/10.17584/rcch.2007v1i2.8701

Castaño Uribe, C. (2019). Chiribiquete: La maloka cósmica de los hombres jaguar.

- Castellanos, H. (2010). Leyenda Nacional de Coberturas de la Tierra. Metodología Corine Land Cover Adaptada para Colombia. Escala 1:100.000.
- Ceballos, J., Rodríguez, C., & Real, E. (2012). Glaciares de Colombia: Más que montañas con hielo. IDEAM.

http://documentacion.ideam.gov.co/openbiblio/bvirtual/022428/Glaciares\_web.pdf

- Cochran, W. G. (1977). Sampling Techniques. Wiley.
- DANE. (2019). Población Indígena de Colombia-Resultados del Censo Nacional de Población y Vivienda 2018 (p. 54). Departamento Administrativo Nacional de Estadística. https://www.dane.gov.co/files/investigaciones/boletines/gruposetnicos/presentacion-grupos-etnicos-2019.pdf DANE. (2020). Encuesta Nacional Agropecuaria (ENA) 2019 (p. 89) [Boletín Técnico].

https://www.dane.gov.co/files/investigaciones/agropecuario/enda/ena/2019/boletin\_e na\_2019.pdf

- Delta del Río Baudó | Servicio de Información sobre Sitios Ramsar. (s. f.). Recuperado 10 de agosto de 2023, de https://rsis.ramsar.org/es/ris/1387
- Díaz-Granados Ortiz, M. A., Navarrete González, J. D., & Suárez López, T. (2005). Páramos: Hidrosistemas Sensibles. Revista de Ingeniería, 22, 64-75.
- E.G. Leija, S.I. Valenzuela Ceballos, M. Valencia Castro, G. Jiménez González, G. Castañeda Gaytán, H. Reyes Hernández, & M.E. Mendoza. (2020). Análisis de cambio en la cobertura vegetal y uso del suelo en la región centro-norte de México. El caso de la cuenca baja del río Nazas. 29(1).
- Escobar Gutiérrez, P., Herrera Montoya, J. M., Alberto Gómez, J., & Pulido, R. (2020). TERRITORIOS INDÍGENAS AMAZÓNICOS: CONTRIBUCIÓN AL CUMPLIMIENTO DE LOS COMPROMISOS INTERNACIONALES EN MATERIA DE CAMBIO CLIM£TICO. https://wwflac.awsassets.panda.org/downloads/territorios\_indigenas\_amazonicos\_\_\_r esumen\_de\_politica\_espanol\_.pdf
- Galeano, G., Suarez, S., & Balslev, H. (1998). Vascular plant species count in a wet forest in the Chocó area on the Pacific coast of Colombia. Biodiversity and Conservation, 7, 1563-1575. https://doi.org/10.1023/A:1008802624275
- Gentry, A. (1986). Species richness and floristic composition of Choco Region plant communities. Caldasia, 15, 71-75.

González Arenas, J. J., Etter Rothlisberger, A. A., Sarmiento López, A. H., Orrego Suaza, S. A., Ramírez Sosa, C. D., Cabrera Montenegro, E., Vargas Galvis, D. M., Galindo Gracía, G., García Dávila, M. C., & Ordóñez Castro, M. F. (2011). Análisis de tendencias y patrones espaciales de deforestación en Colombia. Instituto de Hidrología, Meteorología y Estudios Ambientales-IDEAM.

http://www.ideam.gov.co/documents/11769/44688974/Analisis+de+tendencias+y+patro nes+espaciales+de+deforestacion+en+Colombia/06030c14-c433-485a-8541- 8367e78038aa?version=1.0

Henríquez, M. (2005). Atlas climatológico de Colombia. IDEAM.

Hernández, J., & Sánchez, H. (1992). Biomas Terrestres de Colombia. En G. Halffter (Ed.), La Diversidad Biológica de Iberoamérica (Vol. 1). CYTED-D[. https://www.rds.org.co/apc-aa](https://www.rds.org.co/apc-aa-files/ba03645a7c069b5ed406f13122a61c07/diversidad_biologica_iberoamerica.pdf)[files/ba03645a7c069b5ed406f13122a61c07/diversidad\\_biologica\\_iberoamerica.pdf](https://www.rds.org.co/apc-aa-files/ba03645a7c069b5ed406f13122a61c07/diversidad_biologica_iberoamerica.pdf)

Hernández, J. (1990). Biomas Terrestres de Colombia. Nuevos Parques de Colombia. INDERENA.

IDEAM. (2007). Ecosistemas continentales, costeros y marinos de Colombia. Bogotá, Colombia.

IDEAM. (s. f.). CLASIFICACIÓN DE LOS CLIMAS. 18. http://atlas.ideam.gov.co/basefiles/clima-

text.pdf

- IDEAM. (2021). Boletín de Detección Temprana de Deforestación (DTD) (26). http://www.ideam.gov.co/documents/10182/113437783/26+BOLETIN+DE+AT-D.pdf/d6013291-2b7d-45bd-b004-1d41af790c05
- IDEAM, I. de H., Meteorología y Estudios Ambientales, Instituto Humboldt, I. de I. de R. B. A. von H., INVEMAR, I. de I. M. y C. J. B. V. de A., & IGAC, I. G. A. C. (2017a). Mapa de Ecosistemas Continentales, costeros y Marinos de Colombia. Escala 1:100.000. https://www.andi.com.co/Uploads/MapaEcosistemas2017.pdf
- IDEAM, Instituto Humboldt, INVEMAR, & IGAC. (2017b). Mapa de ecosistemas continentales, costeros y marinos de Colombia Escala 1:100.000, Memoria Técnica.
- IGAC. (s. f.). Fronteras y Límites de Entidades Territoriales. Instituto Geográfico Agustín Codazzi. Recuperado 17 de julio de 2023, de https://www.igac.gov.co/es/contenido/areasestrategicas/fronteras-y-limites-de-entidades-territoriales
- IGAC. (1999). Paisajes fisiográficos de Orinoquia-Amazonia (ORAM) Colombia. Ministerio de Hacienda y Crédito Público, Instituto Geográfico Agustín Codazzi, Subdirección de Investigación y Divulgación Geográfica.
- Jorge Hernandes Camacho, Hurtado Guerra, A., Ortíz Quijano, R., & Walschburger, T. (1992). Unidades Biogeográficas de Colombia. En LA DIVERSIDAD BIOLÓGICA DE IBEROAMÉRICA I (PROGRAMA IBEROAMERICANO DE CIENCIA Y TECNOLOGÕA PARA EL DESARROLLO, pp. 105-152). INSTITUTO DE ECOLOGÕA, A.C. SECRETARIA DE DESARROLLO SOCIAL.
- Lambin, E. F., Geist, H. J., & Lepers, E. (2003). Dynamics of Land-Use and Land-Cover Change in Tropical Regions. Annual Review of Environment and Resources, 28(1), 205-241. https://doi.org/10.1146/annurev.energy.28.050302.105459

Lasso, C. A., Rial, A., Colonnello, G., Machado-Allison, A., & Trujillo, F. (2014). XI. Humedales de la Orinoquia (Colombia-Venezuela). En Reponame: Repositorio Instituto de Investigación de Recursos Biológicos Alexander von Humboldt. Instituto de Investigación de Recursos Biológicos Alexander von Humboldt.

http://repository.humboldt.org.co/handle/20.500.11761/31361

López, R., & Rodríguez, N. (2011). Bosques Inundables de la Amazonía: Ambientes Acuáticos Estratégicos (pp. 147-157).

https://www.researchgate.net/publication/326890097\_BOSQUES\_INUNDABLES\_DE\_LA\_ AMAZONIA\_AMBIENTES\_ACUATICOS\_ESTRATEGICOS

López Rozo, D. P. (2020). Deforestación en Colombia: "Una verdadera guerra contra los mundos relacionales".

https://repositorio.uniandes.edu.co/bitstream/handle/1992/47904/Documento%20de% 20Investigaci%C3%B3n%20Damaris%20Rozo.pdf?sequence=1

Murcia García, U. G., Mazorra Valderrama, A., Salazar Cardona, C. A., López Castro, M. O., Arcila Niño, O., Alonso, J. C., Agudelo Córdoba, E., Núñez Avellaneda, M., Escobar Lizarazo, M. D., Quintero Barrera, L., & Zubieta Vega, M. (2007). Balance anual sobre el estado de los ecosistemas y el ambiente de la Amazonia colombiana 2006 (p. 31). García, U. G. M., Vanegas, G. I. C., Alonso, J. C., Cardona, C. Alnstituto Amazónico de Investigaciones Científicas" SINCHI".

https://sinchi.org.co/files/publicaciones/publicaciones/pdf/balanceanual.pdf

- Narváez, G., & León, G. (2001). CARACTERIZACIÓN Y ZONIFICACIÓN CLIMÁTICA DE LA REGIÓN ANDINA.
- Parques Nacionales Naturales de Colombia. (s. f.). Sistema Nacional de Áreas Protegidas. Recuperado 13 de agosto de 2023, de

https://www.parquesnacionales.gov.co/entidad/sistema-nacional-de-areas-protegidas/ Parques Nacionales Naturales de Colombia. (2023). Registro Único Nacional de Áreas

Protegidas-RUNAP. http://www.parquesnacionales.gov.co/portal/es/sistema-nacionalde-areas-protegidas-sinap/registro-unico-nacional-de-areas-protegidas/

Pero, E. (2015). Cambios en la cobertura vegetal y mapeo de un área protegida del NO argentino. Lilloa, 52(1), 70-81.

Rangel, O. (2010). El Chocó Biogeográfico/Costa Pacífica.

https://repositorio.unal.edu.co/handle/unal/81941

Restrepo, E. (2023). Biopolítica y alteridad: Dilemas de la etnización de las colombias negras.

Rincón, E., Murcia, U., Huertas, C., Rodríguez, J., & Castellanos, O. (2009). Fichas técnicas de los patrones de las coberturas de la tierra de la Amazonia colombiana (U. Murcia, Ed.). https://sinchi.org.co/fichas-tecnicas-de-los-patrones-de-las-coberturas-de-la-tierrade-la-amazonia-colombiana

Rincón López, H. H. R. (2019). AMAZONIA COLOMBIANA: GEOGRAFÍA, ECOLOGÍA Y AMBIENTE.

Romero Ruíz, M. H., Galindo García, G., Otero García, J., & Armenteras Pascual, D. (2004). Ecosistemas de la cuenca del Orinoco colombiano. Instituto de Investigación de Recursos Biológicos Alexander von Humboldt.

http://repository.humboldt.org.co/handle/20.500.11761/9873

- Sánchez-Páez, H., Guevara-Mancera, O. A., Álvarez León, R., Murcia-Orjuela, G. O., Bravo-Pazmiño, H. E., & Pinto-Nolla, F. (1998). Conservación y uso sostenible de los manglares del Pacífico Colombiano. https://portals.iucn.org/library/node/23960
- SEMILLAS, G. (s. f.). Impactos de la minería en el Pacífico Colombiano. sitio Web Semillas.org.co. Recuperado 14 de agosto de 2023, de

https://semillas.org.co/es/publicaciones/impactos-de-la-mineria-en-el-pacificocolombiano?cont=1

Vargas, G. (2015). Guía y catálogo de unidades geomorfológicas en Colombia por sensores remotos: Investigación. https://www.humanas.unal.edu.co/2017/investigacion/centroeditorial/libros/guia-y-catalogo-de-unidades-geomorfologicas-en-colombia-porsensores-remotos

Velandia, O. (2020, octubre 29). El gran libro de la Orinoquia colombiana.

http://www.humboldt.org.co/es/component/k2/item/1528-el-gran-libro-de-la-

orinoquia-colombiana

Walter, H. (1985). Vegetation of the Earth and Ecological Systems of the Geo-biosphere (3.a ed.). Springer Science & Business Media. https://doi.org/10.1007/978-3-642-96859-4

## **11. Anexos**

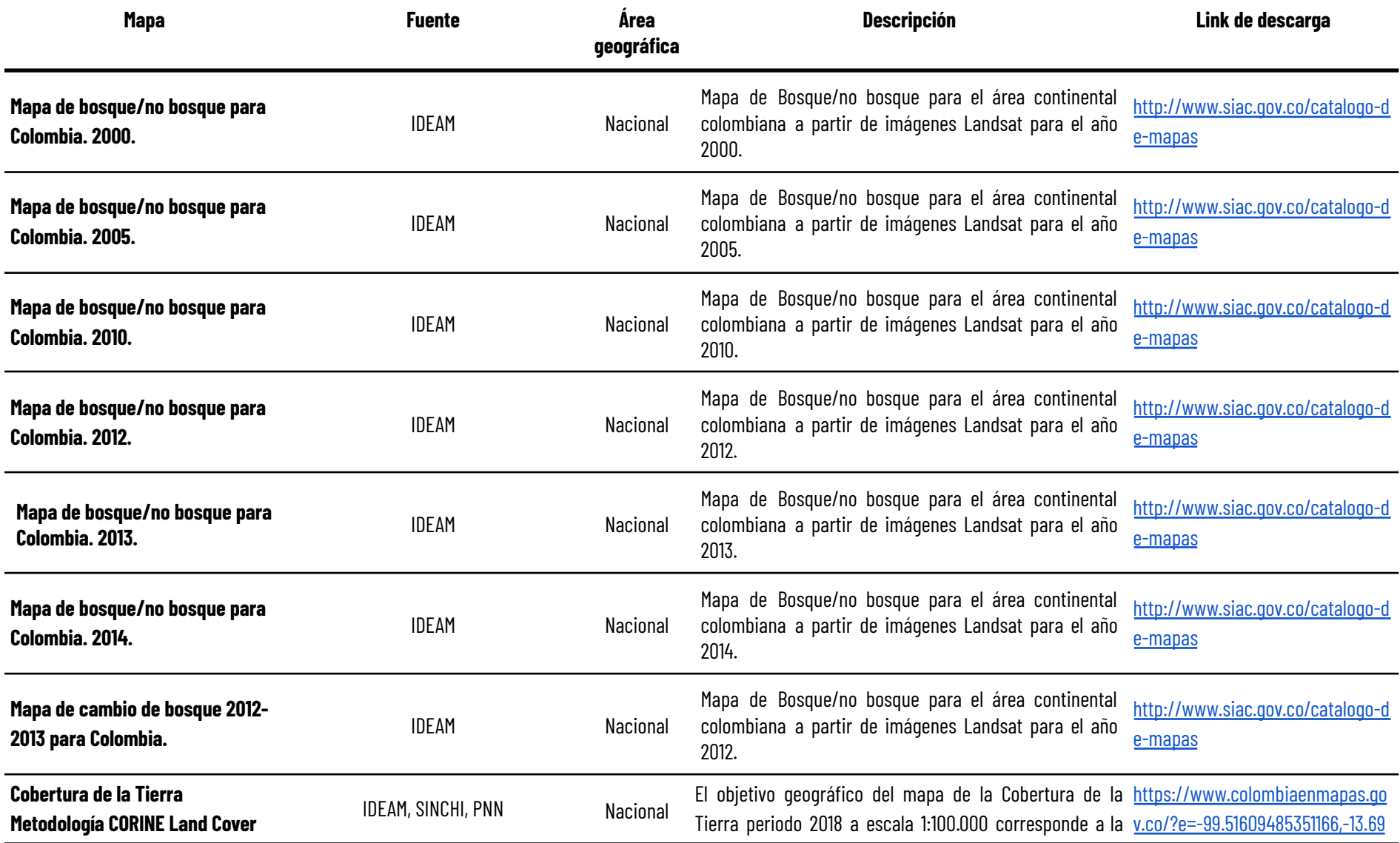

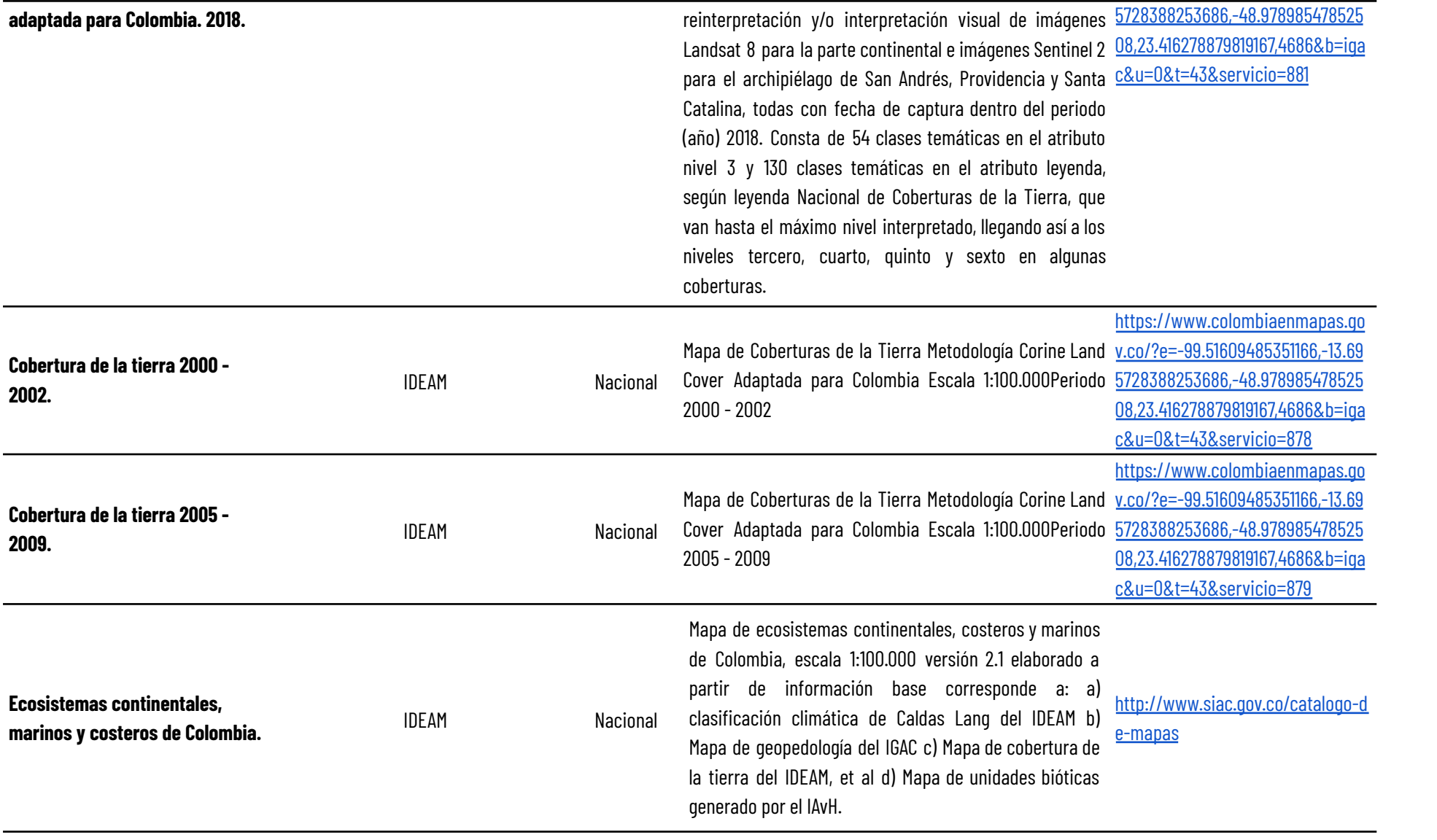

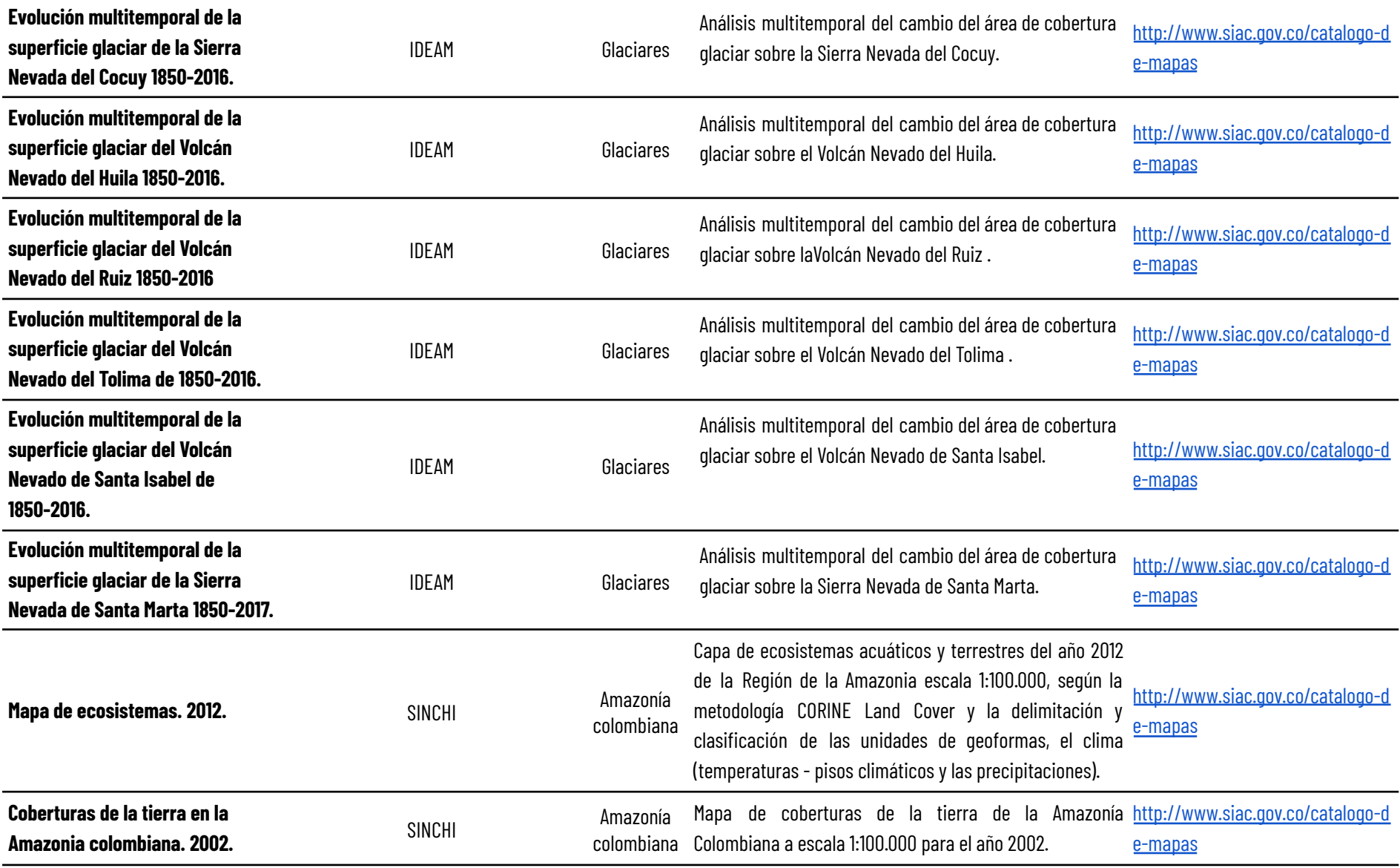

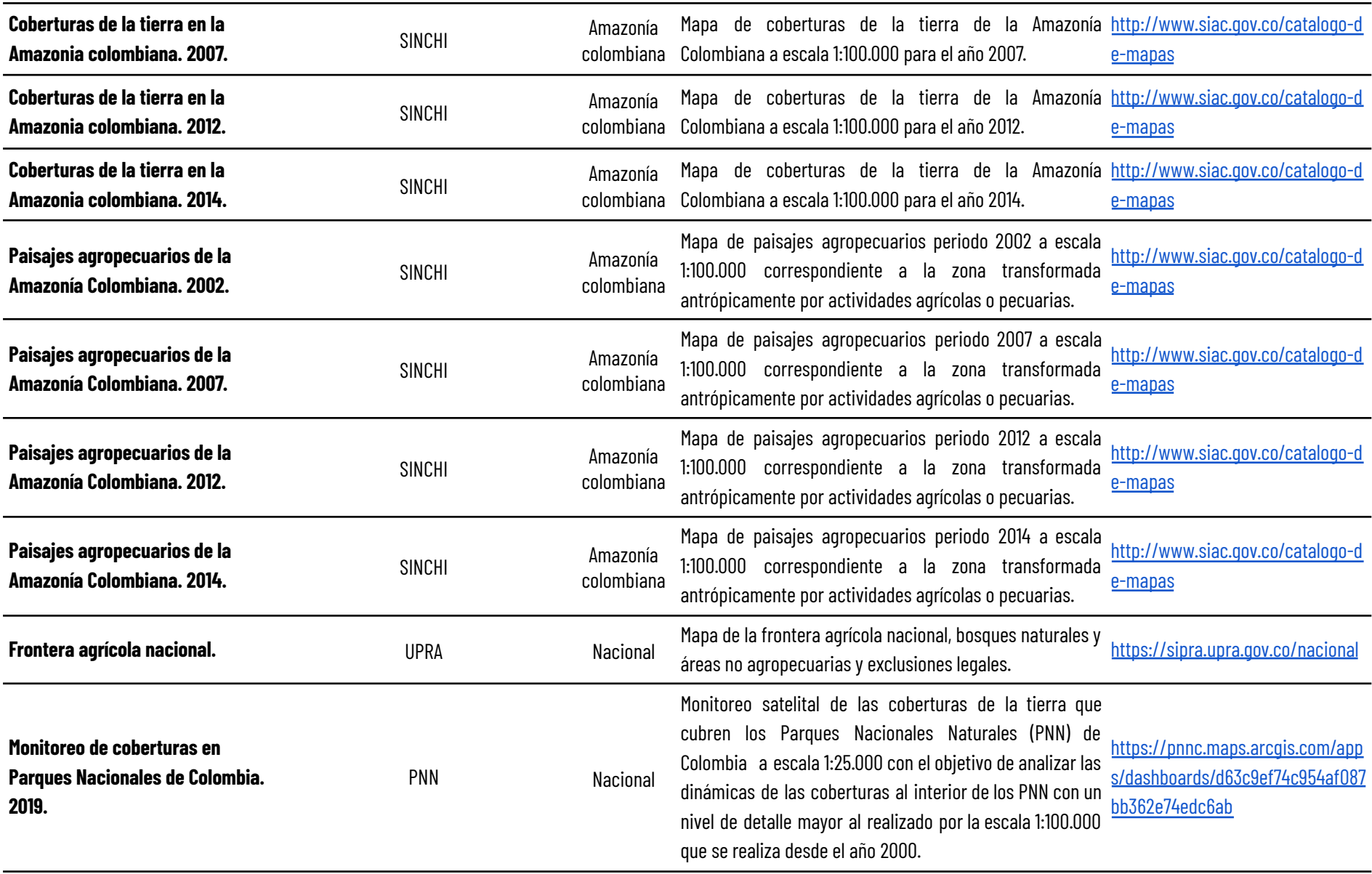

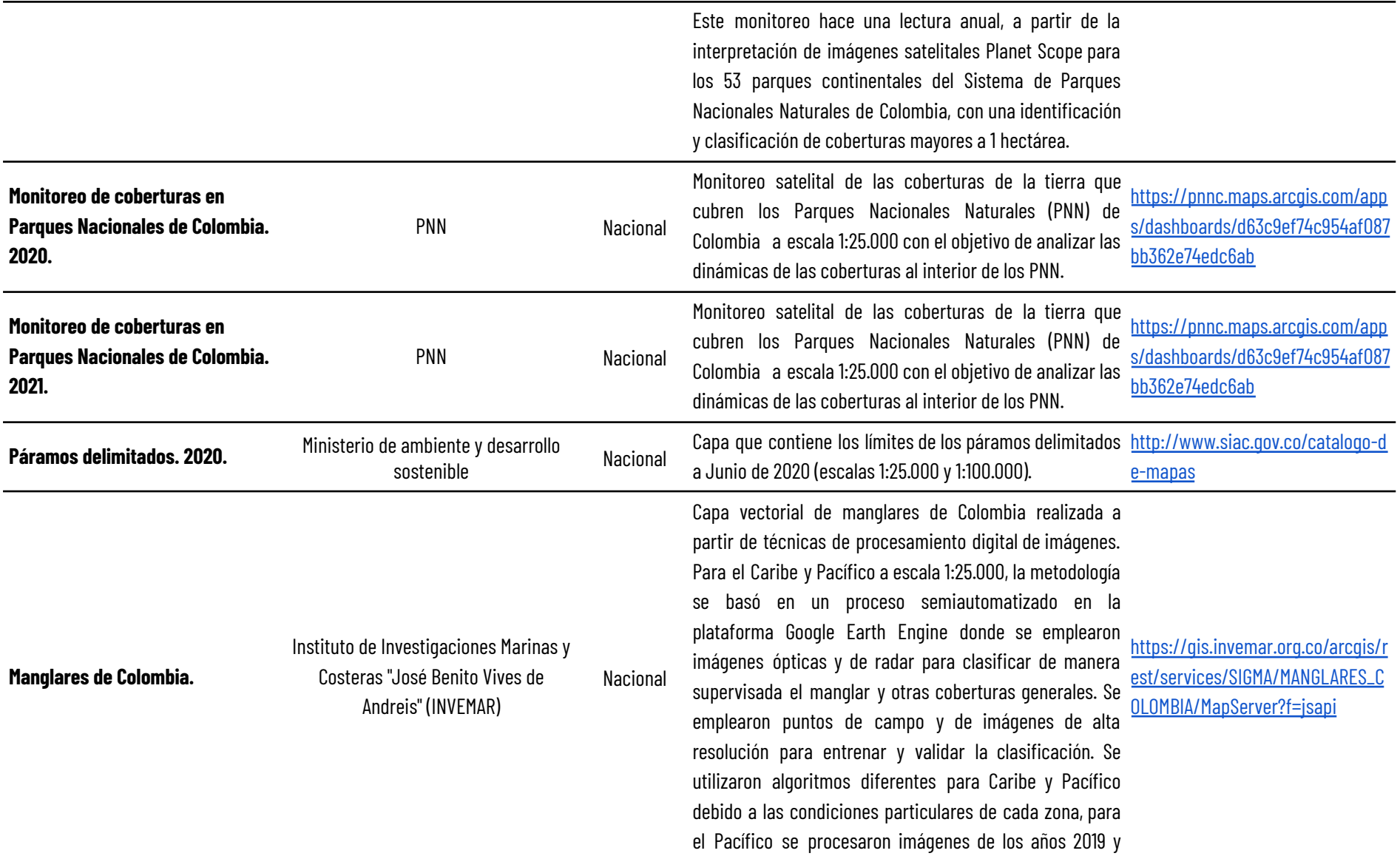

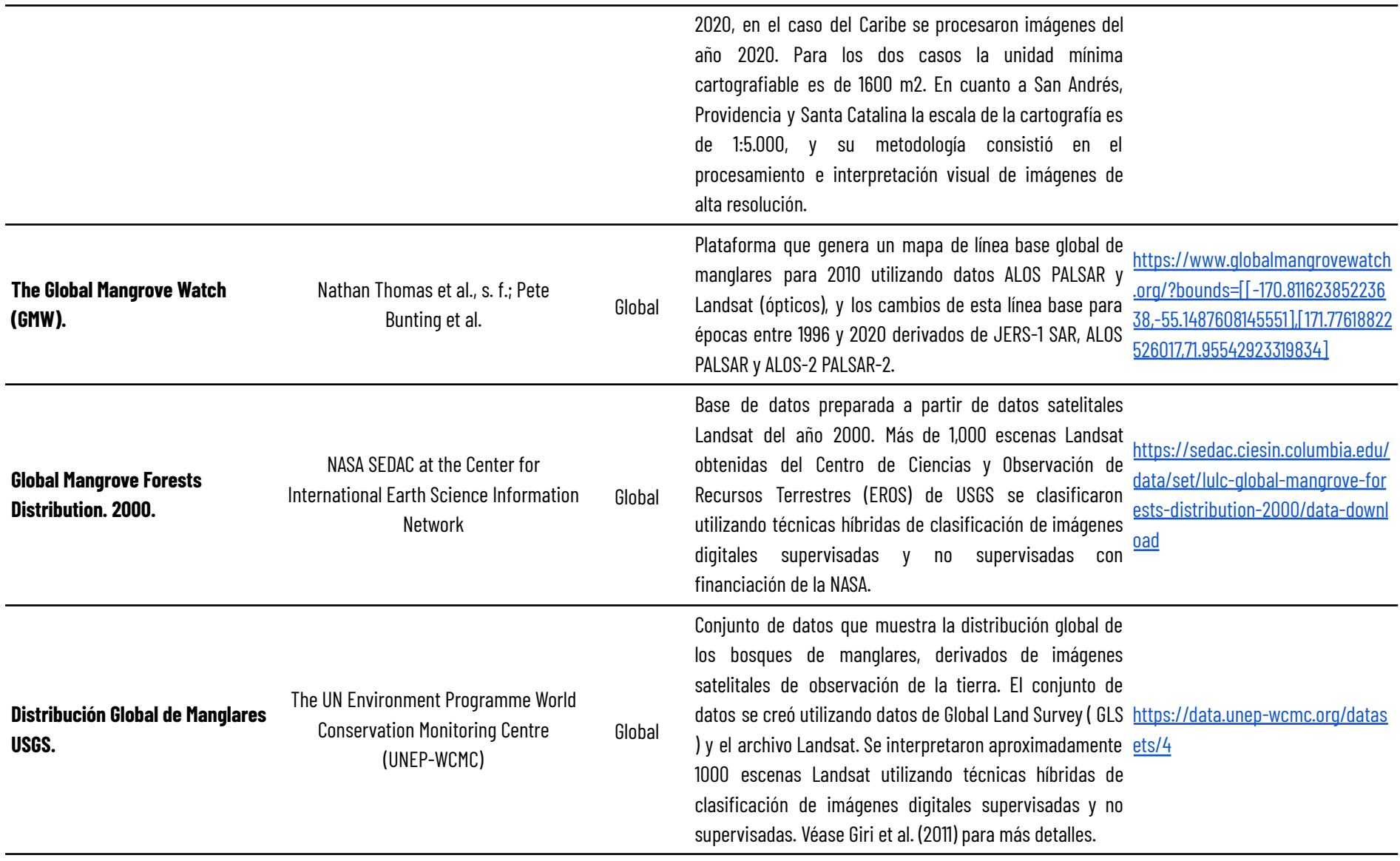

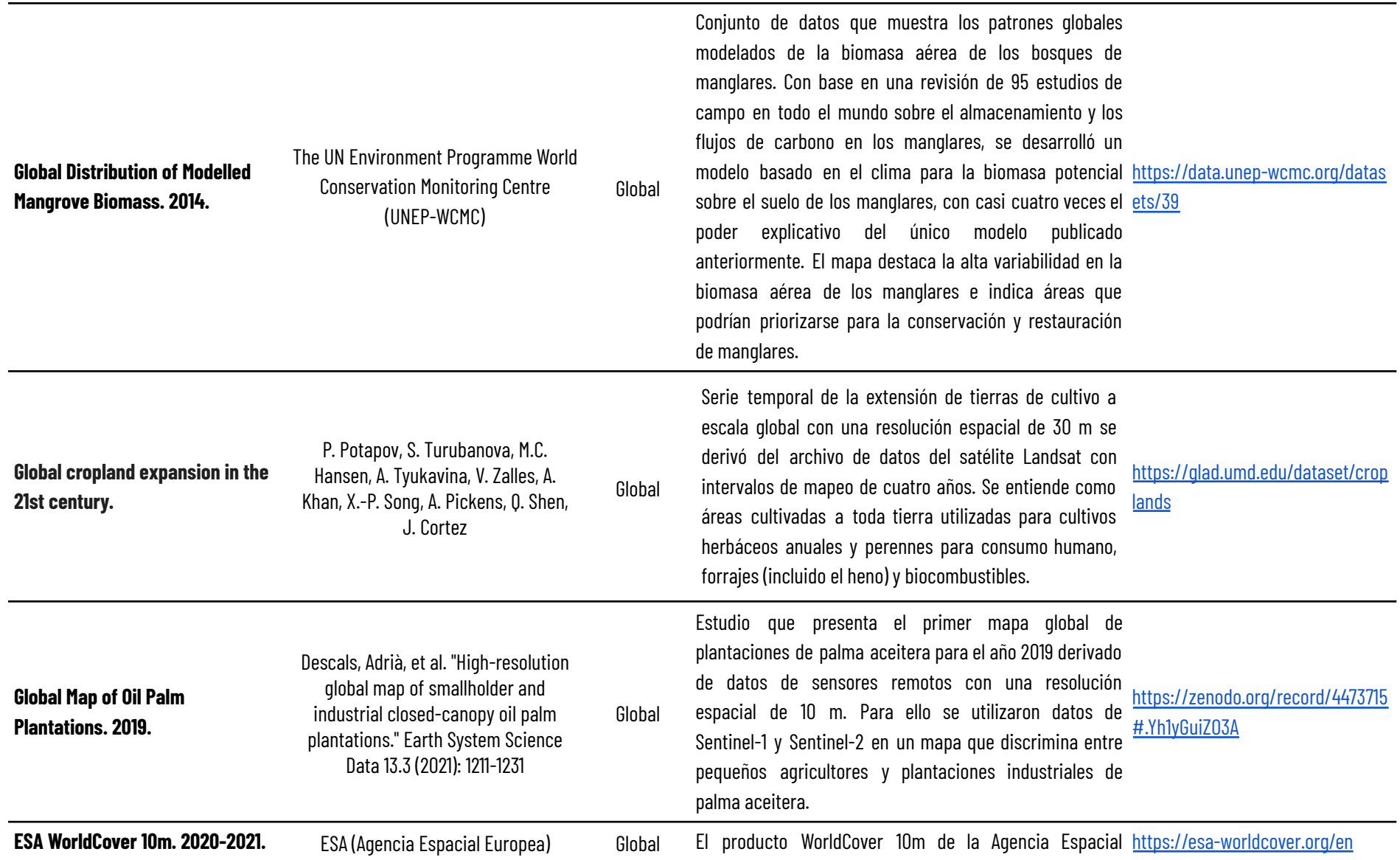

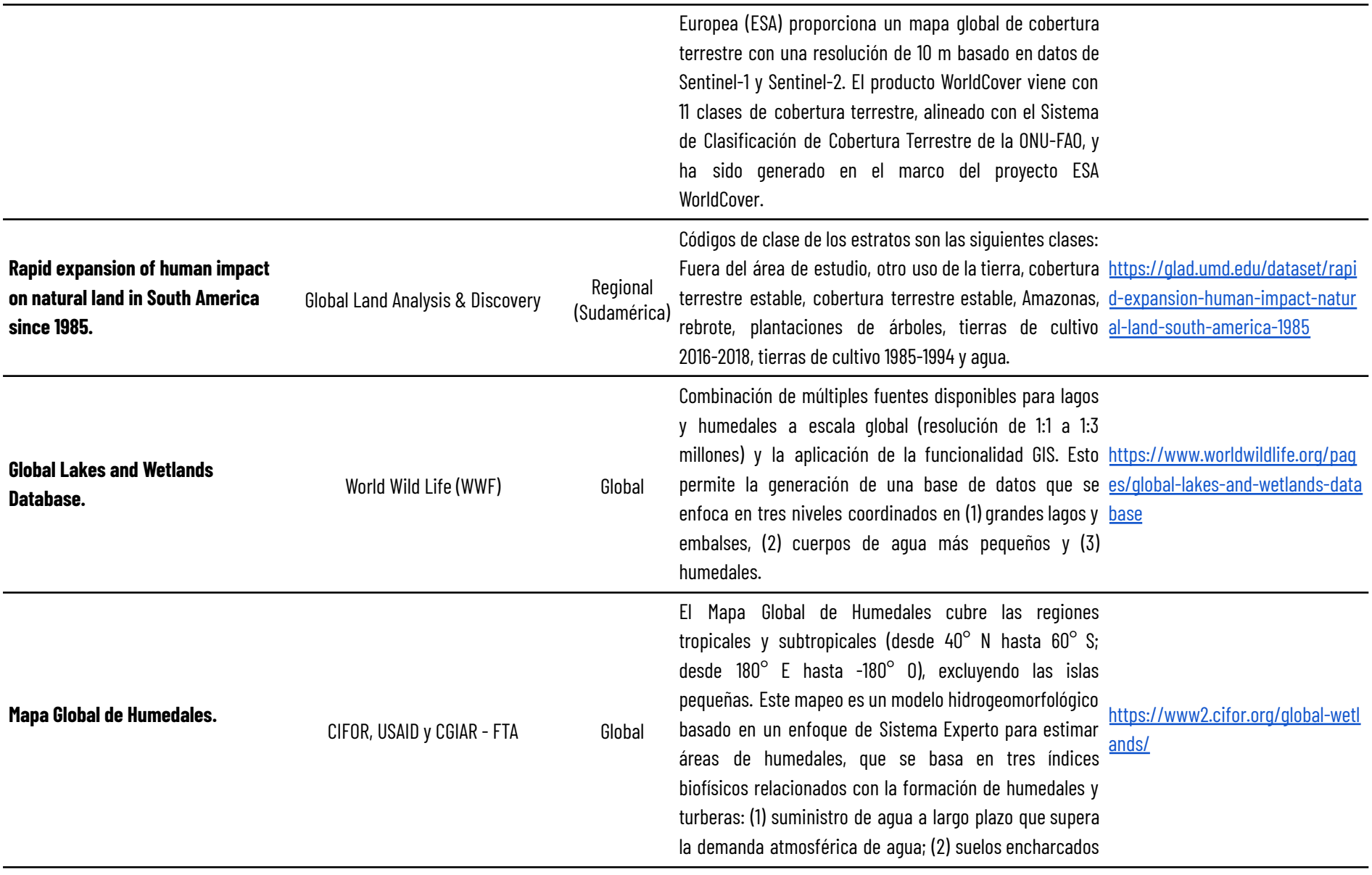

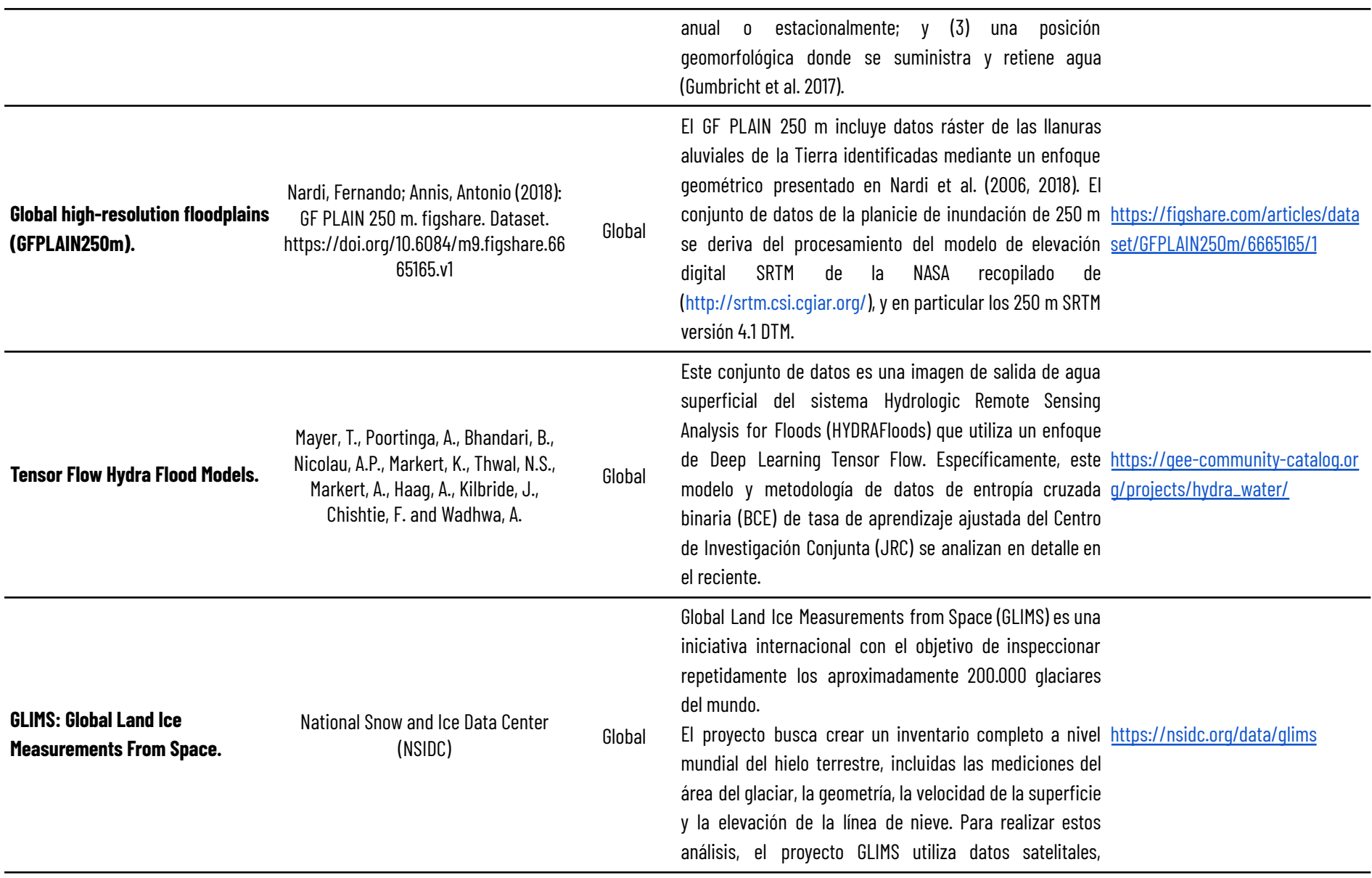

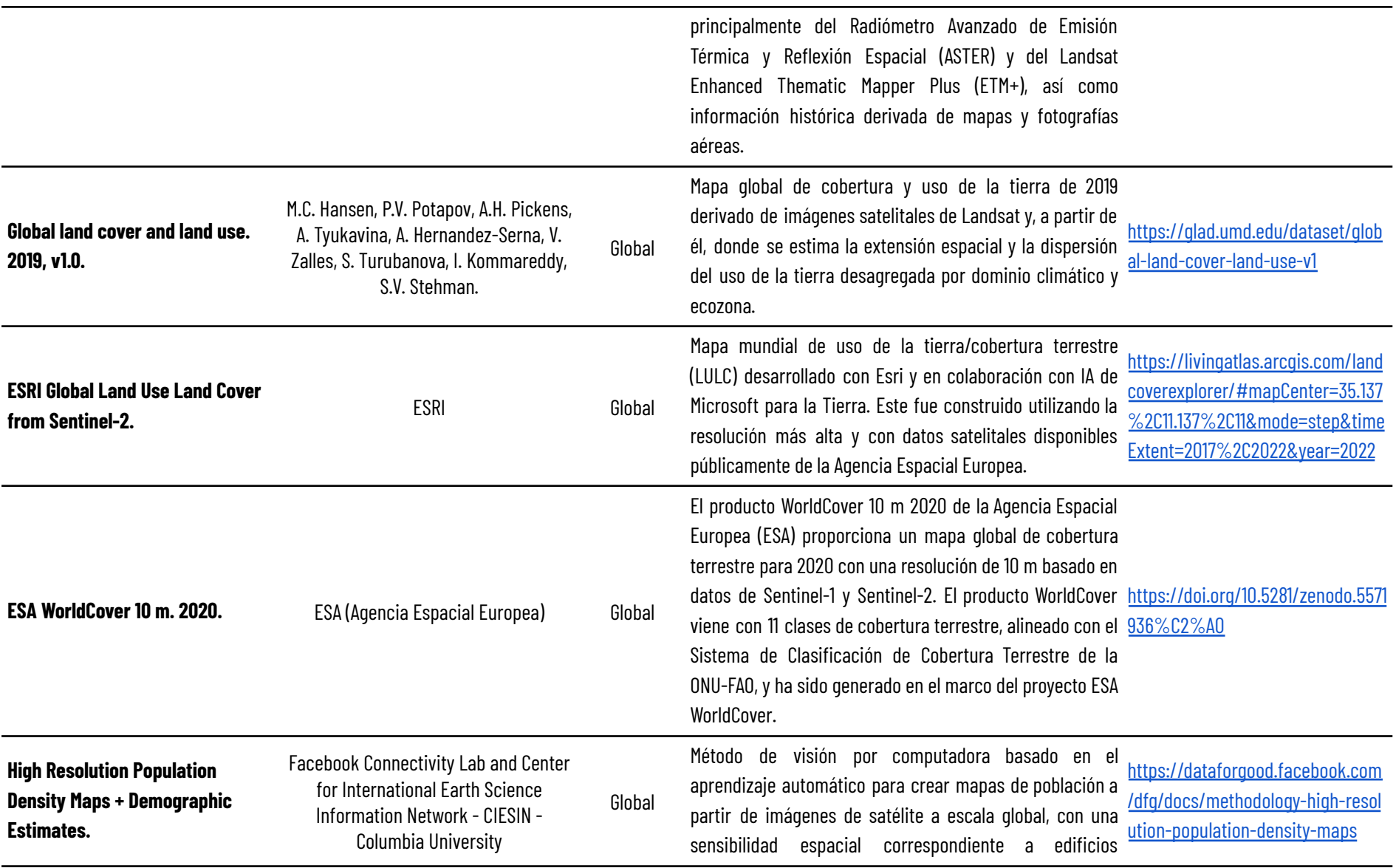

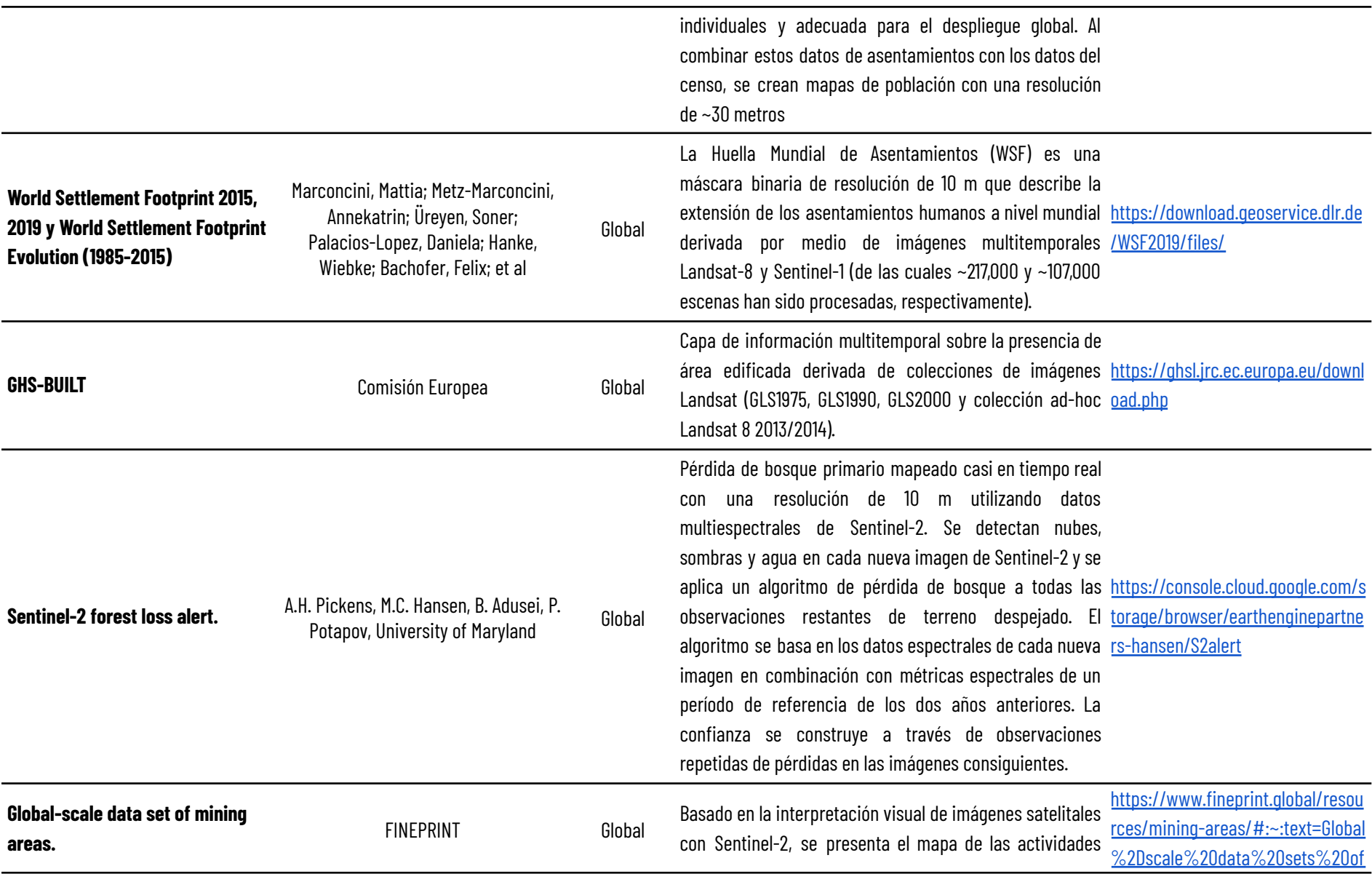

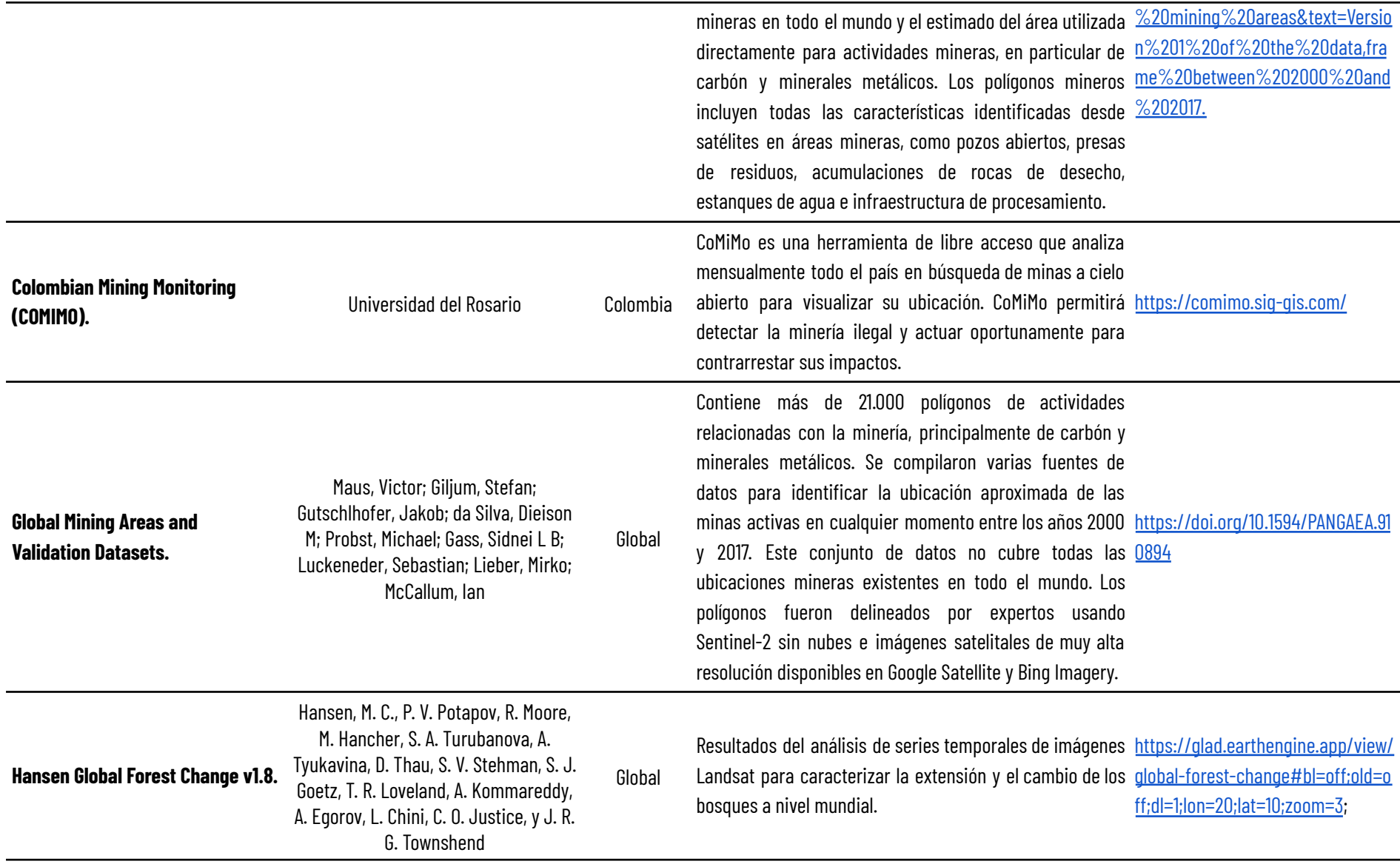

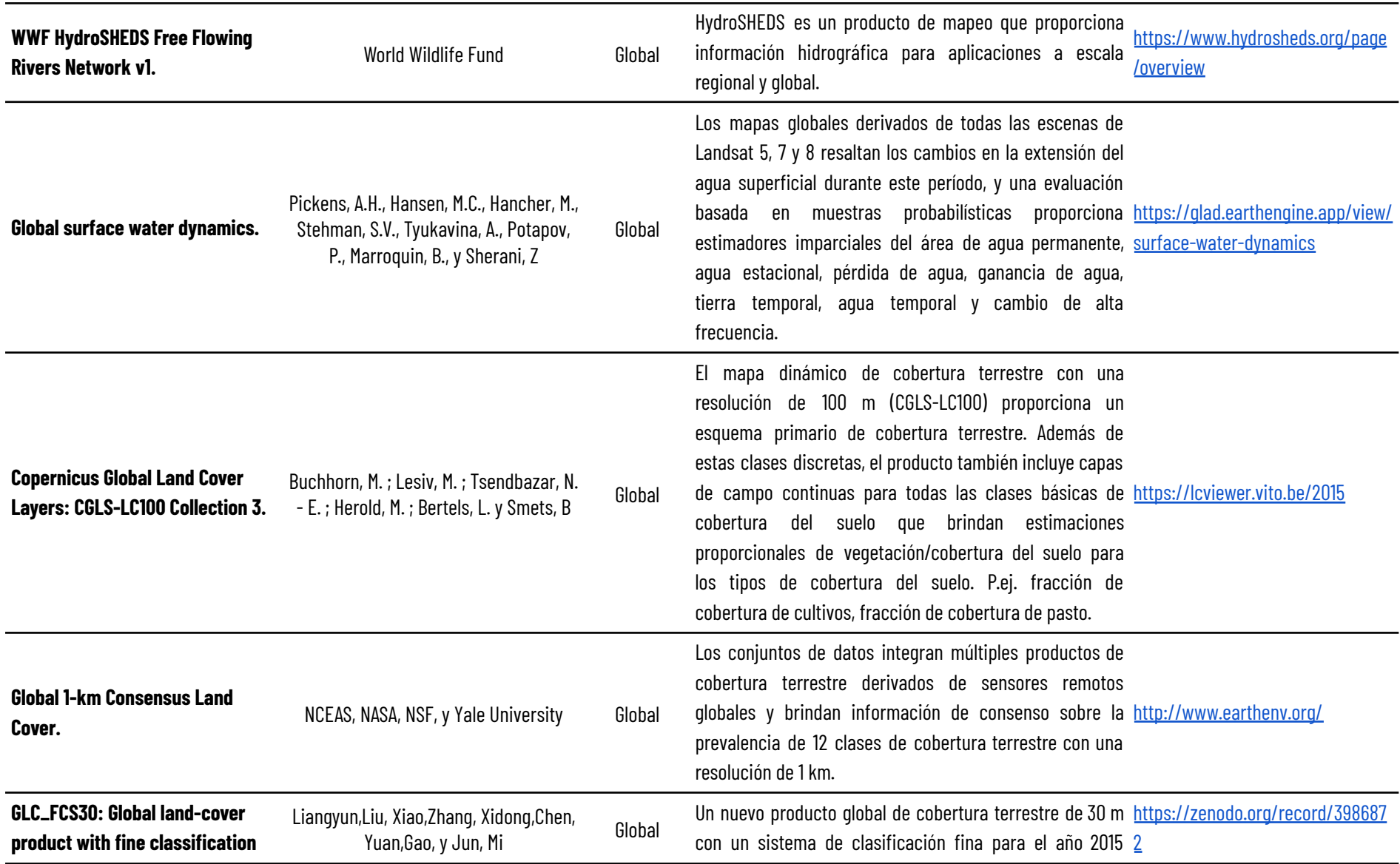

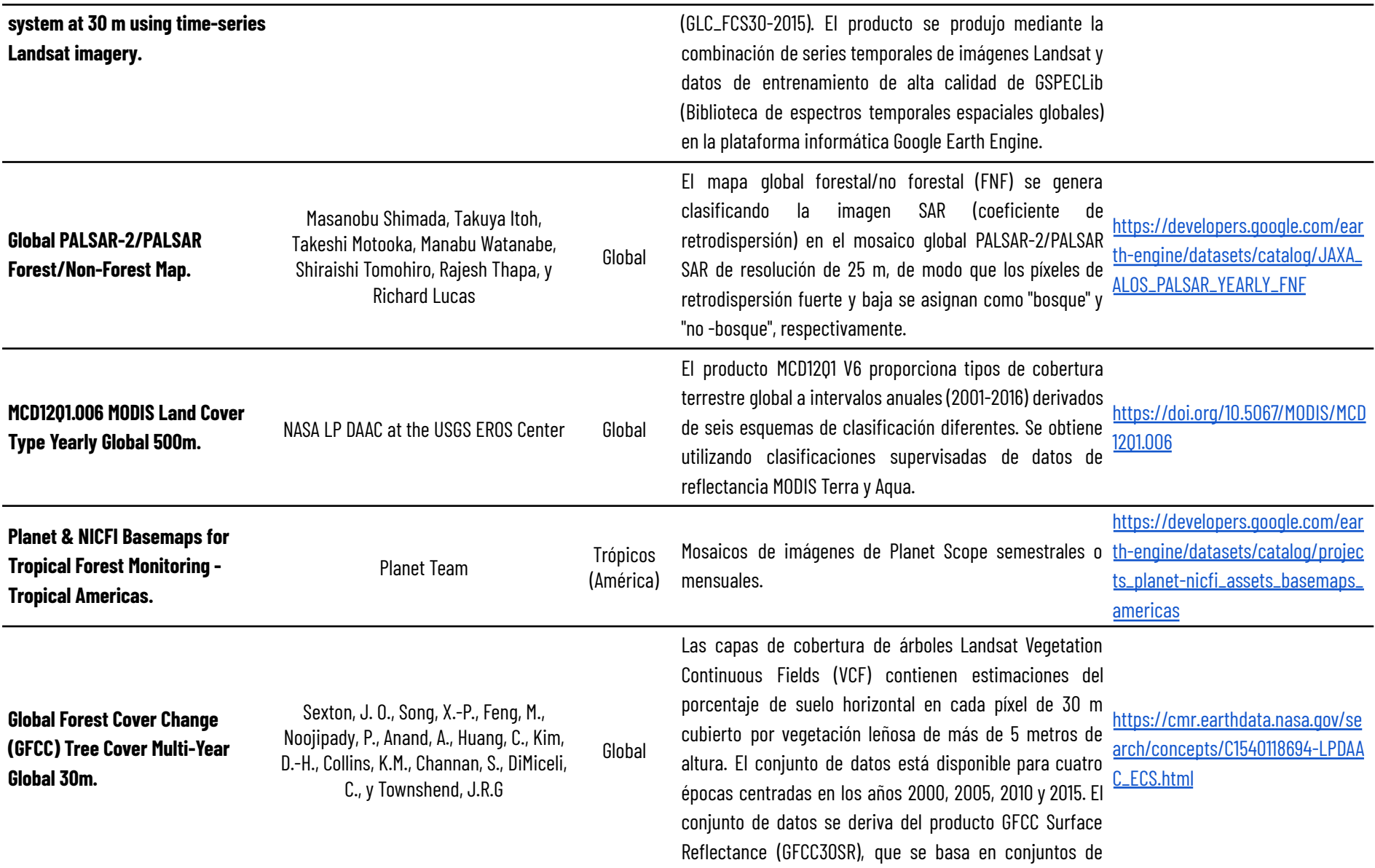

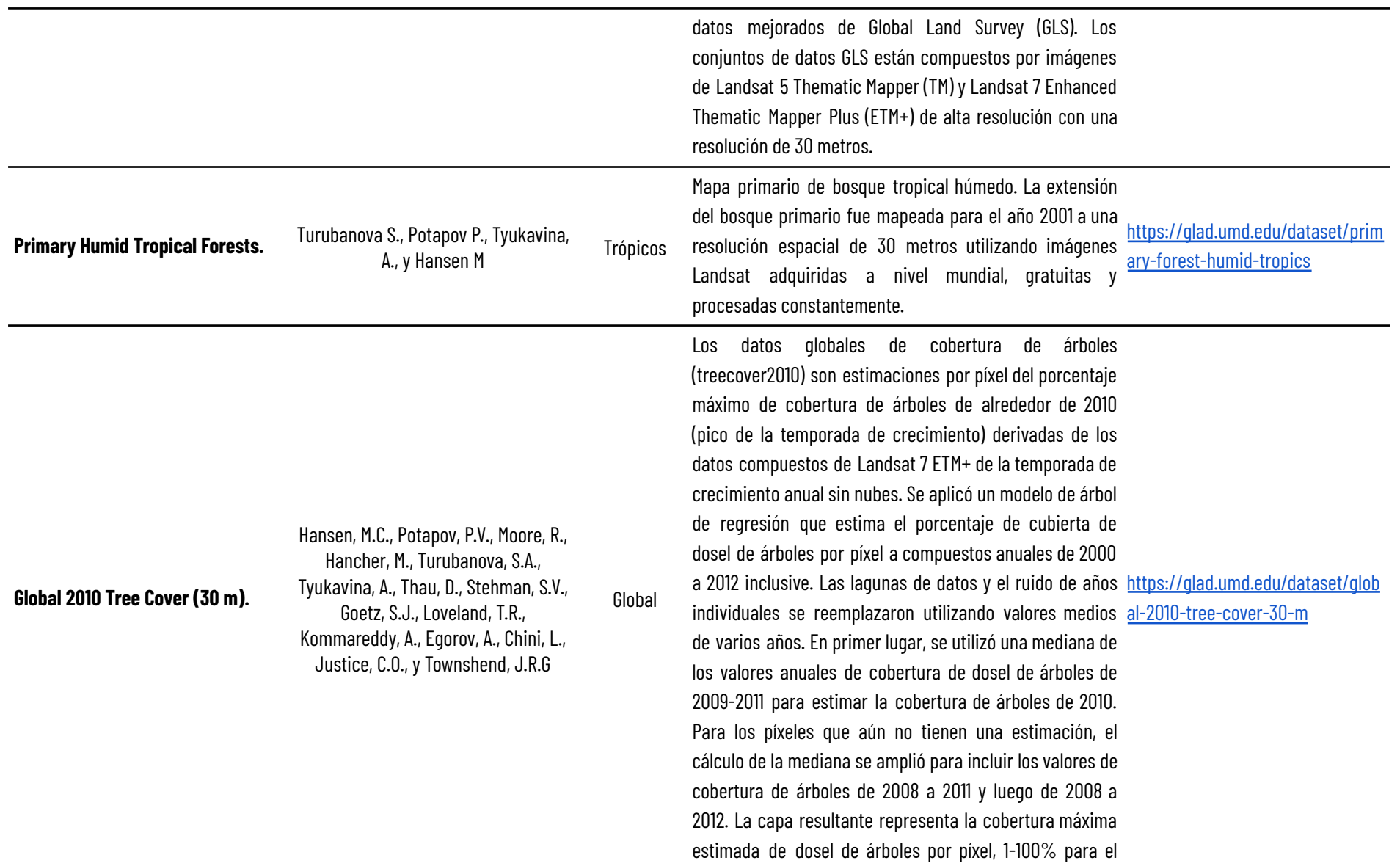

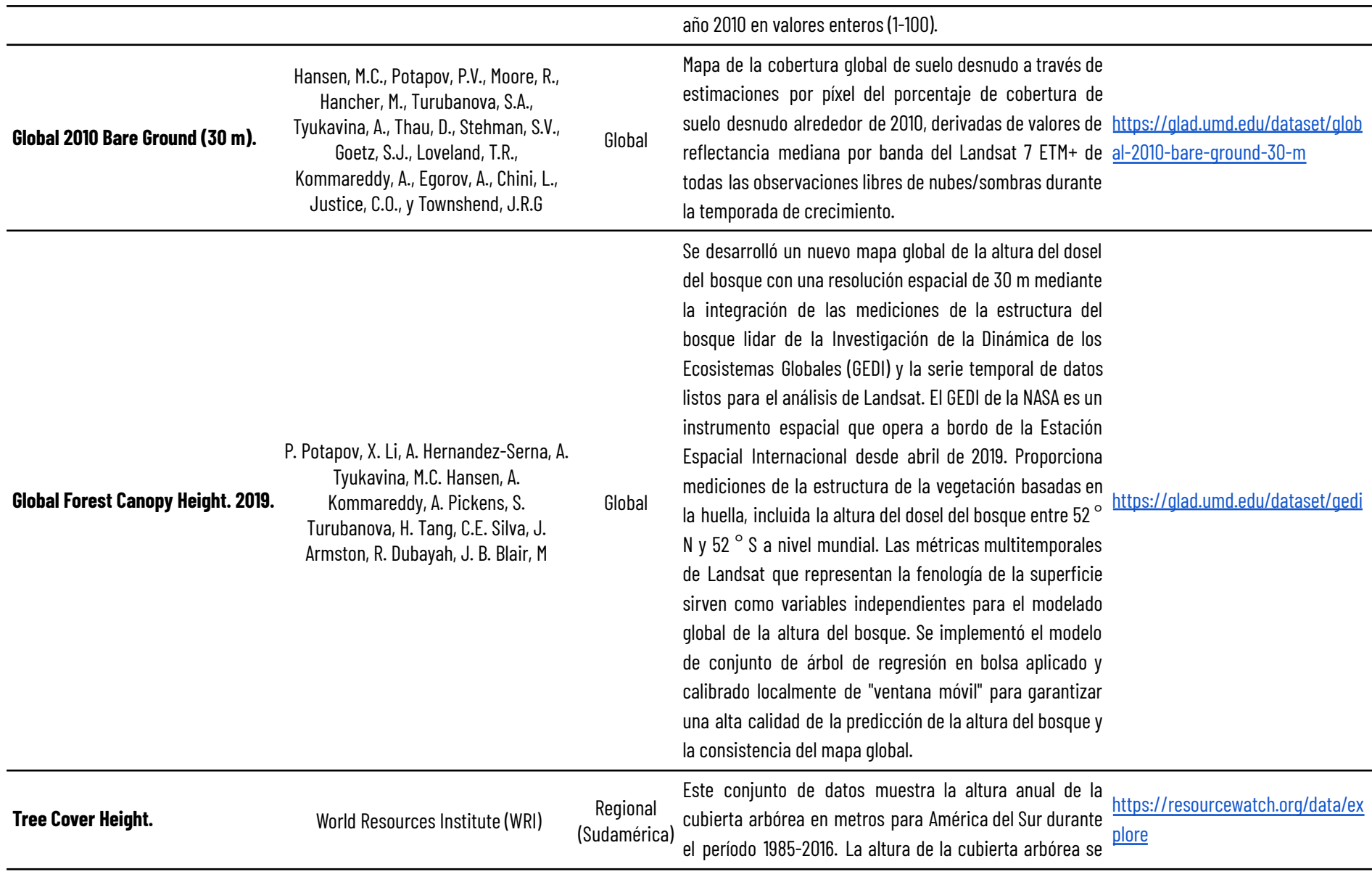

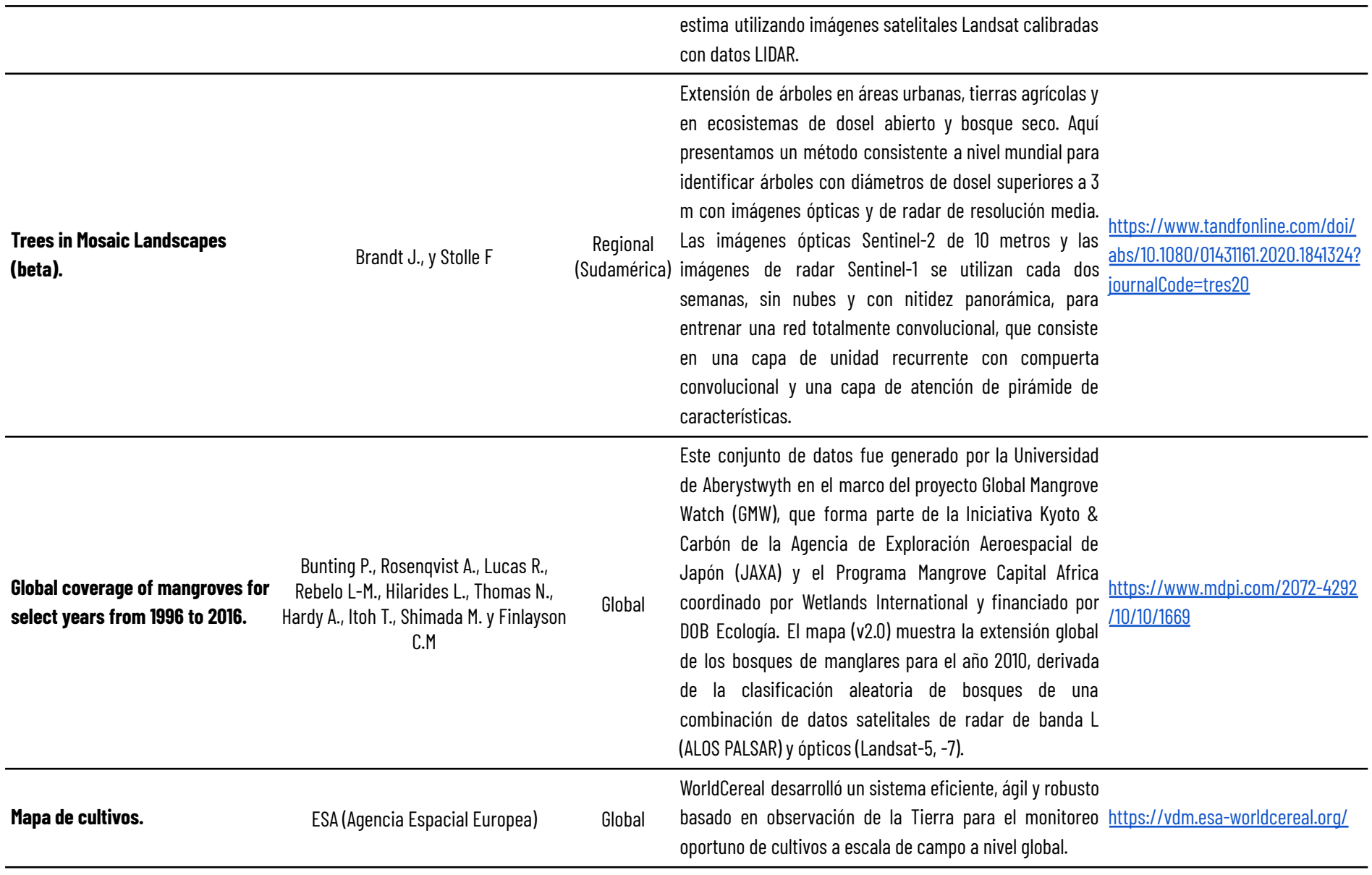

El sistema de código abierto WorldCereal permite crear mapas de extensión de tierras de cultivo anuales locales a globales con una resolución de 10 m, actualizar los mapas de cultivos de manera estacional, diferenciar entre campos de regadío y campos de secano activos, producir mapas globales de maíz y trigo, dos de los principales cultivos básicos.